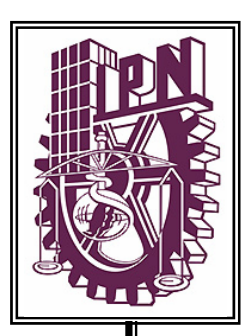

# INSTITUTO POLITÉCNICO NACIONAL

ESCUELA SUPERIOR DE INGENIERÍA MECÁNICA Y ELÉCTRICA

SECCIÓN DE ESTUDIOS DE POSGRADO E INVESTIGACIÓN

**DISEÑO DE UN CONTROL DIFUSO PARA LA RELACIÓN DE ALIMENTACIÓN DE HIDRÓGENO EN UN REACTOR PARA UNA PLANTA PILOTO DE HIDROTRATAMIENTO** 

# **T E S I S**

**QUE PARA OBTENER EL GRADO DE:** 

**MAESTRO EN CIENCIAS CON ESPECIALIDAD EN INGENIERÍA ELÉCTRICA** 

**PRESENTA** 

ING. SALVADOR CRUZ DEL CAMINO

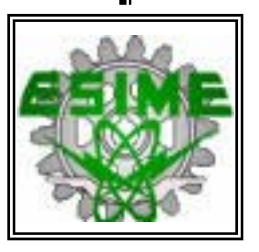

MÉXICO,D.F. 2005

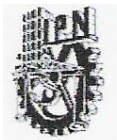

# **INSTITUTO POLITECNICO NACIONAL** COORDINACION GENERAL DE POSGRADO E INVESTIGACION

# CARTA CESION DE DERECHOS

En la Ciudad de México, Distrito Federal, el día 6 del mes de Junio del año 2005, el que suscribe Salvador Cruz del Camino alumno del Programa de Maestría en Ciencias en Ingeniería Eléctrica Opción Control con número de registro B001190 adscrito a la Sección de Estudios de Posgrado e Investigación de la ESIME Unidad Zacatenco, manifiesta que es autor intelectual del presente Trabajo de Tesis bajo la dirección del Doctor David Romero Romero y cede los derechos del trabajo intitulado: Diseño De Un Control Difuso Para La Relación De Alimentación De Hidrógeno En Un Reactor Para Una Planta Piloto De Hidrotratamiento, al Instituto Politécnico Nacional para su difusión, con fines académicos y de investigación.

Los usuarios de la información no deben reproducir el contenido textual, graficas o datos del trabajo sin el permiso expreso del autor y/o director del trabajo. Este puede ser obtenido escribiendo a la siguiente dirección: scruzc@ipn.mx

Si el permiso se otorga, el usuario deberá dar el agradecimiento correspondiente y citar la fuente del mismo.

Salvador Cruz del Camino Nombre y firma

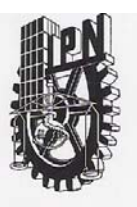

# **INSTITUTO POLITECNICO NACIONAL** COORDINACION GENERAL DE POSGRADO E INVESTIGACION

**ACTA DE REVISION DE TESIS** 

México, D.F. siendo las 11:00 horas del día 1 del mes de En la Ciudad de del 2005 se reunieron los miembros de la Comisión Revisora de Tesis designada Junio por el Colegio de Profesores de Estudios de Posgrado e Investigación de la E.S.I.M.E. para examinar la tesis de grado titulada:

"DISEÑO DE UN CONTROL DIFUSO PARA LA RELACIÓN DE ALIMENTACIÓN DE HIDRÓGENO EN UN REACTOR PARA UNA PLANTA PILOTO DE HIDROTRATAMIENTO"

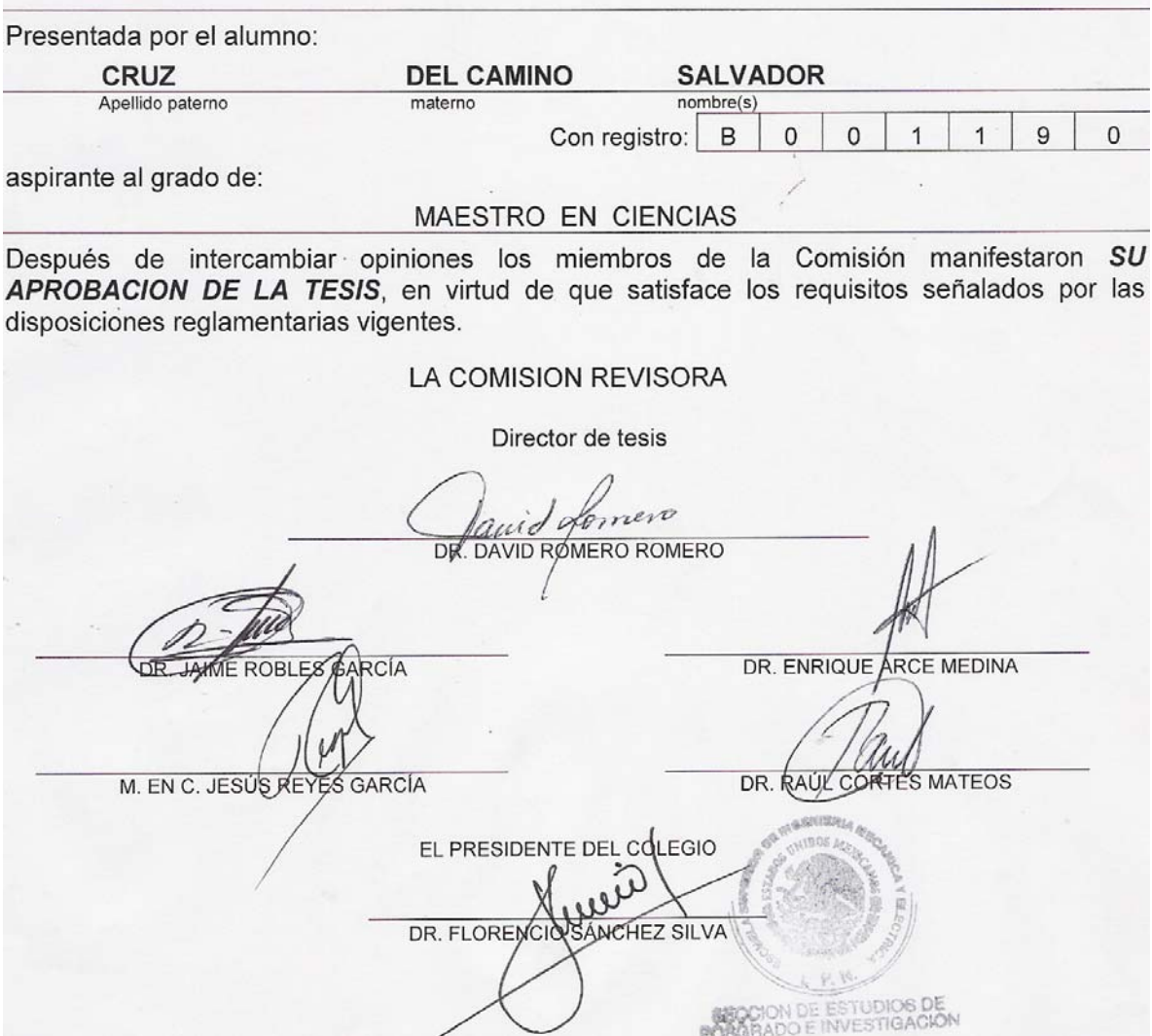

**CGPI-14** 

### **RESUMEN**

En este trabajo se describe el procedimiento y resultados del análisis a través de la simulación de un sistema de control de relación para la alimentación de hidrógeno a un reactor de una planta piloto de hidrotratamiento. Se han probado dos técnicas de control, la primera es un Proporcional Integral sintonizado con técnica difusa y la segunda un difuso tipo Takagi-Sugeno.

Debido a que actualmente no existe en la planta piloto de hidrotratamiento este lazo de control, el estudio aquí presentado es una herramienta técnica que ayuda a evaluar la factibilidad de implementarlo.

Inicialmente en el trabajo se estudia el modelo matemático dinámico de un reactor de hidrotratamiento de la planta piloto considerando los aspectos de heterogeneidad e hidrodinámicos, este modelo es una modificación al propuesto por Hoffman en [31]. La validación del modelo aquí mostrado se realiza a través de la comparación de los perfiles de concentraciones y presiones parciales que reporta [31 y 42].

Para los aspectos del control de relación de la planta se emplea inicialmente una técnica convencional Proporcional Integral (PI) sintonizado por una técnica difusa, que consiste en una presintonización basada en Ziegler-Nichols y un ajuste automático de la ganancia proporcional e integral a través de un algoritmo difuso tipo Mamdani[26]. Posteriormente se prueba un control Takagi-Sugeno y se desarrolla un método para la sintonización de sus coeficientes a través de la normalización del error y la derivada del error. En ambos casos se mide el índice de desempeño, con el fin de obtener un parámetro de comparación, teniendo como resultado que el control Difuso presenta un mejor comportamiento que el PID hasta en un 40%.

Finalmente se realizan pruebas al control de relación difuso ante diferentes perturbaciones en el flujo de recirculación y cambios en el valor de referencia, comportándose, de acuerdo a su respuesta y a los índices de desempeño en forma aceptable y estable.

En base a los resultados de la simulación, el comportamiento que presenta el reactor en lazo cerrado es satisfactorio, ya que los flujos de hidrógeno y ácido sulfhídrico son los esperados dentro del punto de operación en el cual se realizan las pruebas en la planta piloto lo que permite concluir que si es viable implementar el lazo de control

# **ABSTRACT**

This Work describes the development and analysis results of simulation of a rate control system of the hydrogen feed reactor of one hydrotreating pilot plant. Two control techniques are presented, first a Proportional and Integral (PI) control tuning by fuzzy techniques and the second is a fuzzy control Takagi-Sugeno. Since actually this control does not exist in the plant, this study is a technical tool that helps to evaluate the viability to do it.

Initially in this thesis studies the dynamic mathematical model of the hidrotreating reactor of a pilot plant, is studied the heterogeneous and hydrodynamic aspects, this model is a modification of the Hoffman's model considering 31. The model validation is performed through the comparison of concentrations and partial pressure profiles reported in 31.

For the relationship control aspects of the plant, a proportional and integral control tuned by fuzzy technique is employed, this consists of a Ziegler-Nichols pre-tuning and an automatic adjustment of the proportional and integral gain through the Mamdani fuzzy algorithm.

Subsequently a Takagi-Sugeno Control is tested and is doing the tuning of the coefficient thought the normalization of the error and its derivate. In two cases is measured the performance index, this with the objective of get a comparison point

Finally some experiments are performed on the rate control with disturbance in recirculation flow and changes in set-point. The results show that performance index in acceptable and stable form.

Based on the simulation results, the behavior presented by the reactor in close loop control is satisfactory, because the hydrogen and sulphur acid fluids are the desired. With these results it is concluded that is viable to implement the control loop.

A mi Madre que a través de su ejemplo me ha permitido valorar el gran sentido de la vida.

A mi Esposa, por transmitirme a través de la vida diaria, que el esfuerzo y la dedicación es el mejor camino para crecer.

A mis amigos Roberto, Ricardo, Luis y Toño, que son un gran tesoro en mi vida

A todos mis Maestros por compartir sus valiosos conocimientos, pero en especial al Dr. David Romero Romero y Al Dr. Enrique Arce Medina por su guía, apoyo y entusiasmo en la realización de este trabajo.

# **INDICE**

# **TABLA DE CONTENIDO**

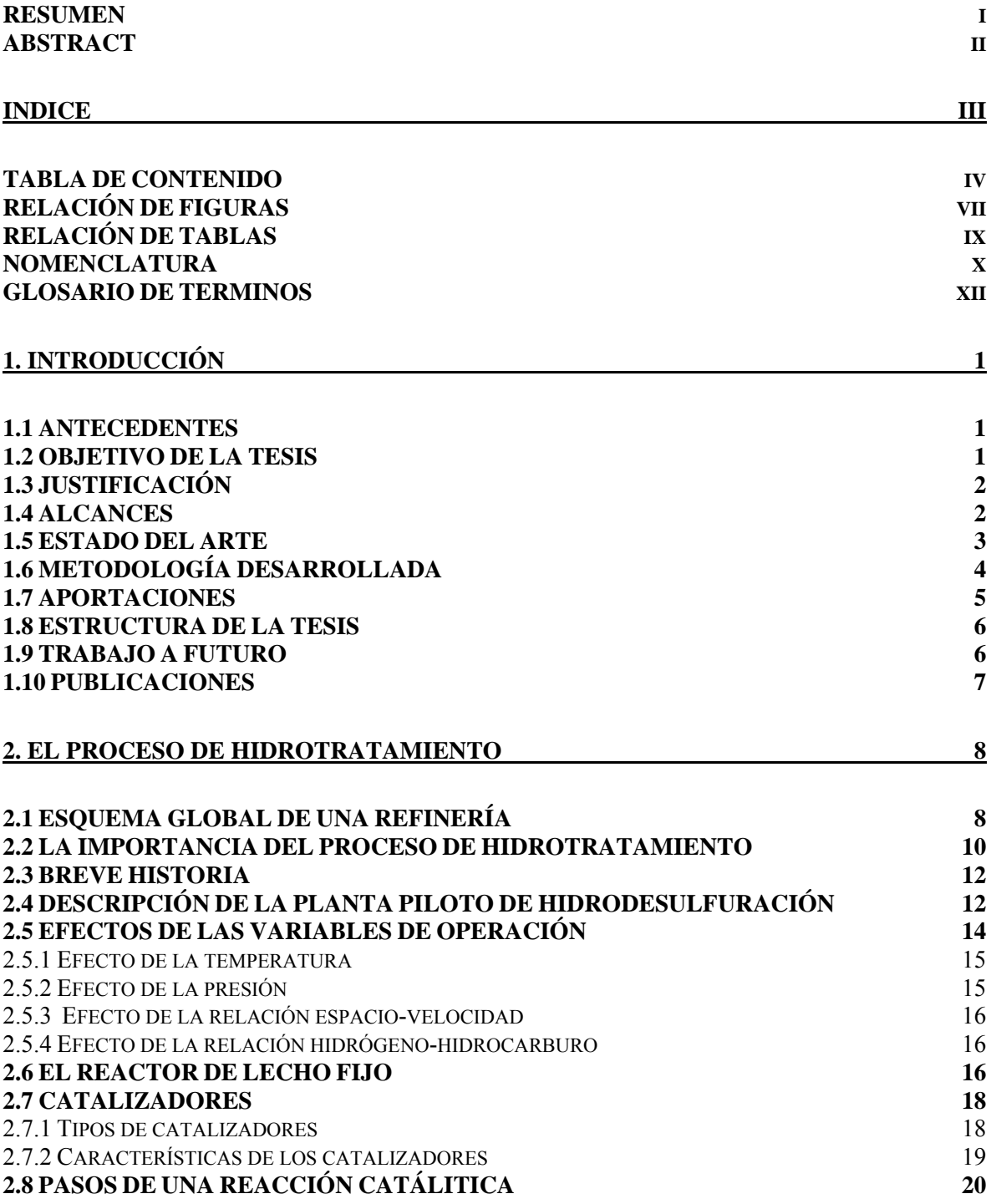

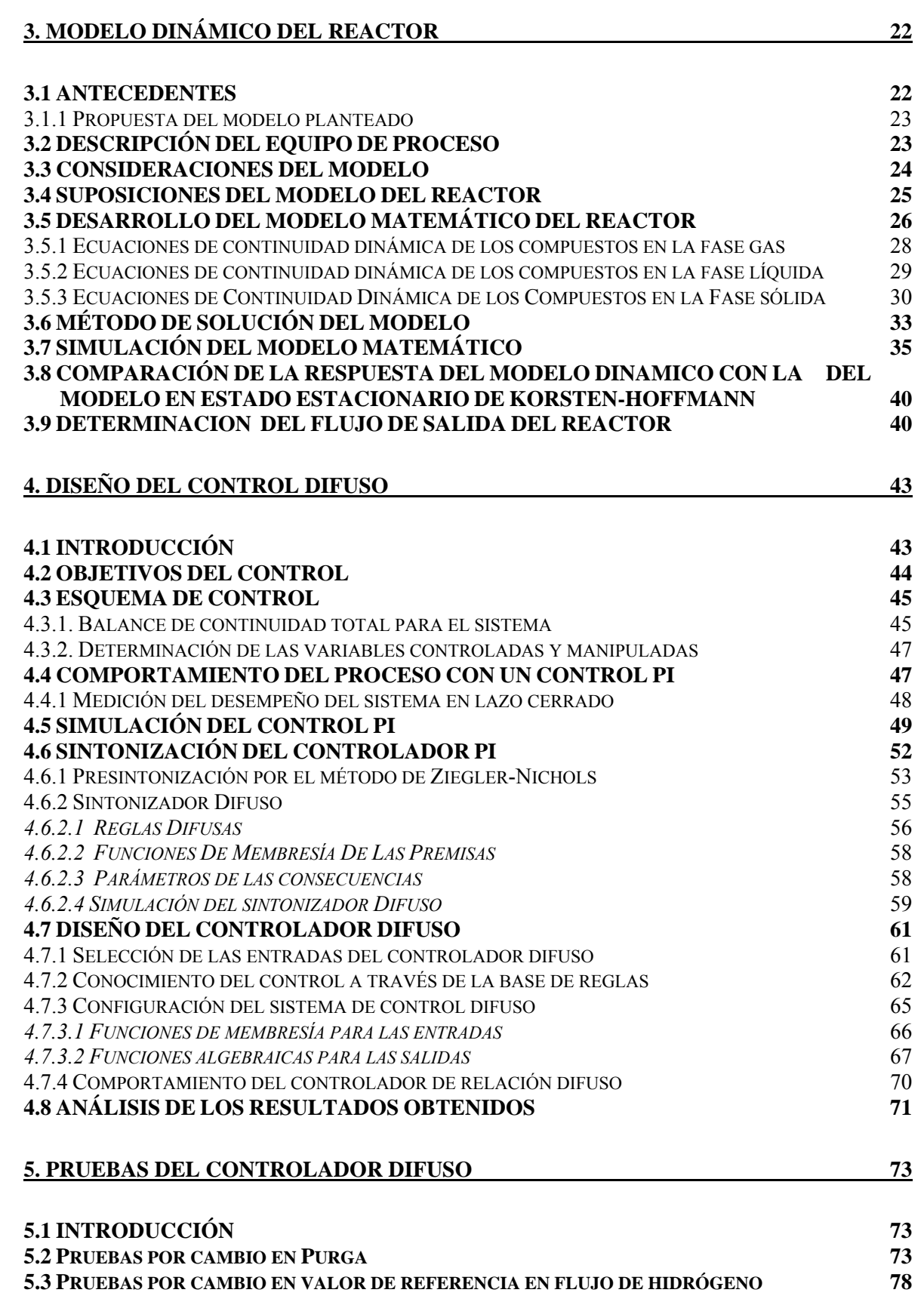

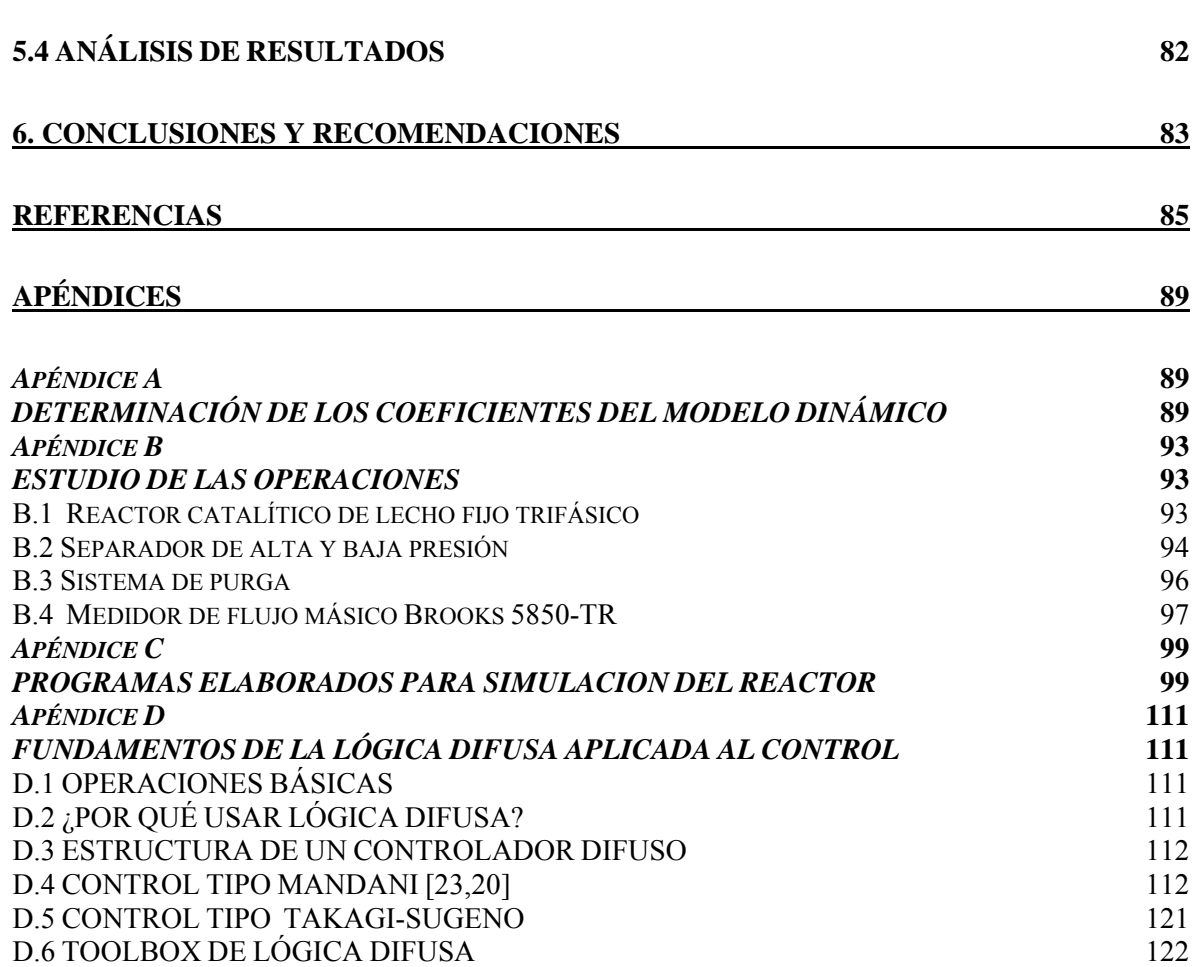

# **RELACIÓN DE FIGURAS**

# **CAPÍTULO II**

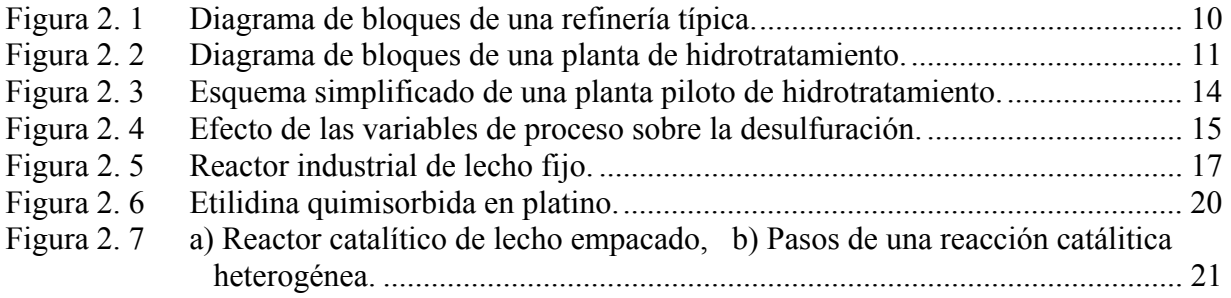

# **CAPÍTULO III**

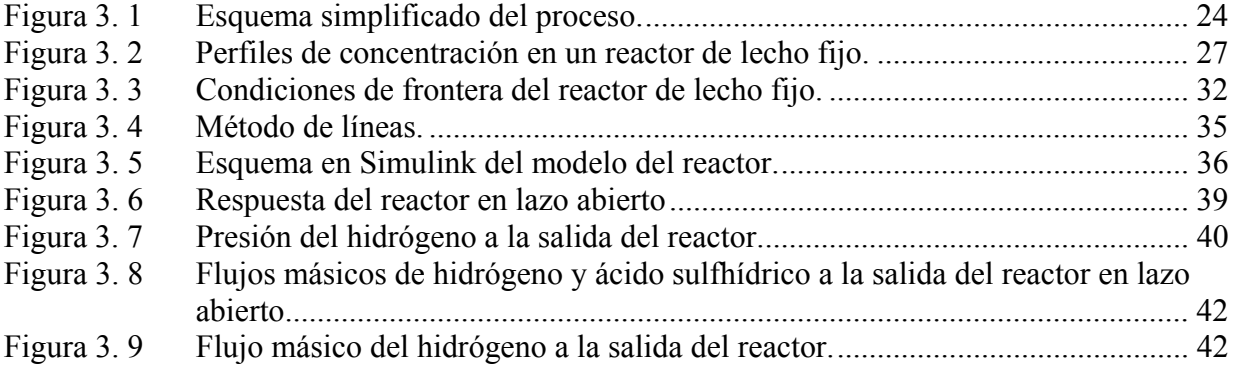

# **CAPÍTULO IV**

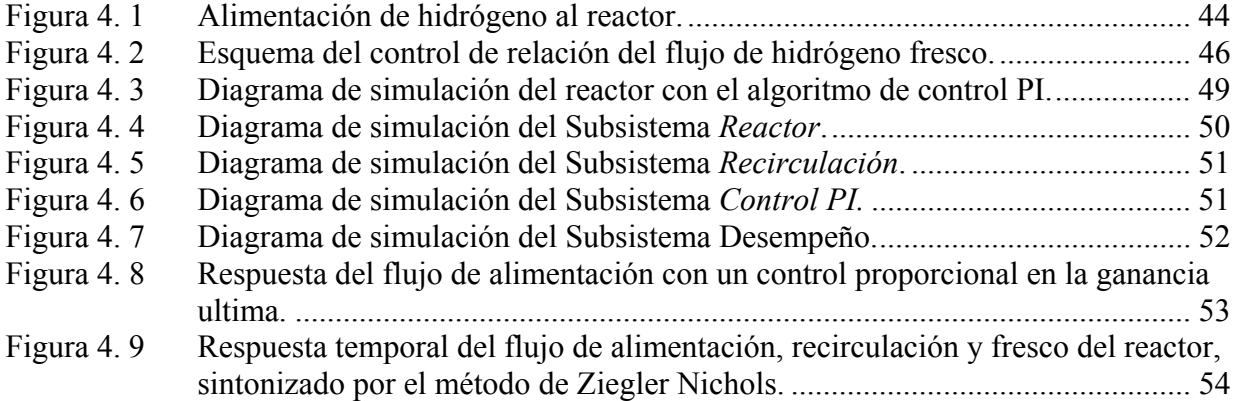

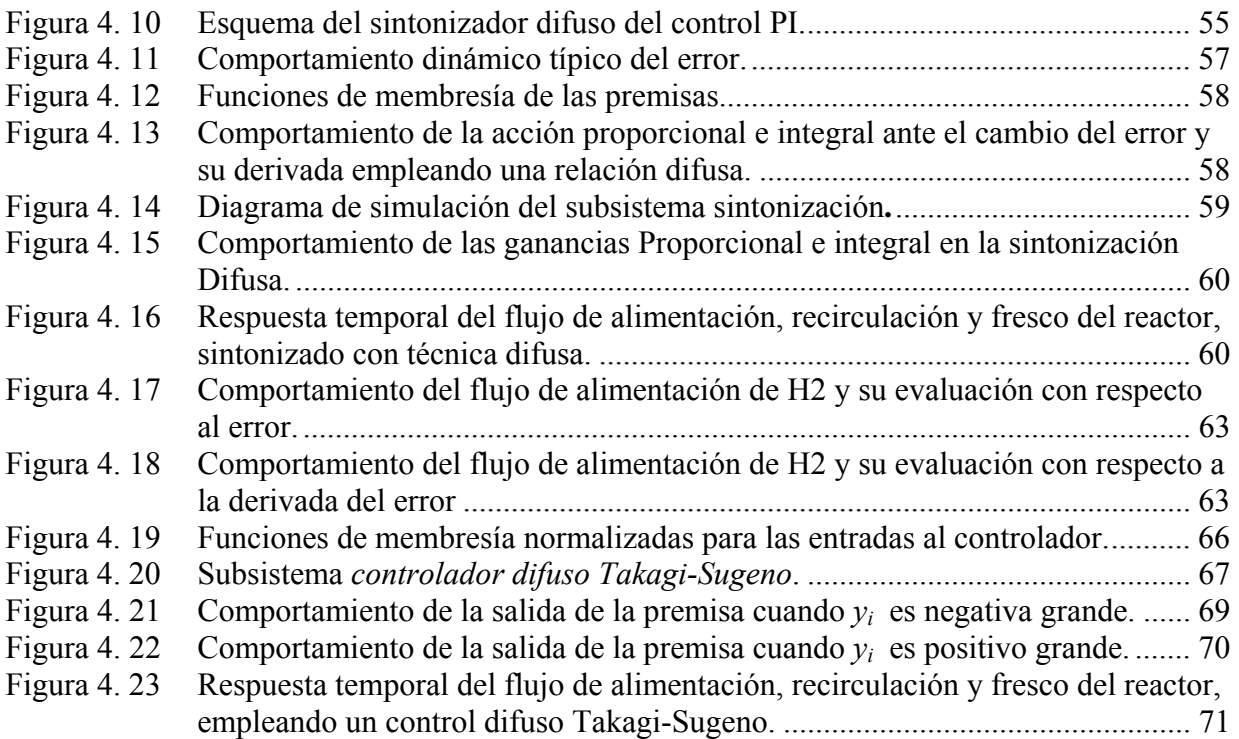

# **CAPÍTULO V**

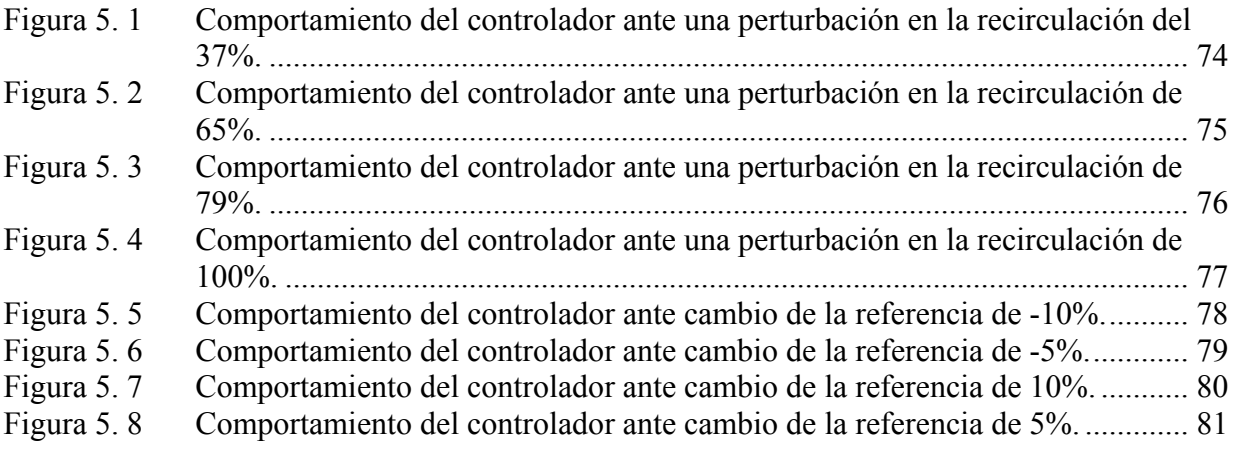

# **RELACIÓN DE TABLAS**

# **CAPÍTULO IV**

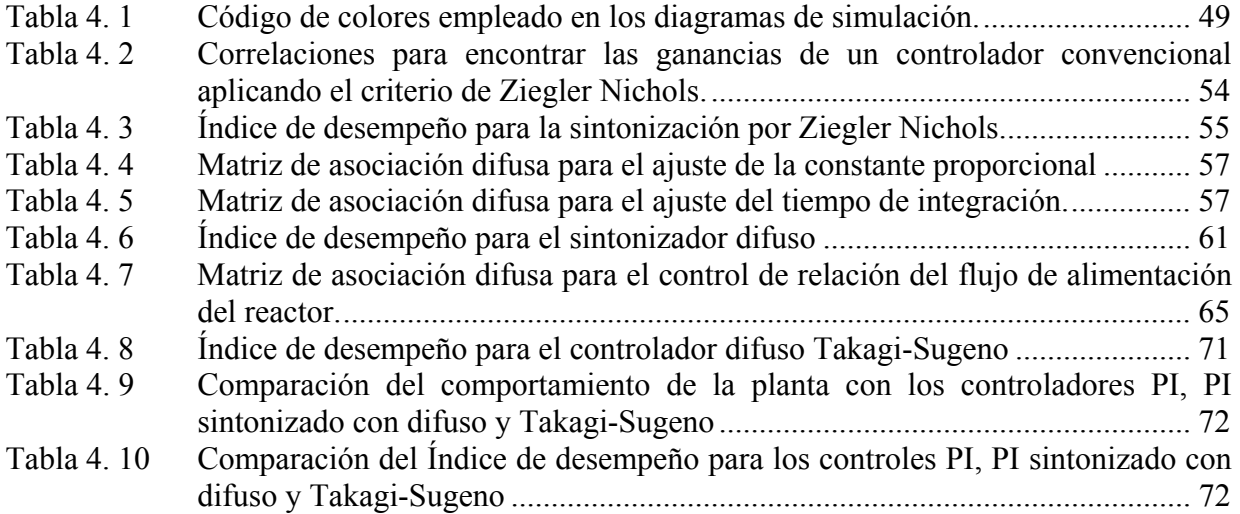

# **CAPÍTULO V**

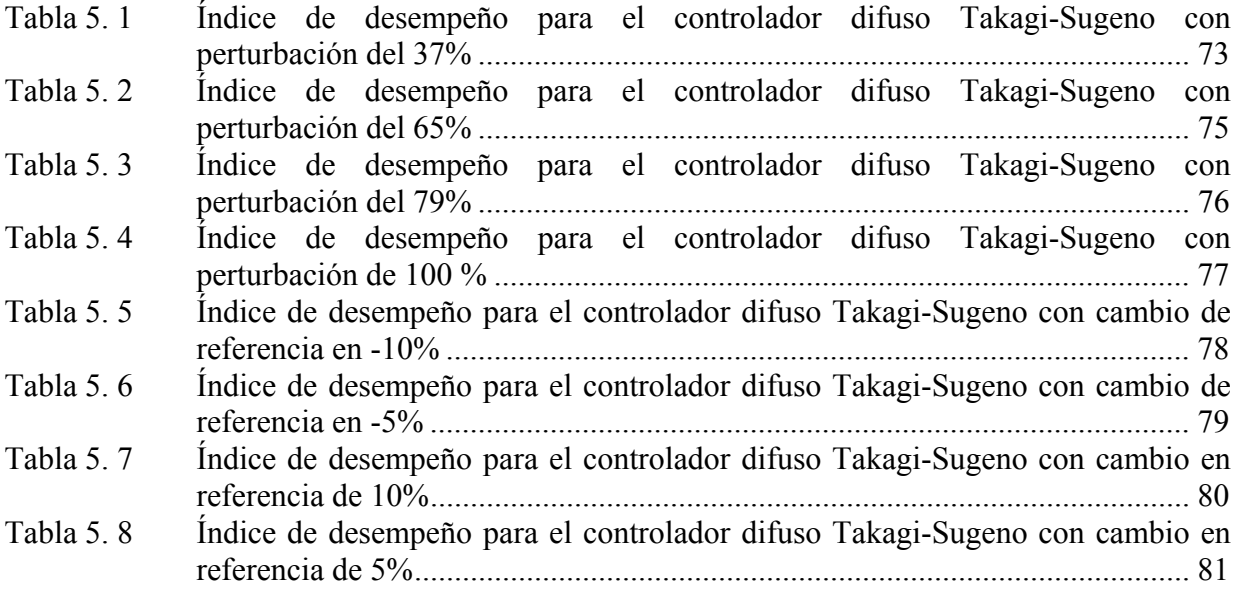

# **GLOSARIOS**

# **NOMENCLATURA**

Nota: A lo largo de todo el trabajo se han ocupado los subíndices i=1, 2,3 y 4 para denotar al hidrógeno, hidrocarburo, ácido sulfhídrico y compuesto azufrado respectivamente y los superíndices G, L y S indican la fase en la que se encuentra el reactivo o producto correspondiente a gas, líquido y sólido

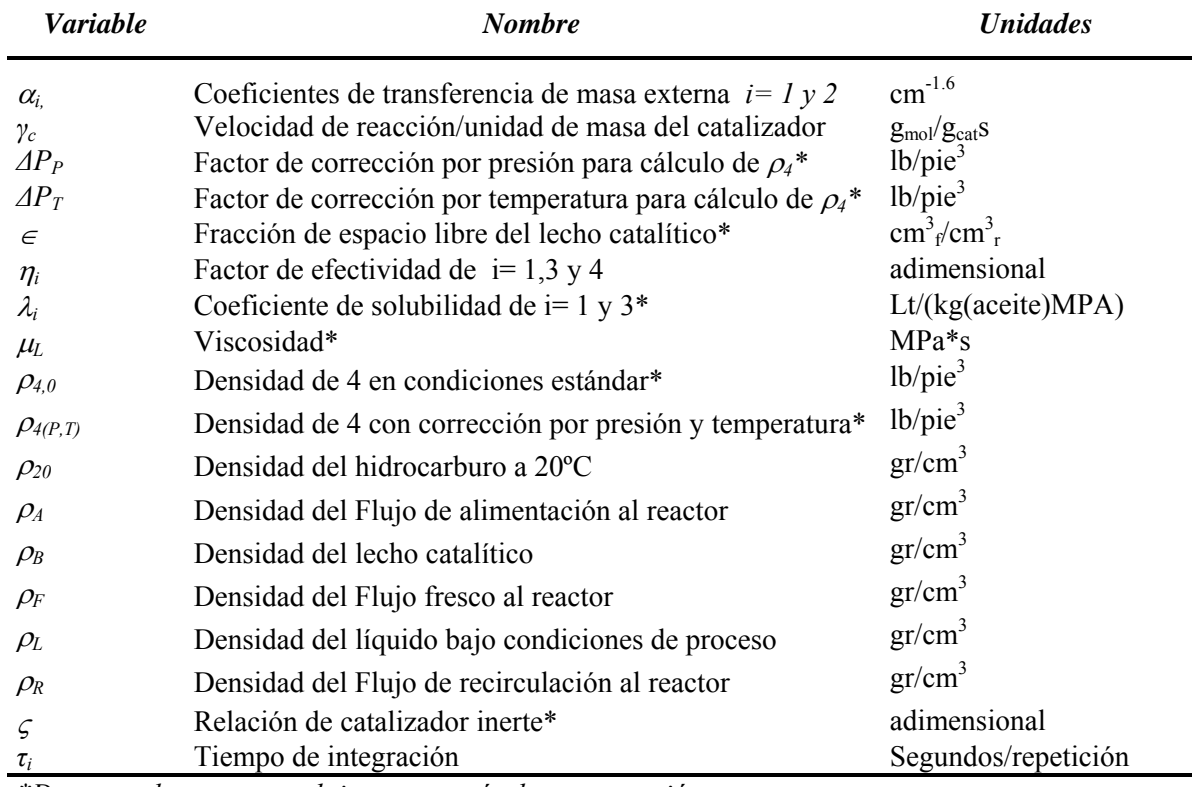

# **VARIABLES GRIEGAS EN ORDEN ALFABÉTICO**

*\*Denota valores que se obtienen a través de una ecuación*

# **VARIABLES EN ORDEN ALFABÉTICO**

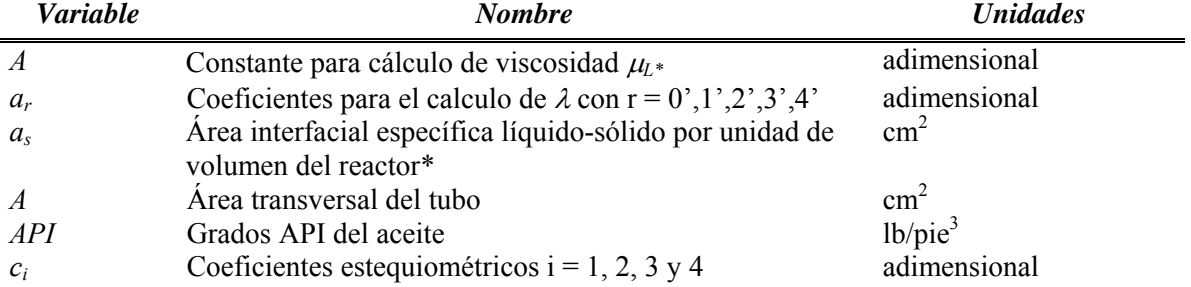

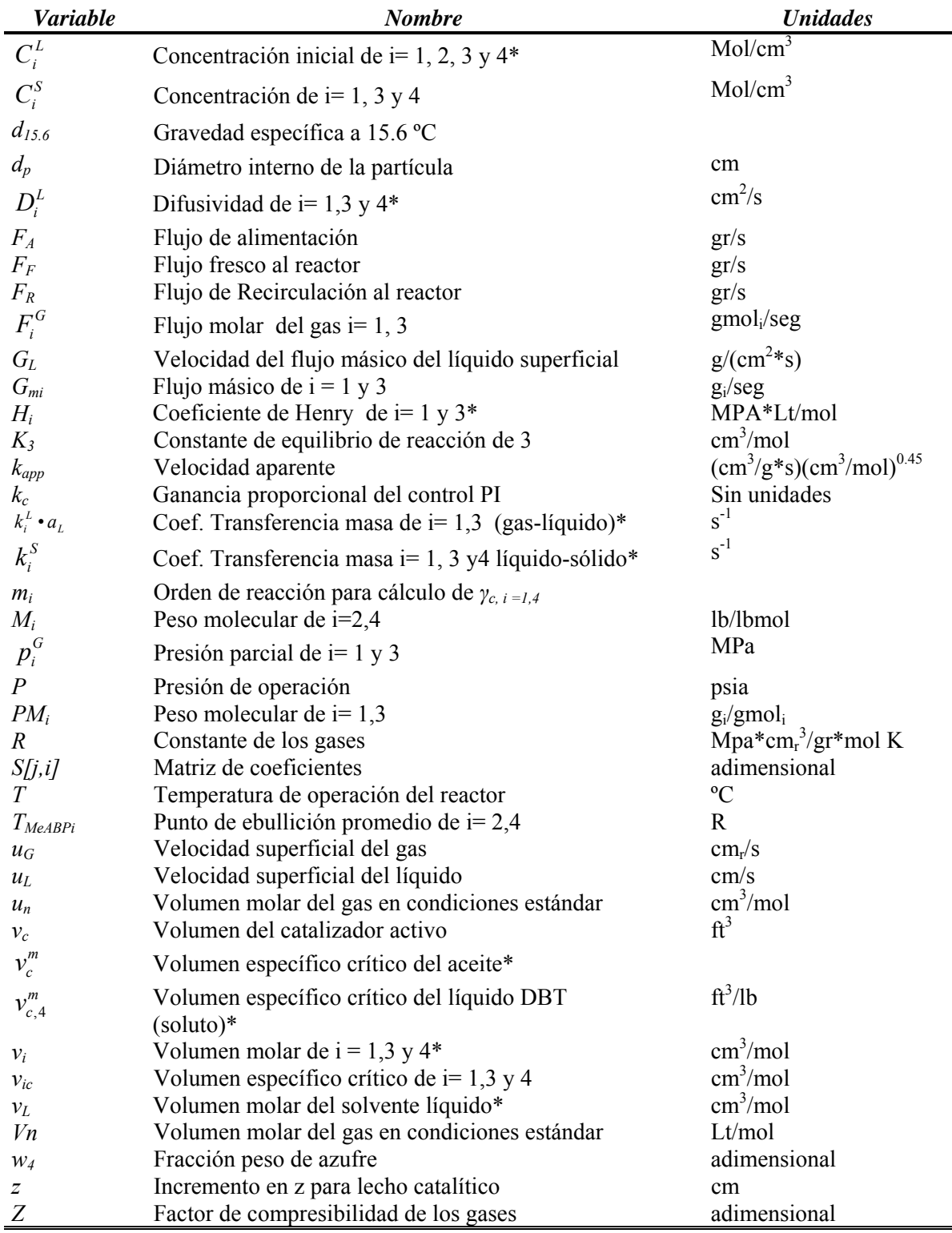

# **VARIABLES EN ORDEN ALFABÉTICO (continuación)**

*\*Denota valores que se obtienen a través de una ecuación*

# **GLOSARIO DE TERMINOS**

# **-A-**

#### **Adiabático**

Cualquier proceso físico en el que magnitudes como la presión o el volumen se modifican sin una transferencia significativa de energía calorífica hacia el entorno o desde éste.

#### **Aromáticos**

Grupo amplio de compuestos que contienen anillos cerrados de átomos de carbono. Los compuestos aromáticos presentan gran estabilidad por tener la estructura resonante asignada al benceno

#### **-C-**

#### **Catalizadores**

sustancia que altera la velocidad de una reacción química sin sufrir en sí ningún cambio químico

#### **Corrosión**

Desgaste total o parcial que disuelve o ablanda cualquier sustancia por reacción química o electroquímica con el medio ambiente. El término corrosión se aplica a la acción gradual de agentes naturales, como el aire o el agua salada sobre los metales

#### **-D-**

### **Desulfuración**

Remoción del azufre de una cadena de hidrocarburos a través de una reacción catalítica donde participan como reactivos el hidrógeno y algún compuesto azufrado, y como productos ácido sulfhídrico e hidrocarburo

#### **-H-**

#### **Hidrodesulfuración**

Reacción de un hidrocarburo con hidrógeno que es exotérmica e irreversible y que se realiza a temperaturas entre 290 y 390 grados centígrados y una presión de entre 28 a 100 atm, se caracteriza por el rompimiento del enlace C-S y la posterior saturación de los enlaces olefínicos y la formación de ácido sulfhídrico

#### **Hidrotratamiento**

Proceso que forma parte de la refinación del petróleo cuya finalidad es eliminar diferentes contaminantes (principalmente azufre) de los cortes del petróleo, se llama hidrotratamiento por que utiliza como reactivo el hidrógeno. El equipo

principal de este proceso es un reactor catalítico de lecho fijo. Una de las principales reacciones es la hidrodesulfuración.

**-O-**

#### **Octanajes**

Indica el rendimiento de un combustible cualquiera comparándolo con el de un combustible que contiene un porcentaje determinado de isooctano (2,2,4-trimetilpentano) y heptano. Cuanto mayor sea este índice, menor es la probabilidad de que el combustible produzca detonaciones.

#### **Operación unitaria**

Etapas en las que se puede dividir un proceso y que poseen técnicas comunes y se basan en los mismos principios fisicoquímicos.

# **-P-**

#### **Petroquímico**

Que utiliza el petróleo o el gas natural como materias primas para la obtención de productos químicos.

#### **Pirólisis**

Descomposición química que se obtiene por acción del calor, cuando la pirólisis se realiza bajo presión el concepto es equivalente a craqueo térmico, que es un proceso más severo que el hidrotratamiento.

#### **Planta piloto**

Unidad experimental de proceso químico utilizada para simular a pequeña escala las condiciones reales o futuras de una planta industrial, permitiendo la adquisición de datos y el control

#### **-R-**

#### **Reacción**

proceso en el que una o más sustancias —los reactivos— se transforman en otras sustancias diferentes —los productos de la reacción

### **Recirculación**

Es el hecho de permitir que el reactivo A que no alcanzo a consumirse en la reacción  $A \rightarrow B$  se realimente al reactor en combinación del reactivo A fresco o make-up logrando abaratar el proceso, debido a que se ahorra en insumos.

#### **Refinación del petróleo**

Planta industrial en la que se realizan continuamente procesos físicos como la destilación, y reacciones químicas como el fraccionamiento de compuestos orgánicos con la ayuda de catalizadores. La materia prima es el petróleo crudo que procede de los yacimientos, y el proceso básico al que éste es sometido consiste en la separación de sus principales componentes mediante la destilación fraccionada.

#### **-T-**

#### **Termopar**

Sensor de temperatura que se basa en la union por ambos extremos de dos alambres de distinto material (este circuito se denomina termopar), y una de las uniones se mantiene a una temperatura superior a la otra, surge una diferencia de tensión que hace fluir una corriente eléctrica entre las uniones caliente y fría

#### **Termopozo**

Tubo destinado a portar los termopares con el fin de conducirlos hasta el punto de medición dentro un equipo, así como protegerlos de efectos mecánicos

#### **-V-**

#### **Velocidad de reacción**

La velocidad de reacción  $r_i$  es la rapidez de formación de la especie j por unidad de volumen por unidad de tiempo. La ecuación de velocidad para rj sólo es función de las propiedades de los materiales que reaccionan. (P ej. Concentración de las especies, temperaturas, presión o tipos de catalizadores) y es independiente del tipo de sistema (por lotes o flujo continuo)

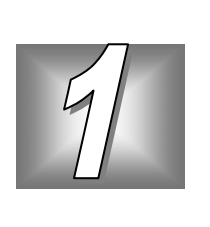

# **1. INTRODUCCIÓN**

# **1.1 ANTECEDENTES**

El Instituto Mexicano del Petróleo (IMP) se encarga de fomentar proyectos integrales de investigación que tienen como principal meta generar innovaciones tecnológicas que hagan más eficientes los procesos de refinación [34].

Uno de los laboratorios existentes en el IMP son las plantas piloto, en ellas, los investigadores desarrollan y examina nuevos *catalizadores* que permitan reacciones más eficientes, mientras que el equipo de investigadores de control trabaja en probar nuevos algoritmos que ayuden al proceso a mantener condiciones de operación parecidas a la escala industrial ya que finalmente éste es el objetivo de la planta piloto. El IMP cuenta con 8 *plantas piloto* de *hidrotratamiento* que permiten desarrollar pruebas sobre *catalizadores* y estrategias de control.

El problema de control que se aborda en este trabajo está enfocado en el proceso de *hidrotratamiento*, cuyo objetivo es reducir los compuestos contaminantes de azufre y nitrógeno principalmente que acompañan a las moléculas de hidrocarburos que componen el petróleo. Tales compuestos son capaces de dañar equipos y envenenar *catalizadores* de otros procesos de la refinación del petróleo, así como provocar daños ambientales severos. El objetivo de una *planta piloto* de *hidrotratamiento* es simular las condiciones de operación de una planta industrial con el fin de garantizar que los resultados obtenidos en el diseño de *catalizadores* pueda ser escaldo, sin embargo en este caso la *planta piloto* no tiene la misma configuración de una planta industrial, por lo que se propone simular digitalmente el proceso y diseñar el control de la *planta piloto* con la misma configuración que tendría una industrial.

# **1.2 OBJETIVO DE LA TESIS**

El objetivo de esta tesis es diseñar y evaluar, a través de una simulación digital, un control de relación difuso que regule el flujo de alimentación de hidrógeno al reactor de una *planta piloto* para el *hidrotratamiento* de fracciones del petróleo, que es uno de los procesos más importantes en

la industria de la refinación, lo anterior con la finalidad de valorar la factibilidad de la implementación de dicho lazo en la planta piloto.

# **1.3 JUSTIFICACIÓN**

La investigación sobre el control de los procesos que permiten el tratamiento del crudo mexicano tiene una especial importancia debido a que el petróleo que se extrae contiene una mayor cantidad de compuestos azufrados y por lo tanto se requieren condiciones de operación más críticas en los procesos de refinación. El *hidrotratamiento* es uno de los procesos más importantes en la *refinación del petróleo* [47] debido a que ayuda a reducir los compuestos contaminantes; el Instituto Mexicano del Petróleo cuenta con plantas piloto de *hidrotratamiento*, sin embargo actualmente éstas no funcionan como lo hace una planta industrial debido a que no cuentan con la *recirculación* del hidrógeno que no reacciona y por lo tanto los experimentos no arrojan resultados completamente escalables. Por esto es que surge la necesidad de proponer un lazo de control que implementa la *recirculación* en las plantas piloto de *hidrotratamiento*.

 Asimismo esta tesis forma parte de un proyecto global que permitirá implementar todo un sistema de *control avanzado* en los demás lazos de la planta y explorar la posibilidad de sustituir el control convencional por tecnología propia a costos moderados con respecto a la tecnología importada, por lo que su desarrollo impulsa la creación de tecnología en nuestro país.

Concretamente en este trabajo se propone la aplicación de un control difuso debido principalmente a dos razones; la primera se basa en la existencia de la incertidumbre en el cálculo, estimación o medición de los parámetros de la planta a estudiar; la segunda se relaciona con la característica no lineal de la planta observada a través de las ecuaciones diferenciales parciales que rigen su comportamiento.

Los resultados que se obtengan ayudarán a evaluar la viabilidad técnica en la implementación del lazo de control en la operación de la planta piloto.

# **1.4 ALCANCES**

En este trabajo se pretende hacer el planteamiento teórico y la simulación en una computadora digital del control difuso de relación para el reactor descrito anteriormente.

# **1.5 ESTADO DEL ARTE**

 Desde hace algunos años la aplicación de algoritmos inteligentes en las plantas *petroquímicas* son una realidad, Hydrocarbon Processing[32] en septiembre del 2001 publicó un reporte especial sobre estrategias de *control avanzado* de procesos *petroquímicos*; en cerca de 85 páginas se escribe un breve compendio de la tecnología de hardware y software de fabricantes como Honeywell-Hi-Spec Solutions, Aspen Technology Inc., GE Continental Controls, ABB Simcon Advanced y muchos más, aplicados explícitamente a una gran variedad de procesos *petroquímicos*, donde las técnicas multivariables e inteligentes son empleadas exitosamente.

Sin embargo estas aplicaciones son el resultado del desarrollo de numerosas investigaciones de personajes de la talla de Lotfi Zadeh, Michio Sugeno, T. Takagi, Ebrahim Mamdani, entre muchos más. El trabajo de cada uno de ellos en diversas áreas como estimación, toma de decisiones y algoritmos de control, ha permitido evolucionar la idea original de Lotfi Zadeh, profesor de Ingeniería Eléctrica en la Universidad de California en Berkeley, que en su publicación de 1973 presenta la teoría básica de los conjuntos difusos [28]. Un día el Dr. Zadeh discutió con un amigo acerca de la belleza de sus mujeres y cada uno consideraba que su mujer era más bella que la del otro, por lo que al no existir forma objetiva de medir la belleza no llegaron a una conclusión satisfactoria. Este debate disparo el deseo de Zadeh de expresar numéricamente conceptos difusos [46].

A raíz de la versatilidad de los resultados de Zadeh otros investigadores comenzaron a aplicar la lógica difusa en diversos rubros. En 1975, Mamdani, aplicó por primera vez la lógica difusa para controlar una máquina de vapor, que no podía ser controlada con técnicas convencionales, posteriormente en 1980 Smidth aplica esta técnica al control de hornos rotativos en una cementera [41].

Japón ha sido uno de los protagonistas en el desarrollo de investigaciones y aplicaciones de sistemas difusos. Por mencionar algunas se tienen [5, 11, 22]:

- $\triangleright$  En 1983, aplicación del control difuso al proceso de purificación de agua, de Fuji Elec.
- ¾ El Metro en la ciudad japonesa de Sendai funciona todos los días desde 1987 usando un Control difuso para operar los trenes rápidamente, frenando y acelerando suavemente, parando con precisión sin perder un solo segundo o sacudir fuertemente a los pasajeros.
- $\triangleright$  Los Televisores Sony utilizan la lógica difusa para ajustar automáticamente contraste, brillo y tonalidades de color.
- $\triangleright$  En la tecnología automotriz Nissan posee sistemas de transmisión automática y frenos antibloqueo controlados con lógica difusa.
- $\triangleright$  Mitsubishi tiene un sistema de control difuso para elevadores, mejorando la eficiencia cuando grandes grupos esperan para tomar el elevador al mismo tiempo. En Estados Unidos, la compañía de elevadores OTIS, está desarrollando sus propios productos para elevadores según las demandas de variaciones de tiempos.

Otro paso del desarrollo de esta tecnología fue el diseño del primer circuito integrado difuso[11] concebido por Masaki Togai y Horoyuki Watanabe en 1985 el que impulsó aún más el desarrollo de nuevas aplicaciones alcanzando mas de 200 productos basados en la lógica difusa.

En Estados Unidos de América numerosas empresas han desarrollado aplicaciones de lógica difusa: NASA, Boeing, Rockwell, Bell, Ford Motor Co., experimentan con múltiples aplicaciones que les han permitido mantenerse como empresas líderes a nivel mundial [41].

Para el control de procesos *petroquímicos* destacan trabajos como el diseño y construcción de controladores difusos aplicados al control de temperatura, *concentración*, flujo, nivel etc. en plantas piloto y a escala industrial [19, 21, 22, 23, 30, 32, 41].

# **1.6 METODOLOGÍA DESARROLLADA**

Para lograr el objetivo planteado se propone una metodología cuyos resultados se muestran a lo largo de la tesis.

- 1. Construir y verificar un modelo matemático dinámico en tres fases del comportamiento del reactor de lecho fijo que involucre los aspectos *hidrodinámicos* y que permita el manejo directo de los flujos másicos, dicho procedimiento se muestra básicamente en todo el capitulo 3.
- 2. Examinar a través de una simulación la operación del reactor en lazo abierto incluyendo la *recirculación*, con el objeto de validar el modelo, esto se muestra en la sección 3.7
- 3. Comparar el comportamiento de un control convencional y un control inteligente, basado en el algoritmo Takagi-Sugeno, Evaluando la aplicabilidad de un controlador inteligente capaz de asegurar un flujo determinado aun ante la presencia de perturbaciones o por cambio en la referencia. El procedimiento y los resultados se muestran básicamente en el capítulo 4, en especial en la sección 4.8
- 4. Experimentar el efecto de la regulación en el flujo fresco de hidrógeno para la compensación de la pureza en el hidrógeno de *recirculación* en la *planta piloto* a través de un esquema de control de relación difuso, con el fin de analizar la viabilidad de implementar la *recirculación* y su lazo de control en una *planta piloto* del IMP, esto se muestra en el capitulo 5 y las conclusiones.

# **1.7 APORTACIONES**

El desarrollo de este trabajo genera aportaciones de investigación y desarrollo al Instituto Mexicano del Petróleo, ya que al mostrar la capacidad de este sistema para compensar el flujo de alimentación de hidrógeno será posible determinar la viabilidad de cerrar el lazo de *recirculación* de hidrógeno, como sucede a escala industrial aplicando técnicas de control inteligente.

Las aportaciones de este trabajo se pueden puntualizar en:

- ¾ La aplicación de un modelo matemático dinámico y heterogéneo de un reactor catalítico de lecho fijo de la *planta piloto* a una estrategia de control de relación inteligente que permita aprovechar el flujo de recirculación de hidrógeno.
- ¾ La Comparación entre el comportamiento de un controlador difuso y un controlador Proporcional-Integral-Derivativo (PID) aplicado a un reactor de hidrotratamiento.
- ¾ Probar la sintonización automática del controlador PID por una técnica difusa empleando el algoritmo Mamdani para un reactor de hidrotratamientro.
- ¾ Desarrollo de una metodología para la sintonización del controlador difuso a través de la normalización de las entradas y salidas al control.
- ¾ Determinar la factibilidad de la implementación del lazo de control, implicando con ello un ahorro de hidrógeno fresco

# **1.8 ESTRUCTURA DE LA TESIS**

El trabajo considera el siguiente contenido:

El capítulo 1 es la introducción.

En el capítulo 2 se analiza el proceso de *hidrotratamiento*, su importancia dentro del proceso de refinación, sus principales variables, los equipos de proceso participantes además de los fundamentos para el desarrollo del modelo matemático dinámico.

En el capítulo 3 se desarrolla el modelo matemático del reactor de lecho fijo de la planta de *hidrotratamiento* además también se describe el método de solución del modelo y la forma en que se implementa la simulación, finalmente se calculan los flujos másicos de hidrógeno y ácido sulfhídrico.

En el capítulo 4 inicialmente se diseña el lazo de control que se simula; se define cual es la variable manipulada y controlada en el arreglo de control de relación, se diseña la ecuación que calcula el valor de referencia conforme evoluciona la *reacción* a través de un balance de masa, además se muestra el comportamiento del proceso con un controlador PI así como su sintonización a través de Ziegler-Nichols y una técnica difusa, finalmente se diseña el control de relación difuso y su técnica de sintonización.

El capítulo 5 son pruebas que se hacen sobre el desempeño del controlador y el capítulo 6 son las conclusiones.

### **1.9 TRABAJO A FUTURO**

Cabe hacer mención que la presente investigación forma parte de un proyecto que permitirá plantear una nueva plataforma de control sobre las plantas piloto del IMP, sin embargo el estudio sólo muestra la simulación del control y del proceso, por lo que lo consecutivo es generar las condiciones para implementar el lazo de control utilizando un dispositivo de hardware que ejecute el algoritmo aquí planteado de una forma eficiente, así como también es conveniente trabajar en un análisis más extensos de estabilidad.

# **1.10 PUBLICACIONES**

Los resultados del comportamiento de la planta con el controlador de relación difuso se presentaron en el Séptimo Congreso Nacional de Ingeniería Electromecánica Y de Sistemas en México D.F. noviembre 2003 con el titulo **"Control Difuso Tipo Sugeno Para Regular El Flujo De Hidrógeno Al Reactor De Una Planta Piloto De Hidrotratamiento"**

CAPÍTULO

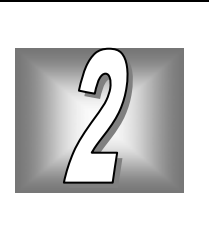

# **2. EL PROCESO DE HIDROTRATAMIENTO**

El proceso de *hidrotratamiento* forma parte de la *refinación del petróleo*, por lo que inicialmente se muestra un esquema global de una refinería, a continuación se describe la importancia del *hidrotratamiento* en la refinación, haciendo hincapié en las principales variables del proceso, posteriormente se tratan las reacciones que se emplean en este proceso y un breve análisis de cómo funcionan los *catalizadores*, ya que esto ayuda a comprender el modelo del reactor empleado.

# **2.1 ESQUEMA GLOBAL DE UNA REFINERÍA**

La figura 2.1 muestra los procesos de una refinería típica indicando las principales corrientes entre las operaciones [8].

Los procesos de refinación más importantes son los siguientes [33]:

# **a. Destilación atmosférica**

- ¾ Objetivo: Separar el petróleo crudo en sus diversos cortes en base al punto de ebullición.
- ¾ Productos principales: Gas de refinería, gas licuado de petróleo (LPG), nafta, queroseno, gasóleos (ligeros y pesados) y un residuo que corresponde a los compuestos más pesados que no llegaron a evaporarse.

# **b. Destilación al vacío**

- ¾ Objetivo: Separar finamente los compuestos más pesados presentes en el residuo de la destilación atmosférica.
- ¾ Productos principales: Gasóleos, grasas, aceites, lubricantes, asfalto, residuo de vacío.

### **c. Hidrotratamiento**

- ¾ Objetivo: Reducir los compuestos de azufre, nitrógeno y *aromáticos*.
- ¾ Productos principales: Cadenas de hidrocarburos libres de azufre, ácido sulfhídrico, amoniaco.

#### **d. Isomerización**

- ¾ Objetivo: Convertir las parafinas normales (corte ligero), en isoparafinas a través de reacciones de isomerización, para aumentar el número de octanos.
- ¾ Productos principales: Nafta de alto octanaje (gasolina), hidrógeno.

### **e. Reformación de Nafta**

- $\triangleright$  Objetivo: Modificar la estructura química de los compuestos que integran las naftas (corte pesado), con el fin de aumentar el número de octanos.
- ¾ Productos principales: Naftas de alto octanaje (gasolina), hidrógeno.

### **f. Desintegración Catalítica Fluida (FCC) o craking catalítico**

- ¾ Objetivo: convertir los hidrocarburos pesados de cadenas largas presentes en los gasóleos de vacío a hidrocarburos ligeros de cadenas cortas, que permite producir gasolina y en consecuencia aumentar el rendimiento de este combustible en las refinerías.
- ¾ Productos principales: gasolina, gas seco (metano y etano) y fracciones de 3 a 5 átomos de carbono, que se utilizan como materia prima en la producción de éteres.

### **g. Alquilación**

- ¾ Objetivo: Producir una fracción cuyas características tanto técnicas (alto octano) como ambientales (bajas presión de vapor y reactividad fotoquímica) generen uno de los componentes más importantes de la gasolina reformulada.
- ¾ Productos principales: Gasolina reformulada de alta calidad.

# **h. Endulzamiento y Recuperación de Azufre**

- $\triangleright$  Objetivo: Eliminar el ácido sulfhídrico (H<sub>2</sub>S) que acompaña al gas que se separa en la destilación atmosférica y en el proceso de *hidrotratamiento*, con el fin de reducir emisiones de azufre durante el quemado de dicho producto como combustible de la propia refinería. A este gas con alto contenido de H2S se le conoce como gas amargo.
- $\triangleright$  Principales productos: H<sub>2</sub>S, LPG libre de ácido sulfhídrico (llamado gas LPG dulce), azufre elemental.

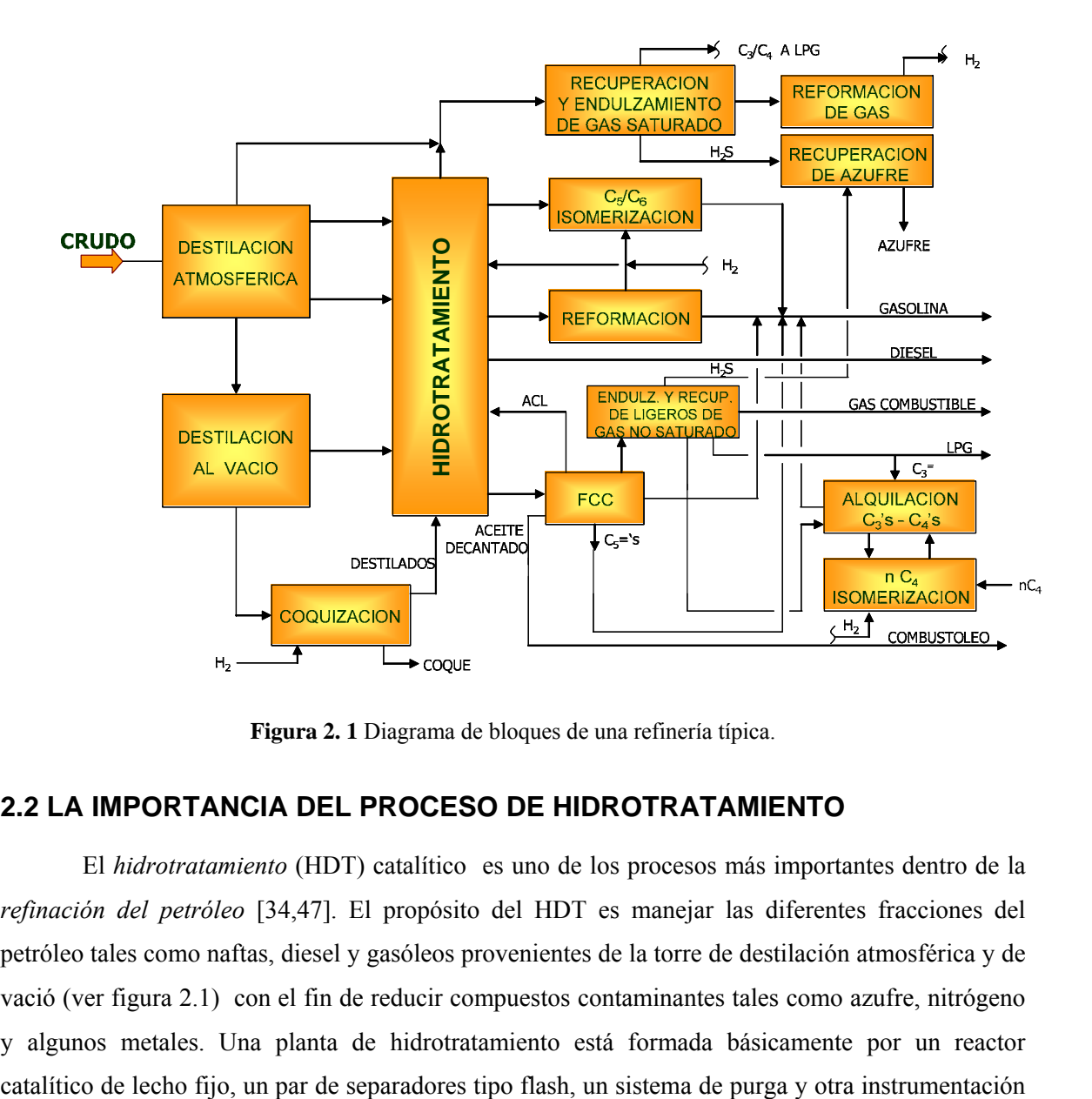

**Figura 2. 1** Diagrama de bloques de una refinería típica.

# **2.2 LA IMPORTANCIA DEL PROCESO DE HIDROTRATAMIENTO**

El *hidrotratamiento* (HDT) catalítico es uno de los procesos más importantes dentro de la *refinación del petróleo* [34,47]. El propósito del HDT es manejar las diferentes fracciones del petróleo tales como naftas, diesel y gasóleos provenientes de la torre de destilación atmosférica y de vació (ver figura 2.1) con el fin de reducir compuestos contaminantes tales como azufre, nitrógeno y algunos metales. Una planta de hidrotratamiento está formada básicamente por un reactor básica. En la figura 2.2 se muestra un diagrama de bloques de una planta HDT y en el apéndice B se da una descripción más detallada de los equipos participantes.

En la entrada del reactor catalítico, se tiene la combinación de un flujo gaseoso de hidrógeno fresco, hidrógeno en fase gas de *recirculación* y un flujo líquido de hidrocarburos que al reaccionar generan hidrocarburos dulces(libre de azufre), ácido sulfhídrico, amoniaco e hidrógeno.

En el petróleo, el azufre se encuentra presente bajo muy variados tipos de compuestos. En análisis cuidadosos se han encontrado hasta 43 compuestos orgánicos diferentes de azufre contenidos en una muestra de crudo, siendo los mercaptanos y tiofenos los de mayor *concentración*. En general, se observa que al aumentar el peso molecular de la fracción de petróleo que se estudia, aumenta la proporción de tiofenos, que son conocidos como elementos refractarios, denominados así por la dificultad que presentan al tratar de desulfurarlos [35,36].

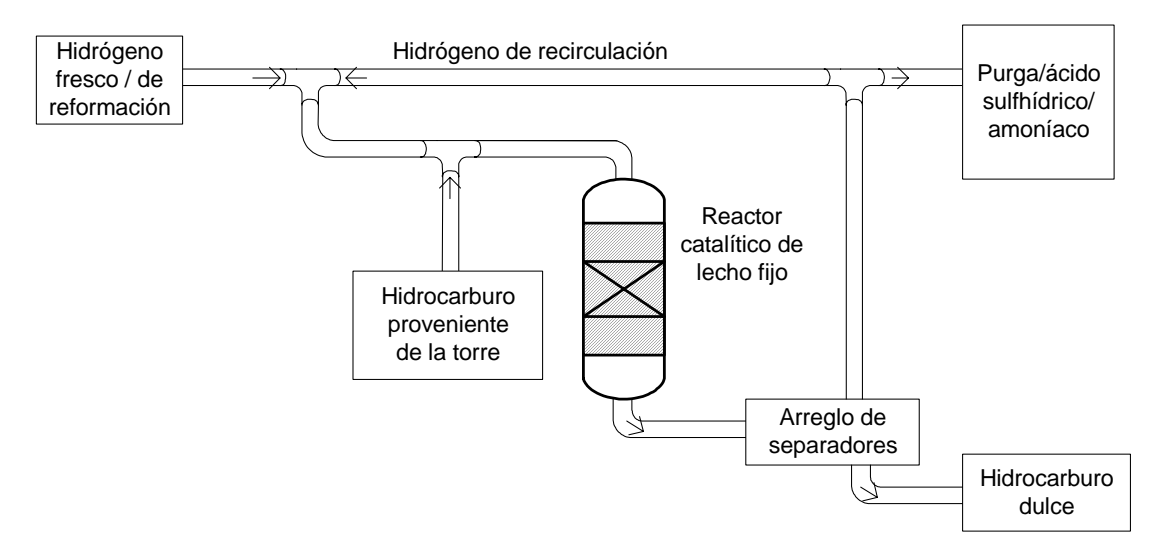

**Figura 2. 2** Diagrama de bloques de una planta de hidrotratamiento.

De aquí la gran importancia del HDT, ya que al remover el azufre contenido en los hidrocarburos se evitan problemas de:

- ; *Corrosión* del equipo de proceso.
- $\boxtimes$  Disminución de la calidad del producto terminado.
- ; Envenenamiento de los *catalizadores* del proceso de reformación catalítica.

 $\boxtimes$  Contaminación atmosférica cuando se emplean como combustibles ya que pueden ser el origen de lluvia ácida.

# **2.3 BREVE HISTORIA**

Desde sus orígenes, la aplicación del proceso HDT en la generación de fracciones de petróleo libres de azufre ha sido efectiva. Sin embargo los crudos que inicialmente se extraían eran muy ligeros y por lo tanto resultaba innecesario este proceso. Además no era económicamente atractivo debido principalmente al alto costo del hidrógeno [35].

Las primeras investigaciones sobre *desulfuración* se realizaron en 1885 usando óxido de cobre en lugar de hidrógeno, obteniéndose sulfuro de cobre, sin embargo los resultados se mejoraron hasta principios del siglo XX con la aparición y comercialización del proceso de reformación catalítica de naftas que generó como subproducto excedente de hidrógeno, lo cual hizo que el proceso de *hidrodesulfuración* catalítica fuera económicamente factible.

En 1947 se implementaron los primeros procesos de HDT tendientes a eliminar el azufre en los combustibles cada vez más pesados y su evolución ha dependido de las innovaciones en el diseño del *catalizador*, más que las operaciones del proceso, ya que el tamaño, la forma, el soporte y la base del *catalizador* son factores que determinan el grado de *desulfuración* [33].

La operación de las primeras unidades de HDT catalítica con tecnología extranjera se inició en el año de 1964 en la refinería de Minatitlán Veracruz, en 1968 en Salamanca Guanajuato y 1969 Ciudad Madero Tamaulipas. Fue hasta el año de 1977 cuando inician su operación las primeras unidades hidrodesulfuradoras con tecnología del Instituto Mexicano del Petróleo (IMP) en la refinería de Tula Hidalgo [34].

Actualmente Petróleos Mexicanos cuenta con 29 plantas HDT en operación y el IMP se ha encargado de desarrollar las tecnologías en *catalizadores* con el fin de satisfacer las necesidades de Petróleos Mexicanos para tratar cargas cada vez más severas en contaminantes. Los estudios y desarrollos de materiales catalíticos son realizados en plantas piloto del IMP.

# **2.4 DESCRIPCIÓN DE LA PLANTA PILOTO DE HIDRODESULFURACIÓN**

En una *planta piloto* de *hidrotratamiento* participan diferentes *operaciones unitarias* que se clasifican básicamente como de *reacción*, separación e intercambio de energía. Siendo un reactor de lecho fijo, los separadores de alta y baja presión y los intercambiadores de calor respectivamente los equipos más importantes. En la figura 2.3 se muestra la conjugación de estas operaciones para conformar la planta de *hidrotratamiento*.

La alimentación de la carga líquida (en este caso gasóleo de vacío) proviene del tanque de almacenamiento  $\bullet$  y es impulsada a través de la bomba  $\bullet$  que es de desplazamiento positivo, generando una velocidad de flujo máxima de 2400 cm<sup>3</sup>/h; esta carga ha sido precalentada hasta cerca de 100ºC para reducir su viscosidad.

Por otra parte el módulo que suministra la carga en fase gas (hidrógeno) está conformado por el compresor tipo diafragma $\bullet$  que presuriza al hidrógeno contenido en el tanque  $\bullet$  hasta 45 MPa. El tanque  $\bullet$  tiene la función de amortiguar los efectos del flujo pulsante provocado por el compresor. En esta línea se instala un medidor-controlador-actuador de flujo másico que garantiza un flujo normal de 3  $Nm^3/h$  (ver apéndice B sección 4).

Finalmente estas dos líneas junto con la *recirculación* en fase gas proveniente del tanque  $\Phi$ se combinan y entran al reactor de lecho fijo  $\bullet$  donde se llevaran a cabo las reacciones de *hidrotratamiento*.

El reactor cuenta con un indicador de presión diferencial para conocer la caída de presión a través del lecho catalítico, lo cual entre otros factores es una medida de la resistencia al flujo por acumulación excesiva de material extraño en la parte superior del reactor.

El reactor está diseñado con un tubo de diámetro interior de 3 cm y una longitud de 125 cm. y está subdividido en tres secciones, la primera tiene una longitud de 33 cm y contiene partículas inertes de SiC, esta sección de entrada es usada para calentar la mezcla a una temperatura máxima de 500ºC y ayudar a generar una distribución uniforme de gas y líquido, la siguiente sección tiene una longitud de 66.5 cm y contiene 160 gramos de *catalizador*, el *catalizador* usado es del tipo comercial de Níquel y Molibdeno sobre un soporte de Alumina,  $NiMo/Al<sub>2</sub>O<sub>3</sub>$  de forma trilobular extrusado con un diámetro equivalente de 1.72 mm. La sección de salida está formada por partículas inertes con las mismas características de la primera sección.

A lo largo del eje axial del reactor se encuentra instalado un *termopozo* que contiene 3 *termopares* usados para controlar la temperatura; ésta se mantiene en el punto deseado gracias a 3 resistencias eléctricas que propician un comportamiento isotérmico a lo largo de la sección activa del reactor.

El sistema de enfriamiento  $\bullet$  se monta cerca de la salida del reactor para enfriar el efluente hasta cerca de 50ºC.

Los separadores de alta y baja presión  $\bullet$  aseguran que la fase gas se encuentre libre de líquidos. En esta línea se encuentra instalado un regulador de presión cuya función es ayudar al reactor a mantener constante la presión de operación, a este regulador se le conoce como "back pressure".

Una parte del flujo gas es recirculado a través del compresor  $\bullet$  tipo diafragma, el tanque acumulador  $\Phi$  tiene la misma función del tanque  $\Phi$ . La otra parte del flujo gas es purgada con la finalidad de reducir la cantidad de contaminantes que pudiesen recircular al reactor.

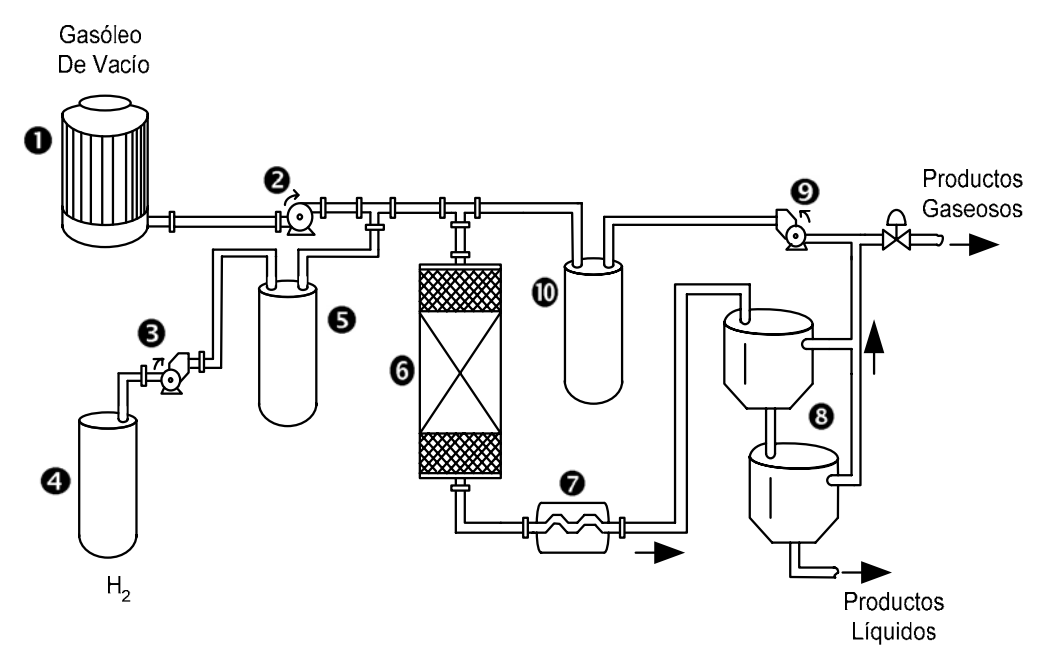

**Figura 2. 3** Esquema simplificado de una planta piloto de hidrotratamiento.

# **2.5 EFECTOS DE LAS VARIABLES DE OPERACIÓN**

Las principales variables de operación que permiten el buen funcionamiento tanto de la planta como del *catalizador* son: temperatura, presión, relación *espacio-velocidad (LHSV)*, *relación hidrógeno-hidrocarburo* (H2/HC) [8, 34].

En la figura 2.4 se aprecia el comportamiento de la *hidrodesulfuración* ante los cambios de las variables.

### **2.5.1 Efecto de la temperatura**

El incremento de la temperatura afecta directamente la severidad del *hidrotratamiento* debido al aumento en las velocidades de *reacción* generándose un incremento del depósito de carbón sobre la superficie del *catalizador* y una consiguiente reducción en su tiempo de vida. El consumo de hidrógeno aumenta hasta una saturación y posteriormente disminuye debido a la inicialización de las *reacciones de hidrogenación*.

La temperatura debe mantenerse lo más baja posible pero en el nivel de actividad requerido, y así, conservar el nivel de carbón al mínimo y retardar la desactivación del *catalizador*. Sin embargo la temperatura se debe incrementar progresivamente para compensar la pérdida de actividad por agotamiento del catalizador teniendo como intervalos típicos de operación entre 350 y 410 grados centígrados.

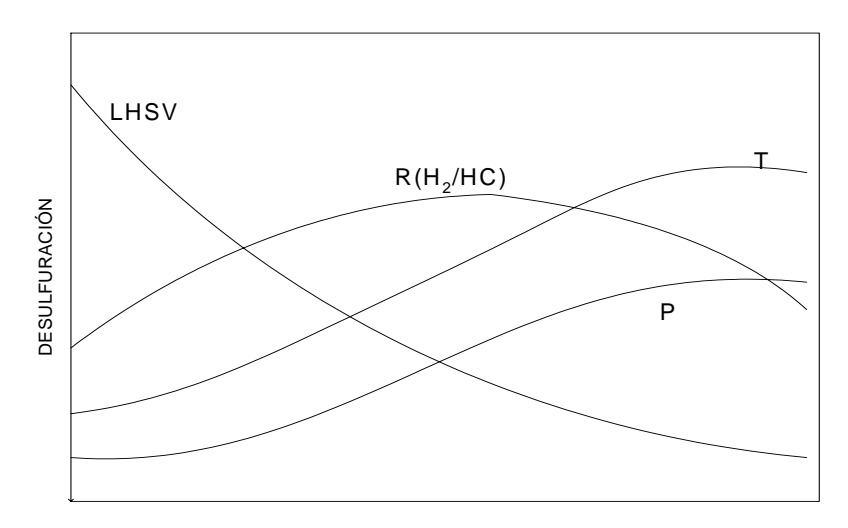

PARAMETROS CON UNIDADES ARBITRARIAS

**Figura 2. 4** Efecto de las variables de proceso sobre la desulfuración.

### **2.5.2 Efecto de la presión**

El efecto de la presión está directamente relacionado con el efecto de la composición del gas de *recirculación* y la relación hidrógeno/hidrocarburo. Al aumentar la presión se incrementa hasta cierto grado la remoción de azufre, nitrógeno, oxígeno, la conversión de *aromáticos* y la saturación de olefinas; además se obtiene un efecto favorable para la disminución del depósito de carbón en el *catalizador* gracias al incremento en la *presión parcial* de hidrógeno, esencial para RARAMETROS CON UNIDA<br>
PARAMETROS CON UNIDA<br> **Figura 2.4** Efecto de las variables of<br> **2.5.2 Efecto de la presión**<br>
El efecto de la presión<br>
El efecto de la presión<br>
hasta cierto grado la remoción de azufre, nitróge<br>
satura

# **2.5.3 Efecto de la relación espacio-velocidad**

Al disminuir la relación *espacio-velocidad* y manteniendo las demás variables constantes, se incrementa el grado de *hidrotratamiento* hasta un cierto límite, debido al aumento de *tiempo de residencia* en el reactor. Sin embargo, al operar un *espacio-velocidad* bajo se dificulta el control de la temperatura de *reacción* debido al carácter exotérmico de las reacciones y se favorece un alto depósito de carbón.

Al aumentar únicamente el *espacio-velocidad* trae como consecuencia una disminución en el grado de *hidrotratamiento* y por lo tanto, en la intensidad de las reacciones catalíticas; de esta forma el consumo de hidrógeno disminuye.

### **2.5.4 Efecto de la relación hidrógeno-hidrocarburo**

A un mayor valor de relación se obtiene un menor depósito de carbón sobre el *catalizador*, aumentando con ello la vida de éste. La *presión parcial* de hidrógeno aumenta la *velocidad de reacción* sobre todo cuando las cargas contienen compuestos pesados de hidrógeno.

### **2.6 EL REACTOR DE LECHO FIJO**

En un reactor de lecho fijo se desarrollan reacciones en tres fases, por una parte los reactivos y los productos están en fase gas y líquida mientras que el *catalizador* se encuentra en fase sólida [9]. La mayoría de los reactores de lecho fijo operan *adiabáticamente* a una temperatura del orden de 370ºC y con 1450 psia de presión, involucrando *reacciones de hidrogenación* y *desulfuración* [13].

La función del reactor es llevar a cabo la *hidrodesulfuración* de la carga para generar productos de alta calidad con bajo contenido de azufre.

Un reactor de lecho fijo consiste de una columna cilíndrica en la cual una cama fija sostiene partículas de *catalizador* depositadas aleatoriamente (ver figura 2.5). Los *catalizadores* son esféricos, cilíndricos o de alguna forma específica.

La *reacción* se realiza en el lecho fijo, donde se deposita el *catalizador* que promueve las reacciones químicas para la separación del azufre. El producto después de salir del reactor, se fracciona en cortes de interés para obtener nafta, diesel, gasóleo, etc.

En estos reactores el flujo se caracteriza por ser *tipo tapón* [43] lo que permite obtener una alta conversión. Hay que tener un especial cuidado en prevenir una mala distribución del flujo a lo largo del lecho fijo debido a que puede causar un mojado parcial del *catalizador* y puede generar una *reacción* ineficiente [9].

Las *reacciones de hidrogenación* se favorecen considerablemente a temperaturas entre 380ºC y 410ºC. A temperaturas mayores de 430ºC se crea inestabilidad en el *catalizador*, por lo que el rango de temperaturas a controlar deberá ser desde la temperatura ambiente hasta 410ºC.

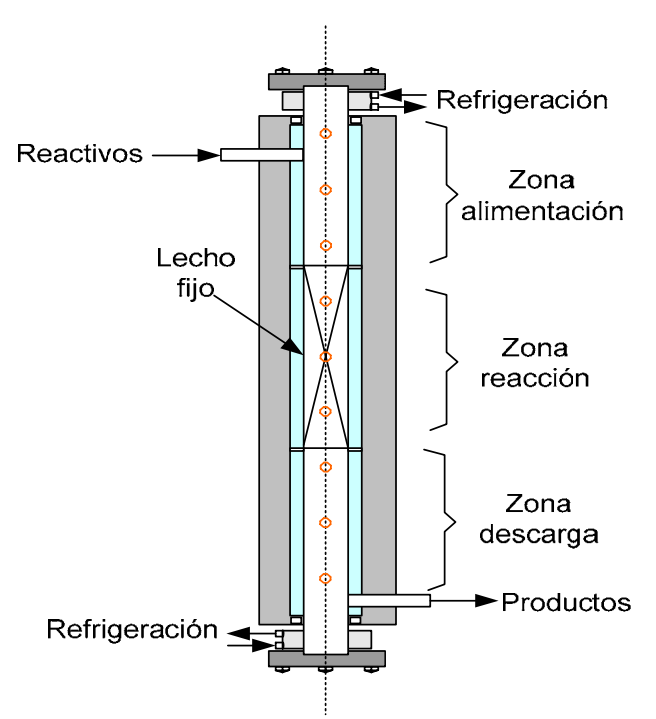

**Figura 2. 5** Reactor industrial de lecho fijo.

El control de la temperatura en el reactor de la *planta piloto* se efectúa con tres lazos independientes, cada uno para las zonas de alimentación, reacción y descarga. Cada lazo cuenta con un *termopar* axial tipo K cuya función es detectar la temperatura y enviarla hacia un controlador PID (Proporcional – Integral – Derivativo) en donde se compara con el valor de referencia y con esto, generar una señal de corrección a la resistencia eléctrica para provocar el cambio en el calentamiento del reactor [41]. En el proceso industrial, no se requiere el calentamiento con resistencias, debido a que las reacciones son exotérmicas y a que se utiliza un volumen mayor de *catalizador* que en la planta de estudio.

# **2.7 CATALIZADORES**

Un *catalizador* es una sustancia que afecta la velocidad de una *reacción* sin sufrir cambios ni afectar el equilibrio. La catálisis es el estudio y uso de los *catalizador*es y procesos catalíticos. La catálisis homogénea es un proceso en el que el *catalizador* está en solución por lo menos con uno de los reactivos. La catálisis heterogénea es un proceso donde por lo regular el *catalizador* es un sólido y los reactivos y productos están en forma líquida y/o gaseosa, además este tipo de catálisis es económicamente atractiva, debido a que el *catalizador* ocupado es muy valioso y es imperativo reutilizarlo [6].

En el *hidrotratamiento* la mezcla de reactivos está en estado líquido y gaseoso mientras que el *catalizador* es sólido, por lo que la *reacción* catalítica heterogénea ocurre en la interfase fluidosólido o muy cerca de ella, las reacciones entre gases y líquidos por lo regular están limitadas por la transferencia de masa en las interfases.

# **2.7.1 Tipos de catalizadores**

**Catalizador Poroso.** Para alcanzar una *velocidad de reacción* significativa es indispensable un área de interfase o contacto extensa, esto se logra con una estructura porosa, un sólido puede contener muchos poros y la superficie de esos poros proporciona el área que se necesita para tener una velocidad alta, por ejemplo 10 gramos de *catalizador* de sílice-aluminio para pirolisis tiene un área superficial mayor que la de un campo de fútbol americano.

**Catalizador de Malla Molecular.** Cuando los poros son muy estrechos las partículas pequeñas de los reactivos obstruyen el paso de las grandes, generando *catalizadores* muy selectivos, a su vez también se controla el *tiempo de residencia* de ciertas moléculas cerca de la superficie catalíticamente activa a tal grado que prácticamente sólo se permite reaccionar a las moléculas deseadas.

**Catalizador Monolítico.** Se utiliza cuando no se requiere una superficie muy extensa, o en los que la caída de presión y la eliminación de calor son importantes. Este tipo de catalizador se usa en los automóviles

**Catalizadores Soportados.** Consiste en diminutas partículas de un material activo disperso en una sustancia menos activa llamada soporte, el material activo suele ser un material puro o una aleación.

# **2.7.2 Características de los catalizadores**

**Desactivación o Envenenamiento.** Disminución de la actividad catalítica causada por un cambio gradual en la estructura superficial de los cristales, o por el depósito de un material ajeno (por ejemplo el coque) sobre porciones activas de la superficie del *catalizador*, estos procesos pueden ser rápidos o graduales.

*Adsorción***.** Las reacciones en fase gaseosa catalizadas por superficies sólidas se realizan a partir del contacto de los gases y el sólido, esta unión se denomina *adsorción* y ocurre por dos procesos distintos, *adsorción* física y quimisorción. La *adsorción* física es similar a la condensación, es decir el proceso es exotérmico y el calor de *adsorción* es relativamente pequeño, del orden de 1 a 15 KCal/gmol. Las fuerzas de atracción entre las moléculas de gas y la superficie sólida son débiles. Estas fuerzas de Van Der Waals consisten en interacciones entre dipolos permanentes, entre un dipolo permanente y uno inducido, y/o entre átomos y moléculas neutrales. La cantidad de gas que se adsorbe disminuye al aumentar la temperatura.

**Quimisorción.** Es el fenómeno que permite que los átomos o moléculas adsorbidos se sujeten a la superficie sólida por fuerzas de valencia del mismo tipo que las que ocurren entre átomos unidos en las moléculas. El resultado es que la estructura electrónica de la molécula quimisorbida se perturba de forma importante, y se vuelve en extremo reactiva, en la figura 2.6 se aprecian los enlaces de *adsorción* del etileno en una superficie de platino para formar etilidina quimisorbida.

La *reacción* no se cataliza en toda la superficie sólida, sino sólo en ciertos sitios activos, los cuales se definen como el conjunto de puntos en la superficie del *catalizador* en los que se pueden formar enlaces químicos fuertes con un átomo y/o molécula adsorbidos [6,16].

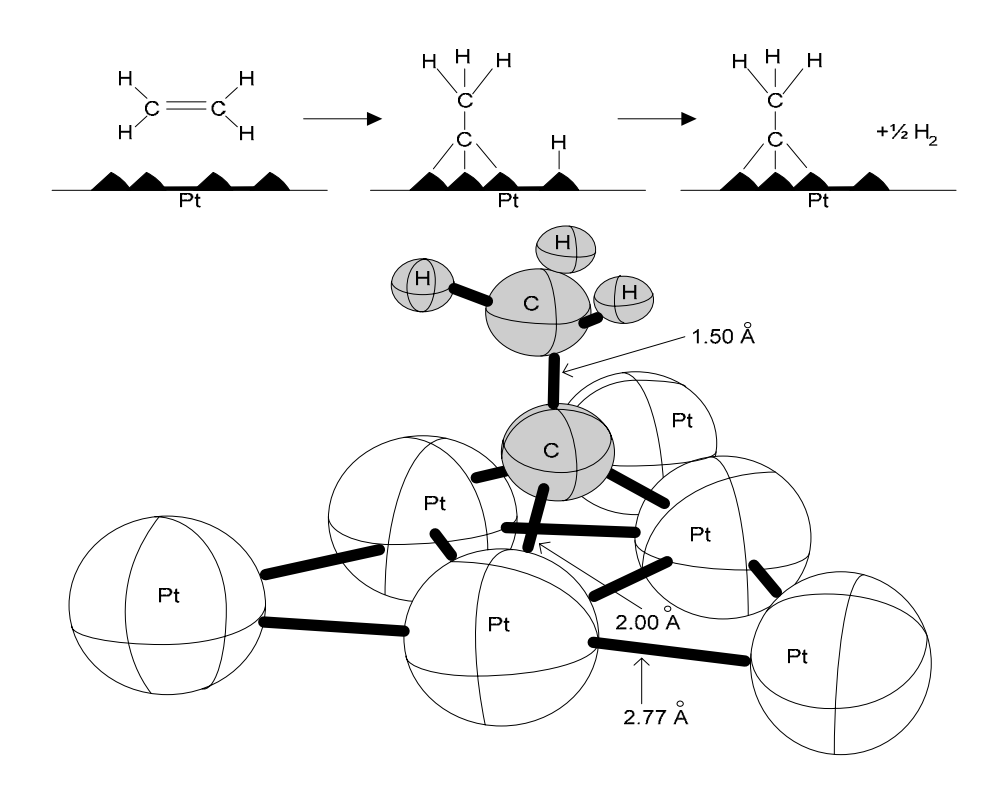

**Figura 2. 6** Etilidina quimisorbida en platino.

Un parámetro que se utiliza para cuantificar la actividad de un *catalizador* es la frecuencia de recambio N, que es el número de moléculas que reaccionan por sitio activo por segundo en las condiciones de experimento.

Otro parámetro que se utiliza es la dispersión D, del *catalizador*, que es la fracción de los átomos de metal depositados que están en la superficie del soporte.

# **2.8 PASOS DE UNA REACCIÓN CATÁLITICA**

En la figura 2-7-a se muestra un diagrama esquemático de un reactor tubular empacado con partículas de *catalizador*. El proceso global por el cual proceden las reacciones catalíticas heterogéneas se puede desglosar para dar la sucesión de pasos individuales que son [6,16]:

- 1. *Transferencia de masa* de los reactivos (por ejemplo especie A) desde el seno del fluido hasta la superficie externa del *catalizador*.
- 2. *Difusión* del reactivo desde la boca del poro, a través de los poros del *catalizador* hasta las inmediaciones de la superficie catalítica interna.
- 3. *Adsorción* del reactivo A en la superficie del *catalizador*.
- 4. *Reacción* en la superficie del *catalizador* (por ejemplo A→B).
- 5. *Desorción* de los productos (por ejemplo B) de la superficie.
- 6. *Difusión* de los productos desde el interior de la partícula hasta la boca del poro en la superficie exterior.
- 7. *Transferencia de masa* de los productos desde la superficie externa de la partícula hasta el seno del fluido. De forma esquemática se muestran estos pasos en la figura 2.7-b

La *velocidad de reacción* global es igual a la velocidad del paso más lento del mecanismo Si los pasos 1, 2, 6 y 7 son muy rápidos con respecto al 3, 4 y 5, las concentraciones en las inmediaciones de los sitios activos no se pueden distinguir de las concentraciones en el seno del fluido. En está situación, los pasos de transporte o *difusión* no afectan la *velocidad de reacción* global. En otras situaciones, si los pasos de *reacción* son muy rápidos en comparación con los de *difusión*, el transporte de masa si afecta la *velocidad de reacción*.

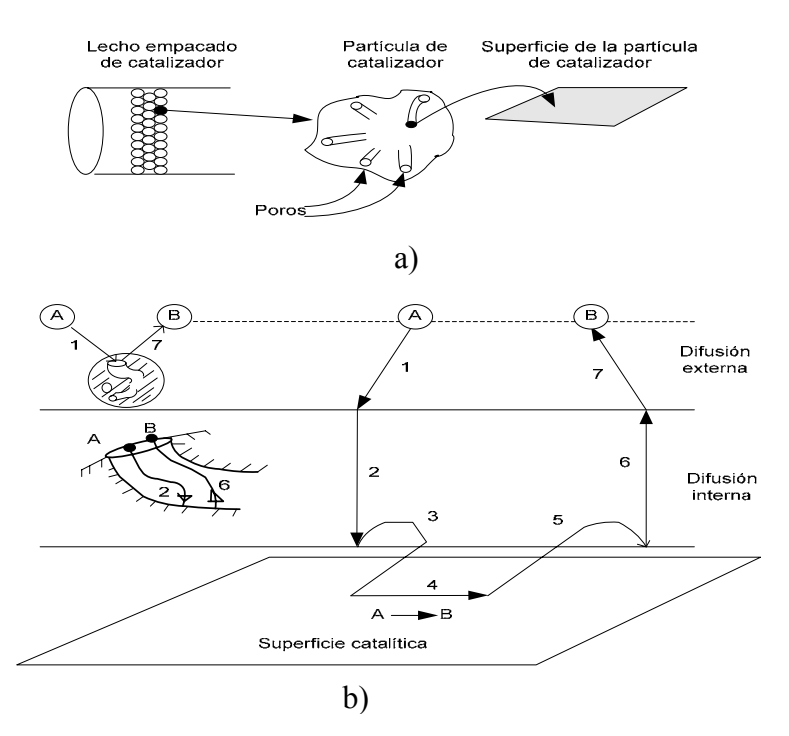

**Figura 2. 7** a) Reactor catalítico de lecho empacado, b) Pasos de una reacción catálitica heterogénea.

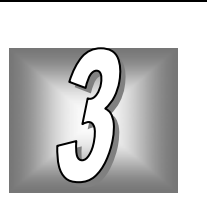

# **3. MODELO DINÁMICO DEL REACTOR**

## **3.1 ANTECEDENTES**

Los modelos matemáticos existentes para reactores se pueden analizar como *cinéticos* e *hidrodinámicos*. Los primeros están basados en ecuaciones de *velocidades de reacción intrínsecas* y son usados para evaluar *catalizadores* en plantas piloto y no pueden ser usados para propósito de escalamiento, es decir los resultados obtenidos no deben ser empleados en plantas industriales [9]. Los segundos consideran aspectos tales como el mojado del *catalizador*, dispersión axial y *transferencia de masa*, y además utilizan una *constante de velocidad aparente* que considera los efectos *hidrodinámicos*, los resultados de estos modelos son más precisos que los *cinéticos* [29].

Por otra parte los modelos pueden ser también *pseudohomogéneos* o *heterogéneos* en función de las fases que se analicen, así un modelo heterogéneo considera la existencia de las 3 fases [43]. El ácido sulfhídrico (H2S) generado en la *reacción* es producido en los sitios presulfurados del *catalizador* y transportado hacia la fase líquida y de ahí a la fase gas, por lo que para lograr resultados confiables sobre el desarrollo de la *reacción* es necesario establecer un análisis *heterogéneo* ya que el H2S inhibe la *reacción*. En la mayoría de trabajos de investigación orientados a estudiar las reacciones se han empleado modelos *pseudohomogéneos* en estado estacionario o dinámico que desprecian los aspectos *hidrodinámicos* [24, 25, 29, 31, 43].

En la presente tesis se analiza un modelo hidrodinámico heterogéneo en estado dinámico debido a que éste permite ser escalado, y permite emplear un algoritmo de control que regule los transitorios generados por una perturbación o por cambio en el valor referencias. El modelo matemático es obtenido a partir de un balance de masa que está basado en la teoría de dos capas [25]. El procedimiento considera los coeficientes de *transferencia de masa*, solubilidad de los gases y las propiedades de la carga e hidrógeno bajo condiciones de proceso descritas en [31]. Las

velocidades de las reacciones químicas son descritas por la formulación de Langmuir-Hinshelwood [31]. El modelo que se muestra en este trabajo es una modificación del propuesto por Korsten y Hoffmann [31], el cual se presenta en estado estacionario.

El modelo está planteado fundamentalmente en ecuaciones diferenciales parciales y su solución se realiza con la discretización utilizando el método de líneas [1] y diferencias finitas [15] generando un conjunto de ecuaciones diferenciales ordinarias que se solucionan empleando Matlab.

### **3.1.1 Propuesta del modelo planteado**

Para implementar una estrategia de control se debe conocer el comportamiento dinámico del proceso, en este caso se propone utilizar un modelo matemático que permite establecer este comportamiento y además incluir los efectos *hidrodinámicos* y la consideración de heterogeneidad<sup>[42]</sup>.

Para el modelo heterogéneo se debe considerar que la *reacción* se ve afectada por la participación de las tres fases; los reactantes gas y líquido reaccionan en la superficie del *catalizador* sólido, en el régimen de flujo descendente el reactante líquido forma una delgada película alrededor del *catalizador*, mientras que el reactante gas llena los intersticios en la cama catalítica, actuando los efectos *hidrodinámicos*.

## **3.2 DESCRIPCIÓN DEL EQUIPO DE PROCESO**

El reactor de la *planta piloto* de *hidrotratamiento* de gasóleo al vacío tiene las siguientes condiciones de operaciones:

- 1. Flujo de alimentación de gasóleo de vacío con un gasto máximo de 2400 cm<sup>3</sup>/h y 100 °C producido en la torre de destilación al vacío.
- 2. Flujo de alimentación de hidrógeno fresco con 3 Nm<sup>3</sup>/h y 45 MPa, proveniente de un cilindro.

El reactor está construido con un tubo de acero inoxidable 316 L de diámetro interior de 3 cm. y una longitud de 125 cm. la altura de la cama catalítica es de 25 cm.

El reactor se analiza en tres secciones (ver figura 2.5). La primera (de alimentación) tiene una longitud de 33.5 cm. y contiene partículas inertes y es usada para calentar la mezcla a 500 ºC y generar una distribución uniforme del gas y el líquido. La siguiente sección (de *reacción*) tiene una

longitud de 66.5 cm y contiene 160 gr de *catalizador*. La sección de salida (de descarga) también está cargada de partículas inertes y mide 25 cm de longitud.

En la figura 3.1 se muestran sólo los flujos de entrada (hidrógeno fresco, hidrógeno de *recirculación* y gasóleo de vacío), marcando sus principales parámetros de operación.

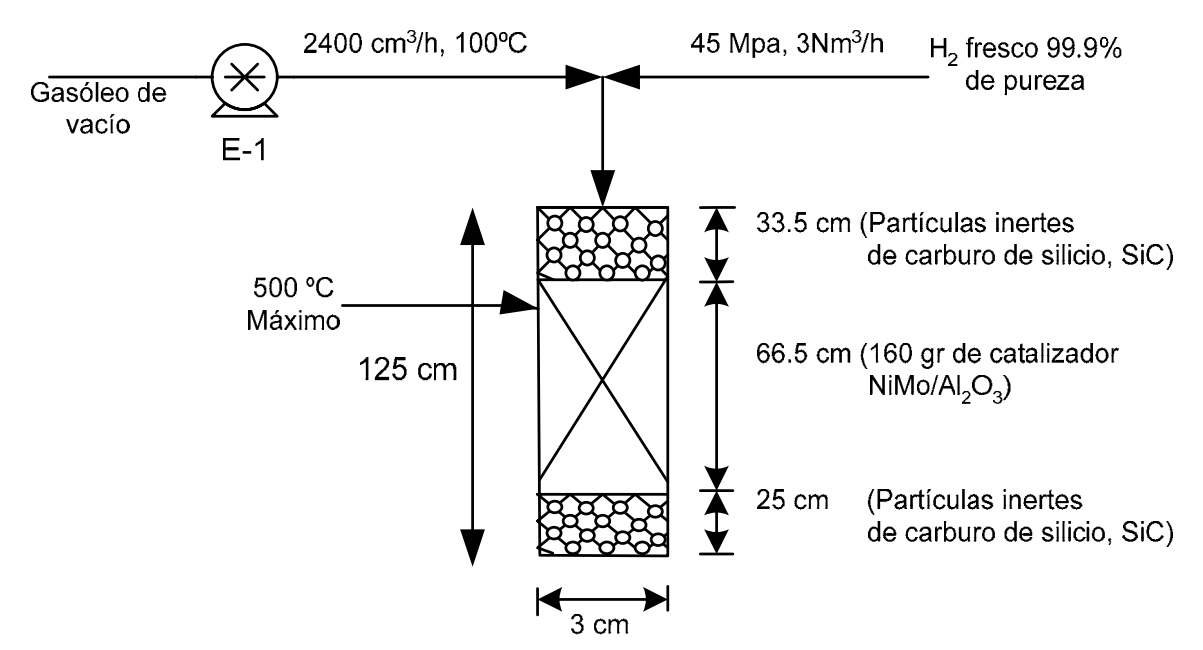

**Figura 3. 1** Esquema simplificado del proceso.

### **3.3 CONSIDERACIONES DEL MODELO**

Los perfiles de *concentración* y *presión parcial* de los reactivos y productos del modelo se presentan esquemáticamente en la figura 3.2. La *hidrodesulfuración* catalítica tiene dos sitios activos, los azufrados (Cobalto-Molibdeno CoMo) y los ácidos (alumina u óxido de aluminio Al2O3). Los sitios azufrados ayudan a desarrollar la *hidrodesulfuración* de compuestos orgánicos, mientras que los sitios ácidos originan el craqueo de los hidrocarburos. El ácido sulfhídrico formado en la superficie sólida debido a las reacciones de *hidrodesulfuración*, se transporta a la fase líquida y subsecuentemente a la fase gas. El ácido sulfhídrico presente en la fase líquida es absorbido en el sitio azufrado CoMo y ocasionará inhibición en las reacciones, por lo que el análisis de distribución y *transferencia de masa* son muy importantes en el desarrollo del modelo.

Las ecuaciones del modelo están basadas en los coeficientes de transporte de los sistemas gas-líquido y líquido-sólido e incluyen los coeficientes de *transferencia de masa* y la distribución de reactivos y productos en diferentes fases.

## **3.4 SUPOSICIONES DEL MODELO DEL REACTOR**

Para escribir las ecuaciones de conservación de masa se consideran las siguientes suposiciones:

- 1. **Operación** *adiabática* **e isotérmica del reactor.** Debido a que el calor de reacción es muy pequeño es conveniente considerar que la operación del reactor no involucra transferencia de calor entre los alrededores y la reacción, la condición isotérmica es lograda a través de las resistencias eléctricas e implica no considerar los balances de energía en el modelo presentado.
- 2. **La velocidad de los flujos de gas y líquido son constantes a lo largo del reactor.** Implica que *uG* y *uL* sean constantes en el modelo matemático propuesto, es decir sin importar en que parte del reactor sean observadas, éstas valdrán lo mismo.
- 3. **No hay gradientes de** *concentración* **radial.** Esto implica que en las ecuaciones de continuidad no se considere el cambio de concentración a lo largo de la variable radial que es independiente y es válida la aproximación debido a las condiciones de flujo tapón y al diámetro del reactor.
- 4. **La** *transferencia de masa* **puede ser descrita por expresiones matemáticas lineales.** Este cálculo es obtenido por diferentes correlaciones empíricas que simplifican los cálculos ya que solamente se requieren los datos de operación para estimar los coeficientes de transferencia de masa, solubilidad de gases y las propiedades físico-químicas del aceite y gas bajo proceso.
- 5. **La actividad catalítica no cambia con el tiempo.** Implica no considerar una expresión que cuantifique la actividad del catalizador dentro de la ecuación que determina la velocidad de reacción y esto es válido debido a que el tiempo que tarda el experimento es relativamente corto no permitiéndose el depósito de contaminantes sobre el catalizador.
- 6. **No hay condensación ni vaporización.** En caso de considerarse implicaria que los poros del catalizador se llenaran con líquido y vapor y la teoría de efectividad *η* para tal situación no ha sido investigada.
- 7. **Las condiciones del proceso son isobáricas**. Como la longitud del lecho catalítico es corta, se considera una caída de presión despreciable, implicando una simplificación en los calculos.
- 8. **Las reacciones químicas toman lugar sólo en la superficie del** *catalizador* **y no en la fase gaseosa o líquida.** Esta suposición válida que las reacciones catalíticas toman lugar como se expresó en la sección 2.8.
- 9. **La** *transferencia de masa* **con los poros del** *catalizador* **puede ser descrita por el factor de efectividad del** *catalizador***.** Esta suposición evita el considerar un perfil de concentraciones para el cálculo de la velocidad de reacción aparente.
- 10. **La resistencia a la** *transferencia de masa* **en la película de gas es despreciable.** Esto es debido a que la fase gas es principalmente hidrógeno. Las resistencias a la transferencia de masa del hidrógeno y del  $H_2S$  en las películas del lado líquido y líquido-sólido son muy pequeñas con respecto a las que existen en el interior del catalizador, debido a que el hidrógeno y el ácido sulfhídrico son solubles en el líquido.
- 11. **La distribución del** *catalizador* **es homogénea a lo largo del lecho**. Implica no considerar dentro de las derivadas espaciales el cambio de  $\rho_B$  [Kg<sub>cat</sub> /m<sup>3</sup>].
- 12. **El volumen total de espacio libre en los poros es igual para cada grano de** *catalizador***.** Volumen de espacio libre por gramo = Volumen del espacio de los poros/peso del *catalizador*.
- 13. **La fase gas y líquido están en equilibrio en su interfase.** Esto permite emplear la constante de Henry para calcular las concentraciones en fase líquida del  $H_2$  y  $H_2S$  en equilibrio con la presión parcial respectiva en el seno de la fase gas.

# **3.5 DESARROLLO DEL MODELO MATEMÁTICO DEL REACTOR**

En la *hidrodesulfuración* de fracciones del petróleo se tiene la siguiente *reacción* generalizada

$$
c_1 \cdot A_1(Gas) + c_2 \cdot A_2(Liq) \to c_3 \cdot A_3(Gas) + c_4 \cdot A_4(Liq)
$$
\n(3.1)

Donde *A1* es el hidrógeno presente en la fase gas, *A2* es el hidrocarburo presente en fase líquida (no volátil), *A3* es el ácido sulfhídrico en fase gas y *A4* es el azufre orgánico en fase líquida. *c*1, 2, 3,4 son los coeficiente estequiométricos de cada reactivo o producto. Cabe hacer mención que se han ocupado los subíndices 1, 2, 3 y 4 para denotar al hidrógeno, hidrocarburo, ácido sulfhídrico y azufre respectivamente y los superíndices g, l y s que indican la fase en la que se encuentra el reactivo o producto correspondiente a gas, líquido y sólido. La *reacción* de *A1* y *A2* ocurre en la superficie interior de las partículas de *catalizador.* Como ocurre con la reacción del dibenzotiofeno.

$$
2H_2 + \begin{pmatrix} 0 \\ 0 \end{pmatrix} \begin{pmatrix} 0 \\ 0 \end{pmatrix} \longrightarrow \begin{pmatrix} 0 \\ 0 \end{pmatrix} + H_2S \qquad (3.1-a)
$$

Para lograr la conversión de los reactivos a productos, se deben de realizar los pasos explicados en la sección 2.8.

El modelado del reactor está basado en la teoría de dos películas la cual toma en cuenta las tres fases. Ver la figura 3.2.

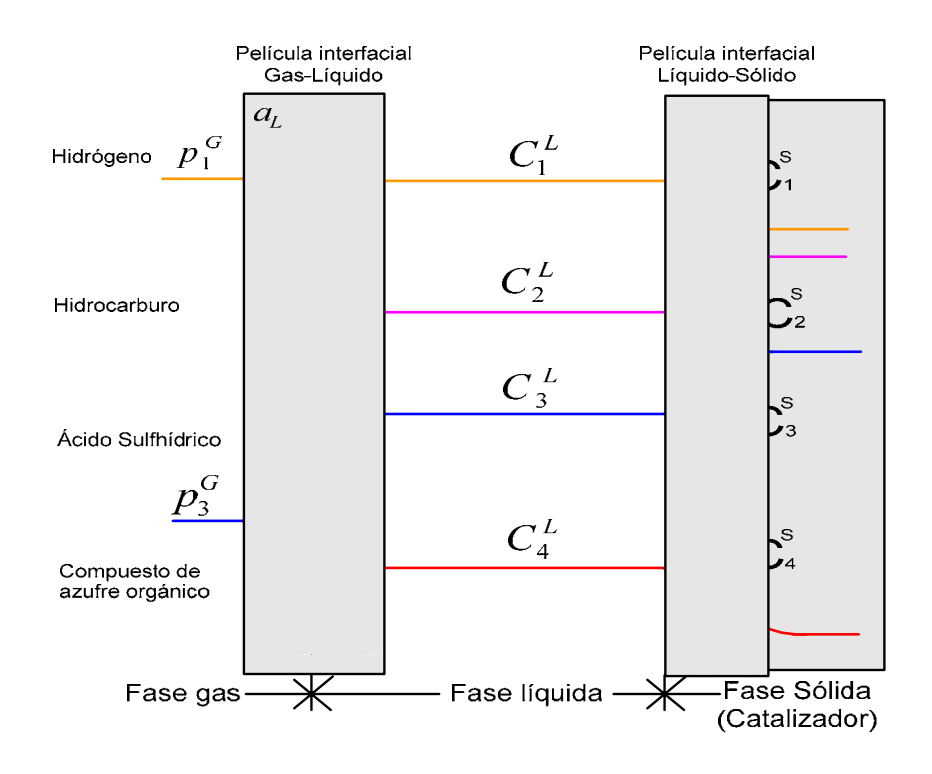

**Figura 3. 2** Perfiles de concentración en un reactor de lecho fijo.

En la figura 3.2 se muestra el cambio de la *concentración* y *presión parcial* de los cuatro compuestos participantes conforme existe un cambio de fase desde las vecindades hasta el núcleo del *catalizador.* 

Por ejemplo en fase gas se cuenta con la presión parcial del Hidrógeno y la presión parcial del ácido sulfhídrico, por lo que al momento de describir el modelo para la fase gas se tendrán en total 2 ecuaciones, en el caso de las fases líquida y sólida se cuenta con 4 concentraciones por cada fase por lo que se generan en total por estas dos fases 8 ecuaciones [42].

#### **3.5.1 Ecuaciones de continuidad dinámica de los compuestos en la fase gas**

Como ya se mencionó el modelo matemático se basa en el propuesto por [31], al cual se le agregó el término de acumulación que permite obtener la característica dinámica. Las ecuaciones que describen el comportamiento dinámico del reactor se fundamentan básicamente en un balance por componente [18], es decir se analiza elemento a elemento la cantidad que entra y sale así como la que se produce o se consume de cada uno de los componentes a lo largo del reactor, por lo que el balance se expresa con ecuaciones diferenciales parciales. Por otra parte lo que se genera o consume involucra los aspectos *hidrodinámicos* y de heterogeneidad descritos anteriormente.

Debido a que como se aprecia en la figura 3.2 sólo el hidrógeno y el ácido sulfhídrico existen en la fase gas y además puesto que no hay reacciones en la fase gas, las ecuaciones del balance de masa en la fase gas son :

$$
\text{Para H}_2: \frac{\epsilon}{RT} \frac{\partial p_1^G}{\partial t} = -\frac{u_G}{RT} \frac{\partial p_1^G}{\partial z} - k_1^L \cdot a_L \cdot \left(\frac{p_1^G}{H_1} - C_1^L\right) \tag{3.2}
$$

$$
\text{Para H}_2\text{S:} \qquad \frac{\epsilon}{RT} \frac{\partial p_3^G}{\partial t} = -\frac{u_G}{RT} \frac{\partial p_3^G}{\partial z} - k_3^L \cdot a_L \cdot \left(\frac{p_3^G}{H_3} - C_3^L\right) \tag{3.3}
$$

Donde  $P_1^G$  y  $P_3^G$  son las presiones parciales de los componentes hidrógeno y ácido sulfhídrico en MPa.,  $\in$  es la fracción de espacio libre del lecho catalítico en cm<sup>3</sup><sub>i</sub>/cm<sup>3</sup><sub>i</sub>. R es la constante de los gases en MPa<sup>\*</sup>cm<sub>r</sub><sup>3</sup>/gr<sup>\*</sup>mol K. T es la temperatura en grados centígrados. *U<sub>G</sub>* es la velocidad superficial del gas en cm<sub>r</sub>/s, z es la distancia axial del reactor en cm,  $k_i^L a_L$  es la *transferencia de masa* entre las fases gas-líquido para i=1, 3, en s<sup>-1</sup>. H es el coeficiente de Henry para el hidrógeno y ácido sulfhídrico en (MPa<sup>\*</sup>L)/mol. La relación  $p_i^G / H_i$ ; para  $i = 1,3$  son las

concentraciones en la fase líquida en equilibrio con la *presión parcial* en el seno de la fase gas en mol/cm<sub>r</sub><sup>3</sup>. Por último  $C_i^L$  i=1, 3, es el valor de la *concentración* en fase líquida en la superficie del *catalizador* en mol/cm3. Se asume que la resistencia de la *transferencia de masa* en la película gas puede ser despreciada.

El miembro izquierdo de las ecuaciones 3.2 y 3.3 representa el término de acumulación con respecto al tiempo, mientras que el primer término del lado derecho proviene del flujo pistón, el segundo termino representa la transferencia del compuesto *Ci* de la fase gas a la líquida.

La *presión parcial* de un componente *i* en la fase gas  $P_i^G$  cambia solamente por *transferencia de masa* hacia o proveniente de la fase líquida. La velocidad de *transferencia de masa* interfase es descrita en términos del modelo de dos capas.

## **3.5.2 Ecuaciones de continuidad dinámica de los compuestos en la fase líquida**

Para los compuestos gaseosos  $(H_2 \, y \, H_2 S)$  en la fase líquida se debe tomar en cuenta la *transferencia de masa* líquido-sólido $k_i^S \cdot a_S$  :

$$
\text{Para H}_2: \qquad \frac{\partial \ C_1^L}{\partial t} = -u_L \cdot \frac{\partial \ C_1^L}{\partial z} + k_1^L \cdot a_L \cdot \left( \frac{p_1^G}{H_1} - C_1^L \right) \qquad (3.4)
$$
\n
$$
-k_1^S \cdot a_S \cdot (C_1^L - C_1^S)
$$

$$
\text{Para H}_2\text{S:} \qquad \frac{\partial \, C_3^{\,L}}{\partial \, t} = -u_L \cdot \frac{\partial \, C_3^{\,L}}{\partial \, z} + k_3^{\,L} \cdot a_L \cdot \left( \frac{p_3^{\,G}}{H_3} - C_3^{\,L} \right) \\qquad \qquad - k_3^{\,S} \cdot a_S \cdot (C_3^{\,L} - C_3^{\,S}) \qquad (3.5)
$$

El tercer termino de la derecha de las ecuaciones 3.4 y 3.5 representa la transferencia de *Ci* de la fase líquida a la superficie del catalizador.

Donde  $u_L$  es la velocidad superficial del líquido en cm/s.  $k_i^S$  i= 1,3 es el coeficiente de *transferencia de masa* en la fase gas-líquida en s<sup>-1</sup> y  $a_S$  es el área interfacial especifica entre el líquido y la superficie del *catalizador* en cm<sup>2</sup>. Debido a que se supone que los compuestos azufrados orgánicos y los hidrocarburos líquidos son no volátiles, las ecuaciones de balance de masa son las siguientes:

Para HC:  
\n
$$
\frac{\partial C_2^L}{\partial t} = -u_L \cdot \frac{\partial C_2^L}{\partial z} - k_2^S \cdot a_S \cdot (C_2^L - C_2^S)
$$
\n(3.6)

Para Azufre orgánico Z: 
$$
\frac{\partial C_4^L}{\partial t} = -u_L \cdot \frac{\partial C_4^L}{\partial z} - k_4^S \cdot a_S \cdot (C_4^L - C_4^S)
$$
 (3.7)

Puesto que la *concentración* de los hidrocarburos no cambia significativamente con la *hidrodesulfuración*, la ecuación 3.6 no se considera.

## **3.5.3 Ecuaciones de Continuidad Dinámica de los Compuestos en la Fase sólida**

Los compuestos transportados entre la fase líquida y la superficie del *catalizador* son consumidos o producidos por *reacción* química, es decir:

$$
k_i^S \bullet a_S \bullet (C_i^L - C_i^S) - \frac{dC_i^S}{dt} = \rho_B \bullet r_c
$$
\n(3.8)

Para i = 1, 2,3 y 4 la ecuación 3.8 ya no es una ecuación diferencial parcial, debido a que se está considerando la *reacción* sobre la superficie del *catalizador*. *a* es el área interfacial específica del líquido por unidad de volumen del reactor en cm<sup>2</sup><sub>1</sub> /cm<sup>2</sup><sub>r</sub> .  $C_i^L - C_i^S$  es la diferencia de la *concentración* de los compuestos líquidos y sólidos por componente,  $\rho_B$  es la densidad del lecho catalítico. γc es la *velocidad de reacción* por unidad de masa de *catalizador* en *gmol/gcats* y su valor es obtenido por la ecuación cinética de Langmuir-Hinshelwood:

$$
r_c = k_{app} \frac{\left(c_4^s\right)^{m_4} \left(c_1^s\right)^{m_1}}{\left(1 + k_3 c_3^s\right)^2}
$$
(3.9)

Donde la *velocidad de reacción* por unidad de masa del *catalizador* es correlacionada con la *concentración*  $c_i^s$  a la salida de la superficie del *catalizador*.

El modelo cinético requiere la estimación de cuatro parámetros:  $m_1$ ,  $m_4$ ,  $k_3$  y  $k_{app}$ .  $m_4$  y  $m_1$ representan el orden de la *reacción* correspondiente al compuesto de azufre e hidrógeno respectivamente;  $k_3$  es la constante de equilibrio de *reacción* del ácido sulfhídrico y k<sub>app</sub> es la constante de velocidad aparente. Los extensos estudios sobre la cinética de la *reacción* de *hidrodesulfuración* han determinado los siguientes valores [31]: *m1* y *m*4 son 1.0 y 0.45 respectivamente. El valor de  $k_3$  es de 70,000 cm<sup>3</sup>/mol. El valor de  $k_{app}$  es estimado con un valor de: 0.076784386  $\text{(cm}^3/\text{g}^*\text{s})\text{(cm}^3/\text{mol})^{0.45}$ .

Se ha observado que la velocidad de la *reacción* química es inversamente proporcional al tamaño de la partícula [29]. Especialmente en el *hidrotratamiento* de las fracciones de alto punto de ebullición por lo tanto es de esperarse una gran resistencia a la *transferencia de masa* intrapartícula.

Cuando se toman en cuenta los gradientes de *concentración* dentro de las partículas de *catalizador*, el lado derecho de la ecuación 3.8 deberá multiplicarse por el factor de efectividad η, Si se considera que los poros del *catalizador* están completamente llenos con líquido entonces  $\eta$ =1. En [31] los factores de efectividad se proponen en el rango de η=0.0057 a 1.

$$
k_p^S \bullet a_S \bullet (C_p^L - C_p^S) - \frac{dC_p^S}{dt} = \rho_B \bullet \varsigma \bullet \sum_{j=1}^{Nr} S[j, p] \bullet \eta_j \bullet r_j (C_p^S, T)
$$
(3.10)

Donde el componente  $\zeta$  es la relación de la cama catalítica diluida por partículas inertes.

$$
\varsigma = \frac{V_c}{V_c + V_i} \tag{3.11}
$$

 $V_C$  es el volumen de *catalizador* activo y  $V_i$  es el volumen de las partículas inertes.

*S*[*j, p*] es la matriz de coeficientes estequiométricos; *j* es el número de *reacción* y *p* es el componente. Estos coeficientes estequiométricos de las reacciones de *hidrodesulfuración* son una característica de la alimentación y son estimados experimentalmente debido a que la información acerca de la composición química es difícil de conseguir [31].

Refiriéndose a la ecuación 3.1 los coeficientes estequiométricos de cada componente se estiman en [25]. Puesto que el hidrógeno es usado en exceso su coeficiente estequiométrico  $v_l$  no

influye tanto en la simulación como *v3.* El coeficiente estequiométrico de hidrógeno fue establecido en *v1*= -15. Usando las concentraciones medidas de ácido sulfhídrico a la entrada y salida del reactor, el coeficiente estequiométrico  $v_3$  es estimado como  $v_3 = 9$  y el compuesto azufrado  $v_4 = -1$ .

 Las correlaciones con las que se obtienen los coeficientes que se utilizan en este modelo se muestran en el apéndice **A** y se calculan con el programa ec.m que se muestra en el apéndice **C**

Las condiciones en  $z=0$  que se consideran son:

$$
p_1^G(z=0) = p_{1,0}^G \tag{3.12}
$$

$$
c_1^L(z=0) = c_{1,0}^L
$$
 (3.13)

$$
p_3^G(z=0) = 0 \tag{3.14}
$$

$$
c_3^L(z=0) = 0 \tag{3.15}
$$

$$
c_4^L(z=0) = c_{4,0}^L \tag{3.16}
$$

En la nomenclatura empleada para definir las condiciones iniciales se ha incluido un segundo subíndice que especifica de forma creciente la posición longitudinal dentro del lecho catalítico. Como se muestra en la figura 3.3 el lecho catalítico se ha dividido en 30 secciones. Así por ejemplo  $p_{1,0}^G$  representa el valor de la presión parcial de hidrógeno en la entrada del lecho catalítico, representando por lo tanto una condición inicial.

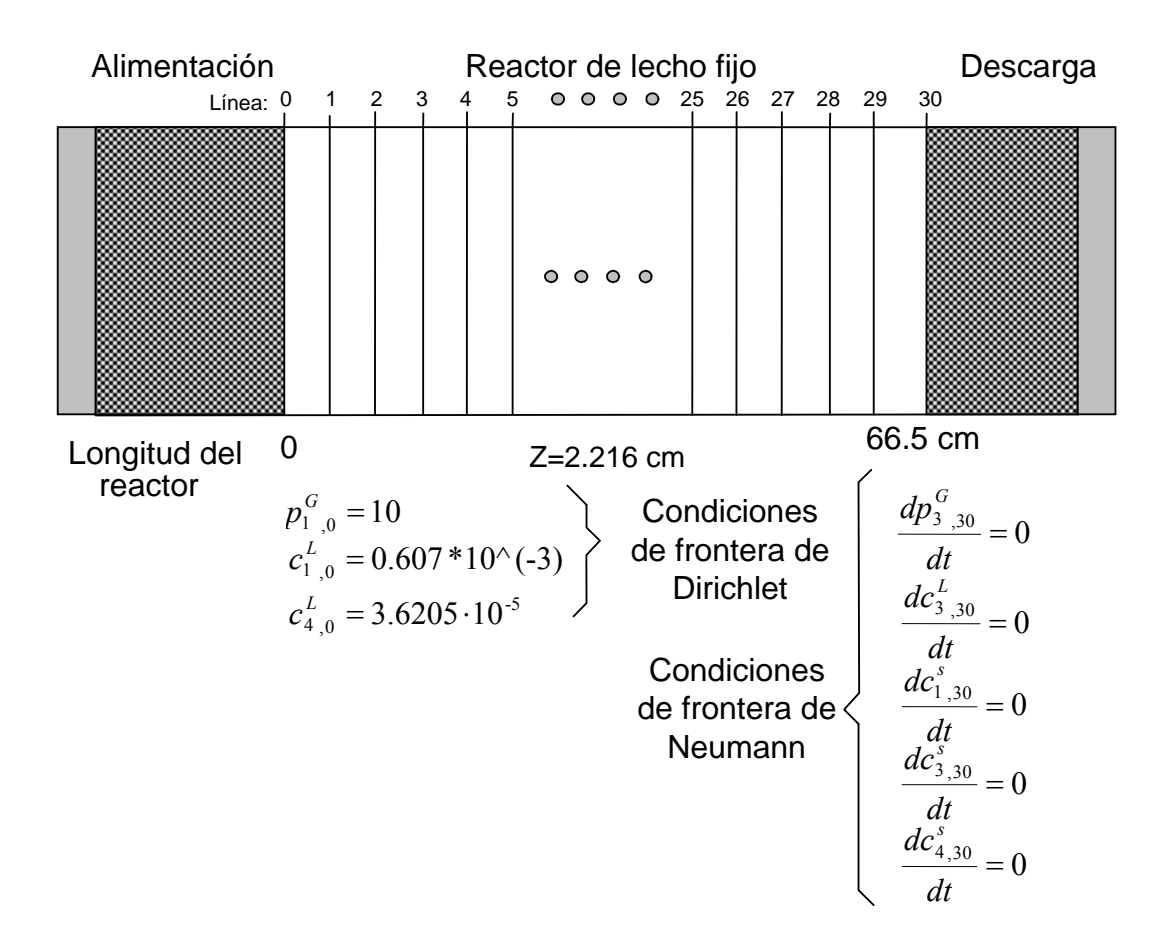

**Figura 3. 3** Condiciones de frontera del reactor de lecho fijo.

# **3.6 MÉTODO DE SOLUCIÓN DEL MODELO**

 El modelo matemático del reactor está formado por 5 ecuaciones diferenciales parciales (3.2, 3.3, 3.4, 3.5 y 3.7), 3 ecuaciones diferenciales ordinarias (3.10), 26 ecuaciones algebraicas y 38 constantes. La solución se realiza mediante la transformación del sistema de ecuaciones diferenciales parciales a un sistema de ecuaciones diferenciales ordinarias al aplicar el método de diferencias finitas centrales a las derivadas espaciales. El sistema de ecuaciones diferenciales ordinarias no lineales se resuelve numéricamente por el método de Runge-Kutta de cuarto orden, para probar la validez del modelo dinámico se simula la hidrodesulfuración de un gasóleo de vacío con datos reportados en 19 y se comparan las respuestas.

El método de líneas[1] es una técnica que permite resolver ecuaciones diferenciales parciales parabólicas lineales o no lineales y se basa en convertir las ecuaciones diferenciales parciales en un conjunto de ecuaciones diferenciales ordinarias de primer orden realizando una discretización únicamente en las derivadas espaciales usando diferencias finitas centrales [15], mientras que en el término temporal se sustituye la derivada parcial por una ordinaria. De tal forma que generalizando el modelo para "N" ecuaciones diferenciales de los compuestos en fase gas se obtiene:

$$
\frac{dp_{i,j}^G}{dt} = -\frac{u_G}{\epsilon} \left[ \Phi(i,j) \right] - \frac{RT}{\epsilon} \cdot k_i^L a_L \left( \frac{p_{i,j}^G}{H_i} - C_{i,j}^L \right)
$$
\n(3.17)

Para  $i = 1,3$  y 4 que representa el compuesto a analizar y  $j = 0,1, 2, \ldots$ , N; que representa el número de ecuación discretizada. En la figura 3.4. se representa la discretización de la ecuación diferencial parcial a través de una maya.

 El término Φ(i, *j*) es el descrito por [15] en la técnica de aproximación de diferencias finitas centrales, que dice:

$$
\Phi(i,j) = \frac{\partial p_{i,j}^G}{\partial z} = \frac{p_{i,j+1}^G - p_{i,j-1}^G}{2z}
$$
\n(3.18)

Donde z es el valor del incremento de la discretización en cm. La ecuación 3.18 para *i=1* y  $j = 0, \ldots, j, \ldots, N$  se escribe como:

$$
\frac{dp_{1,0}^G}{dt} = 0 \quad \text{con} \quad p_{1,0}^G = 10 \text{ MPa}
$$
 (3.19*a*)

$$
\frac{dp_{1j}^{G}}{dt} = -\frac{u_G}{\epsilon} \left[ \frac{p_{1,j+1}^{G} - p_{1j-1}^{G}}{2z} \right] - \frac{RT}{\epsilon} \cdot k_1^{L} a_L \left( \frac{p_{1,j}^{G}}{H_1} - C_{1,j}^{L} \right)
$$
(3.19b)

$$
\frac{dp_{1,N}^G}{dt} = -\frac{u_G}{\epsilon} \left[ \frac{p_{1,N}^G - p_{1,N-1}^G}{2z} \right] - \frac{RT}{\epsilon} \cdot k_1^L a_L \left( \frac{p_{1,N}^G}{H_1} - C_{1,N}^L \right) \tag{3.19c}
$$

Las dos ecuaciones en las fronteras (3.19a) y (3.19c) son modificadas de acuerdo a las condiciones de frontera establecidas. Las condición de Dirichlet en  $x = z(0)$  y  $t \ge 0$  y de Neumann en  $x = z(N)$  y  $t \ge 0$  se muestra de forma esquemática en la figura 3.3.

Para la discretización espacial, se dividió el lecho catalítico en 30 puntos, por lo que las ecuaciones parciales 3.2, 3.3, 3.4, 3.5 y 3.7 generan un total de 150 ecuaciones diferenciales ordinarias, la ecuación 3.10 se plantea para i=1,3 y 4 de tal forma que se obtiene otro conjunto de 90 ecuaciones diferenciales ordinarias.

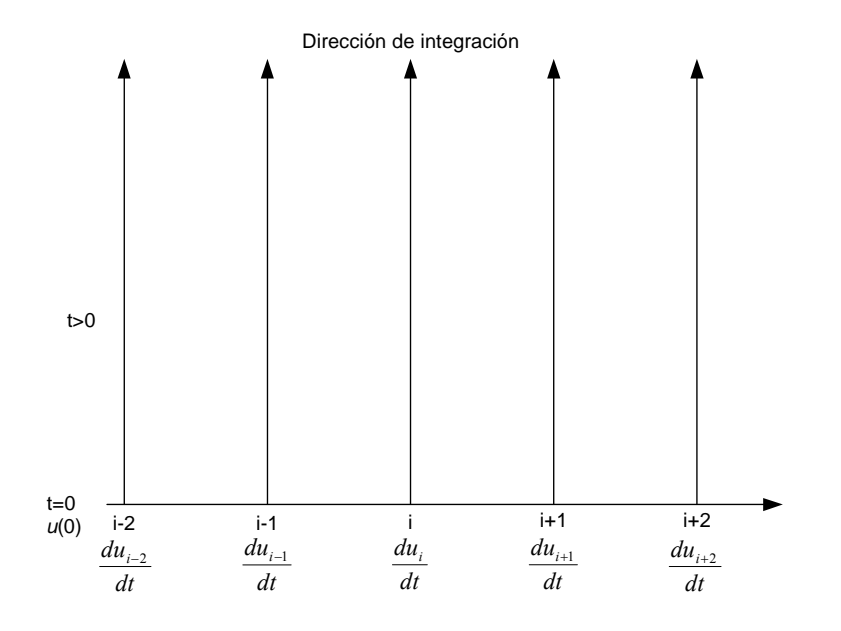

**Figura 3. 4** Método de líneas.

## **3.7 SIMULACIÓN DEL MODELO MATEMÁTICO**

 La simulación del modelo matemático implica principalmente resolver un conjunto de 240 ecuaciones diferenciales ordinarias con la forma general de las ecuaciones 3-19a a 3.19c. El procedimiento de solución aquí propuesto se basa en dos etapas, la primera consiste en crear una serie de archivos m de Matlab y la segunda en convertir estos archivos a un bloque de simulink, a continuación se describe el conjunto de pasos para construir la solución.

- 1. Inicialmente se genera el archivo coi.m que contiene las definiciones de las condiciones iniciales según lo establecido en la figura 3.3. Dicho archivo se muestra en el apéndice C.
- 2. Posteriormente se crea el programa llamado EcLab.m, el cual incluye la definición de las constantes y ecuaciones algebraicas que determinan los coeficientes de las ecuaciones diferenciales ordinarias; así como las 240 ecuaciones diferenciales no lineales, por lo que además se requiere incluir la rutina de integración ode45 (rutina basada en Runge-Kutta de cuarto Orden) a través de una ODE Function (Función de Ecuaciones Diferenciales Ordinarias por sus siglas en inglés) de matlab[2]. Cabe hacer mención que EcLab.m no se

muestra en el apéndice C debido a que éste no fue utilizado directamente en el lazo de control, sino una modificación mencionada en el siguiente paso.

- 3. Una vez que se generan ambos programas .m y se obtienen los resultados esperados de acuerdo a [31] se modifica el archivo EcLab.m de tal forma que sea posible construir un bloque de Simulink, debido a que este último permite un manejo gráfico, intuitivo y simplificado de las variables del modelo. Al programa obtenido se le asigna el nombre EcSimulink.m y se muestra en el apéndice C, como se observa el archivo incluye las definiciones de todas las constantes, las ecuaciones algébricas y el planteamiento de ecuaciones diferenciales ordinarias, y en lugar de incluir la ODE function se incluye la construcción de una S-function. El procedimiento concreto para compilar la S-function se muestra en el apéndice C. El resultado de construir la S-function es generar un bloque único con 240 entradas y 240 salidas que reflejan el estado de las 240 ecuaciones diferenciales (es decir el modelo matemático).
- 4. Finalmente se construye el diagrama de simulación mostrado en la figura 3.5. El bloque "*ec"* es el resultado del paso 3, el bloque "*integrador*" es parte de simulink y permite resolver las ecuaciones diferenciales del bloque "*ec*" a través de un método de integración de paso variable que puede ser seleccionado dentro de la opción parámetros de simulación en simulink; además también contiene las condiciones iniciales indicadas en el apéndice **C**, El bloque "filtro" es otra S- Function que permite únicamente la salida de 5 soluciones que son las necesarias para establecer el sistema de control y se muestra en el apéndice C. La retroalimentación que existe entre el integrador y el bloque "*ec*" informa de las nuevas condiciones iniciales del proceso.

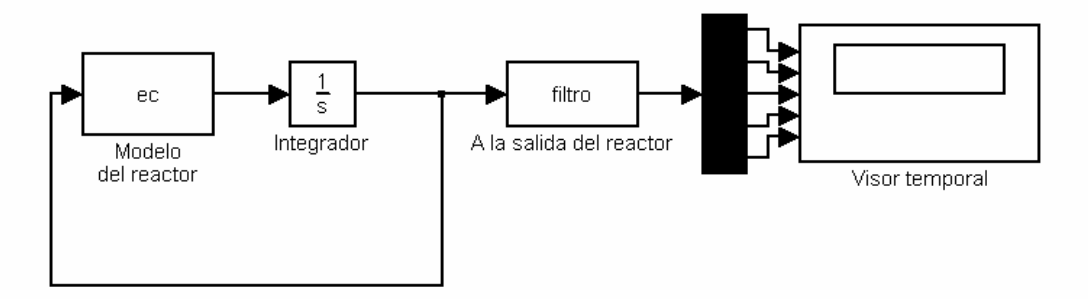

**Figura 3. 5** Esquema en Simulink del modelo del reactor.

Con este arreglo es posible salvar todos los datos en archivos y graficarlos desde el mismo Matlab o Excel; también es sabido que al generar el modelo en Simulink se tiene acceso de forma más sencilla y directa al resto de las herramientas de análisis y control.

Con el esquema de la figura 3.5 en Simulink se obtienen perfiles de concentraciones/presiones parciales así como las respuestas temporales para el hidrógeno en la fase gas y líquida, el ácido sulfhídrico en la fase gas, líquida y el compuesto azufrado en la fase líquida mostradas en la figura 3.6. En el apéndice C se muestran algunas recomendaciones para graficar los perfiles o las respuestas temporales.

Las gráficas de la figura 3.6 a), c), e), g) e i) son las respuestas temporales en diferentes zonas del reactor, determinadas en centímetros; en ellas se observa como los reactivos a), e) e i) se consumen, mientras que los productos c) y g) se producen, Las respuestas obtenidas en las posiciones intermedias sólo ayudan a determinar la tendencia del componente a lo largo del tiempo; se puede observar en ellas que las concentraciones de los compuestos en ambas no son constantes al bajar a través del reactor. A los 66.5 centímetros se obtiene la *presión parcial* a la salida del reactor, ya que como se menciono en la sección 3.2 y 3.4 no existe *reacción* a la salida del lecho catalítico. Las gráficas b), d), f) h) y j) de la misma figura son los perfiles de la fase gas y líquida para los reactivos y productos, estos perfiles son muy importantes debido a que conociendo la *concentración* o *presión parcial* centímetros tras centímetro dentro del lecho catalítico en cualquier instante de tiempo, se pueden generar criterios sobre el desempeño de la *reacción* y el comportamiento de cada componente.

De la figura 3.6-h se observa que la concentración del ácido sulfhídrico se incrementa inicialmente hasta un nivel máximo para después disminuir con la longitud del reactor. Este efecto se debe a la diferencia en la velocidad de transferencia de masa entre las interfases gas-líquido y líquido-sólido y a la cinética de la reacción. La concentración del ácido sulfhídrico está dada por la ecuación 3.5. Inicialmente el tercer termino del miembro derecho, que representa la transferencia sólido-líquido, es el predominante y por ello la concentración del ácido sulfhídrico se incrementa en la superficie del catalizador y en la fase líquida. Cuando la transferencia de masa de la fase gas a la fase líquida tiene un efecto apreciable

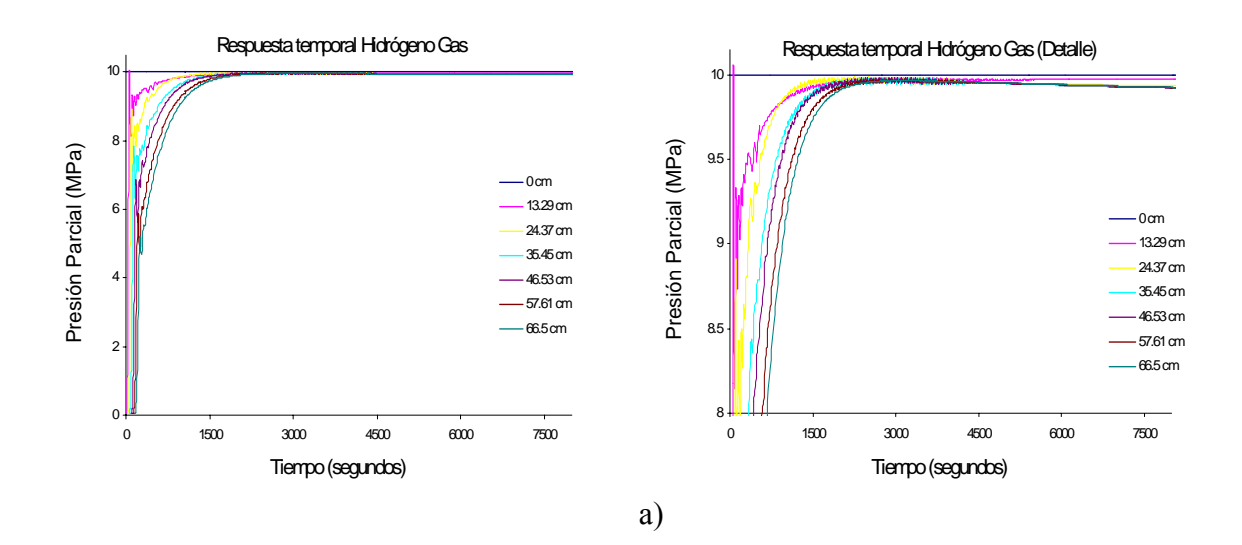

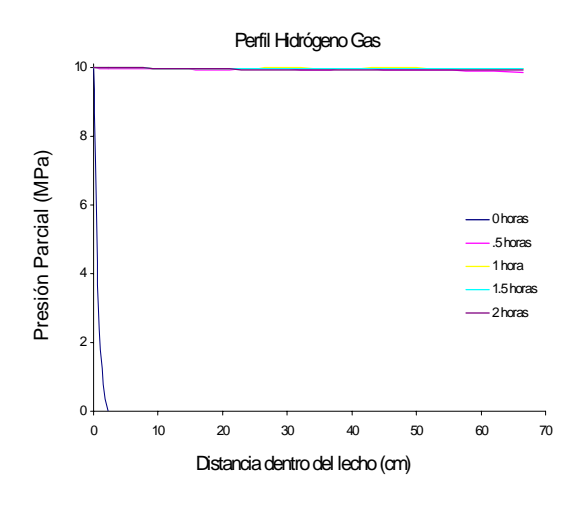

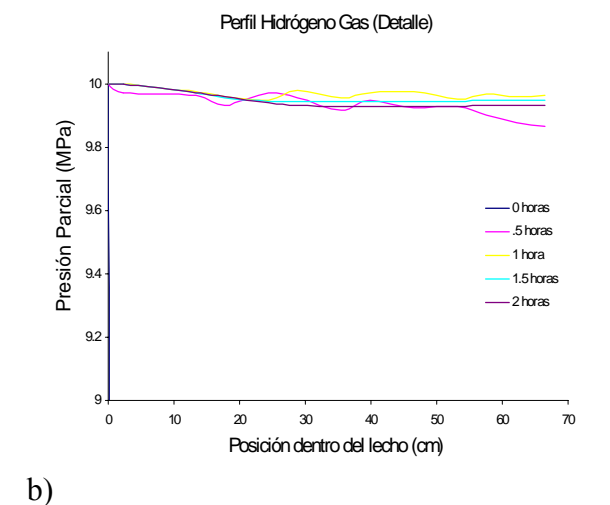

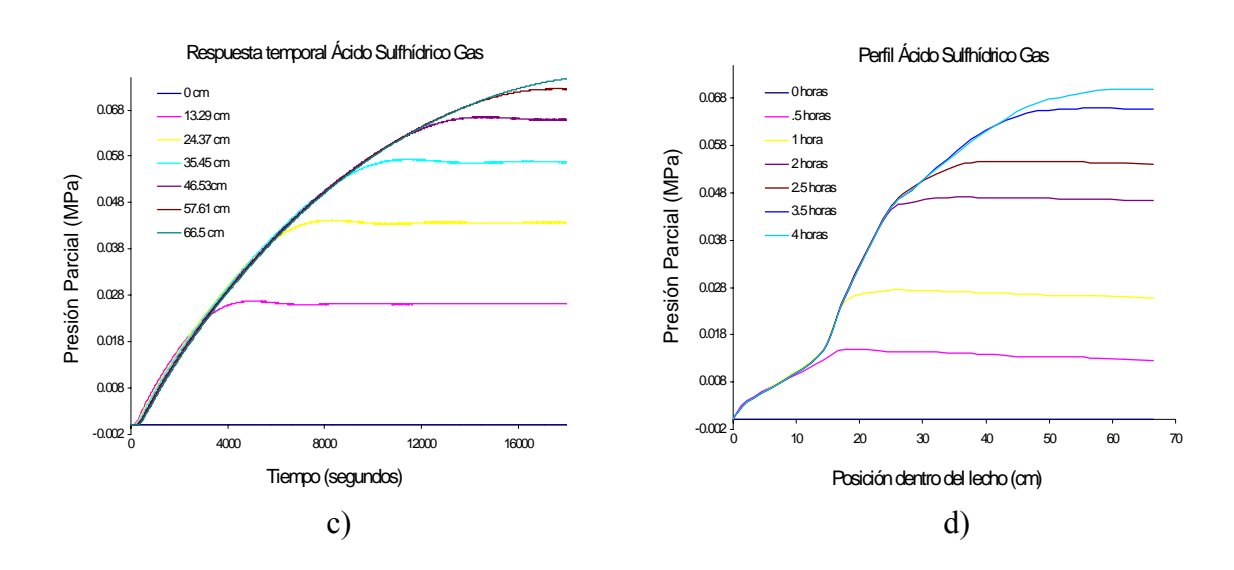

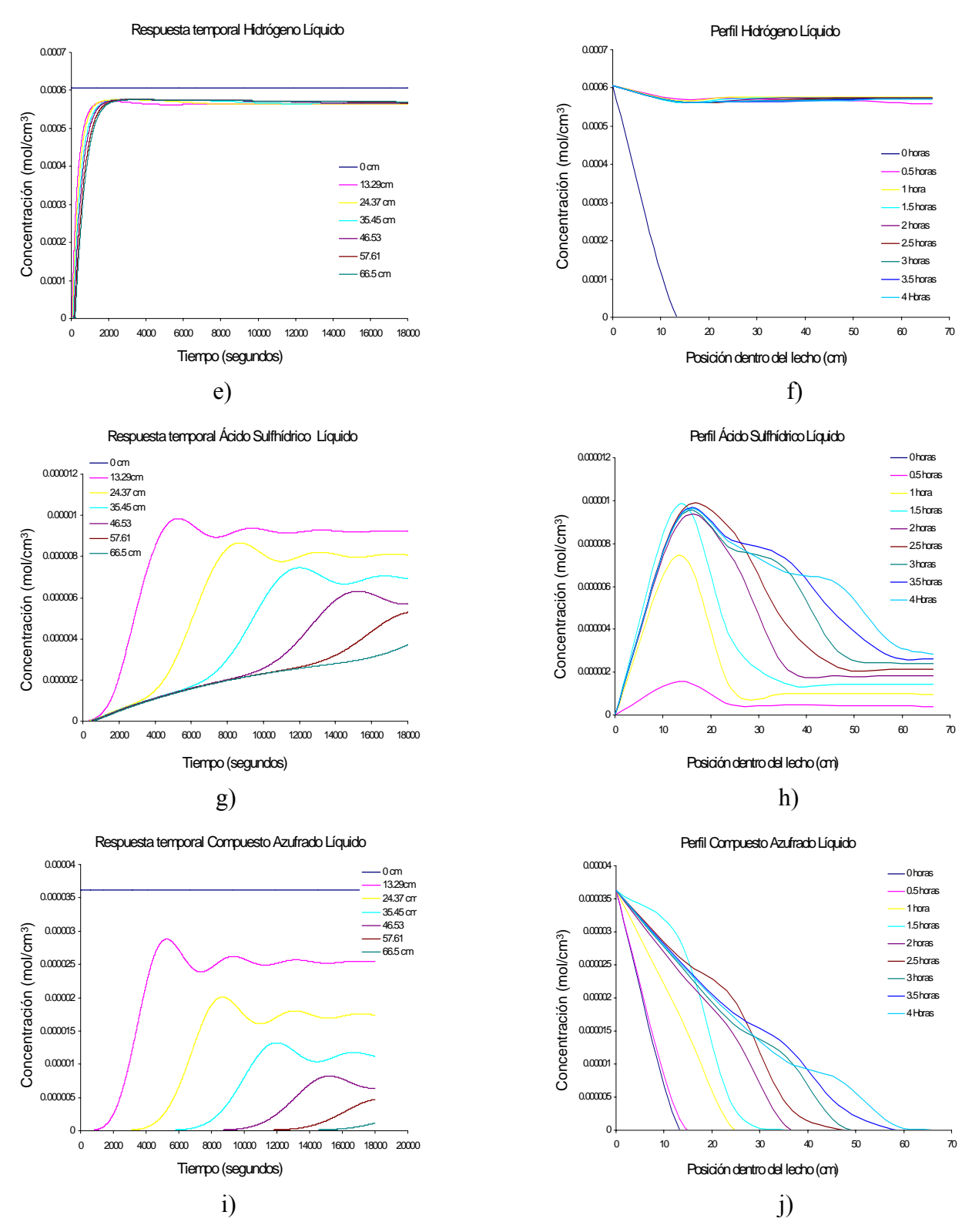

**Figura 3. 6** Respuesta del reactor en lazo abierto

De [14] se sabe que la sumatoria de las presiones parciales es igual a la presión total del flujo, al hacer esta consideración se calcula la presión a la salida del reactor y el resultado se muestra en la gráfica de la figura 3.7.

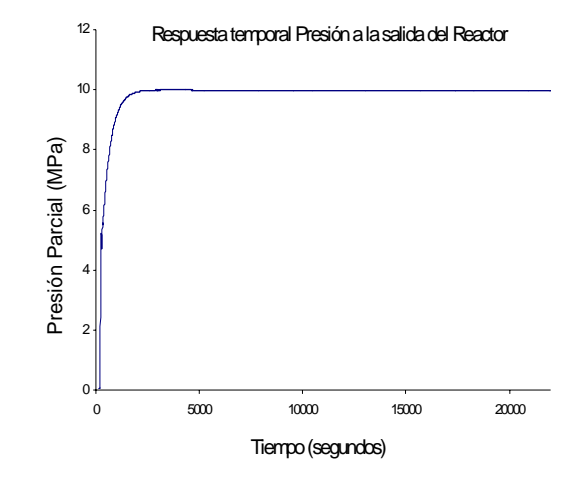

**Figura 3. 7** Presión del hidrógeno a la salida del reactor.

## **3.8 COMPARACIÓN DE LA RESPUESTA DEL MODELO DINAMICO CON LA DEL MODELO EN ESTADO ESTACIONARIO DE KORSTEN-HOFFMANN**

Comparando la curva de concentración del compuesto azufrado de la figura 3.6-j y la dada en estado estacionario en [31], se observa que se obtiene la misma tendencia en la curva así como la aproximación entre los valores iniciales y finales, siendo la diferencia máxima inferior a 0.5 x 10-5, de igual manera al comparar la curva de la presión parcial del H2S de la figura 3.6 –d con la obtenida en [31, fig 4.2a], se observa la misma tendencia ascendente con un valor final cercano al 0.069 MPa; por lo tanto, al observar que se describen satisfactoriamente estos dos fenómenos de transferencia de masa – reacción química, se puede establecer la validez del modelo para simular el control del proceso de Hidrodesulfuración de gasóleo en un reactor de lecho escurrido de una planta piloto.

### **3.9 DETERMINACION DEL FLUJO DE SALIDA DEL REACTOR**

El modelo desarrollado genera como resultados el cambio en la *presión parcial* de los componentes en fase gas y de las concentraciones en fase líquida a la salida del reactor, sin embargo la variable que se debe manipular realmente en el proceso es el flujo másico o flujo volumétrico, por lo que se propone una función de la *presión parcial* de hidrógeno que determine el flujo volumétrico o másico. A la salida del reactor existe un sistema de separadores flash; si se considera que la temperatura se mantiene constante entonces no existirán líquidos que se evaporen ni gases que se condensen, ocasionando que ya no exista *transferencia de masa* alguna. El primer paso para encontrar el flujo es determinar la función de las concentraciones molares [14] en base a la función obtenida por el modelo de la *presión parcial* para cada uno de los componentes, esto se logra con:

$$
C_i^G = \frac{p_i}{RTZ_i} = \frac{atm}{\frac{atm \cdot cm^3}{\text{gmol} \cdot \text{s}^6 K}} = \frac{\text{gmol}}{\text{cm}^3}
$$
(3.20)

Donde *p* es la *presión parcial* del componente *i*, *R* es la constante de los gases, *T* la temperatura y *Z* el factor de compresibilidad para gases reales. Con estas funciones (*i*=1 y 3) se pueden obtener los flujos molares, en la fase gas fluyendo:

$$
F_i^G = C_i^G * A^* u_G = \left(\frac{gmol}{cm^3}\right) (cm^2) \left(\frac{cm}{seg}\right) = \frac{gmol}{seg}
$$
\n(3.21)

Donde  $c_i^G$  es el flujo molar para i= 1 y 3, A es el área transversal del tubo del reactor y u<sub>G</sub> es la velocidad superficial del gas. Finalmente para el flujo másico se multiplica el flujo molar por el peso molecular.

$$
G_{m,i} = F_i^G * PM_i = \left(\frac{gmol_i}{seg}\right)\left(\frac{g_i}{gmol_i}\right) = \frac{g_i}{seg}
$$
(3.22)

Al implementar en Simulink las ecuaciones 3-20 a 3-22 se obtienen los siguientes flujos de *Gm,1* que corresponde al hidrógeno, y *Gm,3* que corresponde al ácido sulfhídrico.

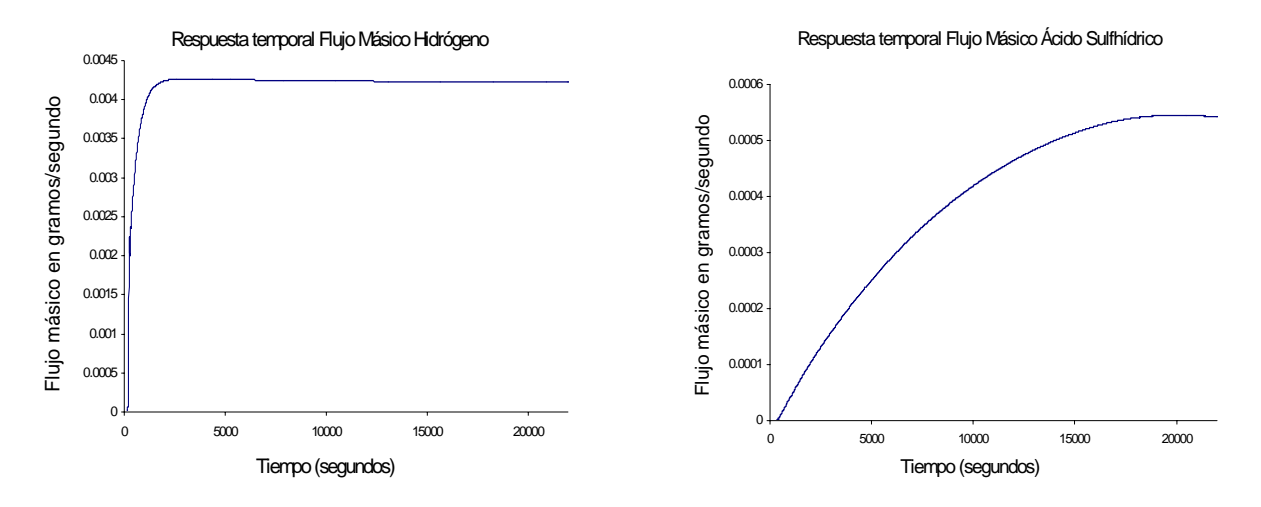

**Figura 3. 8** Flujos másicos de hidrógeno y ácido sulfhídrico a la salida del reactor en lazo abierto

Hasta el momento se ha determinado el comportamiento del sistema (tanto en *presión parcial* como en flujo) por componente ahora de [14] se sabe que la sumatoria de las presiones parciales es la presión total del componente gas y que la sumatoria de los flujos másicos es el flujo másico total, obteniéndose la siguiente gráfica:

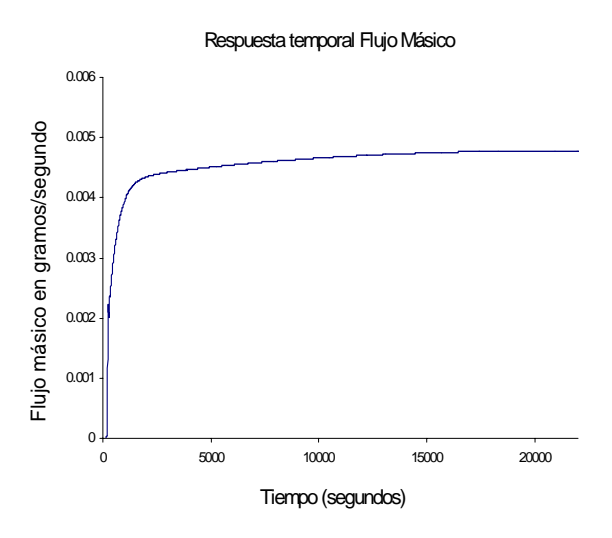

**Figura 3. 9** Flujo másico del hidrógeno a la salida del reactor.

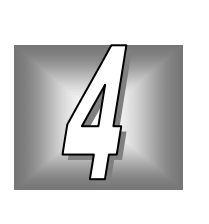

# **4. DISEÑO DEL CONTROL DIFUSO**

## **4.1 INTRODUCCIÓN**

En procesos industriales complejos tales como los reactores químicos, destiladores, intercambiadores de calor, etc., la acción del control automático se dificulta, debido principalmente a la no linealidad, a la variación de los parámetros del proceso y a la dificultad en la medición de la variable. La consecuencia evidente es el incumplimiento de los objetivos de calidad y cantidad de un producto así como la seguridad y economía [22].

Bajo ciertas circunstancias, el operador de un proceso puede controlar un sistema complejo de forma más eficiente que un sistema de control. Mamdani [22] propone investigar la forma en que el operador logra generar una acción de control con el fin de plasmarla en un algoritmo.

El operador actúa en base a su experiencia y su intuición por lo que su acción de control se considera como el resultado de un conjunto de reglas heurísticas. Con base a esto se propone desarrollar un método que permite incluir las experiencias del operador en un esquema de control con el fin de imitarlo y mejorar el desempeño de un sistema de control. Sin embargo, la interpretación exacta de la experiencia permite generar un algoritmo de control que enfrenta básicamente dos problemas:

- 1. Las acciones del operador son frecuentemente inconsistentes o subjetivas debido principalmente a la naturaleza imprecisa en el proceso de toma de decisiones.
- 2. El operador del proceso actúa en función de un conjunto de mediciones directas e indirectas, por ejemplo un color o la consistencia de una sustancia. Estas observaciones son categorizadas subjetivamente y usadas como bases en las decisiones de control.

La teoría de conjuntos difusos y los algoritmos desarrollados por Zadeh[28] son utilizadas para evaluar sentencias imprecisas usando una computadora. En el apéndice **D** se muestra la teoría de control Difuso.

## **4.2 OBJETIVOS DEL CONTROL**

El objetivo del control es permitir un flujo combinado de alimentación  $F_A$  en gr/s de hidrógeno regulando el flujo fresco  $F_F$  en función de la cantidad del flujo de recirculación  $F_R$ , consiguiendo un ahorro en la cantidad de hidrógeno fresco. En la figura 4.1 se muestra el arreglo en la alimentación de hidrógeno fresco y de *recirculación* al reactor.

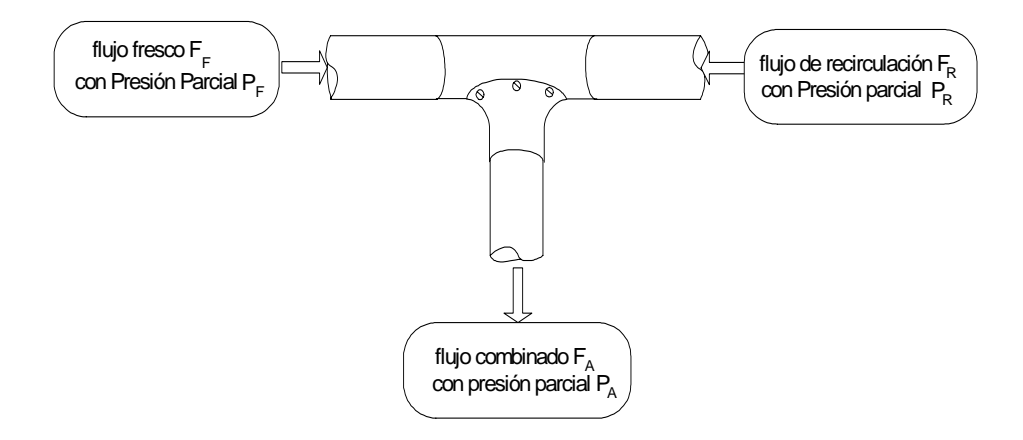

**Figura 4. 1** Alimentación de hidrógeno al reactor.

Como se mencionó en la sección 2.5.4 la cantidad de hidrógeno que se alimenta al reactor juega un papel fundamental ya que afecta la eficiencia de la *reacción* catalítica que se desarrolla en el reactor, de la figura 4.1 se tiene que el flujo de alimentación  $F_A$  no es completamente hidrógeno, sino también participan algunos contaminantes como ácido sulfhídrico H2S y amoniaco NH3 debido a que forman parte de la misma *recirculación*.

El controlador estará sujeto a la presencia de las siguientes perturbaciones típicas:

- a. Cambio en el flujo de hidrógeno de *recirculación*
- b. Cambio en la *concentración* del compuesto azufrado C4.

### **4.3 ESQUEMA DE CONTROL**

Para cumplir con los objetivos establecidos se propone el arreglo de control que se basa en el concepto de técnicas adicionales de control de sistemas con una entrada y una salida (SISO por sus siglas en inglés) descrito en [3]. El sistema de control empleado es una modificación al control de relación donde el flujo de hidrógeno que recircula  $F_R$  no se puede manipular, sino únicamente medir, a este flujo se le denomina como "salvaje" y sirve de referencia para manipular el flujo de hidrógeno fresco  $F_F$ . Lo anterior es mostrado en el diagrama de tubería e instrumentación (DTI) en la figura 4.2. Por lo tanto el problema de control se convierte en regular  $F_F$  conforme cambie  $F_R$  para asegurar un valor de alimentación  $F_A$  que no es necesariamente constante. En el esquema se propone un medidor de flujo másico de hidrógeno (FT-101) en la línea de *recirculación*, éste determina cuanto hidrógeno está recirculando en ese flujo de gases, mientras que el flujo de hidrógeno fresco se mide y controla a través de los instrumentos FT-102 y FC-102 que tecnológicamente hablando puede ser un sensor-actuador Brooks 5850TR (ver apéndice **B**), El relé de cómputo [3, 44] FY-101 calcula el valor de referencia para el controlador FC-102 en base al balance descrito en la sección 4.3.1

Con en el modelo matemático del reactor se tiene la posibilidad de medir el valor del flujo másico FR de hidrógeno de *recirculación*, al cual se le suma el flujo de hidrógeno fresco FF, contribuyendo a enriquecer el flujo de alimentación FA. Este nuevo valor se establece como entrada al modelo. Cabe hacer mención que para implementar este lazo de control se debe diseñar y construir un instrumento físico que pueda medir o estimar la cantidad de hidrógeno dentro del lazo de recirculación ya que hasta el momento no es técnicamente posible.

El flujo de alimentación de hidrógeno al reactor debe tener un valor en estado estacionario de 0.00428 gr/s según la gráfica 3.8. El controlador debe mantener el flujo de alimentación constante para garantizar la eficiencia de la reacción. Por lo que a través de FC-102 se lleva al flujo a estas condiciones de operación antes de conectar la *recirculación*.

### **4.3.1. Balance de continuidad total para el sistema**

El principio de conservación de masa cuando se aplica a un sistema dinámico dice:

$$
\begin{bmatrix} \text{Flujo másico de} \\ \text{entrada al sistema} \end{bmatrix} - \begin{bmatrix} \text{Flujo másico de} \\ \text{salida del sistema} \end{bmatrix} = \begin{bmatrix} \text{Cambio de acumulado de} \\ \text{masa dentro del sistema} \end{bmatrix}
$$
 (4.1)

Las unidades de esta ecuación son masa por unidad de tiempo. Únicamente puede ser escrita una ecuación de continuidad para el sistema. De la figura 4.1 se obtiene el siguiente balance:

$$
[F_F \rho_F + F_R \rho_R] - [F_A \rho_A] = \frac{dV\rho}{dt}
$$
\n(4.2)

donde FF, FR y FA son los flujos fresco, de *recirculación*, y alimentación respectivamente en gr/s; ρ<sub>R</sub>, ρ<sub>M</sub>, ρ<sub>A</sub> son las densidades de los flujos correspondientes en gr/ml, *dV/dt* es la razón de cambio del volumen acumulado en el sistema. Sin embargo de la figura 4.1 se observa que este problema no presenta acumulación, por lo que la ecuación 4.2 se reduce a:

$$
[F_F \rho_F + F_R \rho_R] = [F_A \rho_A]
$$
\n(4.3)

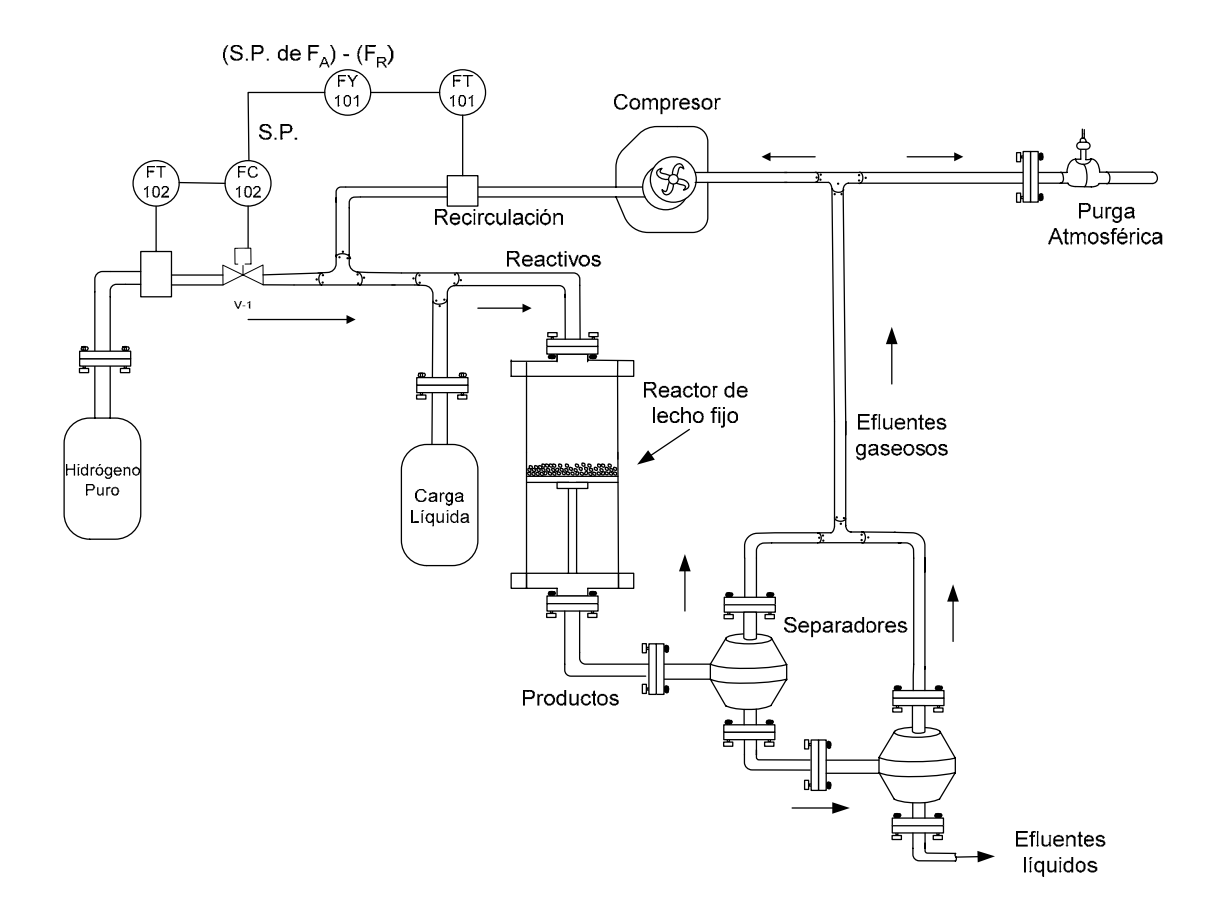

**Figura 4. 2** Esquema del control de relación del flujo de hidrógeno fresco.

### **4.3.2. Determinación de las variables controladas y manipuladas**

La variable controlada del proceso según el DTI de la figura 4.2 es  $F_R$ , ya que ésta es la única que se puede medir, mientras que la variable manipulada sólo puede ser *FF* ya que así se logrará un ahorro en el hidrógeno fresco ; sin embargo el punto de referencia para la variable manipulada se obtiene de la ecuación 4.4 despejando  $F_F$  de la ecuación 4.3:

$$
F_{F(REFERENCIA)} = F_{A(REFERENCIA)} - F_R
$$
\n(4.4)

Por lo que el valor deseado de operación *FF* varia según cambie la referencia de *FA* y conforme cambie el valor medido de la *recirculación FR*

### **4.4 COMPORTAMIENTO DEL PROCESO CON UN CONTROL PI**

El algoritmo PI es el controlador retroalimentado más comúnmente empleado en aplicaciones industriales. En este trabajo se ha elegido realizar una serie de pruebas por las siguientes razones:

- $\checkmark$  Elimina el error en régimen estacionario, la acción proporcional por sí sola no podrían eliminar dicho error
- $\checkmark$  Debido a que la variable a controlar es el flujo de hidrógeno y éste tiene una constante de tiempo muy pequeña el agregar una acción derivativa implicaría amplificar el ruido
- $\checkmark$  Permite disminuir satisfactoriamente el tiempo de subida
- $\checkmark$  El control PI es más sencillo de sintonizar que un PID puesto que sólo tiene dos parámetros a ajustar [3,10]:

El algoritmo empleado es el expresado por la ecuación 4.5.

$$
m(t) = \overline{m} + k_c e(t) + \frac{k_c}{\tau_i} \int e(t)dt
$$
\n(4.5)

Donde  $\overline{m}$  es un valor base, cuyo significado es la salida del controlador cuando el error es cero, *e(t)* la señal de error y es la diferencia entre la referencia de control y la variable que se controla, *kc* es la ganancia proporcional del controlador, *τi* es el tiempo de integración en segundos/repetición.

### **4.4.1 Medición del desempeño del sistema en lazo cerrado**

Una forma adecuada de evaluar el comportamiento del controlador sobre la planta es a través de la medición del índice de desempeño que consiste en integrar el error; existen básicamente cuatro pruebas, la Integral Absoluta del Error (IAE), la Integral Cuadrada del Error (ICE), la Integral Absoluta del Error ponderado en tiempo (IAET) y la Integral Cuadrada del Error ponderado en tiempo (ICET) que se describen por las ecuaciones 4.6, 4.7, 4.8 y 4.9 respectivamente [10, 45]:

$$
IAE = \int_{0}^{\infty} |e(t)| dt
$$
 (4.6)

$$
ICE = \int_{0}^{\infty} e^{2}(t)dt
$$
 (4.7)

$$
IAET = \int_{0}^{\infty} t|e(t)|dt
$$
 (4.8)

$$
ICET = \int_{0}^{\infty} t^* e^2(t) dt
$$
 (4.9)

Donde  $e(t)$  es la función del error,  $e^2(t)$  es la función del error al cuadrado, t es el tiempo. Como se observa en las ecuaciones (4.6) y (4.7) se utiliza el valor absoluto o el cuadrado del error y no la evaluación de la integral de manera directa, debido a que bajo el supuesto de que el error se comportará de manera cíclica y simétrica su integral sería igual o muy cercana a cero generando una evaluación incorrecta del desempeño. Por otra parte se propone la ponderación dada por el tiempo debido a que generalmente el error de un sistema después de una perturbación suele ser alto y después de cierto tiempo disminuye, contribuyendo en menor medida a la evaluación del desempeño, por lo que se propone multiplicar esta señal del error por una función rampa (en este caso el tiempo) y así compensar dicho comportamiento natural del sistema. También se debe considerar que en el caso del cuadrado del error un error muy grande se volvería aún más grande, mientras que uno pequeño, sería aún más pequeño, obligando a que el valor de desempeño tenga mas ponderación por los errores grandes (en seguida de la

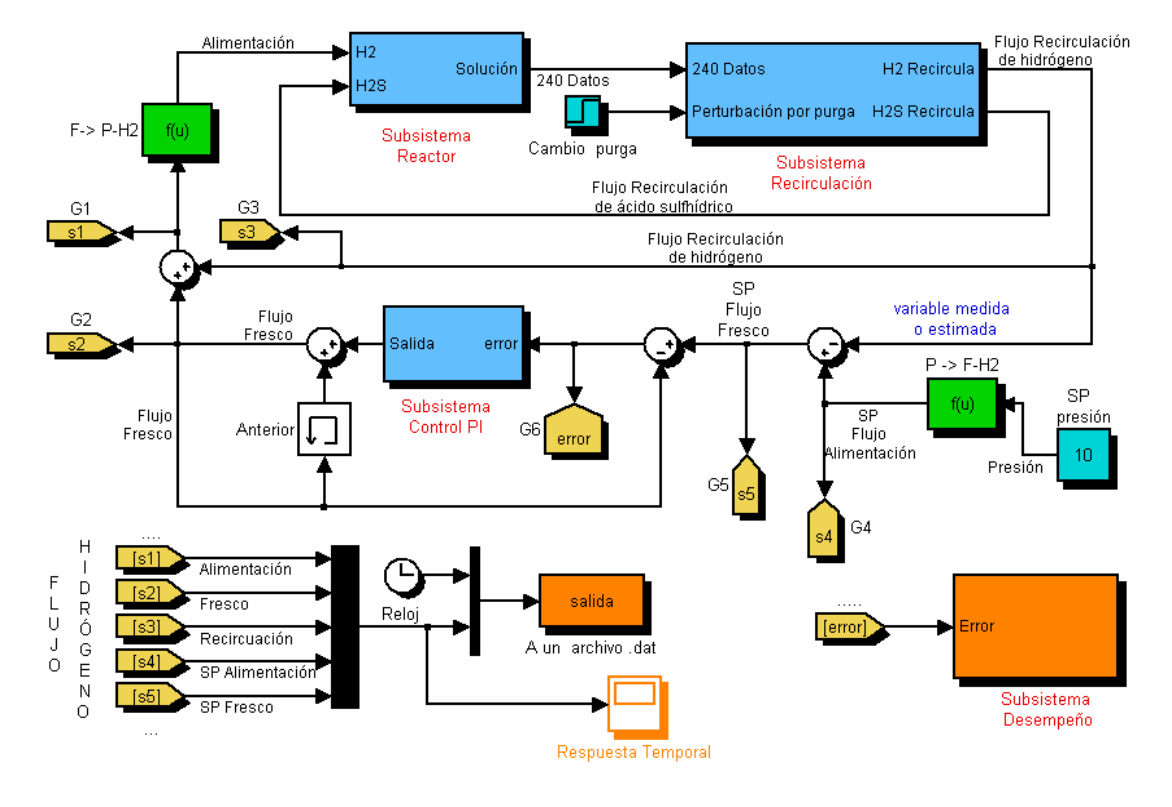

perturbación) y considerar en menor medida o simplemente no considerar los errores pequeños (en el estado estacionario).

**Figura 4. 3** Diagrama de simulación del reactor con el algoritmo de control PI.

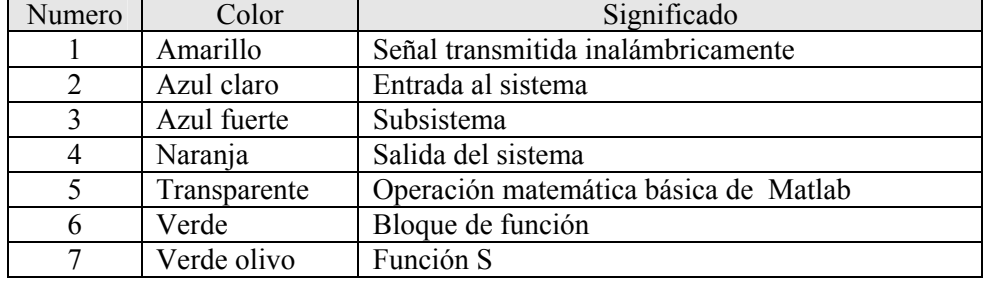

**Tabla 4. 1** Código de colores empleado en los diagramas de simulación.

## **4.5 SIMULACIÓN DEL CONTROL PI**

El diagrama de simulación propuesto para el control de relación se muestra en la figura 4.3, mientras que en la tabla 4.1 se muestra el código de colores empleado para los diagramas de simulación.

El subsistema principal del programa es "Reactor", su función es integrar las ecuaciones diferenciales ordinarias que modelan el proceso, "Reactor" está conformado a su vez por 3 subbloques (ver figura 4.4) : ec, Integrador y ciRe. El primero es una S-function [37] y contiene las 240 ecuaciones diferenciales desarrolladas en la sección 3.4 y escritas desde un archivo m[12], el segundo aplica el método de integración seleccionado desde "simulation parameters"[38], también permite especificar las condiciones iniciales de operación. Finalmente ciRe recibe 242 entradas provenientes del multiplexor y genera 240 salidas que son las nuevas entradas al bloque "ec", la operación que este bloque genera, es calcular la nueva entrada al modelo cuando las entradas (H2 y H2S) han sufrido un cambio en alguna otra parte del programa, en este caso esos cambios están referenciados a la purga que existe en la recirculación de gases y a la acción de control sobre el hidrógeno.

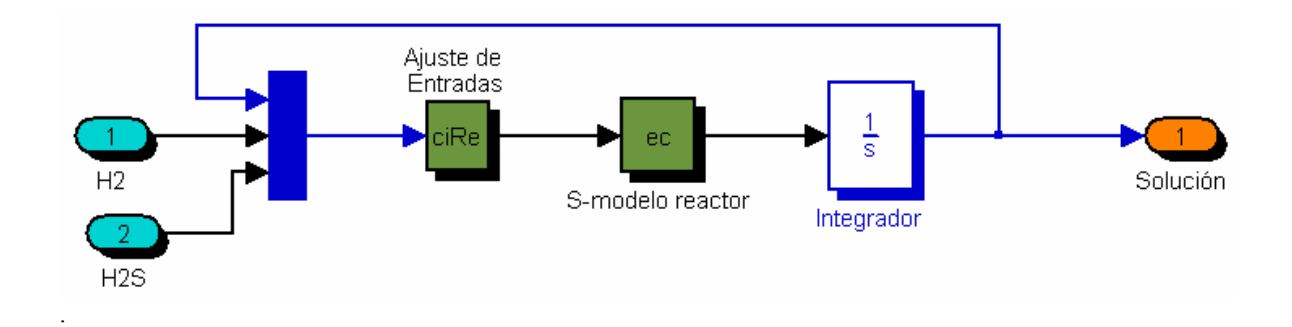

**Figura 4. 4** Diagrama de simulación del Subsistema *Reactor*.

El subsistema "*Recirculación*" tiene 4 funciones (ver figura 4.5), inicialmente separa las lecturas de la *presión parcial* de hidrógeno y ácido sulfhídrico en fase gaseosa a la salida y entrada del reactor con la finalidad de determinar su caída de presión y de operarlas posteriormente, esta acción se genera con los sub-bloques filtroentn y filtrosaln.

Por otra parte los bloques P->F-H2 y P->F-H2S tienen la finalidad de convertir la lectura de presión a flujo másico utilizando el algoritmo mostrado en la sección 3.8, los bloques F->P-H2 Y F->P-H2S tienen la función de convertir la léctura de flujo a presión, aunque el primero no pertenece al subsistema recirculación.

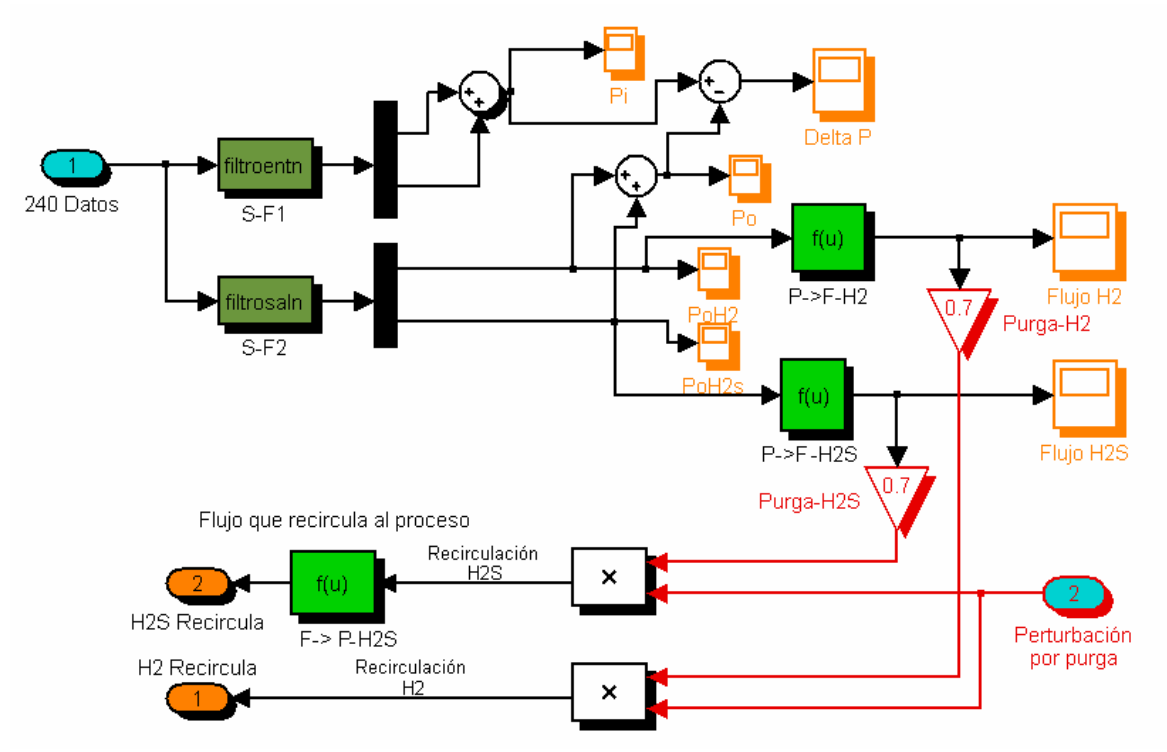

**Figura 4. 5** Diagrama de simulación del Subsistema *Recirculación*.

Dentro de este mismo subsistema el valor de la señal del flujo de hidrógeno y ácido sulfhídrico se afectan por la purga, la cual permite circular sólo un cierto porcentaje del flujo recirculante. Sin embargo también se genera la posibilidad de ajustar el valor de la purga a través de la entrada 2. Finalmente las salidas de este bloque son la *presión parcial* del ácido sulfhidrico y el flujo másico de salida de hidrógeno que recircula.

El Subsistema "control PI" contiene el algoritmo de control descrito en la sección 4.4. y su diagrama de simulación se muestra en la figura 4.6

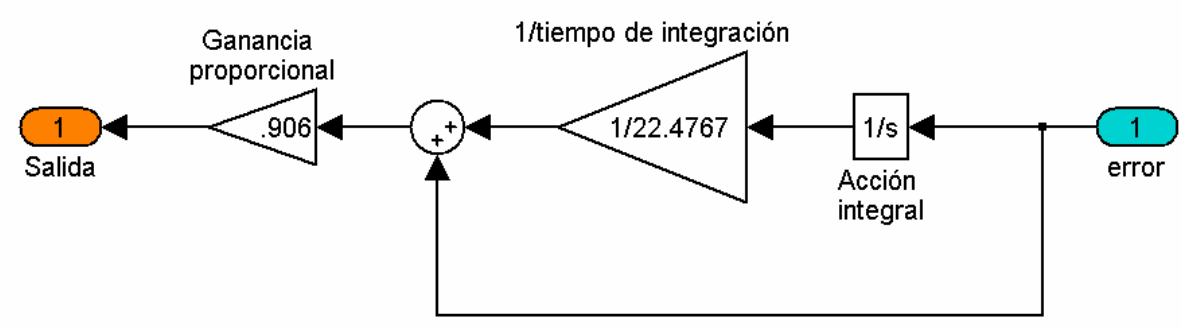

**Figura 4. 6** Diagrama de simulación del Subsistema *Control PI.*

El arreglo de las señales mostrado en la figura 4.3 marca el control de relación descrito en 4.3 donde se calcula inicialmente *señal de referencia de hidrógeno fresco = Flujo Alimentación (deseado) - Flujo recirculación (medido)*, y el error que evalúa el algoritmo de control se obtiene restando el valor de referencia de flujo fresco y el valor medido del flujo fresco lográndose con esto implementar el esquema de la figura 4.2.

El subsistema de Desempeño involucra la medición del índice de desempeño que permite evaluar el comportamiento dinámico de la planta en lazo cerrado utilizando las ecuaciones descritas en la sección 4.4.1

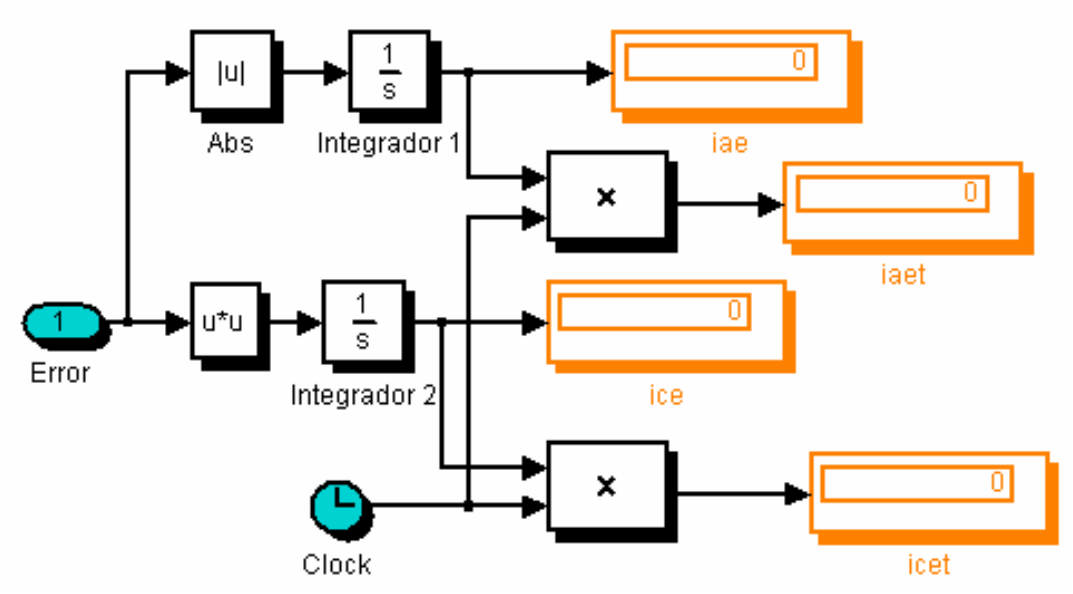

**Figura 4. 7** Diagrama de simulación del Subsistema Desempeño.

## **4.6 SINTONIZACIÓN DEL CONTROLADOR PI**

Para probar otra aplicación de las técnicas difusas se propone utilizar una sintonización automática del control Proporcional-Integral empleando el algoritmo presentado por Hyung [26] que utiliza lógica difusa para ajustar los valores de *Kc* y *τi*, con el fin de mejorar el desempeño del sistema de control y por lo tanto de la planta, sin embargo este algoritmo requiere parámetros iniciales o "base" de *Kc* y *τi* por lo que se propone utilizar el método de Ziegler-Nichols [3] para obtenerlos.

Para conformar el esquema del sintonizador difuso automático se utilizan como entradas el error y el cambio del error, mientras que las salidas son el ajuste de las ganancias proporcional e integral mientras que como método de inferencia se utiliza Mamdani.

### **4.6.1 Presintonización por el método de Ziegler-Nichols**

El método de Ziegler-Nichols [3,10,45] consiste en encontrar dos parámetros que determinan la característica dinámica del proceso: la ganancia última K<sub>cu</sub> del controlador proporcional y el periodo último T<sub>u</sub> de oscilación, estos se pueden obtener de manera experimental mediante el siguiente procedimiento:

- 1. Se conecta un control proporcional al sistema en configuración retroalimentada.
- 2. Con el controlador en automático, se incrementa la ganancia proporcional hasta que el circuito oscila con amplitud constante; entonces este valor corresponde a la ganancia *Kcu*, También debe ser medido el valor del periodo último *Tu*.

El valor obtenido de  $K_{cu}$  es de 2 y el valor medido de  $T_u$  es de 26.97 segundos, obteniéndose la siguiente grafica:

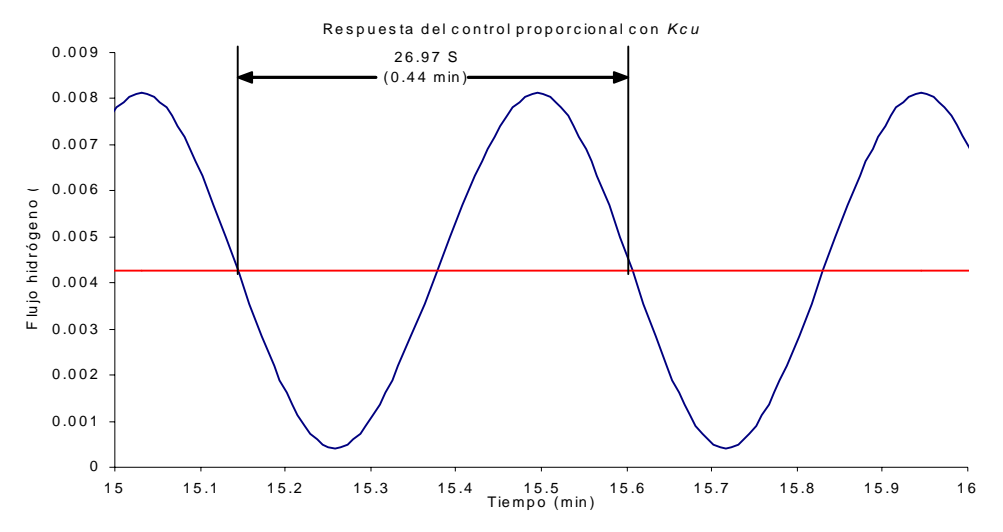

**Figura 4. 8** Respuesta del flujo de alimentación con un control proporcional en la ganancia ultima.

Los valores de *Kc* y *τ<sup>i</sup>* se obtienen a partir de la relación propuesta por Ziegler y Nichols.

| Tipo de Controlador | Ganancia<br>Proporcional                   | Tiempo de<br>Integración | Tiempo de<br>Derivación. |
|---------------------|--------------------------------------------|--------------------------|--------------------------|
|                     | $\mathbf{D}_{CH}$ .                        |                          |                          |
|                     | $\mathbf{N}_{\text{CH}}/\angle$ , $\angle$ |                          |                          |
|                     |                                            |                          | 1/3                      |

**Tabla 4. 2** Correlaciones para encontrar las ganancias de un controlador convencional aplicando el criterio de Ziegler Nichols.

Sustituyendo los valores obtenidos se tiene que para  $K_C = K_{cu}/2.2 = 2/2.2 = 0.9091$ ;

 $\tau_i = T_u/1.2 = 26.97/1.2 = 22.475$ 

Obteniéndose la siguiente respuesta:

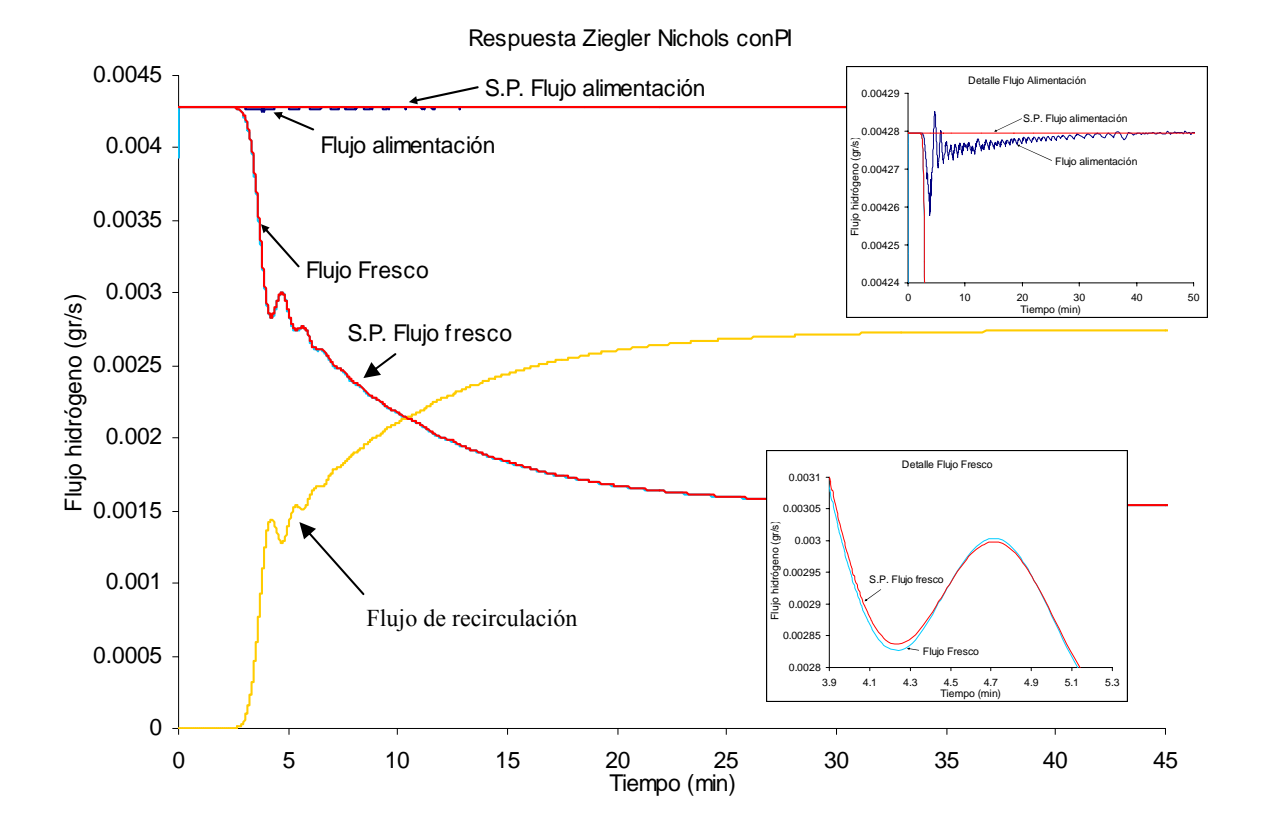

**Figura 4. 9** Respuesta temporal del flujo de alimentación, recirculación y fresco del reactor, sintonizado por el método de Ziegler Nichols.

Los índices de desempeño obtenidos para estos parámetros de sintonización se muestran en la siguiente tabla:

**Tabla 4. 3** Índice de desempeño para la sintonización por Ziegler Nichols.

|     | $\overline{V}$<br>$\sqrt{ }$<br>ΛC |            | ΔF<br>- T.L | CE              | <b>DD</b><br>н | ь        |
|-----|------------------------------------|------------|-------------|-----------------|----------------|----------|
| ◡.৴ | n anar                             | $\epsilon$ | 19442       | $\sim$ $-$<br>ີ | 84.98          | ◡<br>v.v |

# **4.6.2 Sintonizador Difuso**

La estructura del sintonizador difuso se muestra en la figura 4.10 [26]

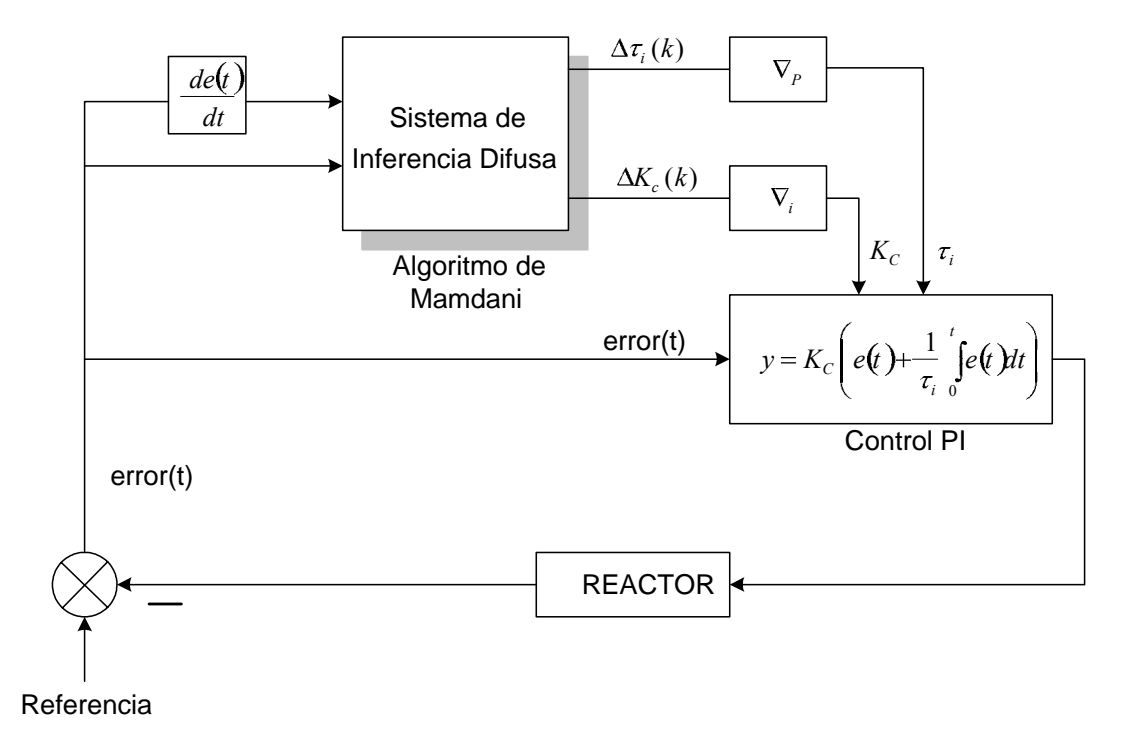

**Figura 4. 10** Esquema del sintonizador difuso del control PI.

La filosofía de operación de este esquema de sintonización consiste en medir el estado del error y su derivada a lo largo del tiempo con el fin de corregir la ganancia proporcional e integral mientras la planta evoluciona, de tal forma que el control disminuya el tiempo de establecimiento sin aumentar el sobreimpulso y reduzca el error en estado estacionario.

El sintonizador difuso del control PI, está constituido por un bloque llamado "Sistema de inferencia Difuso" el cual tiene por objetivo determinar en cuanto se debe aumentar o disminuir el valor de las ganancias proporcional o integral ∆*kc(k)* y ∆*τi(k)* respectivamente a través del algoritmo de inferencia tipo mamdani. Por lo que el valor actualizado de la ganancia proporcional  $k_C(k)$  e integral  $\tau_i(k)$  está en función del valor anterior y del nuevo valor calculado por el bloque "sistema de inferencia difuso" como se expresa en las ecuaciones 4.10 y 4.11

$$
k_c(k) = k_c(k-1) + \Delta k_c(k)
$$
\n(4.10)

$$
\tau_i(k) = \tau_i(k-1) + \Delta \tau_i(k) \tag{4.11}
$$

#### *4.6.2.1 Reglas Difusas*

La forma que tienen las reglas difusas para determinar ∆*kc(k)* y ∆*τi(k)* es:

La regla para ∆*k<sub>C</sub>(k)* 

 $R_i$ : Si *e(k)* es  $A_i$  y  $\Delta e(k)$  es  $B_i$  entonces  $\Delta k_C(k)$  es  $C_{i,l}$  donde *j* es el número de regla. La regla para ∆τ*i(k)*

 $R_i$ : Si *e(k)* es  $A_j$  y  $\Delta e(k)$  es  $B_j$  entonces  $\Delta \tau_i(k)$  es  $D_{j,l}$ .

Los parámetros de las consecuencias  $C_{i,l}$  y  $D_{i,l}$  están en función de las variables lingüísticas difusas y su comportamiento para los diferentes valores del error y el cambio del error.

Las reglas de control propuestas para ajustar los valores de  $K_C$  y  $\tau_i$  se muestran en las tablas 4.4 y 4.5 y son definidas con ayuda de la curva de error para una entrada escalón mostrada en la figura 4.11 y la ecuación 4.5 que define la relación entre el error, *K<sub>C</sub>* y τ<sub>i</sub> para generar un cambio en la salida del controlador.

Para determinar las reglas de las consecuencias usadas en la determinación de  $K_C$  se sabe que al incrementar dicha ganancia el sobreimpulso aumenta y decrementa el tiempo de subida por lo que se tiene:

 $\mathbb{O}$ - $\oslash$  Incremento de Kc(k) para el incremento de la salida

 $Q$ - $Q$  Decremento de Kc(k) para el decremento de la salida

 $\Phi$ - $\Phi$  Decremento de Kc(k) para el decremento de la salida

 $\Phi$ - $\Phi$  Incremento de Kc(k) para el incremento de la salida
Las reglas de control anterior se pueden establecer en la siguiente matriz de asociación difusa:

| $\Delta e(k)$ | $\mathbf{A}^{\mathsf{T}}$ |  |
|---------------|---------------------------|--|
|               |                           |  |
|               |                           |  |
|               |                           |  |

**Tabla 4. 4** Matriz de asociación difusa para el ajuste de la constante proporcional

Las reglas difusas para la consecuencia de τi además se plantean sabiendo que un incremento en el tiempo de integración τi genera un decremento en el tiempo de subida.

 $0$ - $\oslash$  Decremento de τi(k), para el incremento en la salida

 $Q$ - $\Omega$  Incremento de τi(k), para el decremento de la salida

 $\Theta$ - $\Theta$  Incremento de τi(k), para el decremento de la salida

 $\Phi$ - $\Phi$  Decremento de τi(k), para el incremento en la salida

Lo cual se resume en la siguiente tabla:

**Tabla 4. 5** Matriz de asociación difusa para el ajuste del tiempo de integración.

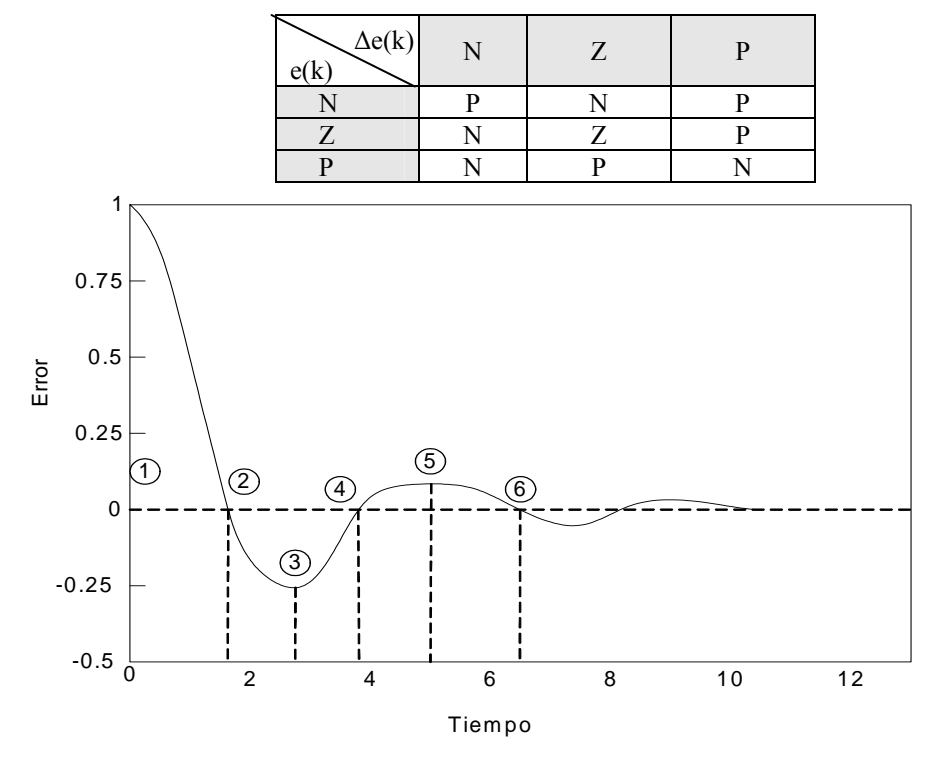

**Figura 4. 11** Comportamiento dinámico típico del error.

### *4.6.2.2 Funciones De Membresía De Las Premisas*

Para este problema se consideran tres funciones de membresía por cada conjunto difuso como se muestra en la figura 4.11 para los extremos de los conjuntos se eligen funciones de membresía que generen una saturación, para que en caso de tener un valor no considerado dentro del universo de discurso de las entradas pueda ser evaluado [7 ].

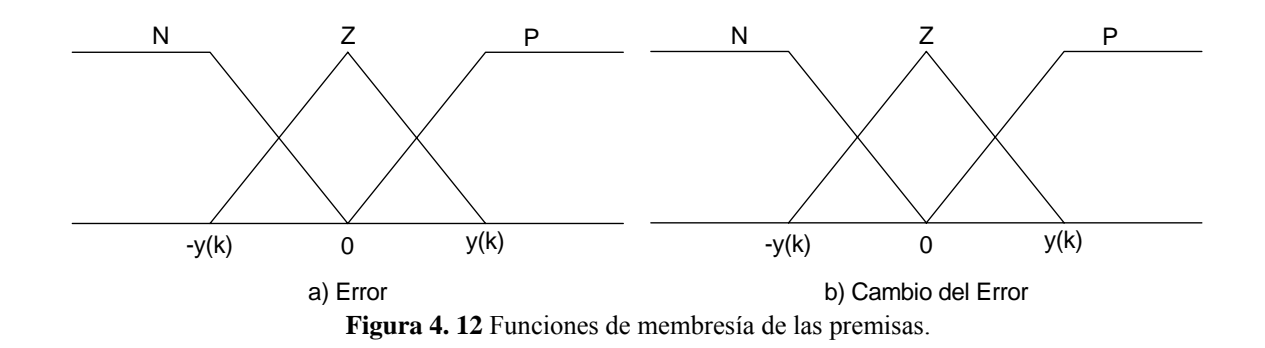

### *4.6.2.3 Parámetros de las consecuencias*

La acción de la ganancia proporcional e integral se puede visualizar en la figura 4.13 a través de las superficies generadas para el error y el cambio del error basándose en las relaciones mostradas en las tablas 4.4 y 4.5 como se muestra en la figura 4.13

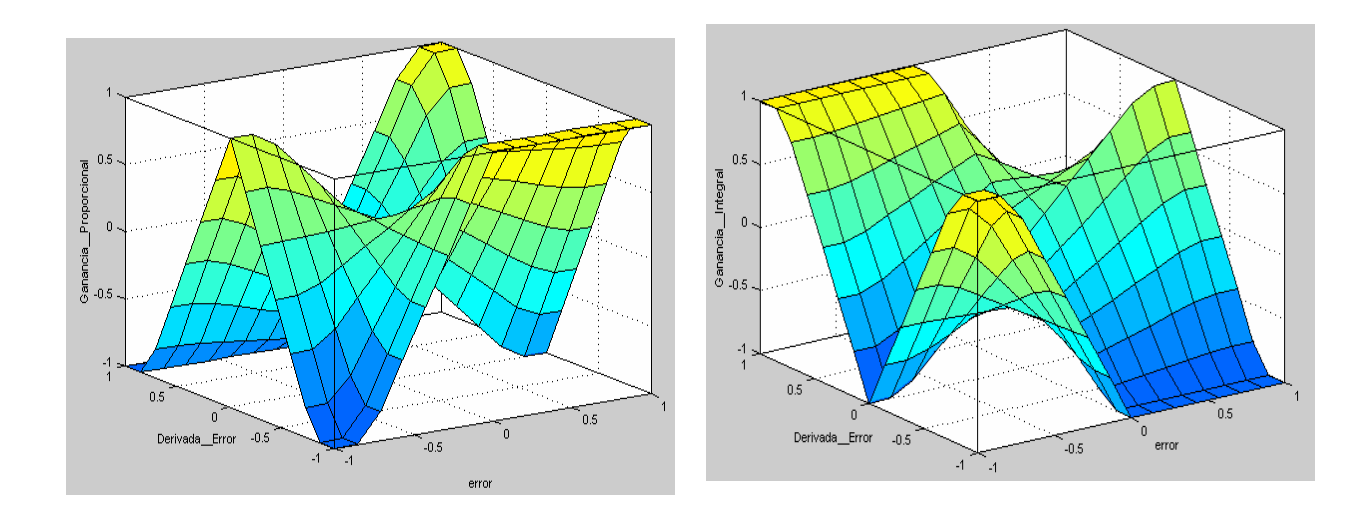

**Figura 4. 13** Comportamiento de la acción proporcional e integral ante el cambio del error y su derivada empleando una relación difusa.

#### *4.6.2.4 Simulación del sintonizador Difuso*

En la figura 4-14 se agregan cuatro bloques de ganancia a la entrada y salida del control difuso, las dos ganancias a la entrada tienen la finalidad asegurar que las señales que evalué el fusificador oscilen en valores de entre -1 y 1; por ejemplo, si se tiene una entrada máxima de error de 300 entonces el valor de la ganancia para el error será de 1/300, la determinación de este valor debe considerar casos de fuertes perturbaciones ya que de lo contrario el controlador no podrá tomar decisión alguna y es probable que la solución diverja. Por otra parte las dos ganancias colocadas a la salida ayudan a impedir que la salida se sature o en su defecto que sea muy lenta, estos valores se obtuvieron en base a múltiples experimentos y tomando como referencia de selección el resultado numérico obtenido por el índice de desempeño, el objetivo fundamental de incluir estos cuatro bloques es facilitar la sintonización del algoritmo difuso a través de una normalización de las entradas y salidas [7].

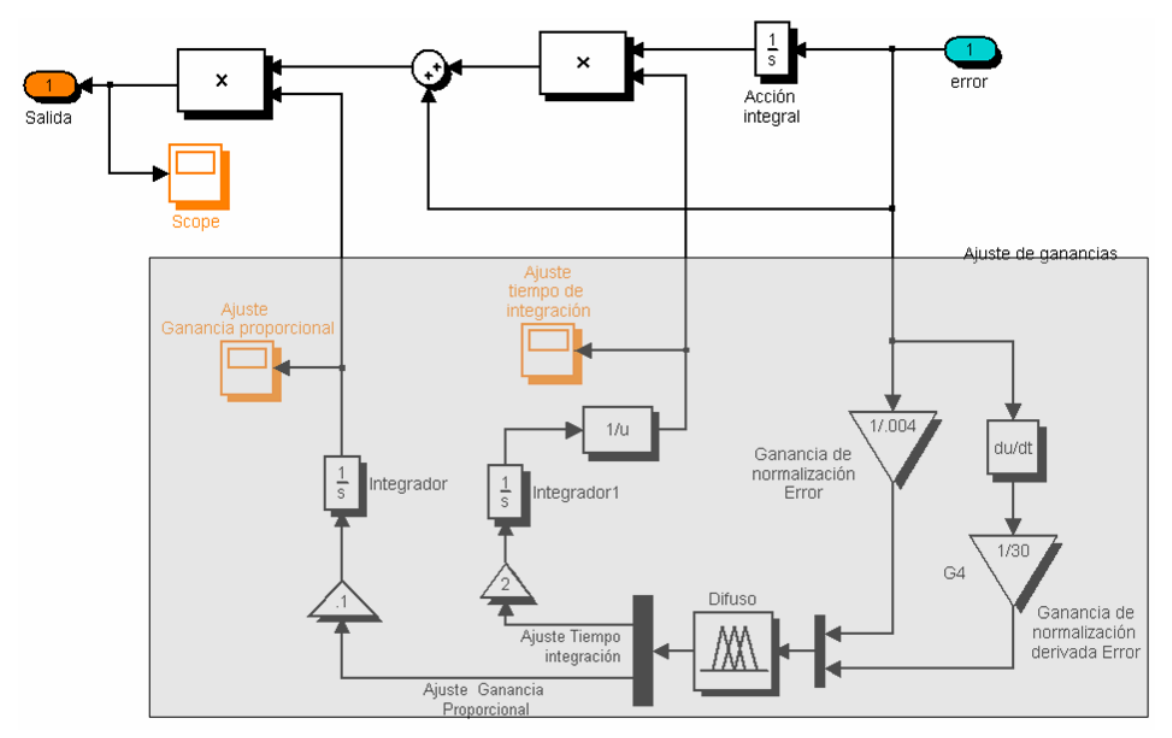

**Figura 4. 14** Diagrama de simulación del subsistema sintonización**.**

En el esquema de sintonización de la figura 4.14 también se incluyen dos integradores cuya función es la de calcular la nueva salida de las ganancias del controlador PI dadas por las ecuaciones 4.10 y 4.11, por lo que las condiciones iniciales de estos integradores son los valores

obtenidos por Ziegler-Nichols para cada caso. Para la simulación de la sintonización del control PI se sustituye en el diagrama de la figura 4.3 el subsistema "Control PI", por el subsistema "autosintonización" mostrado en la figura 4.14. Los ajustes generados en la ganancia proporcional e integral se muestran en la figura 4.15

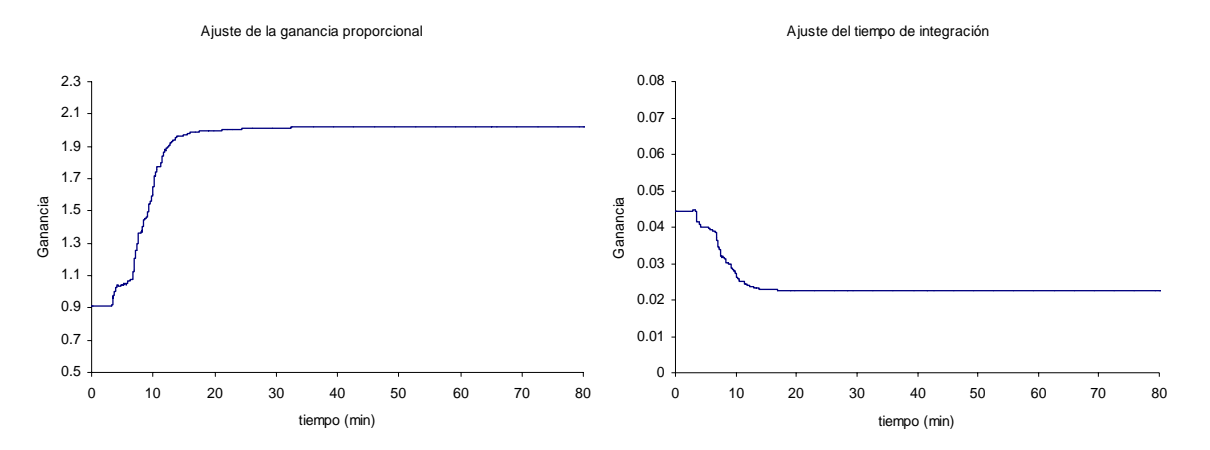

**Figura 4. 15** Comportamiento de las ganancias Proporcional e integral en la sintonización Difusa.

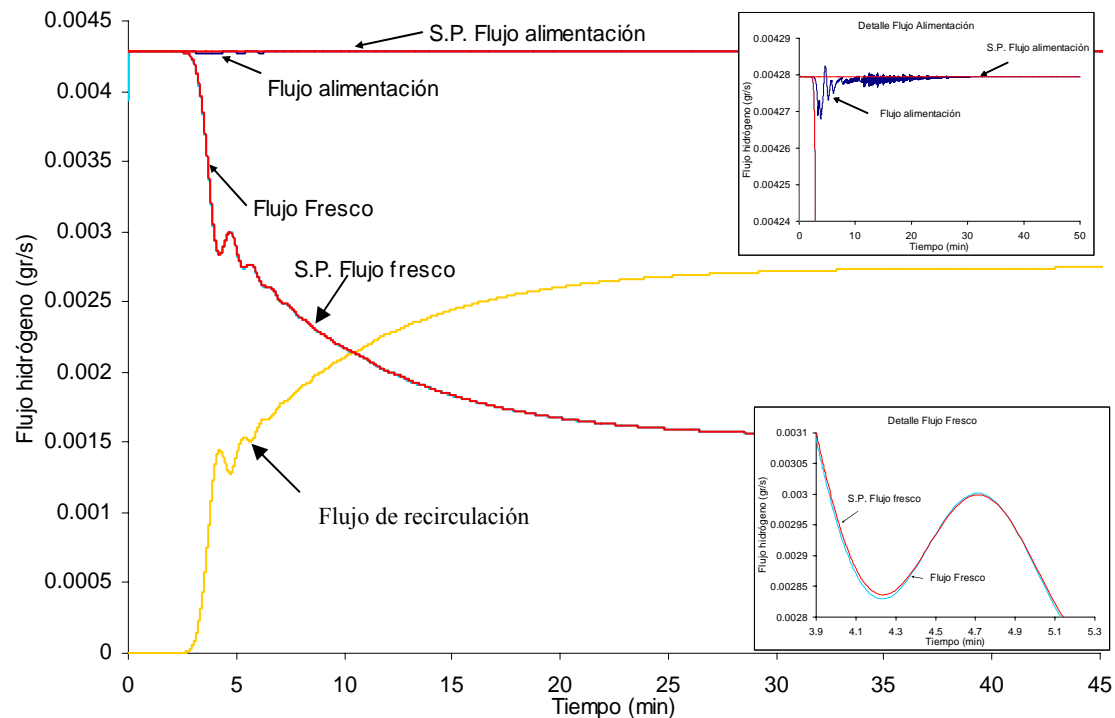

Respuesta autosintonización difusa conPI

**Figura 4. 16** Respuesta temporal del flujo de alimentación, recirculación y fresco del reactor, sintonizado con técnica difusa.

Los índices de desempeño obtenidos para estos parámetros de sintonización se muestran en la siguiente tabla:

| --<br>$\overline{\phantom{0}}$<br>17C |            | $\rightarrow$<br>N. | CCT<br>ra | $\Lambda$ ET<br>$\mathbf{L}$ | IV D |
|---------------------------------------|------------|---------------------|-----------|------------------------------|------|
| Automática                            | Automática | 008352<br>0.000JJZ  | $-1$<br>u | $ -$<br>-<br>$\cup$ . 1      | v.v  |

**Tabla 4. 6** Índice de desempeño para el sintonizador difuso

De acuerdo a las gráficas detalle de la figura 4.16, se aprecia una mejora en el seguimiento del flujo fresco con respecto al mostrado en la figura 4.9 y una disminución en los índices de desempeño con respecto a los mostrados en la tabla 4.3

### **4.7 DISEÑO DEL CONTROLADOR DIFUSO**

El control difuso empleado en este trabajo es del tipo Takagi Sugeno el cual divide el espacio de entradas en subespacios difusos con el fin de construir una relación entre las variables de entrada en cada subespacio[4]; ver el apéndice **D,** en la sección 5

### **4.7.1 Selección de las entradas del controlador difuso**

El primer paso para la simulación del controlador difuso es definir que información se utiliza como entradas al algoritmo Sugeno y la salida que éste genera. Esta decisión está ligada con las variables controladas y las variables manipuladas del proceso, descritas en la sección 4.3.2.

El controlador que se simula obliga a la variable de proceso a mantenerse cercana al valor deseado, por lo que es conveniente visualizar el comportamiento del sistema con respecto a la referencia del flujo de alimentación como sucede en el control PI, esto es:

$$
error(t) = referenceia(t) - pv(t)
$$
\n(4.12)

$$
\frac{d}{dt}error(t) = \lim_{t \to 0} \frac{f(error(t+k)) - f(error(t))}{k}
$$
\n(4.13)

donde *pv(t)* es la variable de proceso que se está midiendo, en este caso la *pv* es el flujo deseado de alimentación, que se calcula en función de la comparación entre el valor deseado de alimentación y la lectura tomada del flujo de hidrógeno que recircula.

#### **4.7.2 Conocimiento del control a través de la base de reglas**

Para los sistemas dinámicos en lazo cerrado es común el comportamiento que se describe en la figura 4.17; el control difuso propone tomar una descripción lingüística de esta respuesta y describirla a través de en un algoritmo difuso. La descripción lingüística es analizada en variables lingüísticas que describen cada entrada y salida del control difuso [4, 7] que en este caso son:

- $\checkmark$  El error descrito por *e(t)*
- $\sqrt{ }$  La derivada del error descrito por  $\frac{d\mathbf{c}}{dt}$ *de*(*t*)
- $\checkmark$  La salida o actuación descrita por  $u(t)$

 Las descripciones pueden poseer cualquier nomenclatura ya que éstas no impactan en la forma en que el control difuso opera. A continuación se analizará como cuantificar ciertos comportamientos dinámicos a través de la lingüística: Las variables lingüísticas error y derivada de error toman valores lingüísticos que son: negativo grande (NG), negativo pequeño (NP), cero(C), positivo pequeño (PP) y positivo grande (PG).

A continuación se describe como cuantificar el comportamiento dinámico a través de la lingüística:

Para el error se tienen básicamente tres zonas y se determinan con respecto a la función de referencia, así si la variable medida se encuentra por debajo de esta línea el error es positivo y puede tomar datos entre PG y PP, si se encuentra por encima el error es negativo y pude ser NG y NP, pero si se encuentra sobre la referencia el error es cero CE.

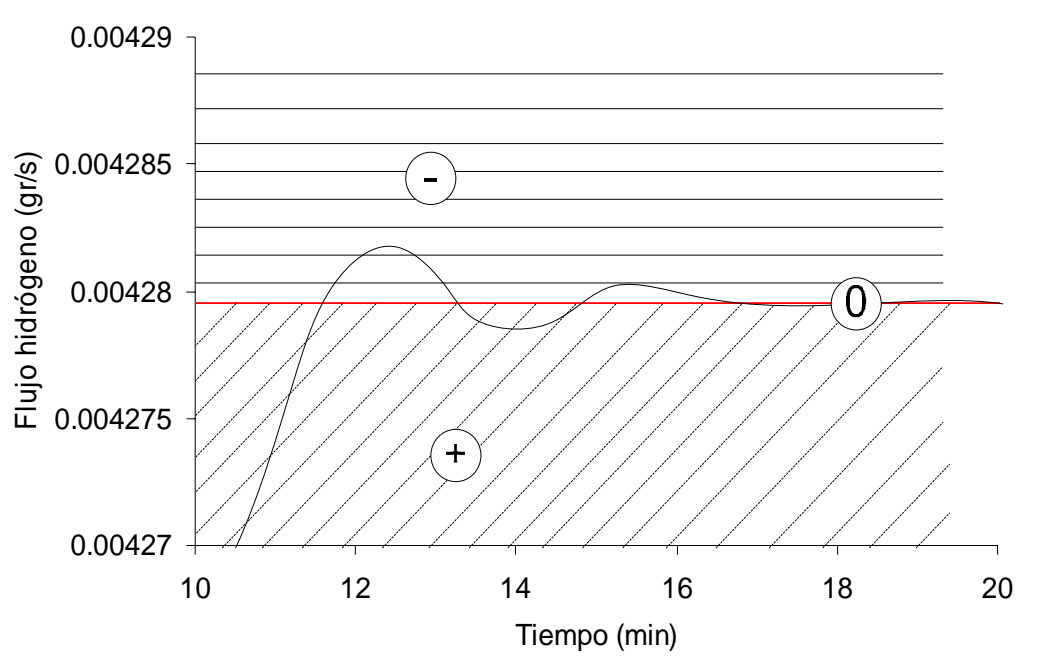

Detalle Flujo Alimentación

**Figura 4. 17 Comportamiento del flujo de alimentación de H2 y su evaluación con respecto al error.** 

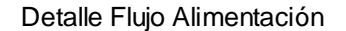

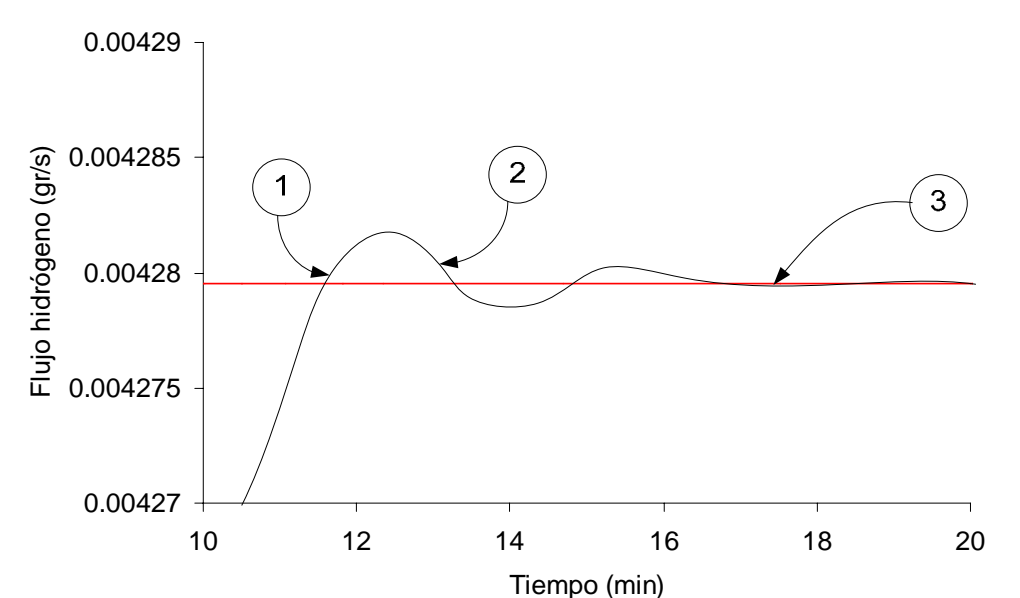

**Figura 4. 18** Comportamiento del flujo de alimentación de H2 y su evaluación con respecto a la derivada del error

Para la derivada del error, se hace referencia a la ecuación 4.13 en la que se aprecia que ésta también cuenta con tres zonas, pero ahora dependen de la pendiente de la respuesta, así para una pendiente menor a 90 grados (caso 1) la derivada del error es positiva (puede tomar valores de PG, PP), si la pendiente es mayor a 90 grados (caso 2) la derivada del error es negativa (puede tomar valores de NG, NP), si la pendiente es cero (caso 3) el cambio de error también es cero, (CE) tales situaciones se describen en la figura 4.18

El controlador difuso debe responder de tal forma que permita regular la salida para que el error sea cero y tenga un tiempo de establecimiento y sobre impulso menor al 1%, usando una descripción lingüística el control debe regirse por las siguientes condiciones-acciones

- $\checkmark$  Si el error es NG y la derivada del error es NG entonces la salida es NG
- $\checkmark$  Si el error es NG y la derivada del error es NP entonces la salida es NG
- $\checkmark$  Si el error es NG y la derivada del error es CE entonces la salida es NG
- $\checkmark$  Si el error es NG y la derivada del error es PP entonces la salida es NP
- $\checkmark$  Si el error es NG y la derivada del error es PG entonces la salida es CE
- $\checkmark$  Si el error es NP y la derivada del error es NG entonces la salida es NG
- $\checkmark$  Si el error es NP y la derivada del error es NP entonces la salida es NG
- $\checkmark$  Si el error es NP y la derivada del error es CE entonces la salida es NP
- $\checkmark$  Si el error es NP y la derivada del error es PP entonces la salida es CE
- $\checkmark$  Si el error es NP y la derivada del error es PG entonces la salida es PP
- $\checkmark$  Si el error es CE y la derivada del error es NG entonces la salida es NG
- $\checkmark$  Si el error es CE y la derivada del error es NP entonces la salida es NP
- $\checkmark$  Si el error es CE y la derivada del error es CE entonces la salida es CE
- $\checkmark$  Si el error es CE y la derivada del error es PP entonces la salida es PP
- $\checkmark$  Si el error es CE y la derivada del error es PG entonces la salida es PG
- $\checkmark$  Si el error es PP y la derivada del error es NG entonces la salida es NP
- $\checkmark$  Si el error es PP y la derivada del error es NP entonces la salida es CE
- $\checkmark$  Si el error es PP y la derivada del error es CE entonces la salida es PP
- $\checkmark$  Si el error es PP y la derivada del error es PP entonces la salida es PG
- $\checkmark$  Si el error es PP y la derivada del error es PG entonces la salida es PG
- $\checkmark$  Si el error es NG y la derivada del error es NG entonces la salida es CE
- $\checkmark$  Si el error es NG y la derivada del error es NP entonces la salida es PP
- $\checkmark$  Si el error es NG y la derivada del error es CE entonces la salida es PG
- $\checkmark$  Si el error es NG y la derivada del error es PP entonces la salida es PG
- $\checkmark$  Si el error es NG y la derivada del error es PG entonces la salida es PG

Estas sentencias están formadas por las variables y valores lingüísticas, como se puede observar las premisas están asociadas con las entradas, mientras que las consecuencias están asociadas a las salidas, cada premisa puede estar conformada por múltiples términos y son relacionados con operadores como "y", "o" o "no". El número de entradas y salidas en el controlador establecen un límite máximo en el número de elementos en las premisas y las consecuencias.

El número de reglas a establecer es finito, por ejemplo para este problema con dos entradas (error y derivada del error) y cinco valores lingüísticos (negativo grande, negativo pequeño, cero, positivo pequeño y positivo grande) existen un total de  $5^2 = 25$  reglas posibles.

Una forma conveniente de enlistar todas las posibles reglas para el caso donde no hay más de dos entradas es usando una representación tabular del conjunto posible de reglas como se muestra en la tabla 4.7.

|              |               | Derivada del error |           |           |                |    |
|--------------|---------------|--------------------|-----------|-----------|----------------|----|
|              | <b>Salida</b> | <b>NG</b>          | <b>NP</b> | CE        | <b>PP</b>      | PG |
|              | NG            | NG                 | NG        | NG        | N <sub>P</sub> | CE |
|              | <b>NP</b>     | NG                 | NG        | NP        | СE             | PP |
| <b>Error</b> | CE            | NG                 | NP        | <b>CE</b> | PP             | PG |
|              | PP            | NP                 | СE        | <b>PP</b> | PG             | PG |
|              | <b>PG</b>     | СE                 | <b>PP</b> | PG        | PG             | PG |

**Tabla 4. 7** Matriz de asociación difusa para el control de relación del flujo de alimentación del reactor.

### **4.7.3 Configuración del sistema de control difuso**

En la figura 4.20 se muestra el subsistema de control difuso que conjunta toda la información de la sección 4.7, el objetivo de las ganancias K a la entrada y salida son las mismas que las que se explican en la sección 4.6.2.4. A este subsistema se agrega una salida a archivo que permite graficar el error y la derivada del error.

### *4.7.3.1 Funciones de membresía para las entradas*

Las funciones de membresía cuantifican de forma continua si los valores de *e(t)* y *de(t)/dt* pertenecen en alguna medida a un conjunto difuso y se pueden tomar diferentes tipos de funciones las cuales se describen en el apéndice **D**.

En la figura 4.19 se muestran las funciones de membresía que se han usado tanto para el error como para la derivada del error.

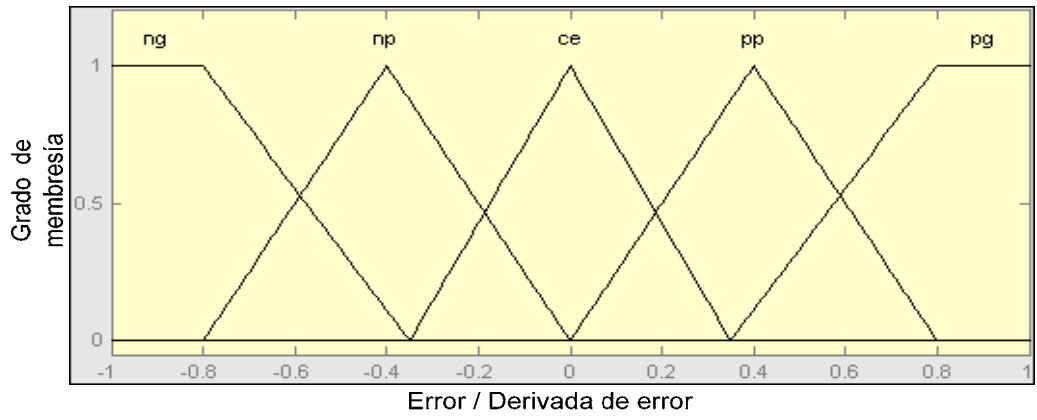

**Figura 4. 19** Funciones de membresía normalizadas para las entradas al controlador.

Mientras que el eje vertical de la figura 4.19 representa el grado de pertenencia, el eje horizontal es llamado universo de discurso para la variable lingüística *e(t)* y *de(t)/dt*. En terminología convencional un universo de discurso para una entrada o salida de un sistema difuso, es simplemente el rango de valores que las entradas y salidas pueden tomar.

La razón por la que se ha elegido el mismo esquema de las funciones de membresía para ambas entradas al controlador es que éstas se han normalizado y para generar una evaluación correcta sólo será necesario ajustar las ganancias de las entradas y salidas mostradas en la figura 4.20. Las funciones de membresía que se prueban en el programa son de dos tipos: las triangulares y las trapezoidales, es muy importante ajustar dentro de cada una de las funciones de membresía los límites de las funciones, ya que esto es una forma de aumentar o disminuir la velocidad de la respuesta.

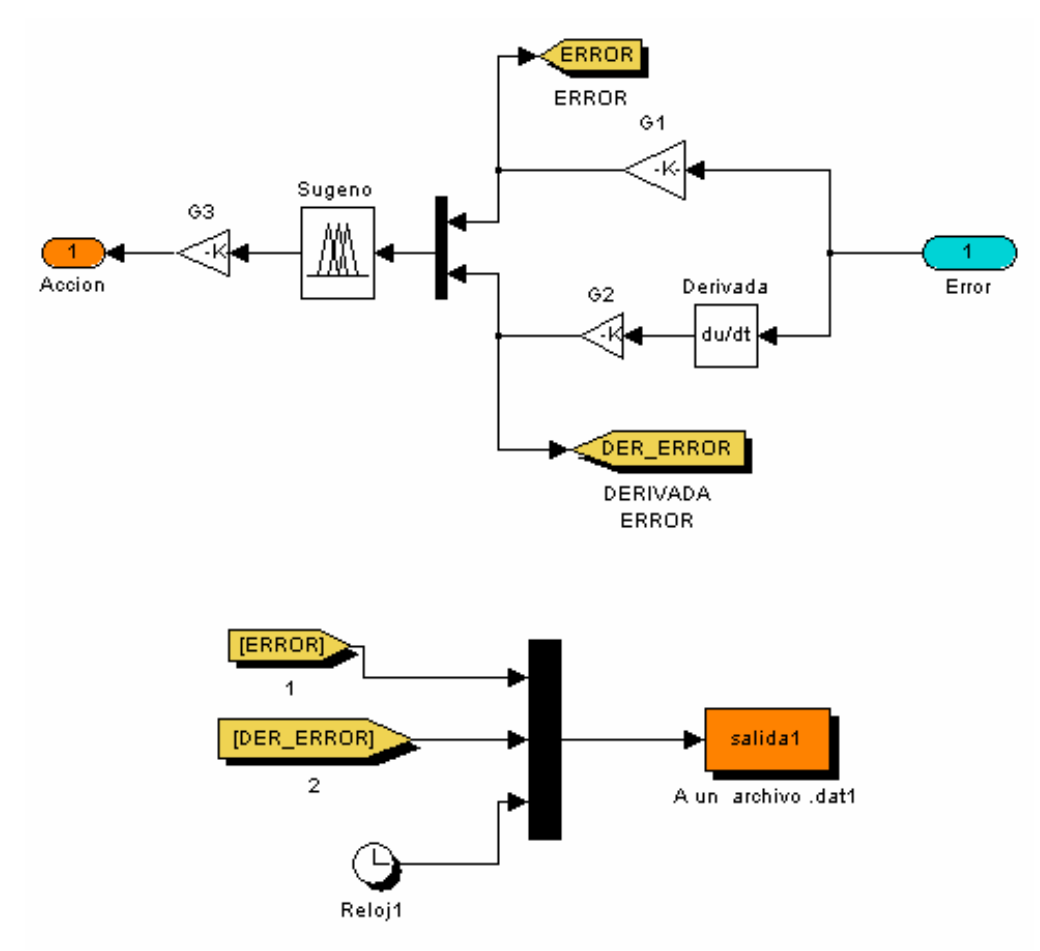

**Figura 4. 20** Subsistema *controlador difuso Takagi-Sugeno*.

### *4.7.3.2 Funciones algebraicas para las salidas*

El desempeño del control difuso tipo Takagi Sugeno propuesto en la figura 4.20 depende básicamente de:

- 1. El valor numérico del universo de discurso elegido para las entradas y salidas, así como la forma en que se subdividen los múltiples soportes para cada uno de los conjuntos difusos sobre dicho universo de discurso
- 2. Los coeficientes de las funciones lineales (ver ecuación 4.14).

En esta sección se propone una metodología para determinar los coeficientes de la ecuación 4.19 para cada uno de los casos: Positivo grande, Positivo pequeño, Cero, Negativo pequeño y Negativo grande logrando con esto la sintonización del controlador difuso.

Las consecuencias de cada una de las implicaciones tienen la forma:

$$
y_i = a_1 * error(t) + a_2 * \frac{d}{dt} error(t)
$$
\n(4.14)

Por lo que se debe obtener una yi para el caso negativo grande, negativo pequeño, cero, positivo pequeño y positivo grande. Para determinar los valores de  $a_1$  y  $a_2$  de cada caso se propone el siguiente procedimiento:

- 1. Se generó una tabla con 2 columnas, una para el error y la otra para la derivada del error obtenidas desde la simulación cuyos resultados se muestran en la figura 4.16.
- 2. se determino cual fue el valor mayor y menor para cada columna con el fin de normalizar la salida *yi* y de esta forma encontrar las constantes de la ecuación 4.14
- 3. Para el caso "negativo grande", se encontró que el máximo negativo para el error es 0.006540792 y para la derivada del error es -0.0047924 por lo que se propone como términos constantes la inversa de estos números quedando la función

$$
negative\,\,\text{grande} = (152) \cdot \text{error} + (208) \cdot \frac{d}{dt} \cdot \text{error} \tag{4.15}
$$

El motivo de obtener la inversa es debido a que cuando el error o su deriva obtengan los máximos negativos la salida también sea lo más negativa posible y en este caso como está normalizada el valor es -1, la ecuación no tiene signos negativos debido a que ésta sólo se evalúa para casos negativos, según la tabla 4.7 esto sucede para cuando ambas

entradas son negativas o si alguna de las entradas es cero y la otra negativa. El comportamiento de  $y_i$ = negativo grande se muestra en la figura 4.21

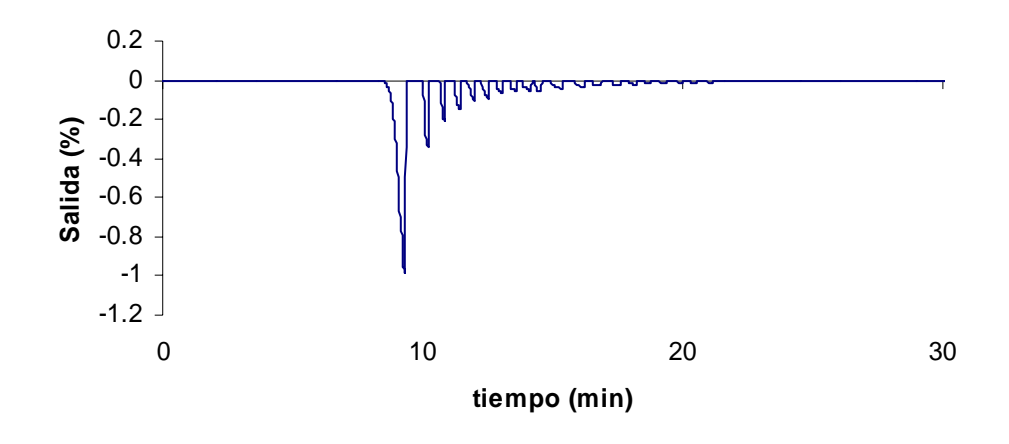

## **Evaluacion "***y=negativa grande"*

**Figura 4. 21** Comportamiento de la salida de la premisa cuando *yi* es negativa grande.

4. Para el caso "positivo", se encontró que el máximo positivo para el error es 0.96288745 y para la derivada del error es 0.00057281 por lo que se propone como términos constantes la inversa de estos números quedando la función

$$
positive\,\,grade = (1.038)*error + (1745.7)*\frac{d}{dt}error\qquad(4.16)
$$

según la tabla 4.7 esta función se evalúa cuando ambas entradas son positivas o si alguna de las entradas es cero y la otra positiva. El comportamiento de  $y_i$ = positivo se muestra en la figura 4.22

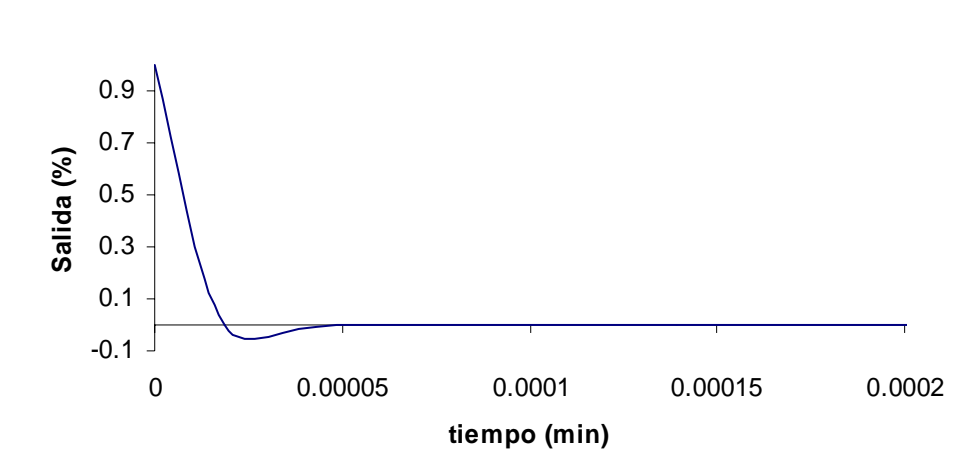

### **Evaluacion "***y=positivo grande"*

**Figura 4. 22** Comportamiento de la salida de la premisa cuando *yi* es positivo grande.

Se repite el mismo procedimiento para los casos de "y = negativo pequeño" y de "y = positivo pequeño", en el caso de cero se sugiere una salida tipo Singleton con la función y=0 (ver apéndice **D**)

### **4.7.4 Comportamiento del controlador de relación difuso**

En base a lo anterior se tienen los datos para sustituir el control PI por un control difuso tipo Takagi-Sugeno teniendo el sistema la misma arquitectura que la mostrada en la figura 4.3. sólo que el subsistema Control PI es sustituido por el subsistema control difuso Takagi-Sugeno mostrado en la figura 4.20

Los resultados obtenidos al simular el controlador se aprecian en la figura 4.23

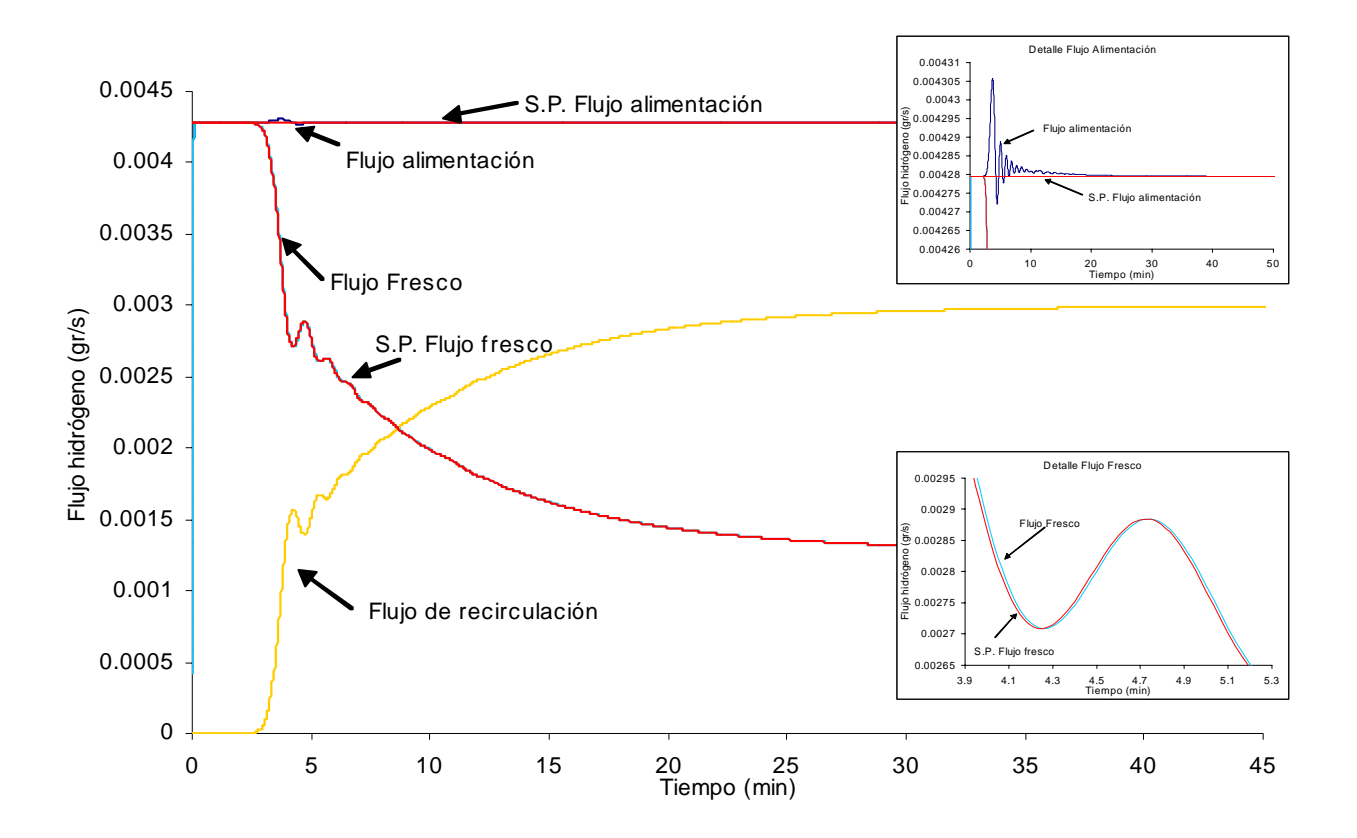

**Figura 4. 23** Respuesta temporal del flujo de alimentación, recirculación y fresco del reactor, empleando un control difuso Takagi-Sugeno.

Los índices de desempeño obtenidos para este controlador se muestran en la siguiente tabla:

**Tabla 4. 8** Índice de desempeño para el controlador difuso Takagi-Sugeno

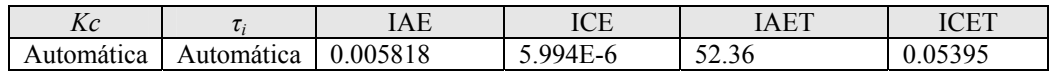

## **4.8 ANÁLISIS DE LOS RESULTADOS OBTENIDOS**

En este capitulo, se mostró a través de las tablas 4.5, 4.6 y 4.7 el desempeño de la planta ante diversas estrategias de control, el primer caso es la respuesta empleando Ziegler-Nichols (cabe hacer mención que se ha empleado esta técnica debido a que es la recomendada en [26] como punto de partida a la sintonización difusa), el segundo caso es el PI con ajuste de

ganancias bajo una técnica difusa, y finalmente el control Takagi-Sugeno; a continuación se muestra una tabla donde se resume el comportamiento de dichas respuestas

|                                                   | Tiempo de<br>establecimiento<br>minutos) | Sobre impulso<br>$\frac{0}{0}$ | Oscilaciones                                                                                                    |
|---------------------------------------------------|------------------------------------------|--------------------------------|----------------------------------------------------------------------------------------------------|
| PI-Ziegler Nichols                                | 40                                       | 0.5                            | Cerca de 32 oscilaciones bien<br>definidas y con un periodo regular                                                                                                    |
| Proporcional-Integral<br>con sintonización difusa | 28                                       | 0 <sub>2</sub>                 | Cerca de 5 oscilaciones importantes,<br>sin embargo en un tiempo mayor a 16<br>segundos, se presentan una gran<br>cantidad de oscilaciones de menor<br>amplitud y a un periodo de valor<br>pequeño |
| Takagi-Sugeno                                     | 20                                       | 0.9                            | 8 oscilaciones importantes de amplitud<br>decreciente exponencialmente y con<br>periodo regular                                                                                                    |

**Tabla 4. 9** Comparación del comportamiento de la planta con los controladores PI, PI sintonizado con difuso y Takagi-Sugeno

De forma porcentual y en base a los resultados obtenidos por los índices de desempeño, se obtiene la siguiente tabla:

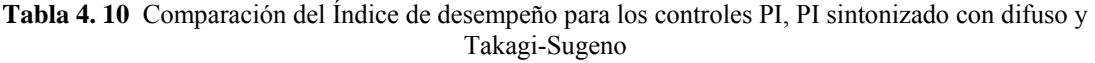

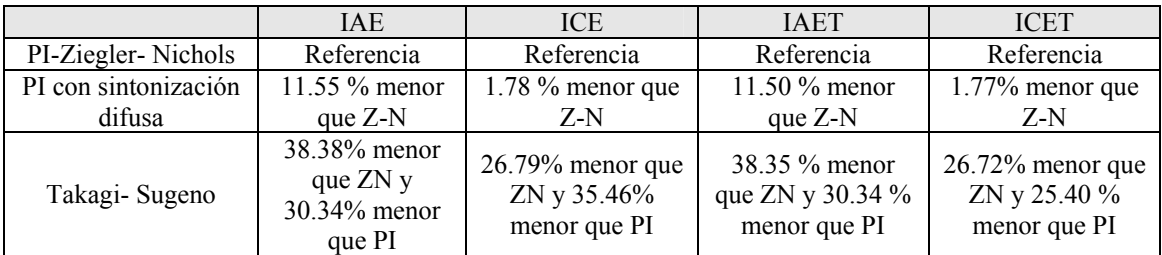

En base a los resultados anteriores se aprecia que efectivamente el control difuso Takagi Sugeno es en promedio 30.38 % mejor que un PI sintonizado por técnica difusa. Y 32.56% mejor que un PI sintonizado por Ziegler-Nichols.

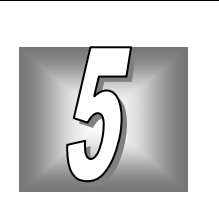

## **5. PRUEBAS DEL CONTROLADOR DIFUSO**

## **5.1 INTRODUCCIÓN**

Una vez probado el controlador mostrado en la sección 4.7.4 bajo condiciones normales de operación se propone ahora la realización de dos tipos de pruebas, la primera es ante la presencia de perturbaciones y posteriormente por cambio en el valor de referencia de la presión parcial, las pruebas se acompañan con los resultados obtenidos en el índice de desempeño.

## **5.2 Pruebas por cambio en Purga**

Para generar la perturbación por purga se ha incluido en el diagrama de simulación mostrado en la figura 4.3 el bloque *"cambio de purga"*, el cual es un factor entre 0 y 1 que actúa sobre el valor de la purga a través de una función escalón. Se observa que dentro del subsistema *recirculación* (figura 4.5) se propone un valor de purga de 0.7, por lo que cuando la perturbación es de 1, el flujo que se purga es del 30%.

Prueba 1. Cambio de purga en 16.6 minutos y con cambio de 1 a 0.80 que corresponde al 100%- 63% = 37% , el índice de desempeño obtenido se muestra en la tabla 5.1.

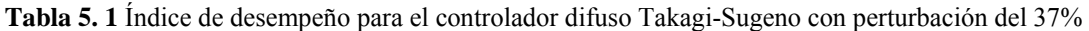

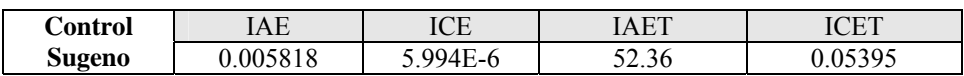

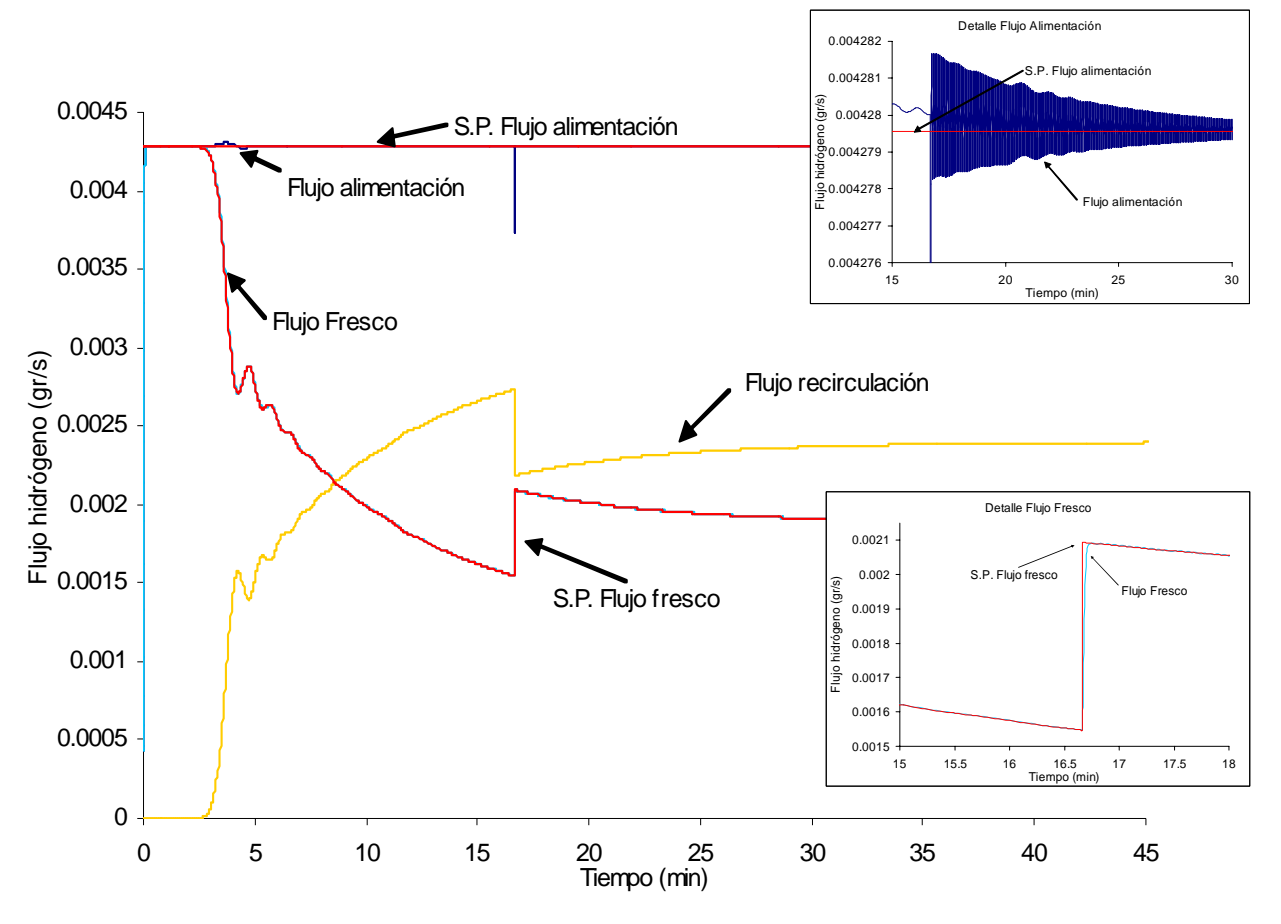

**Figura 5. 1** Comportamiento del controlador ante una perturbación en la recirculación del 37%.

En la figura 5.1 se aprecia como el flujo de *recirculación* disminuye en el momento de la perturbación, ésta última se logra físicamente al cerrar la válvula de purga. Como el flujo de recirculación disminuye, el control aumenta el flujo fresco para mantener constante la alimentación de hidrógeno en el reactor. En los recuadros "detalle del flujo fresco" se aprecia como el controlador sigue de forma adecuada el cambio en la referencia, con un mínimo sobre impulso y un tiempo de subida bajo, sin embargo con un tiempo de establecimiento relativamente grande con respecto a la ausencia de la perturbación.

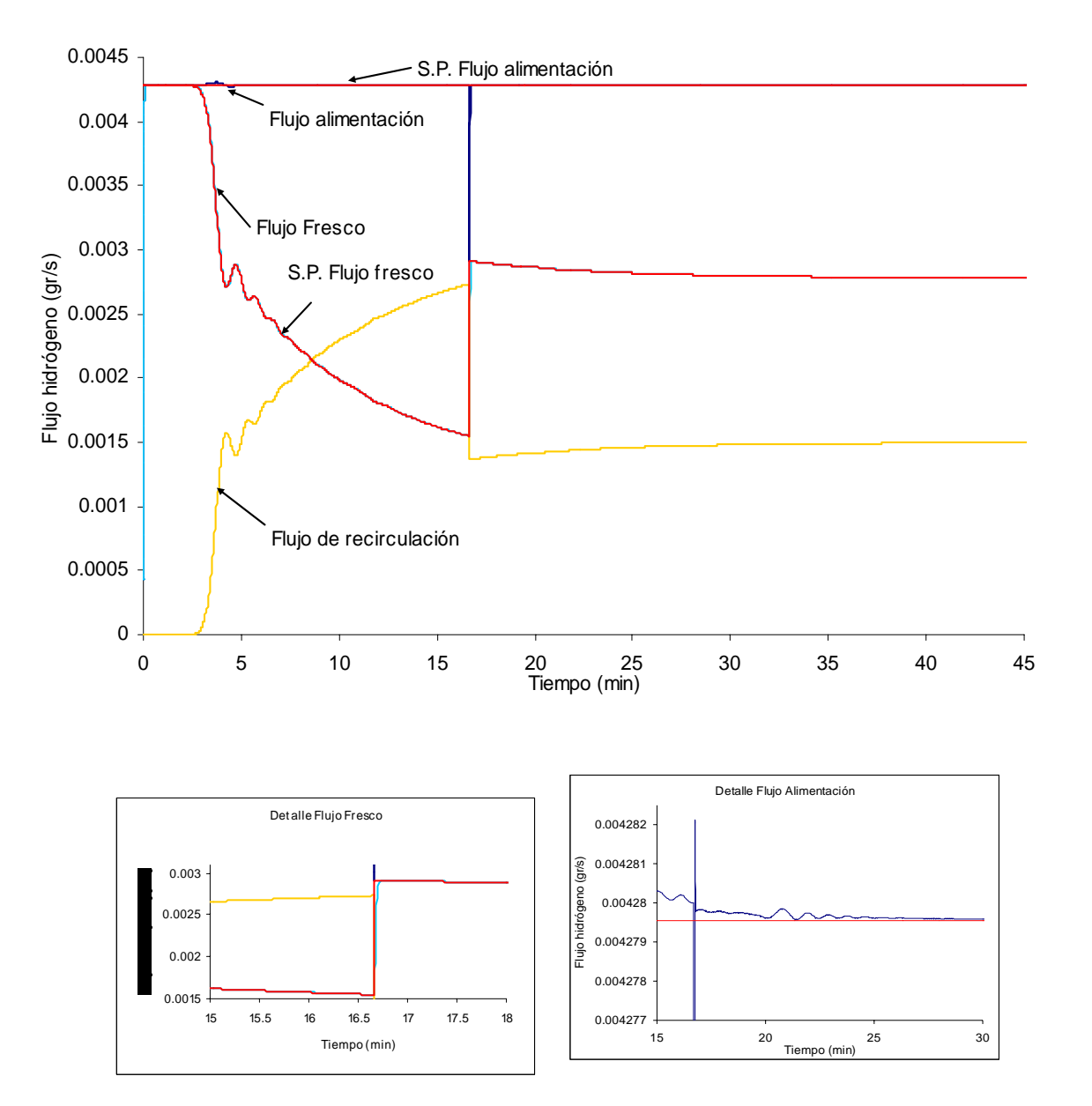

Prueba 2. Perturbación de purga en 16.6 minutos y con cambio de 1 a 0.50 que corresponde a 100-35=65%, el índice de desempeño obtenido se muestra en la tabla 5.2.

**Figura 5. 2** Comportamiento del controlador ante una perturbación en la recirculación de 65%.

**Tabla 5. 2** Índice de desempeño para el controlador difuso Takagi-Sugeno con perturbación del 65%

| Control | [AF<br>łГ | ICE  | $\Lambda$ ET       | <b>ILIT</b> |
|---------|-----------|------|--------------------|-------------|
| Sugeno  | J68<br>м  | $-F$ | $\sim$<br><u>.</u> | Jhl         |

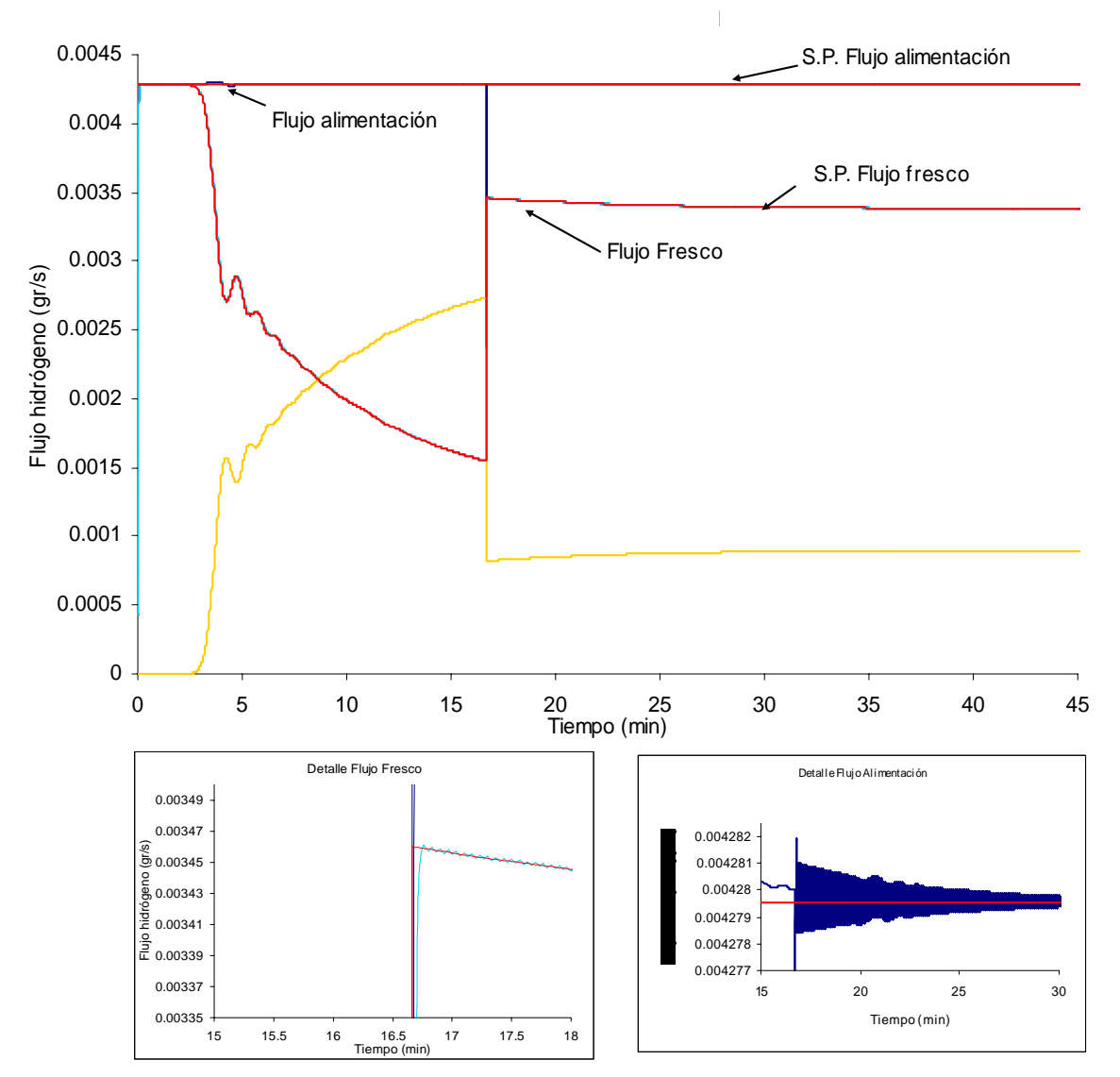

Prueba 3. Perturbación de purga en 16.6 minutos y con cambio de 1 a 0.30 que corresponde a 100-21=79%, el índice de desempeño obtenido se muestra en la tabla 5.3.

**Figura 5. 3** Comportamiento del controlador ante una perturbación en la recirculación de 79%.

**Tabla 5. 3** Índice de desempeño para el controlador difuso Takagi-Sugeno con perturbación del 79%

| Control | LAE | ICE             |            |     |
|---------|-----|-----------------|------------|-----|
| Sugeno  | ◡   | $\Delta'$<br>-- | יי<br>ست ب | ت ک |

 Prueba 4. Perturbación de purga en 16.6 minutos y con cambio de 1 a 0 que corresponde al 100-0=100%, el índice de desempeño obtenido se muestra en la tabla 5.4.

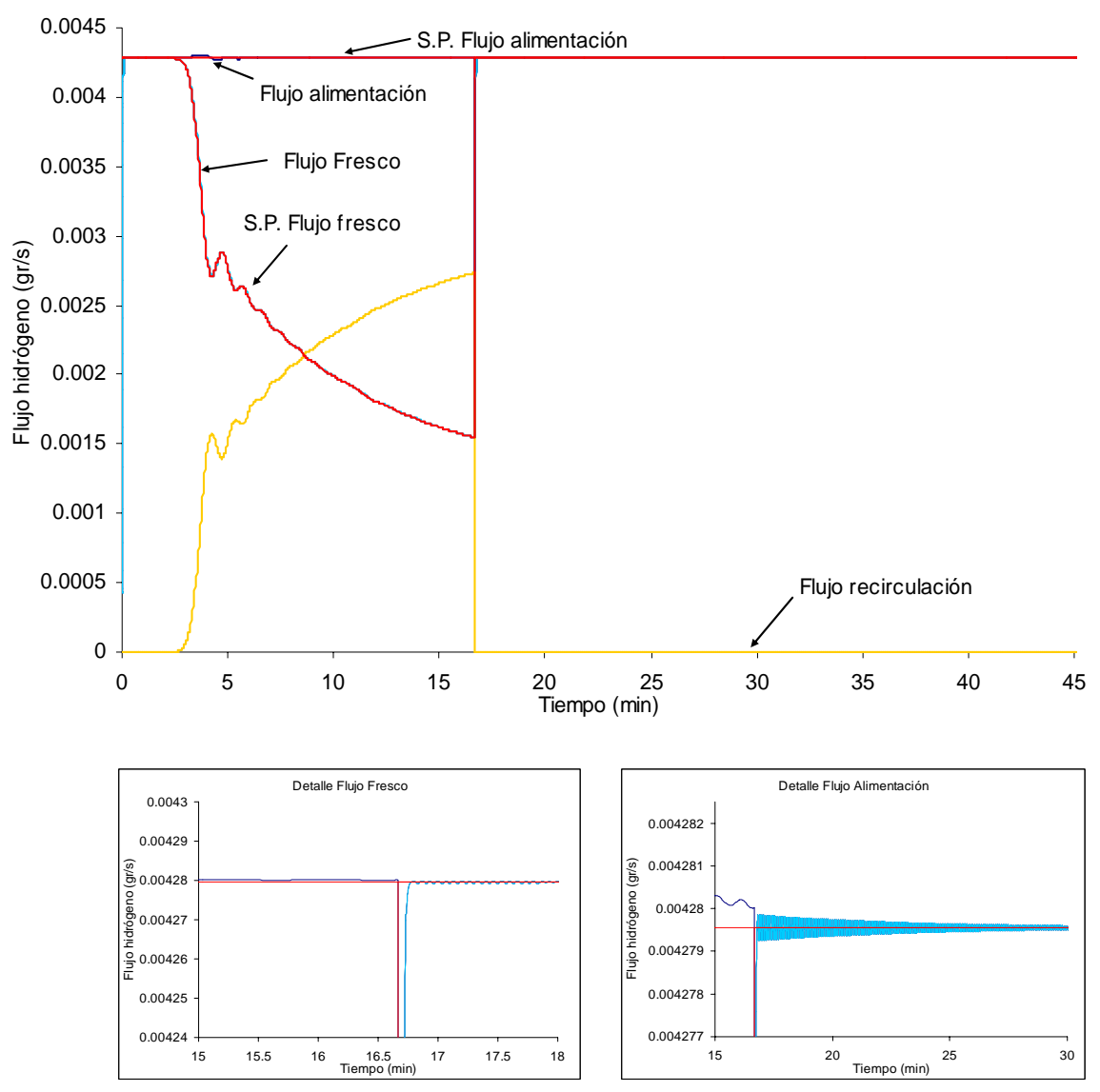

**Figura 5. 4** Comportamiento del controlador ante una perturbación en la recirculación de 100%.

**Tabla 5. 4** Índice de desempeño para el controlador difuso Takagi-Sugeno con perturbación de 100 %

| Control       | IAE  | ICE      | AET  |         |
|---------------|------|----------|------|---------|
| <b>Sugeno</b> | .00° | 9.004E-6 | 1.38 | 0.08103 |

## **5.3 Pruebas por cambio en valor de referencia en flujo de hidrógeno**

Prueba 1. Cambio de la referencia en flujo de hidrógeno de alimentación de -10% en 16.6 minutos, el índice de desempeño obtenido se muestra en la tabla 5.5.

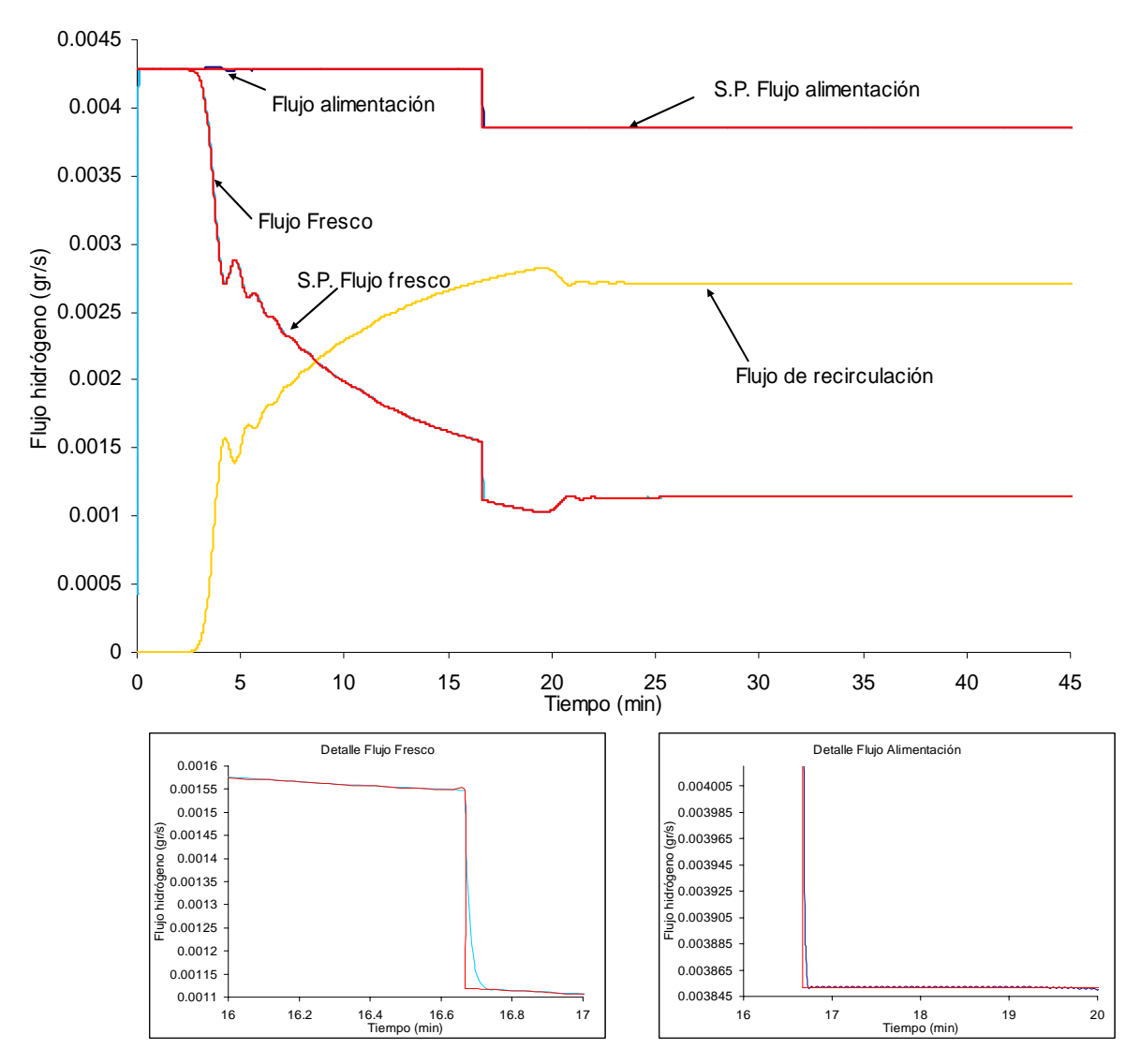

**Figura 5. 5** Comportamiento del controlador ante cambio de la referencia de -10%.

**Tabla 5. 5** Índice de desempeño para el controlador difuso Takagi-Sugeno con cambio de referencia en -10%

| Control | $\Delta \Gamma$<br>IAE | $\cap$          | T T T<br>$\overline{\phantom{a}}$ |  |
|---------|------------------------|-----------------|-----------------------------------|--|
| Sugeno  |                        | ' 160 L<br>$-1$ | $\ddot{\phantom{0}}$              |  |

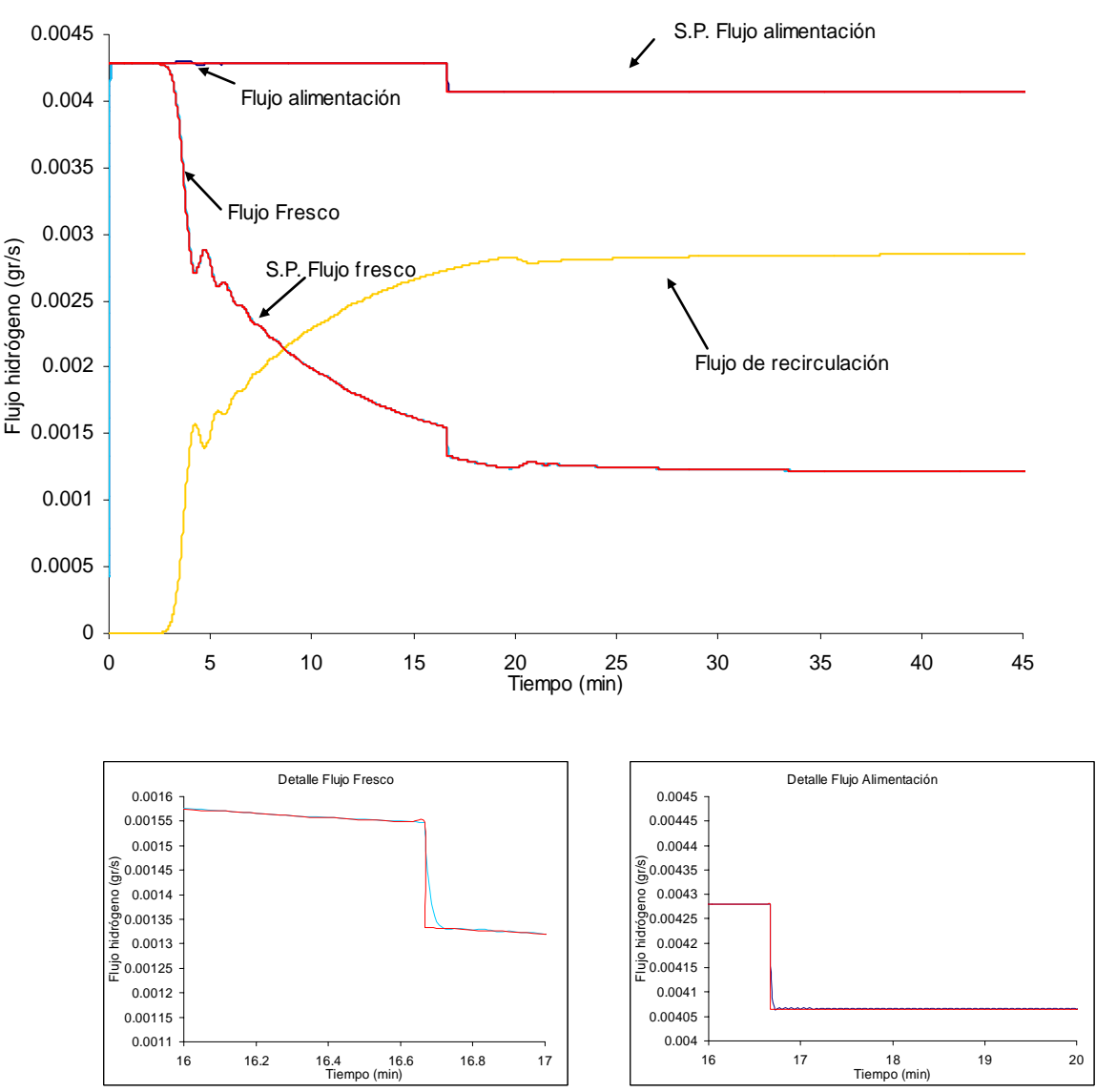

Prueba 2. Cambio de la referencia en flujo de hidrógeno de alimentación de -5% en 16.6 minutos, el índice de desempeño obtenido se muestra en la tabla 5.6

**Figura 5. 6** Comportamiento del controlador ante cambio de la referencia de -5%.

**Tabla 5. 6** Índice de desempeño para el controlador difuso Takagi-Sugeno con cambio de referencia en -5%

| Control       | ' A E<br>ne | ™ ⊓<br>تلكا | $\Lambda$ ET     | CET |
|---------------|-------------|-------------|------------------|-----|
| <b>Sugeno</b> | `76<br>.006 | ۰.r         | -20<br>.,<br>. . |     |

Prueba 3. Cambio de referencia en flujo de hidrógeno de alimentación de 10% en 16.6 minutos, el índice de desempeño obtenido se muestra en la tabla 5.7

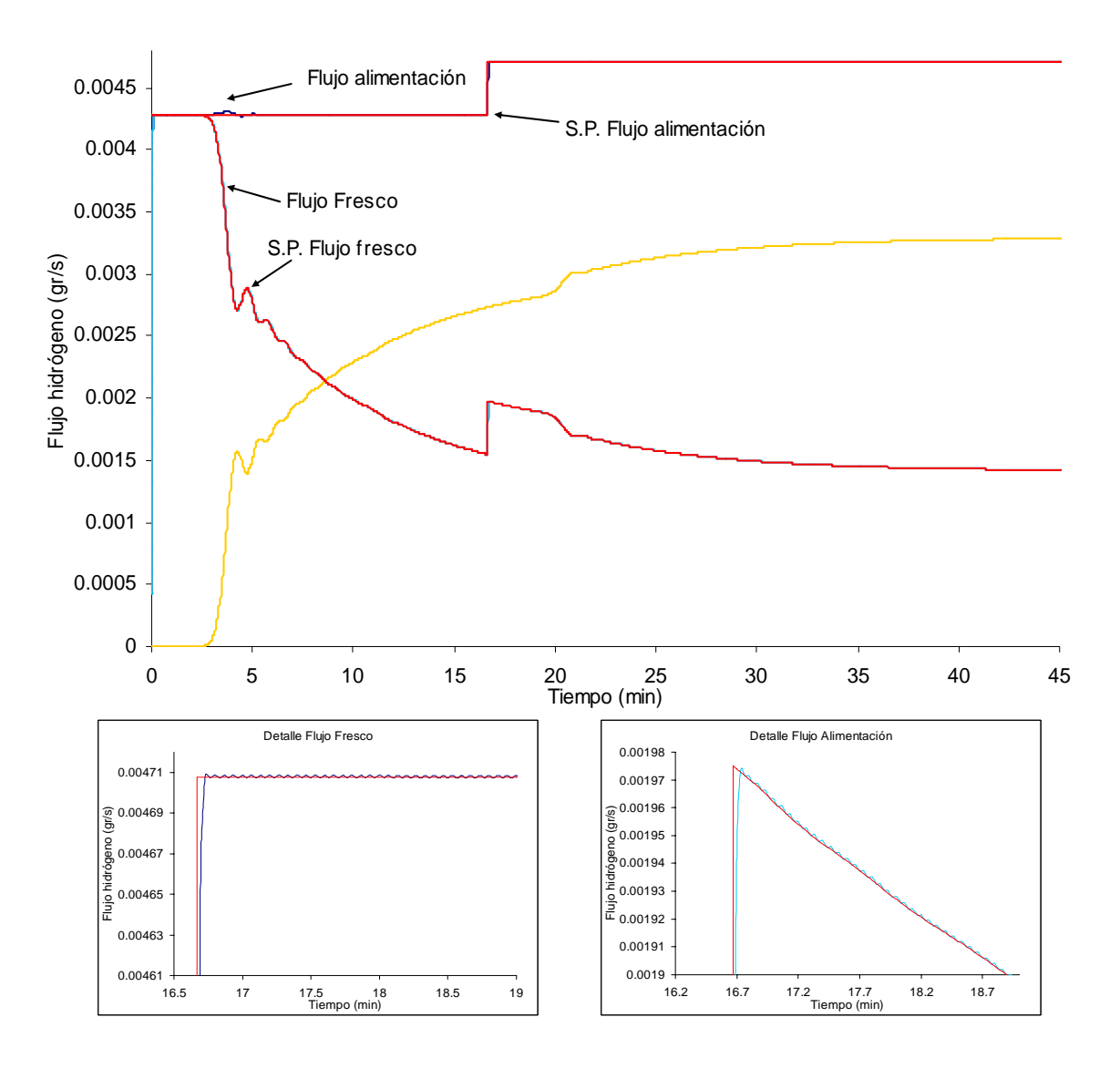

**Figura 5. 7** Comportamiento del controlador ante cambio de la referencia de 10%.

**Tabla 5. 7** Índice de desempeño para el controlador difuso Takagi-Sugeno con cambio en referencia de 10%

| Control | AЕ      | $\cap$ F<br>IV D |            | $\cap$<br>н |
|---------|---------|------------------|------------|-------------|
| Sugeno  | .006493 | $.069e-6$        | .43<br>۱л. | 5462        |

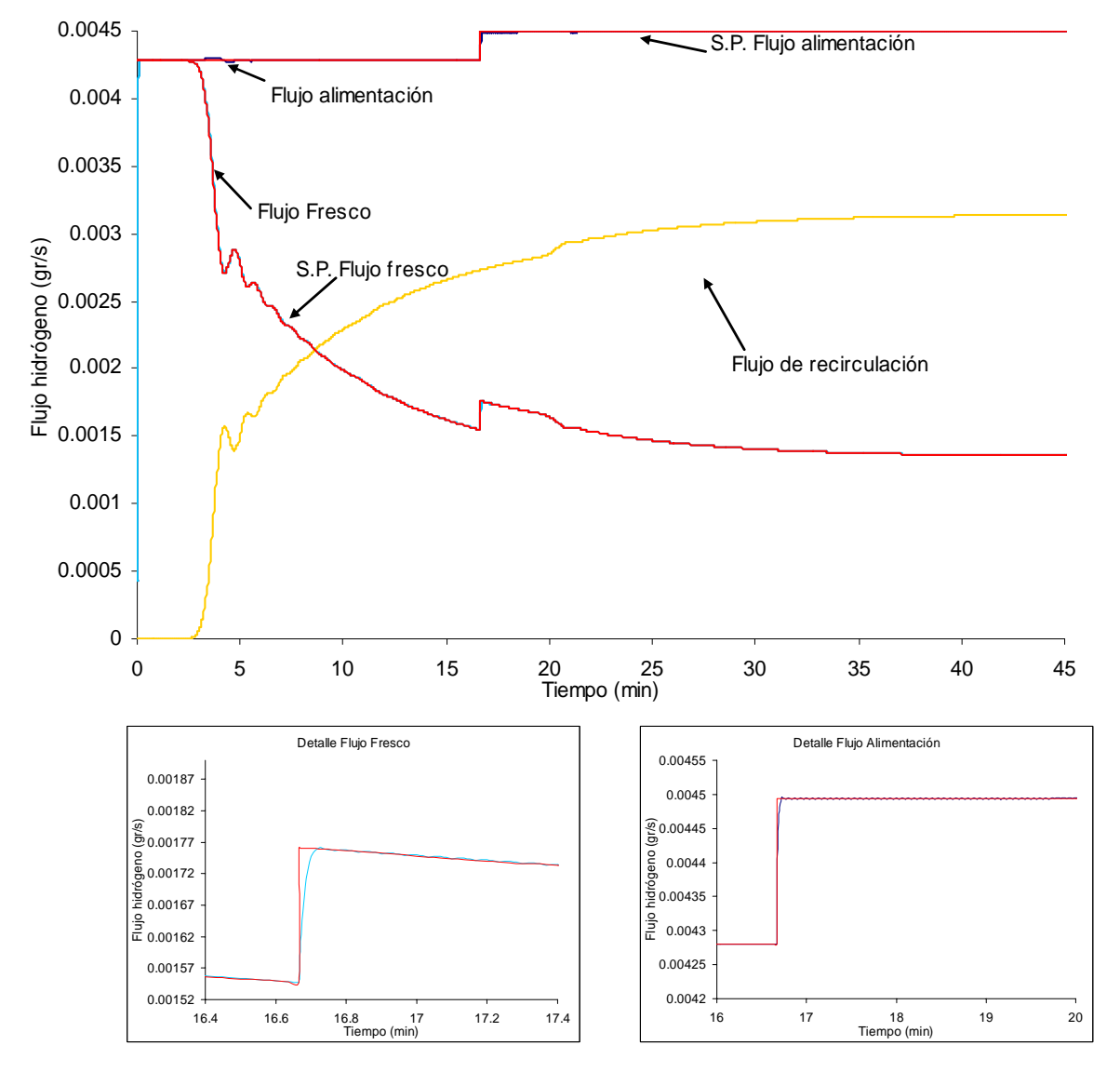

Prueba 4. Cambio de referencia en flujo de hidrógeno de alimentación de 5% en 16.6 minutos, el índice de desempeño obtenido se muestra en la tabla 5.8

 **Figura 5. 8** Comportamiento del controlador ante cambio de la referencia de 5%.

**Tabla 5. 8** Índice de desempeño para el controlador difuso Takagi-Sugeno con cambio en referencia de 5%

| Control | AЕ      | $\cap$ $\Gamma$<br>IVD | $\Lambda$ $F^{\prime\prime}$ | TCF  |
|---------|---------|------------------------|------------------------------|------|
| Sugeno  | .006493 | 5.069e-6               | 58.43                        | 5462 |

## **5.4 ANÁLISIS DE RESULTADOS**

Las perturbaciones por cambio de purga consideran desde la ausencia de la perturbación (0%), hasta el peor de los casos, que es cuando se considera que la purga está totalmente abierta (100%); En función del comportamiento obtenido en tales experimentos (sección 5.2) se puede dictaminar que los parámetros con los que el controlador difuso está actuando permite al proceso comportase de forma conveniente debido a que aún ante la perturbación más severa (del 100%) el índice de desempeño crece hasta 50% con respecto al comportamiento sin perturbación, sin embargo el proceso sigue el valor de referencia con un sobreimpulso máximo de cerca del .05% (en el peor de los casos), llegando a su valor en estado estacionario en un tiempo máximo de 15 minutos.

Para las pruebas por cambio de referencia se considera un caso critico de hasta el 10% en el flujo de alimentación, éste ultimo se considera critico debido a que al cambiarlo se afecta la relación hidrogeno/hidrocarburo afectando en consecuencia la desulfuración (ver figura 2.4)

De los resultados se observa que cuando se hace un cambio por valor de referencia (pruebas de la sección 5.3) el controlador también ayuda a la planta a comportarse según el cambio esperado; atendiendo los índices de desempeño se observa un cambio de hasta 17% con respecto al comportamiento sin cambio en la referencia; además en las respuestas temporales se observa que el sistema presenta oscilaciones muy pequeñas, prácticamente despreciables.

Como principal conclusión de estas pruebas se tiene que el controlador difuso no necesita ser sintonizado para cada conjunto de pruebas como sería el caso de un control convencional, donde se tiene una técnica de sintonización para un cambio por valor de referencia (servo) y otra por cambio en perturbaciones (regulador) [3]

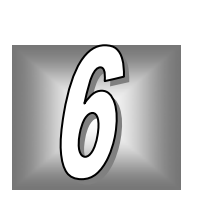

## **6. CONCLUSIONES Y RECOMENDACIONES**

- 1. Conforme a los resultados obtenidos por la simulación dinámica del reactor en lazo abierto y su comparación con los resultados presentados por Hoffmann y Korsten en [31] se concluye que las ecuaciones empleadas, la solución propuesta y la metodología de simulación son las adecuadas y por lo tanto el diseño del control que se establece y prueba puede ser escalado a nivel industrial, debido a que este modelo considera los aspectos hidrodinámicos.
- 2. Las técnicas difusas no sólo se desempeñan de forma adecuada para el control, sino también como herramientas de sintonización en el control convencional, siendo una técnica sencilla de implementar y con resultados adecuados según los índices de desempeño mostrados en la tabla 4.10 se observa una mejora de hasta 11.5%.
- 3. El control difuso funciona de forma adecuada (según los índices de desempeño y las figuras de las gráficas obtenidas como respuestas) cuando se emplea como un control de relación.
- 4. El control difuso empleado en este trabajo se desempeñó de forma adecuada según los indices de desempeño mejorando hasta en 38% el desempeño del sistema para el caso del IAET y en 26 % para el caso del ICET con respecto al control PI
- 5. El controlador difuso empleado presenta un buen desempeño aún con grandes perturbaciones debido a su naturaleza no lineal, en el caso de eliminar el flujo de

recirculación (purga abierta) que es el peor de los casos, se tiene un sobre impulso de cerca del 0.056%, que es aceptable.

- 6. En base a los resultados de las pruebas el controlador difuso no necesita ser sintonizado para cada conjunto de pruebas como sería el caso de un control convencional, donde se tiene una técnica de sintonización para un cambio por valor de referencia (servo) y otra por cambio en perturbaciones (regulador) [3]
- 7. Según las gráficas de las figuras mostradas en el capítulo 5, el controlador difuso de relación cumple con el objetivo de mantener constante el flujo de alimentación de hidrógeno teniendo un consecuente ahorro de hidrógeno fresco.

# **BIBLIOGRÁFIA**

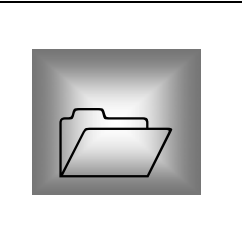

## **REFERENCIAS**

## LIBROS.

- 1. A. R. Mitchell y Griffiths. **"The Finite Difference Method In Partial Differential Equations"**, John Wiley and Sons, 1980.
- 2. A Constantinides y N Mostoufi. **"Numerical Methods For Chemical Engineers With Matlab Applications"**, Prentice Hall, 1999.
- 3. Carlos Smith y Armando Corripio. **"Control Automático De Procesos, Teoría Y Práctica"**, Limusa-Noriega Editores, 1997.
- 4. Claudio Bonivento y Cesare Fantuzzi. **"Fuzzy Logic Control, Advances in methodology"**, World Scientific, 1998.
- 5. Ellen Thro. **"Fuzzy Logic, A Practical Approach"**, AP Professional, 1994.
- 6. H. Scott Fogler. **"Elementos De Ingeniería De Las Reacciones Químicas"**, Prentice Hall, 2001.
- 7. Hao Ying. **"Fuzzy Control Modeling. Analytical Foundations and applications"**, IEEE Press Series, 2000.
- 8. James H. Gary. **"Petroleum Refining, Technology And Economics"**, Editorial Reverte, 1980.
- 9. K.G. Denbigh y J.C. Turner. **"Introducción A La Teoría De Los Reactores Químicos"**, Limusa Noriega, 1990.
- 10. Katsuhiko Ogata. **"Ingeniería De Control Moderna"**, Prentice Hall, 1998.
- 11. Michio Sugeno. **"Industrial Applications Of Fuzzy Control"** Yokohama Japan, Elsevier Science Publisher B.V., 1992.
- 12. Nakamura Shoichiro. **"Análisis Numérico Y Visualización Gráfica Con Matlab"**, Prentice Hall, 1997.
- 13. Octave Levenspiel. **"Chemical Reaction Engineering"**, John Wiley and Sons, 1999.
- 14. Richard Felder. **"Principios Elementales De Los Procesos Químicos"**, Pearson Educación, 1999.
- 15. S. Walas. **"Modeling With Differential Equations In Chemical Engineering"**, Butter Worth- Heinemmann, 1991.
- 16. Sergio Fuentes. **"Catalizadores ¿La Piedra Filosofal Del Siglo XX?"**, Fondo de Cultura Económica, CONACYT, 1997.
- 17. T. Ahmed. **"Hydrocarbon Phase Behavior"**, Houston Gulf Publishing, 1989.
- 18. W.L. Luyben. **"Process Modeling, Simulation, And Control For Chemical Engineers"**, Mc GrawHill, 1976.

### **ARTICULOS**

- 19. Cerezo Garcia. **"Aplicaciones Actuales De La Lógica Borrosa",** Automática y Control, Vol. 216, pp. 113-119, September 1991.
- 20. David Romero Romero, Raúl Cortés Mateos. **"Sintonización De Un Control Difuso Para Un Sistema De Excitación De Una Máquina Síncrona"** Segundo congreso de ingeniería electromecánica y sistemas, México D.F. Noviembre de 1994.
- 21. David Romero, Enrique Arce, Salvador Cruz. **"Control Difuso Tipo Sugeno Para Regular El Flujo De Hidrógeno Al Reactor De Una Planta Piloto De Hidrotratamiento"** Séptimo congreso nacional de ingeniería electromecánica y de sistemas, México D.F. noviembre 2003
- 22. Ebrahim Mamdani y P. King. **"The Application Of Fuzzy Control Systems To Industrial Processes"**, Automática, Vol 270, pp 235-242, 1977.
- 23. Enrique Arce Medina. **"Desing Of A Fuzzy Controller For Chemical Reactor With Nonlinear Oscillatory Consecutive Reactions",** Proceedings of the IASTED International Conference, Neural Networks, pp 71-75, Pittsburgh Pennsylvania, USA , May 15, 2000.
- 24. Gilbert Froment, y F. Depauw. **"Kinetic Modeling and Reactor Simulation in Hydrodesulfurization of Oil Fractions"** Industrial Engineering Chemical Research, Vol. 33, No. 12, pp. 2975, 1994.
- 25. Henry Hofmann. **"Hydrodynamics Transport Phenomena, and Mathematical Models in Trickle Bed Reactors",** Industrial Engineering Chemical Research, Vol 17, No.19, 1977.
- 26. Hyung-soo Hwang. **"A Tuning Algorithm For The Pid Controller Utilizing Fuzzy Theory"** IEEE 1999
- 27. J.M. Smith y S. Goto. **"Trickle-bed Reactor Performance: I. Holdup and mass Transfer Effects"** AIChe Journal, No. 21, Vol. 706, 1975.
- 28. Lofti Zadeh. **"Outline Of A New Approach To The Analysis Of Complex Systems And Decision Processes",** IEEE Transactions on Systems, Man, Cybernetics, Vol. 3, pp 28-44, January. 1973.
- 29. M. Bhaskar ET AL. **"Application Of A Three Phase Heterogeneous Model To Analyze The Performance Of A Pilot Plant Trickle Bed Reactor"**, Petroleum Science and Technology, Vol. 20, No. 3, pp 251-268, 2002.
- 30. Michio Sugeno y Tomohiro Takagi. **"Fuzzy Identification Of System And Its Applications To Modeling And Control"**, IEEE Transactions On Systems, Man And Cybernetics, Vol 15, pag 116-132, January 1985.
- 31. Ulrich Hoffmann y Korsten. **"Three-Phase Reactor Model For Hydrotreating In Pilot Trickle-Bed Reactors"**, AIChE Journal, vol 42, pp. 1350-1360, May 1996.
- 32. **"Special Report: Advanced Control And Information Systems"** Hydrocarbon Processing. Vol. 80, no 9, pp. 73-162, September 2001.

### **MANUALES**

- 33. Self Freeman y Keith Bowers. **"Refining Overview Petroleum, Processes And Products"** U.S.A., South Texas Section of the American Institute of Chemical Engineers, Fuels and petrochemicals divisions, 2000.
- 34. Instituto Mexicano Del Petróleo. **"Manual de operación de catalizadores IMP-DSD para hidrotratamiento"**. Subdirección general de investigación y desarrollo tecnológico en transformación industrial. 1994.
- 35. F. D Rossini. **"Selected Values of Physical and Thermodynamical properties of hydrocarbons and related compounds"**, Pittsburgh, Carnegie Institute of Technology. 1953
- 36. Prasert Nutmagul. **"Improvement of refinery Heavy-end process"**, Universidad de Manchester, Marzo 1995
- 37. The Math Works Inc, **"Mat Lab The language of Technical Computing, Aplication Program Interface Guide"** Version 5
- 38. The Math Works Inc. **"Simuilink The language of Technical Computing, Aplication Program Interface Guide"** Version 5
- 39. Perry, **"Perry´S Chemical Engineers Handbook"** McGraw-Hill, 1984
- 40. R.C. Reid. **"The Properties Of Gases & Liquids"** Mc Graw-Hill, 1987

### **TESIS**

- 41. Armando Morales Sánchez, **"Diseño y construcción de un controlador difuso de temperatura para el reactor de una planta piloto de hidrotratamiento**.**"** Tesis de Maestría, C.I.C.- I.P.N. 2000
- 42. Fabian Salvador Mederos Nieto, **"Desarrollo de un modelo dinámico de una planta piloto de hidrotratamiento."**, Tesis de Maestría ESIQIE 2004
- 43. Jaco Boelhouwer, **"Nonsteady operation of trickle-bed reactors."**, Tesis de Doctorado, Technische Universiteit Eindhoven, 2001.

### **NORMAS**

44. **INSTRUMENT SOCIETY OF AMERICA,** *Instrumentation Symbols and Identification*, ANSI/ISA-S5.1-1984 (R1992) American National Standard Institute

### **NOTAS DE PONENCIAS**

45. **CORRIPIO,** B. Armando, Ph.D., P.E*. "Ponencia: Diseño y aplicaciones de estrategias multivariables para procesos industriales*" ISA México—Ciudad México Julio 2002

### **PAGINAS DE INTERNET**

- 46. HISTORIA DE LA LÓGICA DIFUSA, dirección en Internet: http://www.geocities.com/logicadifusa/prgpp.htm
- 47. José Luis Domínguez Cano, Situación actual y perspectivas en las tecnologías para la refinación del petróleo Dirección en internet: http://www.unam.mx/pue/congresoAMEE/refinación.ppt

**APÉNDICES** 

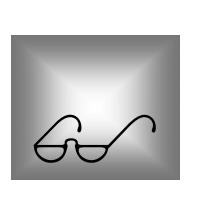

## **Apéndices**

## *Apéndice A*

## *DETERMINACIÓN DE LOS COEFICIENTES DEL MODELO DINÁMICO*

### **A.1 Determinación de la Constante de Equilibrio de la Ley de Henry [17, 27, 31]**

Asumiendo que el compuesto de azufre orgánico tiene el mismo peso molecular de toda la muestra de hidrocarburo, su concentración puede ser estimada usando la fracción peso *w4*:

$$
C_4^L = \frac{\rho_4}{M_4} w_4 \tag{A.1}
$$

La densidad *ρ4* del aceite en las condiciones de operación puede ser determinada mediante la correlación de Standing-Katz, que se presenta en Ahmed. La ecuación en sus unidades originales, es:

$$
\rho(p,T) = \rho_0 + \Delta \rho_p - \Delta \rho_T \tag{A.2}
$$

donde *ρ<sup>o</sup>* representa la densidad en condiciones estándar (15.6°C; 1.0133 bar) en lb/pie<sup>3</sup> . La dependencia en presión puede ser calculada por:

$$
\Delta \rho_P = \left[ 0.167 + 16.181x10^{-0.0425\bullet} \rho_0 \right] \bullet \left[ \frac{p}{1000} \right]
$$
\n
$$
- 0.01 \left[ 0.299 + 263x10^{-0.0603\bullet} \rho_0 \right] \bullet \left[ \frac{p}{1000} \right]^2
$$
\n(A.3)

donde *p* es la presión total en psia. Debido a que la densidad disminuye al aumentar la temperatura, se requiere de una corrección de temperatura; con la temperatura *T* en °R:

$$
\Delta P_T = \left[ 0.0133 + 152.4(\rho_0 + \Delta p_\rho)^{-2.45} \right] \bullet \left[ T - 520 \right]
$$
\n
$$
- \left[ 8.1 \cdot 10^{-6} - 0.0622 \cdot 10^{-0.764(\rho_0 + \Delta p_\rho)} \right] \bullet \left[ T - 520 \right]^2
$$
\n(A.4)

Las ecuaciones de balance de masa están basadas en la suposición de que el equilibrio gasliquido pueda ser descrito por la ley de Henry. El coeficiente de Henry *Hi* puede ser obtenido de los coeficientes de solubi1idad *λ<sup>i</sup>*

$$
H_i = \frac{v_n}{\lambda_i \rho_L} \tag{A.5}
$$

donde *vn* es el volumen molar del gas en condiciones estándar y *ρ<sup>L</sup>* representa la densidad del líquido bajo condiciones de operación. Tomando datos de [31] se utilizaron las siguientes correlaciones para la solubilidad del hidrógeno y el ácido sulfhídrico en mezclas de hidrocarburos:

$$
\lambda_1 = a_0 + a_1 \cdot T + a_2 \cdot \frac{T}{\rho_{20}} + a_3 \cdot T^2 + a_4 \cdot \frac{1}{\rho_{20}^2}
$$
 (A.6)

Con las siguientes constantes:

$$
a_0
$$
=-0.559729;  
\n $a_1$ =-0.42947x10<sup>-3</sup>;  
\n $a_2$ =3.07539x10<sup>-3</sup>;  
\n $a_3$ =1.94593x10<sup>-6</sup>;  
\n $a_4$ =0.835783;

Donde *T* es la temperatura en °C,  $ρ_{20}$  representa la densidad a 20°C en g/cm<sup>3</sup>, y la solubilidad del hidrógeno está dada en  $(l_{\text{Normales}} H_2)/[(kg \text{ Aceite})(MPa)]$ ; se conservan las unidades originales para no cambiar los valores de las constantes. La solubilidad del ácido sulfhídrico en fracciones de petróleo se calcula mediante la siguiente ecuación [39, 40] :

$$
\lambda_3 = \exp(3.3670 - 0.008470 \cdot T) \tag{A.7}
$$

#### **A.2 Determinación de los Coeficientes de Transferencia de Masa Externa.**

El coeficiente de transferencia de masa gas-líquido es una función de la velocidad de flujo másico superficial de líquido *GL.* Para su determinación se emplea la correlación publicada por Goto y Smith

$$
\frac{k_i^L \cdot a_L}{D_T} = \alpha_1 \bullet \left(\frac{G_L}{\mu_L}\right)^{\alpha_2} \bullet \left(\frac{\mu_L}{\rho_L \cdot D_i^L}\right)^{1/2}
$$
 (A.8)

donde el término *k*<sup>*l*</sup> *∙ a*<sub>*L*</sub> representa la transferencia de masa volumétrica líquido-sólido, y

ρ*<sup>L</sup>* es la densidad del líquido que se determina con las ecuaciones A.2 a A.4. Los coeficientes *α1* y *α<sup>2</sup>* son una función del diámetro de partícula. Para los gránulos empleados en el artículo de Korsten y Hoffmann [31],  $dp=1.72$ mm, se obtuvo  $\alpha_2 = 0.4$  y  $\alpha_1 = 7$  cm<sup>-1.6.</sup>

Empleando la densidad del petróleo como un parámetro, la correlación de Glaso, publicada por Ahmed, muestra buenos resultados con respecto a los valores medidos experimentalmente. En términos de la gravedad API esta ecuación proporciona la viscosidad en mPas (l miliPascal por segundo = 1 cP):

$$
\mu = 3.141 \cdot 10^{10} \bullet (T - 460)^{-30444} \bullet \left[ \log_{10}(API) \right]^a \tag{A.9}
$$

donde

$$
a = 10.313 \cdot [\log_{10}(T - 460)] - 36.447
$$
 (A.10)

con temperatura T en °R. Se puede tomar en cuenta la pequeña dependencia de la viscosidad del líquido en la presión dentro del intervalo de interés mediante el empleo del procedimiento presentado en el Manual del API .

Es evidente la necesidad de conocer la difusividad molecular del soluto  $D_i^L$  en el líquido con el fin de emplear la ecuación A.8 para determinar los coeficientes de transferencia de masa gas-líquido. Asumiendo una dilución infinita, la difusividad puede ser estimada por medio de una correlación de Tyn-Calus, la cual es presentada por Reid y cols:

$$
D_i^L = 8.93x10^{-8} \bullet \frac{v_L^{0.267}}{v_i^{0.433}} \bullet \frac{T}{\mu_L}
$$
 (A.11)

donde *T* es la temperatura en Kelvin y  $\mu$  representa la viscosidad del solvente en mPas. Mediante la ecuación A.11 se obtiene la difusividad en cm<sup>2</sup>/s. El volumen molar del soluto, *vi*, o del solvente líquido, v*L,* en su temperatura de ebullición normal puede ser estimado por medio de la correlación presentada por Perry y Green:

$$
V=0.285 \cdot V_c^{1.048}
$$
 (A.12)

Las unidades de medición del volumen molar es cm<sup>3</sup>/mol. El volumen específico critico  $v_c$ de los compuestos gaseosos  $H_2$  y  $H_2S$  se encuentra en tablas de Reid y cols, mientras que para los componentes líquidos esta característica puede ser obtenida por la aplicación de la correlación de Riazi - Daubert:

$$
v_c^m = 7.5214 \cdot 10^{-3} \bullet T_{\text{MeABP}}^{0.2896} \bullet d_{15.6}^{-0.7666} \tag{A.13}
$$

donde  $v_c^m$  es el volumen específico critico en pies<sup>3</sup>/lb,  $T_{MeABP}$  representa el punto de

ebullición media promedio en °R y *d15.6* es la gravedad específica en 15.6°C. La transformación de  $v_c^m$  a  $v_c$  puede ser llevada a cabo multiplicando por el peso molecular *M*.

Debido a la composición compleja de mezclas de hidrocarburos, algunas suposiciones son necesarias antes de usar la ecuación A.11. Se considera que el compuesto de azufre orgánico tiene la misma densidad, punto de ebullición promedio y peso molecular que la muestra de hidrocarburo. En este caso el volumen molar del compuesto de azufre medio es igual al del solvente líquido,  $v_4 = v_L$ . La difusividad decrece con un incremento en la presión por que la viscosidad aumenta.

La transferencia de masa líquido-sólido en el bajo régimen de interacción puede ser estimada mediante la ecuación de Krevelen-Krekels:

$$
\frac{k_i^s}{D_i^L \cdot a_s} = 1.8 \bullet \left(\frac{G_L}{a_s \cdot \mu_L}\right)^{1/2} \bullet \left(\frac{\mu_L}{\rho_L \cdot D_i^L}\right)^{1/3}
$$
\n(A.14)

donde *as* es el área de superficie interfacial específica líquido-sólido del empaque por unidad de volumen de reactor,  $cm^2$ <sub>*ilcm*<sup>3</sup><sub>*r*</sub>:</sub>

$$
a_s = \frac{6}{d_p} (1 - \epsilon) \tag{A.15}
$$

donde *dp* es el diámetro de partícula equivalente, el cual se define como el diámetro de una esfera con un volumen igual al de la partícula,  $y \in \text{es}$  la tracción vacía del lecho catalítico. La fracción vacía en lechos empacados de esferas ha sido correlacionada por Haughey y Beveridge en la siguiente expresión:

$$
\epsilon = 0.38 + 0.073 \left[ 1 + \frac{\left( \frac{d_t}{d_p - 2} \right)^2}{\left( \frac{d_t}{d_p} \right)^2} \right]
$$
(A.16)

donde *dt* es el diámetro interior del tubo del reactor.
# *Apéndice B*

# *ESTUDIO DE LAS OPERACIONES*

# **B.1 Reactor catalítico de lecho fijo trifásico**

## **Objetivo**

El objetivo del reactor catalítico, es llevar a cabo las reacciones de hidrotratamiento de interés (hidrogenación, hidrodesulfuración e hidrodesintegración) para la carga de hidrocarburos en fase líquida.

## **Características**

En un reactor de lecho escurrido o goteo, el gas y el líquido fluyen (gotean) simultáneamente hacia abajo por un lecho empacado de partículas de catalizador con diámetros de 1/8 a 1/32 de pulgada. En la refinación del petróleo suelen usarse presiones de 34 a 100 atm y temperaturas de 350 a 425ºC. Un reactor de lecho de escurrido para planta piloto podría tener 1 m de longitud y 4 cm de diámetro. Los reactores de escurrimiento también se usan en procesos como la hidrodesulfuración de aceites pesados y el hidrotratamiento de aceites lubricantes.

## **Fundamentos**

Si hay más de un componente en la fase gas (p. ej., el líquido tiene una presión de vapor alta o uno de los gases entrantes es inerte), hay un paso de transporte adicional en la fase gaseosa. La figura B.1, muestra los diversos pasos de transporte en los reactores de lecho escurrido.

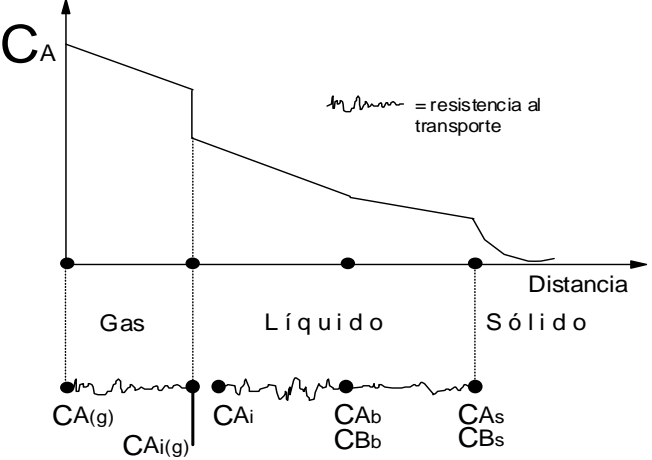

**Figura B.1** Perfil de concentración de reactivos en un reactor de lecho escurrido

Llevando a cabo el análisis de este tipo de reactores, se desarrollaron las ecuaciones para la velocidad de transporte en cada paso.

Reacción de HDS:

$$
A(gas, liq.) + B(liq.) \rightarrow C(liq.) + D(gas)
$$
\n(B.1)

Los pasos en los que interviene el reactivo A (hidrógeno) en la fase gaseosa son:

- 1. Transporte del seno de la fase gaseosa a la interfase gas-líquido.
- 2. Equilibrio en la interfase gas-líquido.
- 3. Transporte desde la interfase al seno del líquido.
- 4. Transporte del seno del líquido a la superficie externa del catalizador.
- 5. Difusión y reacción en el gránulo.

Si suponemos una reacción de primer orden respecto al gas disuelto A y al líquido B, se tiene que la ecuación de velocidad global para A es:

$$
-r_A = k_{vg} C_A(g) \tag{B.2}
$$

El balance de moles de A es:

$$
\frac{dF_A}{dW} = r_A = -k_{vg} C_A(g)
$$
\n(B.3)

donde:

 $k_{vg}$ =Coeficiente de transferencia global del gas al interior del gránulo, m<sup>3</sup> gas/(g cat. s).  $C_A(g)$  = concentración del reactivo A en el gas, gmol A/m<sup>3</sup> de gas. W = masa del lecho catalítico, g de cat.

Los pasos para el transporte y reacción del reactivo B (compuesto azufrado modelo, dibenzotiofeno) en fase líquida, son:

- 6. Transporte de B del seno del líquido a la interfase con el catalizador sólido.
- 7. Difusión y reacción de B dentro del gránulo de catalizador.

La ecuación de velocidad global para B:

$$
-r_B = k_{vl} C_B \tag{B.4}
$$

Balance de moles de B:

$$
\frac{dF_B}{dW} = v_l \frac{dC_B}{dW} = r_B = -k_{vl}C_B
$$
\n(B.5)

 $k_{vl}$  = coeficiente de transporte global del líquido al interior del catalizador

 $C_B$  = concentración del reactivo B en el líquido.

# **B.2 Separador de alta y baja presión**

## **Objetivo**

Separar la fase líquida y vapor a partir de la vaporización instantánea de una mezcla líquida provocada por la reducción brusca de la presión de la mezcla líquida a una temperatura fija, o por un incremento de la temperatura por calentamiento externo o por la presencia previa de una reacción exotérmica.

### **Fundamentos**

Este proceso se verifica en una sola etapa, la mezcla líquida se vaporiza parcialmente. permitiendo que el vapor establezca un equilibrio con el líquido, y entonces se separan las fases vapor y líquido, que pueden obtenerse por medio de lotes o en régimen continuo.

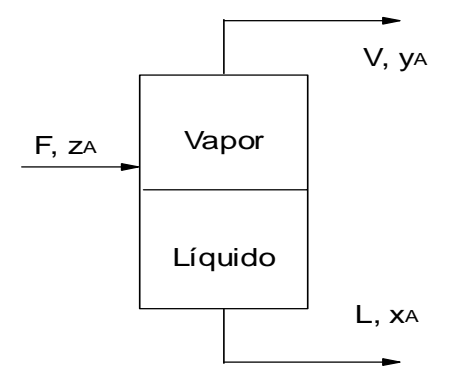

**Figura B.2** Separador de alta y baja presión

Balance de Masa Total:

$$
F = V + L \tag{B.6}
$$

Balance de Masa Parcial con Respecto al Componente A:

$$
Fz_A = Vy_A + Lx_A \tag{B.7}
$$

Donde:

 $F =$  Flujo molar de la alimentación, mol/h.

 $V =$  Flujo molar de salida de la fase vapor.

 $L =$  Flujo molar de salida de la fase líquida.

 $z_A$  = composición del componente A en la alimentación al separador, fracc. Mol.

 $y_A$  = composición del componente A en la fase vapor que sale del separador.

 $x_A$  = composición del componente A en la fase líquida que sale del separador.

Relación de Equilibrio:

$$
K_i = y_i / x_i
$$
,  $i=1,2,...,n$  (B.8)

Donde n es el número de componentes en la mezcla líquida y  $K_i$  es la constante de equilibrio para el componente i-esimo en la temperatura y presión prevaleciente en el separador. De las ecuaciones anteriores, y del hecho de que:

$$
\sum_{i=1}^{n} x_i = \sum_{i=1}^{n} y_i = 1
$$
 (B.9)

se tiene la siguientes expresión:

$$
\sum_{i=1}^{n} \frac{z_i (K_i - 1)}{V(K_i - 1) + F} = 0
$$
 (B.10)

## **B.3 Sistema de purga**

### **Objetivo**

Separar corrientes de acuerdo a un tanto por ciento de la corriente original.

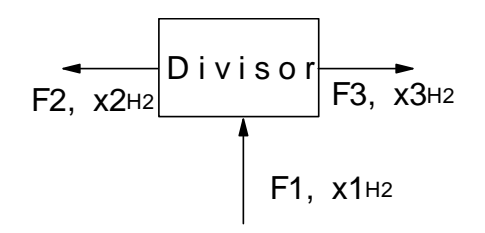

**Figura B.3** Esquema del sistema de purga

### **Fundamentos**

La purga se realiza para mantener la pureza del hidrógeno en el gas de reciclado en no menos de 90% mol. La purga puede ser estimada una vez que se ha realizado un balance de masa en el separador y se ha determinado la cantidad de hidrocarburos disueltos en el producto líquido. La cantidad total de hidrógeno alimentado al proceso esta formado por la cantidad de hidrógeno consumido en las reacciones, la cantidad disuelta en el producto líquido y la cantidad perdida en la purga. El hidrógeno de reposición o fresco puede entonces ser calculado una vez que el flujo de la purga es conocido.

### **Balance de Masa:**

$$
F_1 = F_2 + F_3 \tag{B.11}
$$

Donde:

- F1 = Flujo de masa de gas del separador de alta presión  $(H_2, H_2S)$  e hidrocarburos ligeros) que entra al divisor de corriente.
- F2 = Flujo de masa de gas de recirculación al reactor
- F3 = Flujo de masa de gas de purga (venteo a la atmósfera).

Balance de Masa Parcial con Respecto al Hidrógeno:

$$
x_{1H2} * F_1 = x_{2H2} * F_2 + x_{3H2} * F_3
$$
 (B.12)

Por ciento de Recirculación:

Por ciento de Purga:

$$
R = F2/F1*100
$$
 (B.13)

$$
P = F3/F1*100 \tag{B.14}
$$

**(B.12)** 

## **B.4 Medidor de flujo másico Brooks 5850-TR**

### **Objetivo**

El medidor/controlador Brooks 5850TR de flujo másico está diseñado para una medición rápida y exacta controlando flujo de gases. Éste representa el estado del arte de la medición del flujos másicos y el control P.I. este dispositivo es usado ampliamente en la industria de semiconductores y otras muchas, donde sea necesario el manejo de gases ya sea de forma manual, electrónica o computadora.

### **Fundamentos**

Este instrumento cuenta con 3 unidades básicas: un sensor de flujo, una válvula de control y un sistema de control electrónico. Esta combinación produce un flujo de gas estable, con protección contra sobreimpulso y además elimina la necesidad de monitoreo continuo y reajuste de la presión del gas

El 5850TR trabaja bajo el principio de medición de flujo másico tipo termal; a continuación se describe su funcionamiento.

Una fuente de poder precisa provee una entrada de calor constante al sistema (P), la cual se encuentra en el centro del tubo del sensor. Como se muestra en la figura B.4 En condiciones de no flujo el flujo de calor alcanza a cada uno de los sensores de temperatura ubicados en los extremos a la misma temperatura y misma velocidad. Por consiguiente las temperaturas T1 y T2 son iguales. Cuando un flujo de gas circula a través del tubo el sensor aguas arriba es enfriado y el sensor aguas abajo está más caliente, produciendo una diferencia de temperaturas. La diferencia de temperaturas T2-T1, es directamente proporcional al flujo másico de gas. La ecuación es:

$$
\Delta T = A^* P^* C p^* m \tag{B.15}
$$

Donde

∆T= la diferencia de temperatura T2-T1(ºC) Cp= Calor especifico de el gas a presión constante P=Poder de calentamiento (kJ/s) A=Constante de proporcionalidad

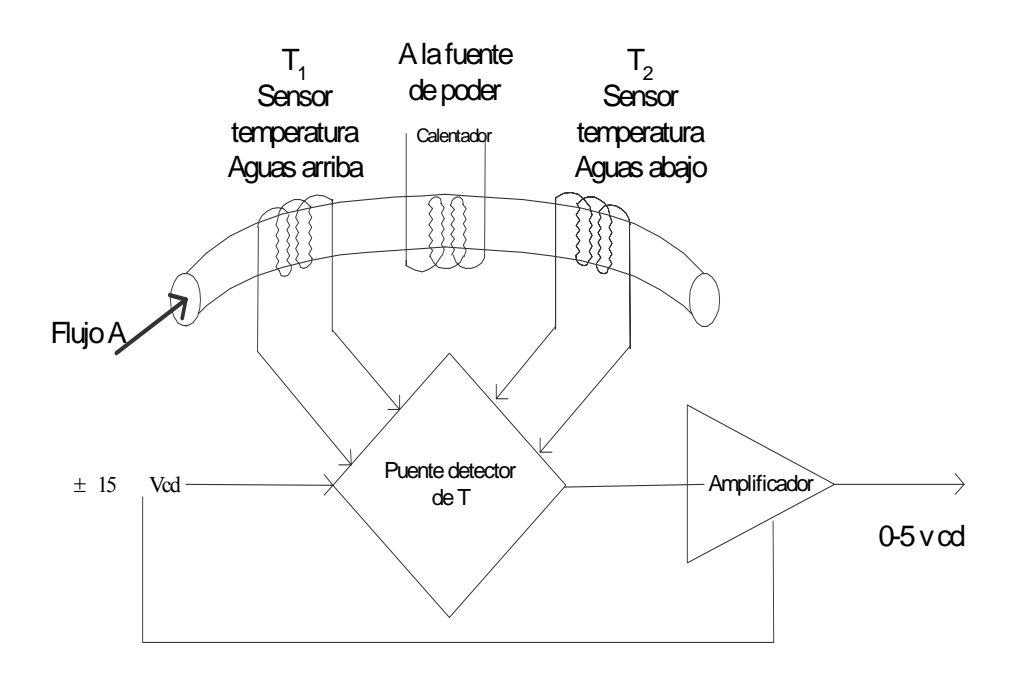

**Figura B.4** Principio de funcionamiento del 5850 TR

Un circuito puente interpreta la diferencia de temperatura y un amplificador diferencial genera una señal (0 a 5V) directamente proporcional a la relación de flujo másico del gas. Un restrictor de flujo realiza una función similar a la de una resistencia en paralelo. Esta resistencia genera una caída de presión que es proporcional al flujo. El tubo sensor tienen la misma relación lineal de caída de presión /flujo. La relación de la restricción del flujo con el sensor del tubo mantiene constante la medición sobre el rango.

# *Apéndice C*

## *PROGRAMAS ELABORADOS PARA SIMULACION DEL REACTOR*

A continuación se muestran los programas elaborados en archivos m y que se han acondicionado para funcionar como un bloque de simulink, los archivos utilizados son:

- 1. coi.m
- 2. ec.m
- 3. filtrosaln.m
- 4. filtroentn.m
- 5.CiRe.m

Sólo el archivo coi.m se ejecuta desde matlab, y los restantes deben ser compilados previamente y una sola vez, siguiendo el procedimiento:

- 1. Abrir Matlab 6.0.
- 2. Compilar los archivos .m listados (excepto *coi.m*), con el comando *mcc -S nombredelarchivo*.
- 3. Copiar todos los archivos que se generan en la carpeta ..\matlabR12\work (4 por cada compilación) al directorio ...MatlabR12\toolbox\simulink\blocks

Para encontrar la respuesta temporal y el perfil se deben hacer dos corridas diferentes, considerando que:

- a) Para encontrar la respuesta temporal se recomienda establecer como tiempo de muestreo = 1 en el bloque lecturas con el fin de simular una operación continua.
- b) Para encontrar el perfil se recomienda establecer como tiempo de muestreo = 1800 en el bloque lecturas con el fin de obtener solo las muestras deseadas.

Se utiliza el comando *save pr.xls nombrevariable -ascii* para exportar los datos a Excel

En el archivo de excel determinar si se grafican filas o columnas para obtener el perfil o la respuesta temporal

```
%%%%%%%%%%%%%%%%%%%%%%%%%%%%%%%%%%%%%%%%%%%%%%%%%%%%%%%%%%%%%% 
%%%%% I N I C I O D E P R O G R A M A: C O I . M %%%%%%%%%%%%%% 
%%%%%%%%%%%%%%%%%%%%%%%%%%%%%%%%%%%%%%%%%%%%%%%%%%%%%%%%%%%%%% 
%El objetivo de este programa es cargar en la memoria todas las condiciones iniciales que se 
% requieren en el programa, este archivo se debe ejecutar después de abrir el archivo en simulink. 
clear 
clc 
%Temperatura de operacion,°C 
Tk=(370.0+273.15); 
%Velocidad superficial del gas en cm/seg 
ug=.1606; 
%Area transversal del tubo del reactor 
ATR=pi*1.5^2; 
PM1=2.01588 
PM3=34.07588 
%1 R E A C T I V O Condiciones iniciales dentro del reactor: presión parcial Hidrogeno Gas en MPa 
P1G=[0;0;0;0;0;0;0;0;0;0;0;0;0;0;0;0;0;0;0;0;0;0;0;0;0;0;0;0;0]; 
%2 P R O D U C T O Condiciones iniciales dentro del reactor: presión parcial ácido sulfhídrico Gas en MPa 
P3G=[0;0;0;0;0;0;0;0;0;0;0;0;0;0;0;0;0;0;0;0;0;0;0;0;0;0;0;0;0]; 
%3 R E A C T I V O Condiciones iniciales dentro del reactor: concentración hidrogeno líquido en mol/cm3
C1L=[0;0;0;0;0;0;0;0;0;0;0;0;0;0;0;0;0;0;0;0;0;0;0;0;0;0;0;0;0]; 
%4 P R O D U C T O Condiciones iniciales dentro del reactor: concentración ácido sulfhídrico líquido en mol/cm3
```
C3L=[0;0;0;0;0;0;0;0;0;0;0;0;0;0;0;0;0;0;0;0;0;0;0;0;0;0;0;0;0]; **%5 R E A C T I V O Condiciones iniciales dentro del reactor: concentración azufre orgánico liquido en mol/cm3**  C4L=[0;0;0;0;0;0;0;0;0;0;0;0;0;0;0;0;0;0;0;0;0;0;0;0;0;0;0;0;0]; **%Condiciones iniciales de transferencia liquido-sólido %Concentración del hidrógeno en la superficie del catalizador en mol/cm3** CX1S=[0;0;0;0;0;0;0;0;0;0;0;0;0;0;0;0;0;0;0;0;0;0;0;0;0;0;0;0;0]; CX3S=[0;0;0;0;0;0;0;0;0;0;0;0;0;0;0;0;0;0;0;0;0;0;0;0;0;0;0;0;0]; CX4S=[0;0;0;0;0;0;0;0;0;0;0;0;0;0;0;0;0;0;0;0;0;0;0;0;0;0;0;0;0]; **%Concatenación de las condiciones iniciales en el vector CI; se agregan en orden respectivo las condiciones a la %entrada del reactor**  CI=[P1G;P3G;C1L;C3L;C4L;CX1S;CX3S;CX4S;10;0;0.607\*10^(-3);0;3.6205\*10^(-5);0;0;0]; %%%%%%%%%%%%%%%%%%%%%%%%%%%%%%%%%%%%%%%%%%%%%%%%%%%%%%%%%%%%%% %%%%% I **N I C I O D E P R O G R A M A e c . m** %%%%%%%%%%%% %%%%%%%%%%%%%%%%%%%%%%%%%%%%%%%%%%%%%%%%%%%%%%%%%%%%%%%%%%%%%% %Programa principal que define las 240 ecuaciones diferenciales que participan en el modelo matemático y que se escribe %para ser compilado en una S-Function y con esto ser ejecutable desde simulink. **%Función que permite escribir la S-function**  function [sys,xo]=ec(t,x,u,flag) if flag  $==3$ **%====================**Î**CONSTANTES GENERALES**Í**==================================== %Constantes generales para cálculo de** λ*<sup>i</sup>* alfa1=7.0; alfa2=0.4; a0=-0.559729; a1=-0.42947E-3; a2=3.07539E-3; a3=1.94593E-6; a4=0.835783; **%Fracción peso de azufre**  w4=0.02; **%Definición de densidad a condición estándar (15.6°C, 101.3KPa) %Densidad (hidrocarburo)=0.9146 g/cm3 = 57.096 lb/pie3**  den0=57.0965; **%Densidad del hidrocarburo a 20°C, gr/cm3**  den20=0.9120; **%Diámetro de partícula 1.72(mm)=.172cm**  dp=0.172; **%Diámetro interior del tubo del reactor, cm**  dt=3.0; **%Gravedad especifica del DBT(dibenzotiofeno) (15.6°F/15.6°F)**  SG4=(den0\*1.601849752E-2)/0.99889; **%Grados API(15.5°C/15.5°C) del aceite**  SG=(den0\*1.601849752E-2)/0.99889; API=141.5/SG-131.5; **%Peso molecular del aceite, g/gmol=lb/lbmol**  M2=420.0; **%Peso molecular del DBT**   $M4 = 420.0$ **%Presión de operación = 10 MPa = 1450.3824 psia**  P=1450.3824; **%Temperatura de operación,°C**   $T = 370.0$ **%Punto de ebullición promedio del aceite, %MEABP (mean average boiling point)=451°C=843.8°F=1303.8 R**  TMeABP=1303.8; **%Punto de ebullición promedio del DBT, R**  TMeABP4=1303.8; **%Velocidad de flujo másico de líquido superficial, g/(cm2 \*s)**  GL=0.00572; **%Volumen Específico Critico Del H2, cm3 /mol**  v1c=65.1; **%Volumen específico critico del H2S, cm<sup>3</sup> /mol**  v3c=98.6; **%Volumen especifico critico del DBT, cm3 /mol**  v4c=1.0; **%Volumen molar del gas en condiciones estándar, lt/mol**  vN=23.69980622; **%=====================**Î **D A T O S C A L C U L A D O S** Í**================================** 

**%Corrección por presión, lb/pie<sup>3</sup>** DELRoP=(0.167+16.181\*10^(-0.0425\*den0))\*(P/1000)- 0.01\*(0.299+263\*10^(-0.0603\*den0))\*(P/1000)^2; **%Corrección por temperatura, lb/pie<sup>3</sup>** DELRoT=(0.0133+152.4\*(den0+DELRoP)^(-2.45))\*((T\*1.8+492)-520)-(8.1\*10^(-6)-0.0622\* 10^(-.764\*(den0+DELRoP)))\*((T\*1.8+492)-520)^2; **%Densidad del DBT a (P,T); lb/pie3** den4=den0+DELRoP-DELRoT; **%Concentración inicial del DBT, mol/cm<sup>3</sup>** CL4=(den4\*1.6018497E-2)/M4\*w4; **%Coeficiente de solubilidad del hidrógeno, Lt/(Kg(Aceite)\*MPa)**  LANDA1=a0+a1\*T+a2\*T/den20+a3\*T^2+a4\*1/den20^2; **%Coeficiente de solubilidad para el ácido sulfhídrico, Lt/(Kg(Aceite)\*MPa)**  LANDA3=exp(3.3670-0.008470\*T); **%Coeficiente de henry, MPa\*Lt/mol**  H1=vN/(LANDA1\*den4\*1.6018497E-2); **%Coeficiente de Henry MPa\*Lt/mol**  H3=vN/(LANDA3\*den4\*1.6018497E-2); **%Volumen molar del soluto (Hidrógeno), cm<sup>3</sup> /mol**  v1=0.285\*v1c^1.048; **%Volumen molar del soluto (ácido sulfhídrico), cm3 /mol**  v3=0.285\*v3c^1.048; **%Volumen específico critico del soluto líquido (DBT), pie3 /lb**  vmc4=7.5214E-3\*TMeABP4^0.2896\*SG4^(-0.7666); **%Volumen molar del DBT, cm3 /mol**  v4=0.285\*(vmc4\*62.42783\*M4)^1.048; **%Volumen específico critico del aceite (H.C.), pie<sup>3</sup> /lb**  vmc=7.5214E-3\*TMeABP^0.2896\*SG^(-0.7666); **%Volumen molar del solvente líquido (H.C.), cm3 /mol**  vL=0.285\*(vmc\*62.42783\*M2)^1.048; **%Constante para cálculo de viscosidad**  a=10.313\*log10(T\*1.8+32)-36.447; **%Viscosidad, MPa\*s**  visc=3.141\*10^10\*(T\*1.8+32)^(-3.444)\*(log10(API))^a; **%Difusividad hidrógeno (1), cm<sup>2</sup> /s**  DL1=8.93E-8\*vL^0.267/v1^0.433\*(T+273.15)/visc; **%Difusividad H2S (3), cm2 /s**  DL3=8.93E-8\*vL^0.267/v3^0.433\*(T+273.15)/visc; **%Difusividad del DBT (4), cm2 /s**  DL4=8.93E-8\*vL^0.267/v4^0.433\*(T+273.15)/visc; **%Fracción de espacio vació del lecho catalítico adimensional**  epsilon=0.38+0.073\*(1+(dt/dp-2)^2/(dt/dp)^2); **%Área de superficie específica del empaque en cm<sup>2</sup>**  as=6/dp\*(1-epsilon); **%Coeficiente de transferencia de masa hidrógeno para transferencia gas-liquido en s-1**  KL1aL=DL1\*(alfa1\*(GL/(visc\*0.01))^alfa2\*((visc\*0.01)/((den4\*1.6018497E-2)\*DL1))^0.5); **%Coeficiente de transferencia de masa para transferencia gas/líquido H2S**  KL3aL=DL3\*(alfa1\*(GL/(visc\*0.01))^alfa2\*((visc\*0.01)/((den4\*1.6018497E-2)\*DL3))^0.5); %Coeficiente de transferencia de masa H<sub>2</sub> para transferencia liquido/solido s<sup>7</sup> Ks1=DL1\*as\*1.8\*(GL/(as\*visc\*0.01))^0.5\*(visc\*0.01/(den4\*1.6018497E-2\*DL1))^(1/3); **%Coeficiente de transferencia de masa H2S para transferencia líquido/sólido s-1**  Ks3=DL3\*as\*1.8\*(GL/(as\*visc\*0.01))^0.5\*(visc\*0.01/(den4\*1.6018497E-2\*DL3))^(1/3); **%Coeficiente de transferencia de masa DBT para transferencia líquido/sólido s-1**  Ks4=DL4\*as\*1.8\*(GL/(as\*visc\*0.01))^0.5\*(visc\*0.01/(den4\*1.6018497E-2\*DL4))^(1/3); **%R = 8,3144 J/(mol·K)"" R = 0,082057 atm·L/(mol·K), y %R = 1,99 cal/(mol·K) "" R= 8.3144 MPa cm3./(gr mol ºK)**  R=8.3144; **%Se agrega una R prima que utiliza las unidades (atm·L)/(mol·K)**  Rp=0.082057; **%Relación de catalizador a inerte**  psi=.8; **%Densidad del lecho catalítico en gr/cm3** denB=.3404; **%Incremento en z para el lecho catalítico según el método de líneas en cm**  z=2.216; **%Velocidad superficial del gas en cm/seg**  ug=.1606; **%Velocidad superficial del líquido en cm/seg**  ul=7.522\*10^-3; **%Coeficientes estequiometricos para las diferenciales**   $Nu1 = -15$ :

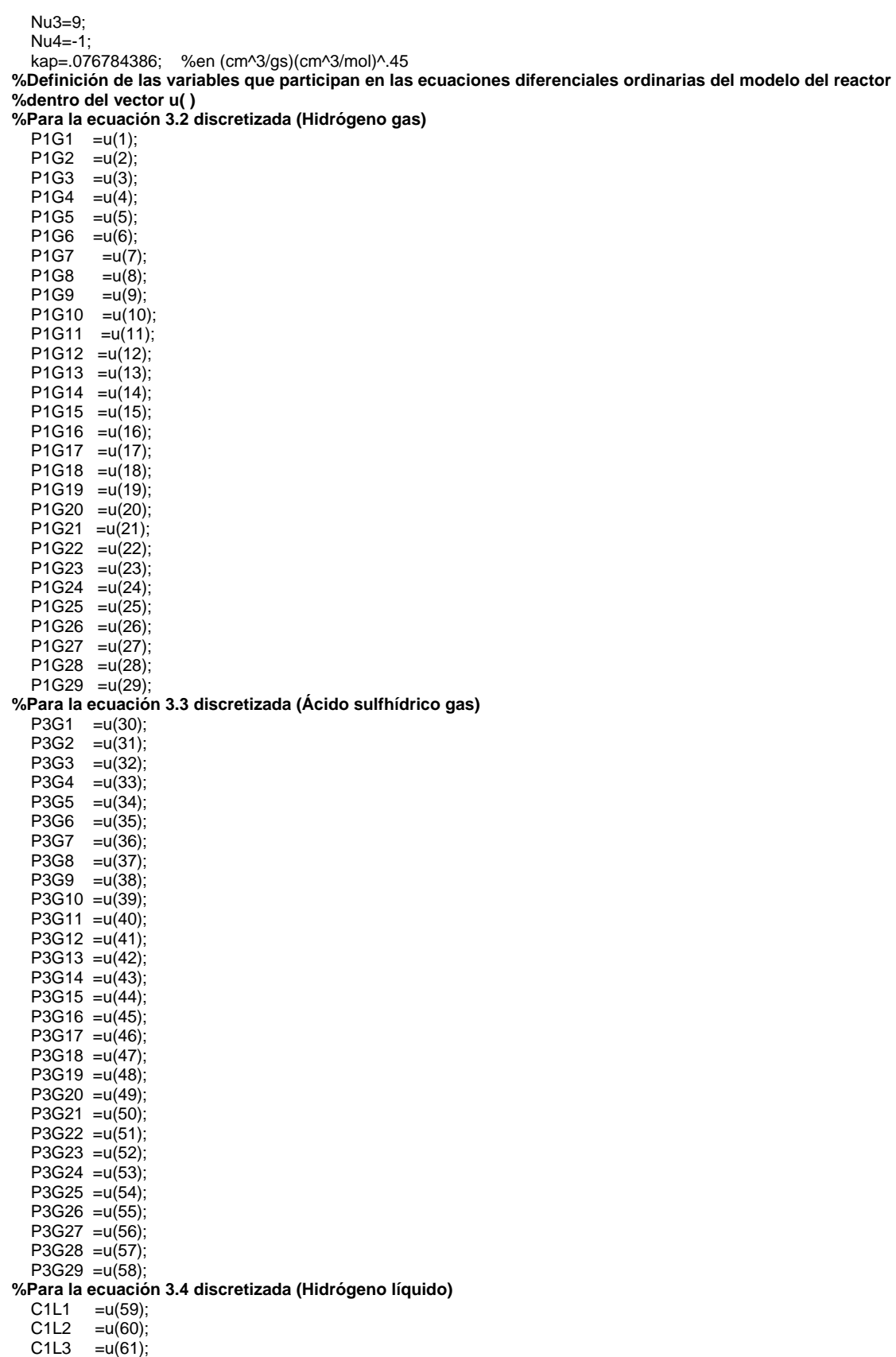

 $C1L4 = u(62);$ 

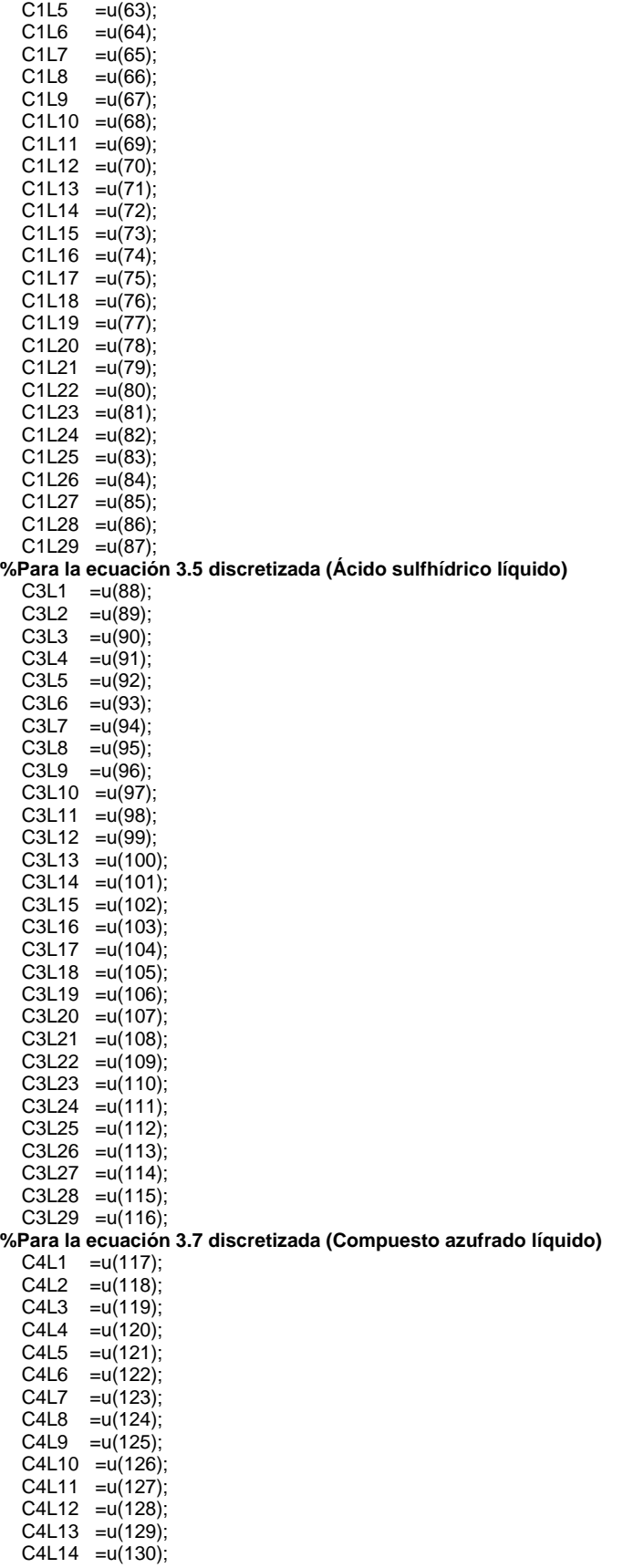

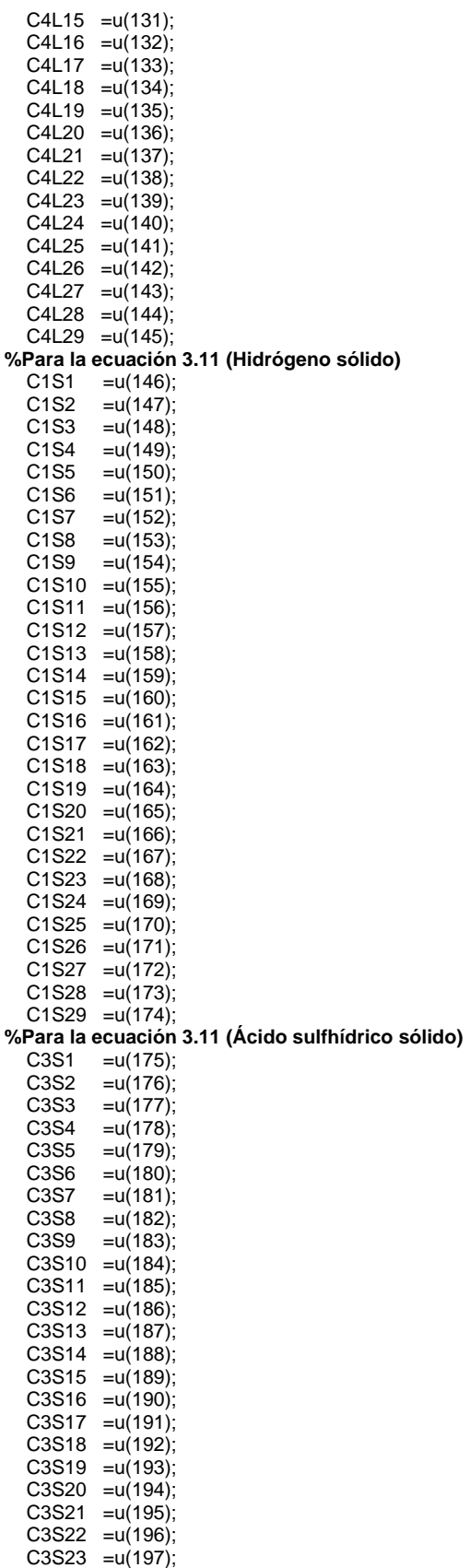

C3S24 =u(198);

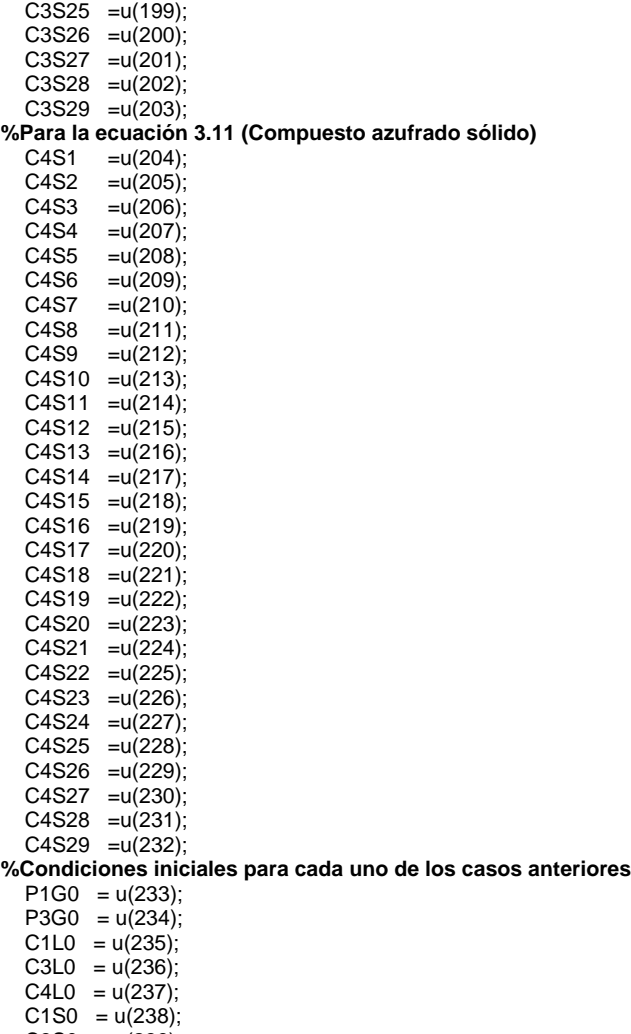

- $C3S0 = u(239);$
- C4S0 =  $u(240)$ ;

**% El sistema de ecuaciones del modelo del reactor se debe definir en un arreglo de 1 dimensión %debido a que la rutina de Ordinary Differential equation solo puede trabajar con vectores columna** 

#### **% Ecuación 3.2, discretizada, Hidrógeno gas**

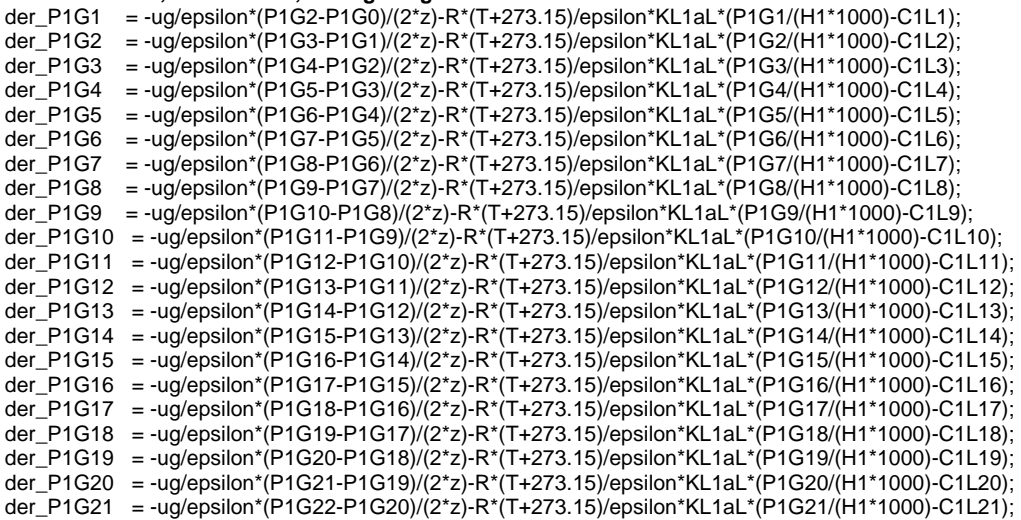

der\_P1G22 = -ug/epsilon\*(P1G23-P1G21)/(2\*z)-R\*(T+273.15)/epsilon\*KL1aL\*(P1G22/(H1\*1000)-C1L22); der\_P1G23 = -ug/epsilon\*(P1G24-P1G22)/(2\*z)-R\*(T+273.15)/epsilon\*KL1aL\*(P1G23/(H1\*1000)-C1L23); der\_P1G24 = -ug/epsilon\*(P1G25-P1G23)/(2\*z)-R\*(T+273.15)/epsilon\*KL1aL\*(P1G24/(H1\*1000)-C1L24); der\_P1G25 = -ug/epsilon\*(P1G26-P1G24)/(2\*z)-R\*(T+273.15)/epsilon\*KL1aL\*(P1G25/(H1\*1000)-C1L25); der\_P1G26 = -ug/epsilon\*(P1G27-P1G25)/(2\*z)-R\*(T+273.15)/epsilon\*KL1aL\*(P1G26/(H1\*1000)-C1L26); der\_P1G27 = -ug/epsilon\*(P1G28-P1G26)/(2\*z)-R\*(T+273.15)/epsilon\*KL1aL\*(P1G27/(H1\*1000)-C1L27); der\_P1G28 = -ug/epsilon\*(P1G29-P1G27)/(2\*z)-R\*(T+273.15)/epsilon\*KL1aL\*(P1G28/(H1\*1000)-C1L28); der\_P1G29 = -ug/epsilon\*(P1G29-P1G28)/(2\*z)-R\*(T+273.15)/epsilon\*KL1aL\*(P1G29/(H1\*1000)-C1L29); **%Ecuación 3.3, discretizada, Ácido sulfhídrico gas**  der\_P3G1 = -ug/epsilon\*(P3G2-P3G0)/(2\*z)-R\*(T+273.15)/epsilon\*KL3aL\*(P3G1/(H3\*1000)-C3L1); der\_P3G2 = -ug/epsilon\*(P3G3-P3G1)/(2\*z)-R\*(T+273.15)/epsilon\*KL3aL\*(P3G2/(H3\*1000)-C3L2); der\_P3G3 = -ug/epsilon\*(P3G4-P3G2)/(2\*z)-R\*(T+273.15)/epsilon\*KL3aL\*(P3G3/(H3\*1000)-C3L3);

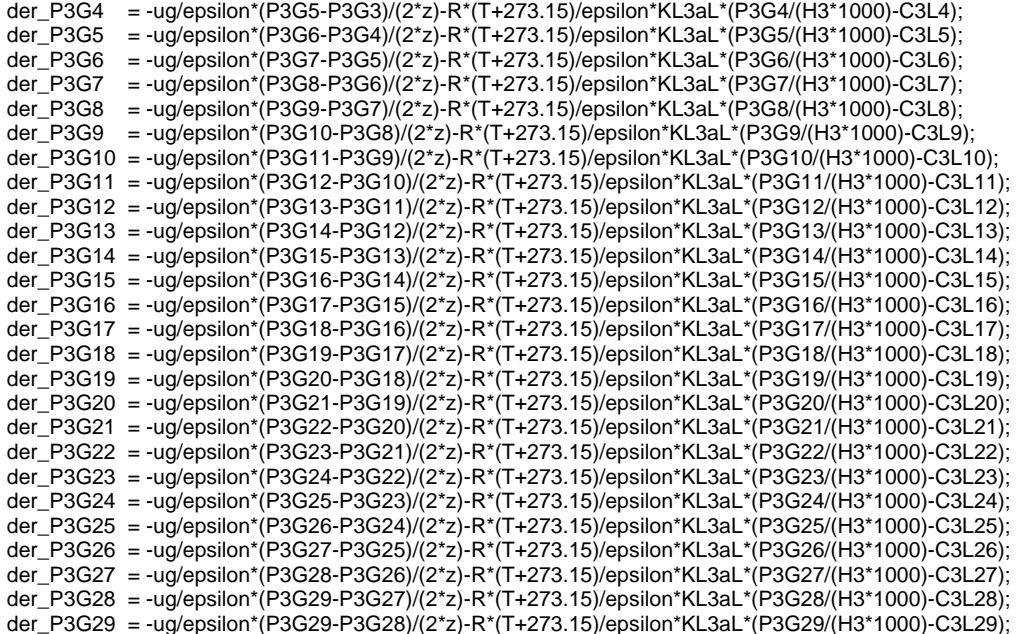

#### **%Ecuación 3.4 discretizada, Hidrógeno líquido**

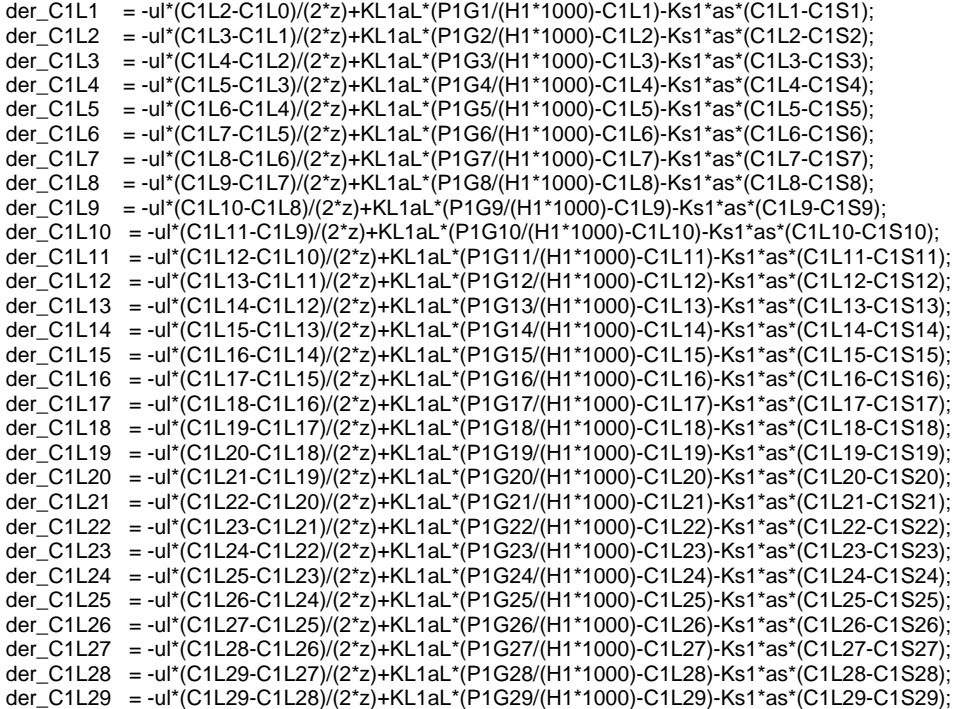

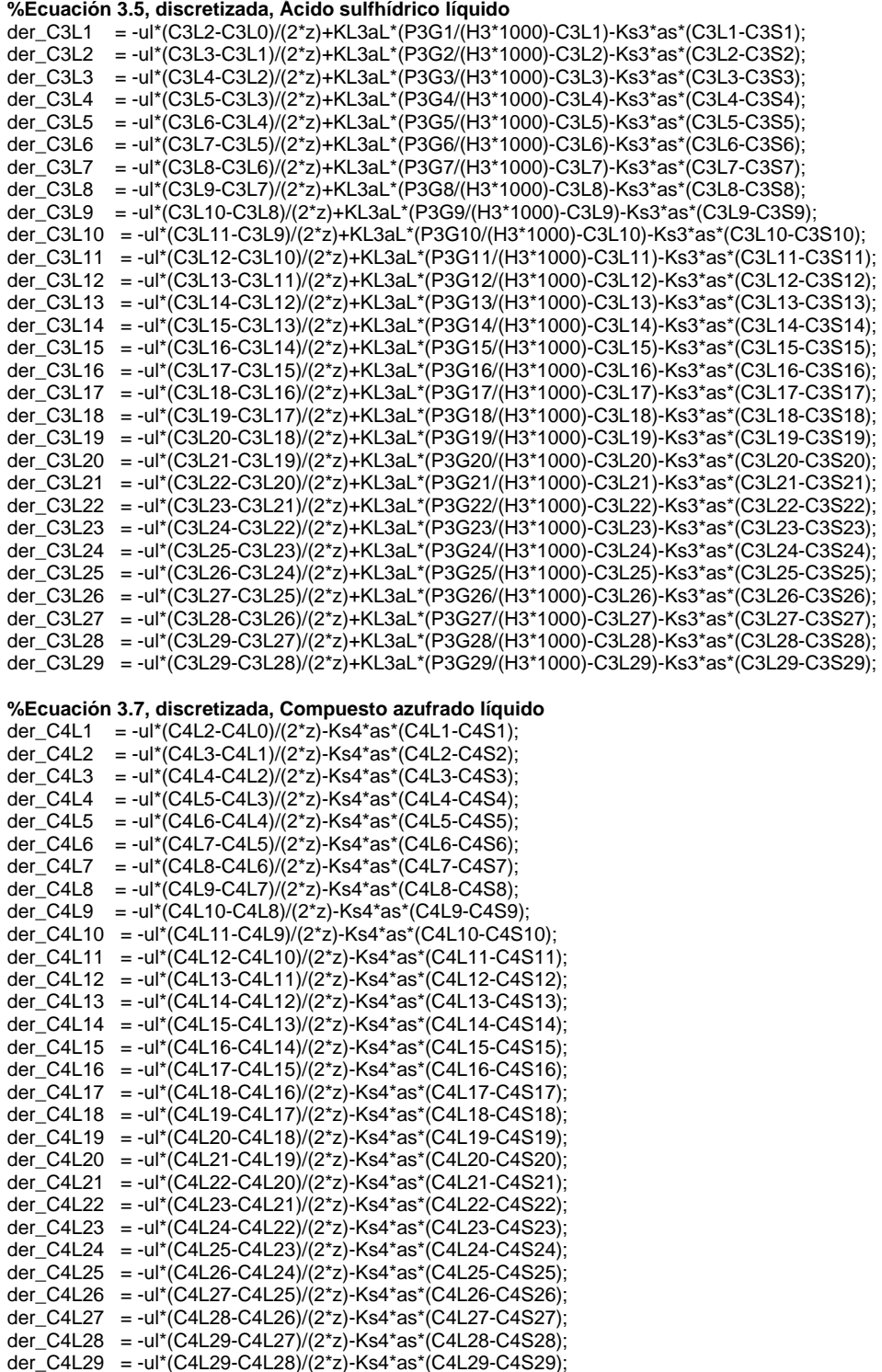

#### **%Ecuación 3.11, Hidrógeno sólido**

der\_C1S1 = Ks1\*as\*(C1L1-C1S1)+denB\*psi\*Nu1\*kap\*C4S1\*C1S1^.45/(1+70000\*C3S1)^2; der\_C1S2 = Ks1\*as\*(C1L2-C1S2)+denB\*psi\*Nu1\*kap\*C4S2\*C1S2^.45/(1+70000\*C3S2)^2; der\_C1S3 = Ks1\*as\*(C1L3-C1S3)+denB\*psi\*Nu1\*kap\*C4S3\*C1S3^.45/(1+70000\*C3S3)^2; der\_C1S4 = Ks1\*as\*(C1L4-C1S4)+denB\*psi\*Nu1\*kap\*C4S4\*C1S4^.45/(1+70000\*C3S4)^2; der\_C1S5 = Ks1\*as\*(C1L5-C1S5)+denB\*psi\*Nu1\*kap\*C4S5\*C1S5^.45/(1+70000\*C3S5)^2; der\_C1S6 = Ks1\*as\*(C1L6-C1S6)+denB\*psi\*Nu1\*kap\*C4S6\*C1S6^.45/(1+70000\*C3S6)^2;

der\_C1S7 = Ks1\*as\*(C1L7-C1S7)+denB\*psi\*Nu1\*kap\*C4S7\*C1S7^.45/(1+70000\*C3S7)^2; der\_C1S8 = Ks1\*as\*(C1L8-C1S8)+denB\*psi\*Nu1\*kap\*C4S8\*C1S8^.45/(1+70000\*C3S8)^2; der\_C1S9 = Ks1\*as\*(C1L9-C1S9)+denB\*psi\*Nu1\*kap\*C4S9\*C1S9^.45/(1+70000\*C3S9)^2; der\_C1S10 = Ks1\*as\*(C1L10-C1S10)+denB\*psi\*Nu1\*kap\*C4S10\*C1S10^.45/(1+70000\*C3S10)^2; der\_C1S11 = Ks1\*as\*(C1L11-C1S11)+denB\*psi\*Nu1\*kap\*C4S11\*C1S11^.45/(1+70000\*C3S11)^2; der\_C1S12 = Ks1\*as\*(C1L12-C1S12)+denB\*psi\*Nu1\*kap\*C4S12\*C1S12^.45/(1+70000\*C3S12)^2; der\_C1S13 = Ks1\*as\*(C1L13-C1S13)+denB\*psi\*Nu1\*kap\*C4S13\*C1S13^.45/(1+70000\*C3S13)^2; der\_C1S14 = Ks1\*as\*(C1L14-C1S14)+denB\*psi\*Nu1\*kap\*C4S14\*C1S14^.45/(1+70000\*C3S14)^2; der\_C1S15 = Ks1\*as\*(C1L15-C1S15)+denB\*psi\*Nu1\*kap\*C4S15\*C1S15^.45/(1+70000\*C3S15)^2; der\_C1S16 = Ks1\*as\*(C1L16-C1S16)+denB\*psi\*Nu1\*kap\*C4S16\*C1S16^.45/(1+70000\*C3S16)^2; der\_C1S17 = Ks1\*as\*(C1L17-C1S17)+denB\*psi\*Nu1\*kap\*C4S17\*C1S17^.45/(1+70000\*C3S17)^2; der\_C1S18 = Ks1\*as\*(C1L18-C1S18)+denB\*psi\*Nu1\*kap\*C4S18\*C1S18^.45/(1+70000\*C3S18)^2; der\_C1S19 = Ks1\*as\*(C1L19-C1S19)+denB\*psi\*Nu1\*kap\*C4S19\*C1S19^.45/(1+70000\*C3S19)^2; der\_C1S20 = Ks1\*as\*(C1L20-C1S20)+denB\*psi\*Nu1\*kap\*C4S20\*C1S20^.45/(1+70000\*C3S20)^2; der\_C1S21 = Ks1\*as\*(C1L21-C1S21)+denB\*psi\*Nu1\*kap\*C4S21\*C1S21^.45/(1+70000\*C3S21)^2; der\_C1S22 = Ks1\*as\*(C1L22-C1S22)+denB\*psi\*Nu1\*kap\*C4S22\*C1S22^.45/(1+70000\*C3S22)^2; der\_C1S23 = Ks1\*as\*(C1L23-C1S23)+denB\*psi\*Nu1\*kap\*C4S23\*C1S23^.45/(1+70000\*C3S23)^2; der\_C1S24 = Ks1\*as\*(C1L24-C1S24)+denB\*psi\*Nu1\*kap\*C4S24\*C1S24^.45/(1+70000\*C3S24)^2; der\_C1S25 = Ks1\*as\*(C1L25-C1S25)+denB\*psi\*Nu1\*kap\*C4S25\*C1S25^.45/(1+70000\*C3S25)^2; der\_C1S26 = Ks1\*as\*(C1L26-C1S26)+denB\*psi\*Nu1\*kap\*C4S26\*C1S26^.45/(1+70000\*C3S26)^2; der\_C1S27 = Ks1\*as\*(C1L27-C1S27)+denB\*psi\*Nu1\*kap\*C4S27\*C1S27^.45/(1+70000\*C3S27)^2; der\_C1S28 = Ks1\*as\*(C1L28-C1S28)+denB\*psi\*Nu1\*kap\*C4S28\*C1S28^.45/(1+70000\*C3S28)^2; der\_C1S29 = Ks1\*as\*(C1L29-C1S29)+denB\*psi\*Nu1\*kap\*C4S29\*C1S29^.45/(1+70000\*C3S29)^2;

#### **%Para la ecuación 3.11, Ácido sulfhídrico sólido**

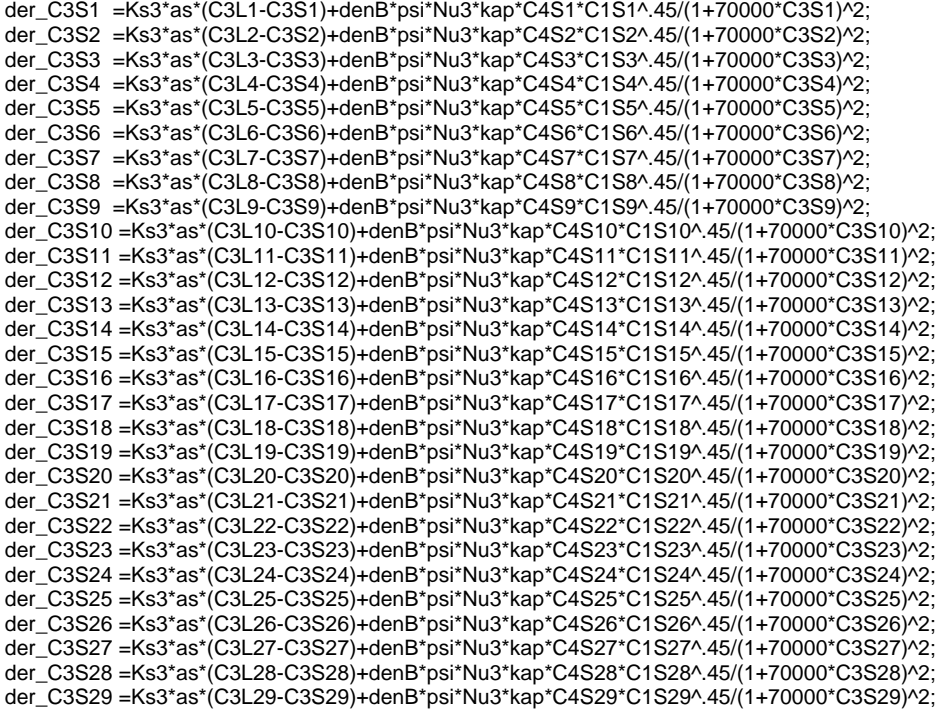

#### **%Para la ecuación 3.11, Compuesto azufrado sólido**

der\_C4S1=Ks4\*as\*(C4L1-C4S1)+denB\*psi\*Nu4\*kap\*C4S1\*C1S1^.45/(1+70000\*C3S1)^2; der\_C4S2=Ks4\*as\*(C4L2-C4S2)+denB\*psi\*Nu4\*kap\*C4S2\*C1S2^.45/(1+70000\*C3S2)^2; der\_C4S3=Ks4\*as\*(C4L3-C4S3)+denB\*psi\*Nu4\*kap\*C4S3\*C1S3^.45/(1+70000\*C3S3)^2; der\_C4S4=Ks4\*as\*(C4L4-C4S4)+denB\*psi\*Nu4\*kap\*C4S4\*C1S4^.45/(1+70000\*C3S4)^2; der\_C4S5=Ks4\*as\*(C4L5-C4S5)+denB\*psi\*Nu4\*kap\*C4S5\*C1S5^.45/(1+70000\*C3S5)^2; der\_C4S6=Ks4\*as\*(C4L6-C4S6)+denB\*psi\*Nu4\*kap\*C4S6\*C1S6^.45/(1+70000\*C3S6)^2; der\_C4S7=Ks4\*as\*(C4L7-C4S7)+denB\*psi\*Nu4\*kap\*C4S7\*C1S7^.45/(1+70000\*C3S7)^2; der\_C4S8=Ks4\*as\*(C4L8-C4S8)+denB\*psi\*Nu4\*kap\*C4S8\*C1S8^.45/(1+70000\*C3S8)^2; der\_C4S9=Ks4\*as\*(C4L9-C4S9)+denB\*psi\*Nu4\*kap\*C4S9\*C1S9^.45/(1+70000\*C3S9)^2; der\_C4S10=Ks4\*as\*(C4L10-C4S10)+denB\*psi\*Nu4\*kap\*C4S10\*C1S10^.45/(1+70000\*C3S10)^2; der\_C4S11=Ks4\*as\*(C4L11-C4S11)+denB\*psi\*Nu4\*kap\*C4S11\*C1S11^.45/(1+70000\*C3S11)^2; der\_C4S12=Ks4\*as\*(C4L12-C4S12)+denB\*psi\*Nu4\*kap\*C4S12\*C1S12^.45/(1+70000\*C3S12)^2; der\_C4S13=Ks4\*as\*(C4L13-C4S13)+denB\*psi\*Nu4\*kap\*C4S13\*C1S13^.45/(1+70000\*C3S13)^2; der\_C4S14=Ks4\*as\*(C4L14-C4S14)+denB\*psi\*Nu4\*kap\*C4S14\*C1S14^.45/(1+70000\*C3S14)^2; der\_C4S15=Ks4\*as\*(C4L15-C4S15)+denB\*psi\*Nu4\*kap\*C4S15\*C1S15^.45/(1+70000\*C3S15)^2; der\_C4S16=Ks4\*as\*(C4L16-C4S16)+denB\*psi\*Nu4\*kap\*C4S16\*C1S16^.45/(1+70000\*C3S16)^2; der\_C4S17=Ks4\*as\*(C4L17-C4S17)+denB\*psi\*Nu4\*kap\*C4S17\*C1S17^.45/(1+70000\*C3S17)^2; der\_C4S18=Ks4\*as\*(C4L18-C4S18)+denB\*psi\*Nu4\*kap\*C4S18\*C1S18^.45/(1+70000\*C3S18)^2; der\_C4S19=Ks4\*as\*(C4L19-C4S19)+denB\*psi\*Nu4\*kap\*C4S19\*C1S19^.45/(1+70000\*C3S19)^2; der\_C4S20=Ks4\*as\*(C4L20-C4S20)+denB\*psi\*Nu4\*kap\*C4S20\*C1S20^.45/(1+70000\*C3S20)^2; der\_C4S21=Ks4\*as\*(C4L21-C4S21)+denB\*psi\*Nu4\*kap\*C4S21\*C1S21^.45/(1+70000\*C3S21)^2; der\_C4S22=Ks4\*as\*(C4L22-C4S22)+denB\*psi\*Nu4\*kap\*C4S22\*C1S22^.45/(1+70000\*C3S22)^2; der\_C4S23=Ks4\*as\*(C4L23-C4S23)+denB\*psi\*Nu4\*kap\*C4S23\*C1S23^.45/(1+70000\*C3S23)^2; der\_C4S24=Ks4\*as\*(C4L24-C4S24)+denB\*psi\*Nu4\*kap\*C4S24\*C1S24^.45/(1+70000\*C3S24)^2; der\_C4S25=Ks4\*as\*(C4L25-C4S25)+denB\*psi\*Nu4\*kap\*C4S25\*C1S25^.45/(1+70000\*C3S25)^2; der\_C4S26=Ks4\*as\*(C4L26-C4S26)+denB\*psi\*Nu4\*kap\*C4S26\*C1S26^.45/(1+70000\*C3S26)^2; der\_C4S27=Ks4\*as\*(C4L27-C4S27)+denB\*psi\*Nu4\*kap\*C4S27\*C1S27^.45/(1+70000\*C3S27)^2; der\_C4S28=Ks4\*as\*(C4L28-C4S28)+denB\*psi\*Nu4\*kap\*C4S28\*C1S28^.45/(1+70000\*C3S28)^2; der\_C4S29=Ks4\*as\*(C4L29-C4S29)+denB\*psi\*Nu4\*kap\*C4S29\*C1S29^.45/(1+70000\*C3S29)^2;

**%Condiciones iniciales** 

der\_P1G0 =  $0$ ; der $P3G0 = 0$ ; der  $C1L0 = 0$ ;  $der_C3LO = 0;$  $der_C4LO = 0;$ der  $C1S0 = 0$ :  $der_C 3S0 = 0;$ 

der  $C4S0 = 0$ ;

#### **% vector de una dimensión**

sys=[der\_P1G1;der\_P1G2;der\_P1G3;der\_P1G4;der\_P1G5;der\_P1G6;der\_P1G7;der\_P1G8;der\_P1G9;der\_P1G10; der\_P1G11;der\_P1G12;der\_P1G13;der\_P1G14;der\_P1G15;der\_P1G16;der\_P1G17;der\_P1G18;der\_P1G19;der\_P1G20; der\_P1G21;der\_P1G22;der\_P1G23;der\_P1G24;der\_P1G25;der\_P1G26;der\_P1G27;der\_P1G28;der\_P1G29; der\_P3G1;der\_P3G2;der\_P3G3;der\_P3G4;der\_P3G5;der\_P3G6;der\_P3G7;der\_P3G8;der\_P3G9;der\_P3G10; der\_P3G11;der\_P3G12;der\_P3G13;der\_P3G14;der\_P3G15;der\_P3G16;der\_P3G17;der\_P3G18;der\_P3G19;der\_P3G20; der\_P3G21;der\_P3G22;der\_P3G23;der\_P3G24;der\_P3G25;der\_P3G26;der\_P3G27;der\_P3G28;der\_P3G29; der\_C1L1;der\_C1L2;der\_C1L3;der\_C1L4;der\_C1L5;der\_C1L6;der\_C1L7;der\_C1L8;der\_C1L9;der\_C1L10; der\_C1L11;der\_C1L12;der\_C1L13;der\_C1L14;der\_C1L15;der\_C1L16;der\_C1L17;der\_C1L18;der\_C1L19;der\_C1L20; der\_C1L21;der\_C1L22;der\_C1L23;der\_C1L24;der\_C1L25;der\_C1L26;der\_C1L27;der\_C1L28;der\_C1L29; der\_C3L1;der\_C3L2;der\_C3L3;der\_C3L4;der\_C3L5;der\_C3L6;der\_C3L7;der\_C3L8;der\_C3L9;der\_C3L10; der\_C3L11;der\_C3L12;der\_C3L13;der\_C3L14;der\_C3L15;der\_C3L16;der\_C3L17;der\_C3L18;der\_C3L19;der\_C3L20; der\_C3L21;der\_C3L22;der\_C3L23;der\_C3L24;der\_C3L25;der\_C3L26;der\_C3L27;der\_C3L28;der\_C3L29; der\_C4L1;der\_C4L2;der\_C4L3;der\_C4L4;der\_C4L5;der\_C4L6;der\_C4L7;der\_C4L8;der\_C4L9;der\_C4L10; der\_C4L11;der\_C4L12;der\_C4L13;der\_C4L14;der\_C4L15;der\_C4L16;der\_C4L17;der\_C4L18;der\_C4L19;der\_C4L20; der\_C4L21;der\_C4L22;der\_C4L23;der\_C4L24;der\_C4L25;der\_C4L26;der\_C4L27;der\_C4L28;der\_C4L29; der\_C1S1;der\_C1S2;der\_C1S3;der\_C1S4;der\_C1S5;der\_C1S6;der\_C1S7;der\_C1S8;der\_C1S9;der\_C1S10; der\_C1S11;der\_C1S12;der\_C1S13;der\_C1S14;der\_C1S15;der\_C1S16;der\_C1S17;der\_C1S18;der\_C1S19;der\_C1S20; der\_C1S21;der\_C1S22;der\_C1S23;der\_C1S24;der\_C1S25;der\_C1S26;der\_C1S27;der\_C1S28;der\_C1S29; der\_C3S1;der\_C3S2;der\_C3S3;der\_C3S4;der\_C3S5;der\_C3S6;der\_C3S7;der\_C3S8;der\_C3S9;der\_C3S10; der\_C3S11;der\_C3S12;der\_C3S13;der\_C3S14;der\_C3S15;der\_C3S16;der\_C3S17;der\_C3S18;der\_C3S19;der\_C3S20; der\_C3S21;der\_C3S22;der\_C3S23;der\_C3S24;der\_C3S25;der\_C3S26;der\_C3S27;der\_C3S28;der\_C3S29; der\_C4S1;der\_C4S2;der\_C4S3;der\_C4S4;der\_C4S5;der\_C4S6;der\_C4S7;der\_C4S8;der\_C4S9;der\_C4S10; der\_C4S11;der\_C4S12;der\_C4S13;der\_C4S14;der\_C4S15;der\_C4S16;der\_C4S17;der\_C4S18;der\_C4S19;der\_C4S20; der\_C4S21;der\_C4S22;der\_C4S23;der\_C4S24;der\_C4S25;der\_C4S26;der\_C4S27;der\_C4S28;der\_C4S29; der\_P1G0; der\_P3G0; der\_C1L0; der\_C3L0; der\_C4L0; der\_C1S0; der\_C3S0; der\_C4S0];  $else$ if flag $==0$ sys=[0,0,240,240,0,0];

else

 sys=[]; end;

%%%%%%%%%%%%%%%%%%%%%%%%%%%%%%%%%%%%%%%%%%%%%%%%%%%%%%%%%%%%%% %%%%% INICIO DE PROGRAMA filtroentn.m %%%%%%%%%%%%%%%%%%%%%%%%%%%%%%%%%%%%%%%%%%%%%%%%%%%%%%%%%%%%%% %Programa que selecciona las señales de H2 y H2S a la entrada del reactor para ser evaluadas %se escribe para ser compilado en una S-Function y con esto ser ejecutable desde simulink.

function [sys,xo]=filtroentn(t,x,u,flag) if flag ==3 sys=[u(233),u(234)]; elseif flag==0 sys=[0,0,2,240,0,0];

else sys=[]; end;

%%%%%%%%%%%%%%%%%%%%%%%%%%%%%%%%%%%%%%%%%%%%%%%%%%%%%%%%%%%%%% %%%%% I N I C I O D E P R O G R A M A **f i l t r o s a l n . m** %%%%%%%%%%%% %%%%%%%%%%%%%%%%%%%%%%%%%%%%%%%%%%%%%%%%%%%%%%%%%%%%%%%%%%%%%% % Programa que selecciona las señales de H2 y H2S a la salida del reactor para ser evaluadas, operadas y %retroalimentadas, se escribe para ser compilado en una S-Function y con esto ser ejecutable desde simulink.

Function [sys,xo]=filtrosaln(t,x,u,flag) if flag ==3 sys=[u(29),u(58)]; elseif flag==0 sys=[0,0,2,240,0,0]; else sys=[]; end;

%%%%%%%%%%%%%%%%%%%%%%%%%%%%%%%%%%%%%%%%%%%%%%%%%%%%%%%%%%%%%% INICIO DE PROGRAMA %%%%%%%%%%%%%%%%%%%%%%%%%%%%%%%%%%%%%%%%%%%%%%%%%%%%%%%%%%%%%% %Programa cuyo objetivo es permitr la retroalimentación de las señales que ya han sido manipuladas por el controlador, %con el fin de asignarlas como nuevas condiciones de entrada al reactor

function [sys,xo]=cimux(t,x,u,flag)

#### if flag  $==3$

```
sys=[u(1),u(2),u(3),u(4),u(5),u(6),u(7),u(8),u(9),u(10),u(11),u(12),u(13),u(14),u(15),u(16),u(17),u(18),u(19),u(20),u(21),u(22),
u(23),u(24),u(25),u(26),u(27),u(28),u(29),u(30),u(31),u(32),u(33),u(34),u(35),u(36),u(37),u(38),u(39),u(40),u(41),u(42),u(43),
u(44),u(45),u(46),u(47),u(48),u(49),u(50),u(51),u(52),u(53),u(54),u(55),u(56),u(57),u(58),u(59),u(60),u(61),u(62),u(63),u(64),
u(65),u(66),u(67),u(68),u(69),u(70),u(71),u(72),u(73),u(74),u(75),u(76),u(77),u(78),u(79),u(80),u(81),u(82),u(83),u(84),u(85),
u(86),u(87),u(88),u(89),u(90),u(91),u(92),u(93),u(94),u(95),u(96),u(97),u(98),u(99),u(100),u(101),u(102),u(103),u(104), 
u(105),u(106),u(107),u(108),u(109),u(110),u(111),u(112),u(113),u(114),u(115),u(116),u(117),u(118),u(119),u(120),u(121), 
u(122),u(123),u(124),u(125),u(126),u(127),u(128),u(129),u(130),u(131),u(132),u(133),u(134),u(135),u(136),u(137),u(138), 
u(139),u(140),u(141),u(142),u(143),u(144),u(145),u(146),u(147),u(148),u(149),u(150),u(151),u(152),u(153),u(154),u(155), 
u(156),u(157),u(158),u(159),u(160),u(161),u(162),u(163),u(164),u(165),u(166),u(167),u(168),u(169),u(170),u(171),u(172), 
u(173),u(174),u(175),u(176),u(177),u(178),u(179),u(180),u(181),u(182),u(183),u(184),u(185),u(186),u(187),u(188),u(189), 
u(190),u(191),u(192),u(193),u(194),u(195),u(196),u(197),u(198),u(199),u(200),u(201),u(202),u(203),u(204),u(205),u(206), 
u(207),u(208),u(209),u(210),u(211),u(212),u(213),u(214),u(215),u(216),u(217),u(218),u(219),u(220),u(221),u(222),u(223), 
u(224),u(225),u(226),u(227),u(228),u(229),u(230),u(231),u(232),u(241),u(234)+u(242),u(235),u(236),u(237),u(238),u(239), 
u(240)];
elseif flag==0 
   sys=[0,0,240,242,0,0]; 
else 
   sys=[];
```
end;

# *Apéndice D FUNDAMENTOS DE LA LÓGICA DIFUSA APLICADA AL CONTROL*

La lógica difusa es un área fascinante de investigación debido a que permite mapear un espacio de entrada sobre uno de salida, empleando las ideas propuestas por Lofti Zadeh, profesor de Ingeniería Eléctrica en la Universidad de California en Berkeley, que en su publicación de 1973 presenta la teoría básica de los conjuntos difusos [28].

# **D.1 OPERACIONES BÁSICAS**

- 1. Igualdad entre dos conjuntos. Dos conjuntos son iguales si y sólo si  $\mu_A(x) = \mu_B(x) \,\forall x \in U$
- 2. La unión de dos conjuntos A y B es el conjunto C, dado por C=A∪B  $\mu_C(x) = \mu_A(x) \vee \mu_B(x) = \max[\mu_A(x), \mu_B(x)] \forall x \in U$
- 3. La intersección de 2 conjuntos A y B es: C=A∩B y se define como:  $\mu_C(x) = \mu_A(x) \Lambda \mu_B(x) = \min[\mu_A(x), \mu_B(x)] \ \forall x \in U$
- 4. El complemento de un conjunto difuso se caracteriza por:  $\neg A$  y se define;  $\mu_{\neg A}(x) = 1 - \mu_A(x)$  ∀*x*∈*U*
- 5. El complemento relativo de un conjunto difuso A con respecto al B simbolizado por B-A se define por:  $\mu_{B-A}(x) = \mu_B(x) - \mu_A(x)$  donde  $\mu_B(x) \ge \mu_A(x)$
- 6. Producto Algebraico de dos conjuntos difusos A y B se define por:  $AB = \{ \mu_A(x) \mu_B(x) / x | x \in A, x \in B \}$ , por lo tanto:  $A^{\lambda} = \{ \mu_A(x)^{\lambda} / x | x \in A \}$ donde λ es cualquier número positivo.
- 7. Concentración y Dilatación

Podemos definir las operaciones como: *Concentración de A* como:  $CON(A) = A^2$  y *Dilatación de A* como:  $DIL(A) = A^{0.5}$ . Con esta operación se reducen los valores de membresía  $\mu_A(x)$  de cada *x*, excepto cuando  $\mu_A(x) = 1$  en que conserva dicho valor. Si  $\lambda$  crece tendiendo a  $\infty$ ,  $\mu_A(x)$  adquiere los valores 0 y 1. En otras palabras, la operación *CON* hace que un conjunto sea menos difuso y tiende a conjuntos discretos en el límite. Por el contrario, la operación de dilatación hace que un conjunto tienda a cubrir todo el universo en el límite.

# **D.2 ¿POR QUÉ USAR LÓGICA DIFUSA?**

A continuación se presenta una lista de observaciones generales acerca de la lógica difusa.

- La lógica difusa es un concepto fácil de entender.
- Los conceptos matemáticos detrás del razonamiento difuso son muy simples, lo que hace sencilla a la lógica difusa en su naturalidad con la que aproxima los eventos
- La lógica difusa es flexible.
- Es relativamente sencillo implementar a cualquier sistema dado un algoritmo difuso
- La lógica difusa es tolerante a los datos imprecisos.
- La lógica difusa construye su razonamiento en la funcionalidad del proceso, más que en los resultados finales.
- La lógica difusa puede funcionar con modelos no lineales o complejos.
- Con la lógica difusa se pueden crear sistemas difusos para relacionar cualquier conjunto de datos de entrada-salida. Este proceso es hecho relativamente fácil por una técnica adaptiva como ANFIS (Adaptive Neuro-Fuzzy Inference systems).
- La lógica difusa puede construirse en función de las experiencias de los expertos.
- En contraste a las redes neuronales, las cuales toman entrenamiento y generan modelos impenetrables y opacos, la lógica difusa permite confiar en la experiencia de la gente que esta en contacto directo con el proceso que se desea controlar.
- La lógica difusa puede ser combinada con técnicas de control convencional
- Los sistemas difusos no necesariamente remplazan métodos de control convencional. En muchos casos los sistemas difusos simplifican la implementación.
- La lógica difusa esta basada en el lenguaje natural.
- Las bases para la lógica difusa son las mismas que para la comunicación humana.

# **D.3 ESTRUCTURA DE UN CONTROLADOR DIFUSO**

Existen principalmente, dos tipos de sistemas de control difusos, conocidos como "Mamdani" y Takagi-Sugeno.

# **D.4 CONTROL TIPO MANDANI [23,20]**

En la figura D.1 se muestra el diagrama de bloques de un sistema de control basado en el modelo Mamdani; el sistema consta de cuatro partes.

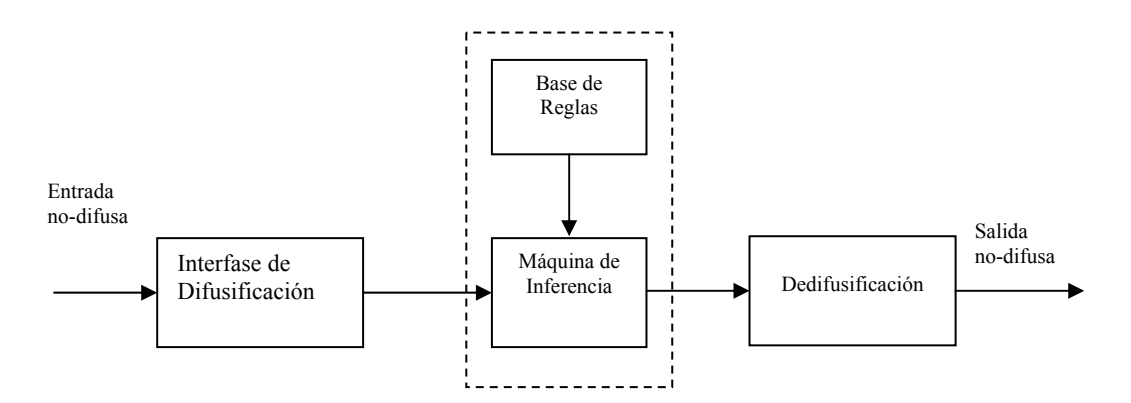

**Figura D.1**. Estructura de un controlador difuso Mamdani.

## **D.4.1. La interfase de difusificación.**

La asociación de cada entrada escalar a un grado de membresía sobre un conjunto difuso se le denomina *fuzificación*, en la figura D.2 se muestran los pasos que se desarrollan para la obtención de valores difusos desde las entradas reales. Las funciones de membresía se denominan normalmente mediante una etiqueta tal como *pequeñ*o, *normal* o *grand*e, en la tabla D.1 se muestran las formas más usuales de las funciones de membresía.

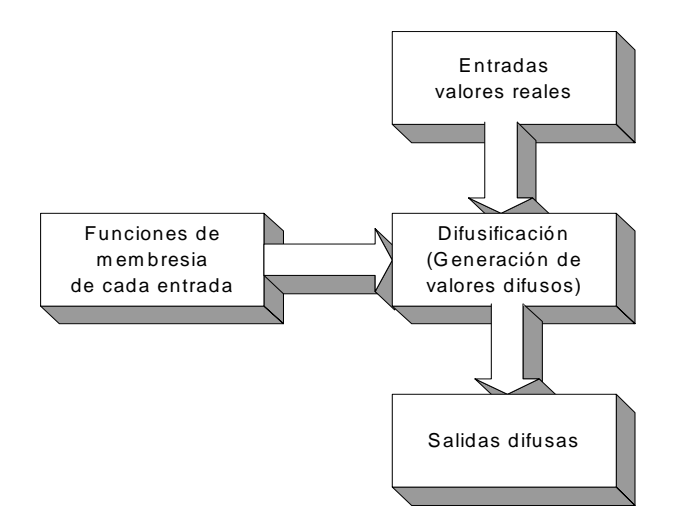

**Figura D.2** Procedimiento de difusificación

En general, las funciones de membresía mostradas en la tabla A.1 son las más comunes y empleadas puesto que pueden parametrizarse fácilmente, ocupan poca memoria y se manipulan fácilmente en la inferencia difusa. En particular, las funciones de membresía triangulares y gaussianas son las más usadas para los antecedentes, mientras que, los pulsos unitarios son las más empleadas para los consecuentes. La parametrización de estas funciones de membresía se describe en las siguientes ecuaciones:

 $\overline{a}$ 

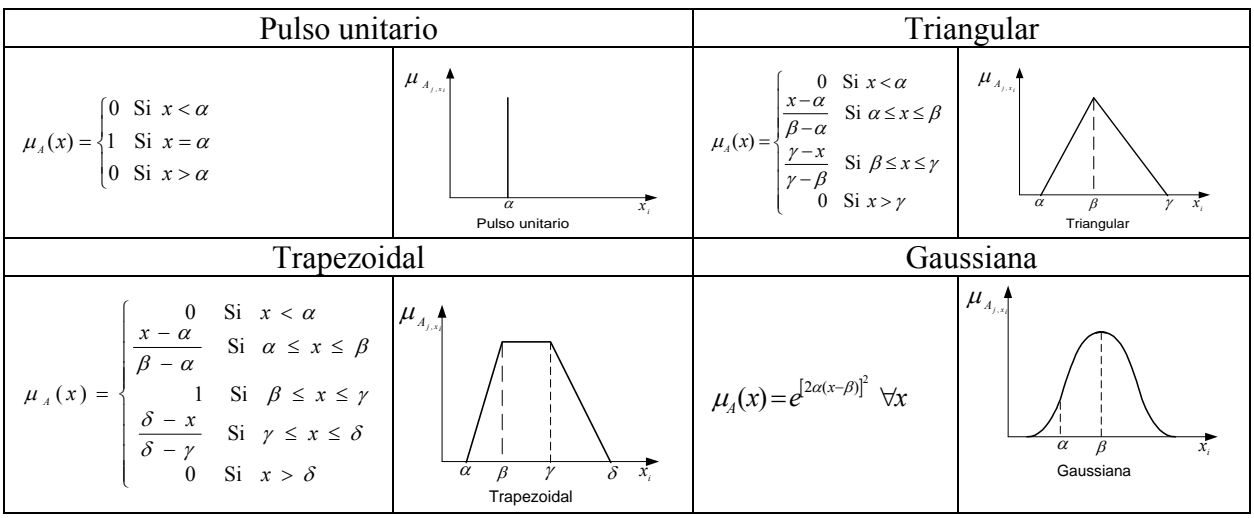

**Tabla D.1** Parametrización de funciones de membresía

Generalmente se aplican funciones de transferencia triangulares, cuando el sistema difuso se emplea como estrategia de control, y gaussianas, cuando se emplea el sistema difuso como aproximador universal<sup>1</sup>, en los antecedentes y pulsos unitarios en los consecuentes.

En cuanto a las funciones de membresía triangulares, se denomina valor de pico o centroide al parámetro β. Las distancias β-α, γ-β y γ-α se denominan respectivamente ancho izquierdo, ancho derecho y ancho. Las funciones de membresía en las que el ancho derecho e izquierdo coincide se denominan simétricas, en caso contrario asimétricas. Al punto en el que se cortan dos funciones de membresía se le denomina punto de cruce. El Nivel de cruce es el grado de membresía que adquiere el punto de cruce en cualquiera de las dos funciones de membresía. Al número de puntos de cruce entre dos funciones de membresía se denomina relación de punto de cruce. Las funciones de membresía de los antecedentes, con respecto a estos últimos parámetros, suelen ser de tal forma que el nivel del punto de cruce es distinto de cero. Si no fuese así, existirían escalares que al difusificarse no activarían ninguna función de membresía. Con carácter general, se suelen adoptar el valor 0.5 como nivel del punto de cruce y el valor 1 como relación de punto de cruce entre dos funciones de membresía cualesquiera, lo que indica que el número de funciones de membresía que dispararía un antecedente escalar es de una o dos

El empleo de funciones de membresía gaussianas en los antecedentes, al usar los sistemas difusos como aproximadores universales, se debe a que generan funciones escalares de salida, en función de las entradas escalares, continuas y derivables. Esto permite la aplicación de los algoritmos de propagación hacia atrás y de mínimos cuadrados recursivos para determinar la estructura difusa que mejor aproxima una determinada superficie de entrada.

<sup>&</sup>lt;sup>1</sup> Así como las Series de Taylor el controlador de lógica difusa puede aproximarse a cualquier función continua "bien-comportada" con un cierto grado de exactitud deseado. Esto permite que el FLC sean usados como una alternativa para trabajar con funciones no-lineales. Desde un punto de vista de ingeniería, esto significa que un chip de FLC puede ser "realambrado" para representar cualquier función no lineal

# **D.4.2 Base de reglas**

Contiene la definición de un conjunto de funciones de membresía y de un conjunto de reglas difusas en forma de declaraciones.

Las reglas de control difuso están caracterizadas por la colección de reglas difusas Si-Entonces, en las cuales las precondiciones y consecuencias envuelven a las variables lingüísticas. Esta colección de reglas difusas se caracteriza con la simple relación entradasalida del sistema. La forma general del control difuso en el caso del sistema de múltiples entradas una salida (MISO) es:

$$
R^i
$$
: SI x es  $A_i$ ,..., AND y es  $B_i$ , *ENTONCES*  $z = C_i$ ,  $i = 1, 2, ..., n$ , (D.1)

Donde *x,...,y* son las variables lingüísticas representando las variables de control, *Ai,...,Bi* y *Ci* son las etiquetas que representan las funciones de membresía del universo de discurso *U,...,V* y *W,* respectivamente.

La base de reglas debe cumplir, [11], las siguientes propiedades:

- *a) Completa*. Para cualquier combinación de valores de entrada se obtiene un valor apropiado de salida. Se produce el total recubrimiento del espacio de entradas.
- *b) Consistent*e. No se presentan contradicciones. No existen dos reglas con idénticos antecedentes pero distintos consecuentes.
- *c) Continu*o. Reglas contiguas tienen funciones de membresía en los consecuentes con intersección no nula.

# **D.4.3 Máquina de inferencia**

Es la parte central del control difuso, en el modelado la decisión humana se crea dentro de la estructura conceptual de lógica difusa y razonamiento aproximado. Para aplicaciones de razonamiento difuso en controles difusos, se emplea el método de inferencia Modus Ponen Generalizado, el cual puede ser escrito como sigue:

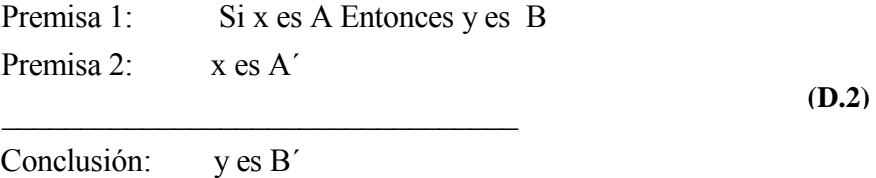

Donde *A,A´,B* y *B´* son predicados difusos (conjuntos difusos) en el conjunto universal *U* y *V* respectivamente. En general las reglas de control difuso son una relación difusa, las cuales son expresadas como una implicación difusa  $R = A \rightarrow B$ . Conforme a la regla composicional

La máquina de inferencia emplea la información almacenada en la base de reglas para obtener un conjunto difuso de salida, dado el valor de las entradas. Para obtener la salida, la máquina de inferencia emplea un conjunto de reglas de composición. Las más empleadas son la regla del mínimo de Mamdani  $R_M$  y la regla del producto de Larsen  $R_L$ . Para el caso de entradas escalares, estas reglas de inferencia pueden expresarse como:

 $R_M(i)$ :

$$
\min \{ \min \{ \mu A_{i1}(x_1^0), \mu A_{i2}(x_2^0), ..., \mu A_{in}(x_n^0) \},\
$$
  

$$
\mu C_i(z); z \in Z \} = w_i \Lambda \mu C_i
$$
 (D.3)

 $R_{L}(i)$ :

$$
prod\{\min\{\mu A_{i1}(x_1^0), \mu A_{i2}(x_2^0), ..., \mu A_{in}(x_n^0)\},\
$$
  

$$
\mu C_i(z); z \in Z\} = w_i \times \mu C_i
$$
 (D.4)

La figura D.3 muestra una representación gráfica de las reglas de inferencia empleando el método del mínimo de Mamdani y el método del producto de Larsen. La composición de reglas se ha realizado en ambos casos mediante el operador máximo.

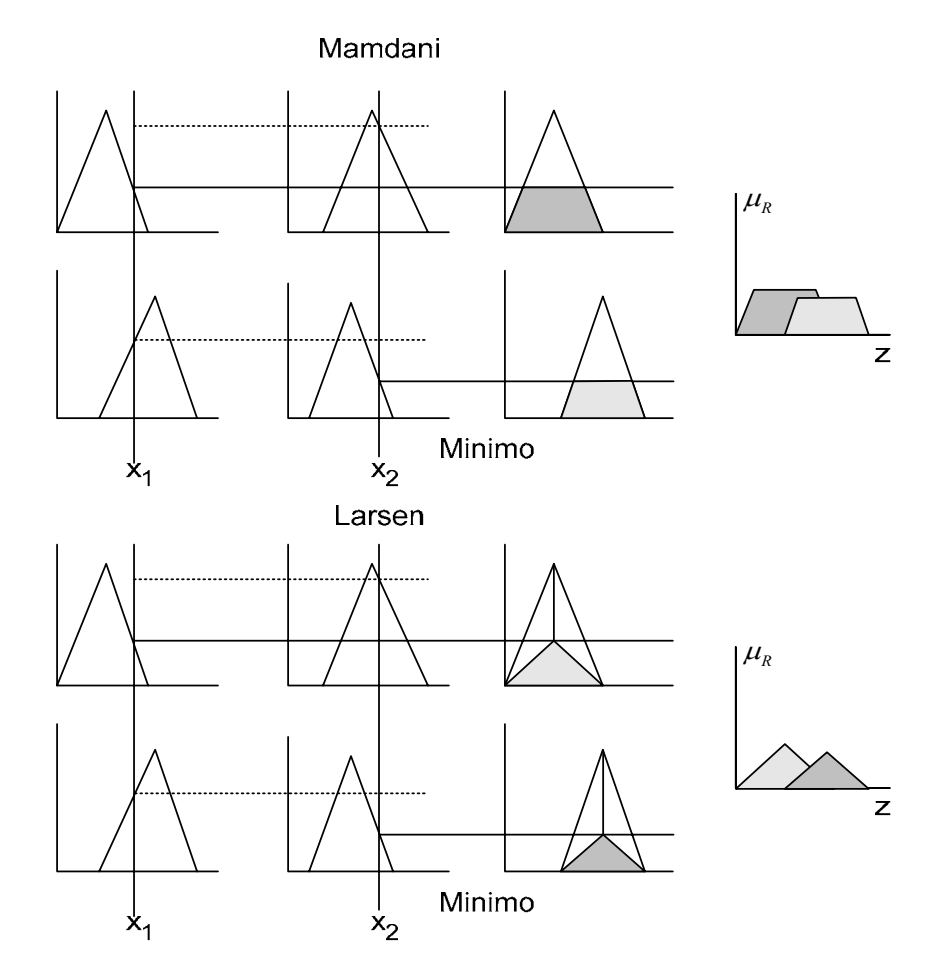

**Figura D.3**. Reglas de Composición de Mamdani (RM) y Larsen (RL).

## **D.4.4 La interfase de Dedifusificación**

En aplicaciones de control, el conjunto difuso inferido como salida debe convertirse a un valor escalar. El bloque dedifusificador genera la actuación a partir de la variable lingüística de salida inferida. En la figura D.4 se muestra el diagrama a bloques del proceso de dedifusificación.

Existen multitud de métodos para generar la salida escalar equivalente al conjunto difuso. Los principales métodos de dedifusificación son:

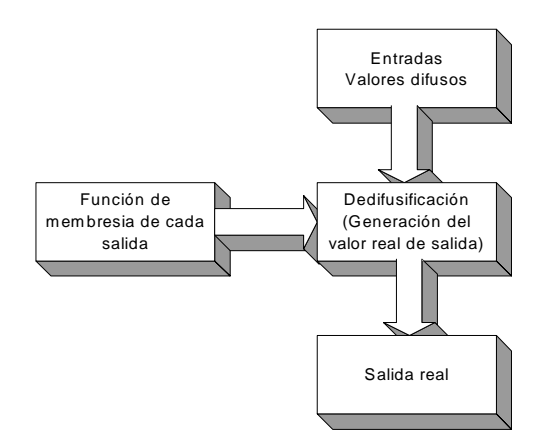

**Figura D.4** Procedimiento de dedifusificación

#### *D.4.4.1 Centro del área o centro de gravedad*

En la figura D.5 se muestra la interpretación geométrica de este método de dedifusificación. *u \** representa la salida escalar, equivalente a la variable lingüística de salida, resultante de aplicar el proceso de dedifusificación. En la ecuación D.5 se muestra la relación matemática que genera la salida escalar. En esta ecuación, µconsecuente(*u*) es la función de pertenencia, asociada al conjunto difuso de salida, resultado de aplicar el mecanismo de inferencia al conjunto de reglas R(j) que caracterizan al sistema.

$$
\mu_{consecuente}(u_k) = \max_{j=1}^{s} \left( \mu_{consecuente}^{R(j)}(u_k) \right)
$$

$$
u^* = \frac{\sum_{i=1}^{l} u_i^* \mu_{consecuente}^{R(j)}(u_i)}{\sum_{i=1}^{l} \mu_{consecuente}^{R(j)}(u_i)}
$$
(D.5)

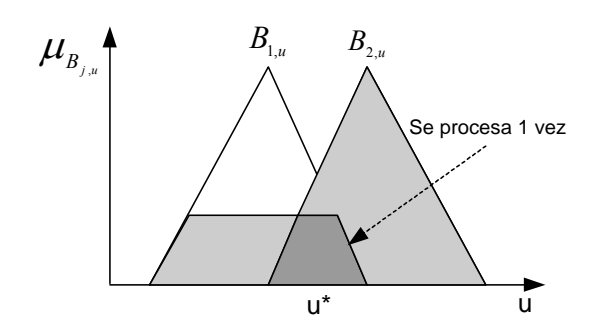

**Figura D.5**. Método del centro del área o de gravedad

### *A.4.4.2 Centro del área o centro de gravedad*

*Centro de las suma*s. En la figura 5 se muestra la interpretación geométrica de este método de dedifuzificación. u\* representa, como en el caso anterior, la salida escalar, equivalente a la variable lingüística salida, resultante de aplicar el proceso de dedifuzificación.

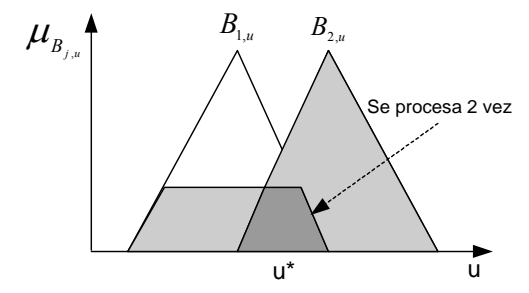

**Figura D.6** Método del centro de las sumas

En la ecuación D.6 se muestra la relación matemática que genera la salida escalar. En esta ecuación,  $\mu_{cons$ ecuente son las funciones de pertenencia, asociadas a los conjuntos difusos de salida, resultado de aplicar el mecanismo de inferencia a cada una de las reglas *R(j)* que caracterizan al sistema difuso. *s* representa el número total de reglas del sistema borroso. Este método es similar al anterior salvo que las regiones de intersección entre conjuntos difusos de salida, (como se aprecia en la figura D.6), asociados a distintas reglas del sistema son procesadas, en la dedifusificación del escalar de salida, dos veces.

$$
u^* = \frac{\sum_{j=1}^s u_j \sum_{k=1}^l \mu_{consecutive_{j,u}}^{R(j)}(u_i)}{\sum_{j=1}^s \sum_{j=1}^l \mu_{consecure}^{R(j)}}
$$
(D.6)

### *A.4.4.3 Media ponderada*

En la figura D.7 se muestra la interpretación geométrica de este método de dedifusificación. La salida escalar, u\*, se obtiene ponderando el valor máximo obtenido de cada función de pertenencia difusa de salida con el valor de pico o centroide de dichas funciones de pertenencia,. Como en los casos anteriores, *s* representa el número total de reglas del sistema borroso. En la figura D.7 se supone un sistema difuso con dos reglas en el que, los valores de pico de las funciones de pertenencia de la salida inferidas son  $\mu_c^{(1)}$  y  $\mu_c^{(2)}$ . La salida nítida es obtenida a través de la ecuación D.7

$$
u^* = \frac{\sum_{j=1}^s \mu_C(j)c^{(j)}}{\sum_{j=1}^s \mu_C(j)}
$$
(D.7)

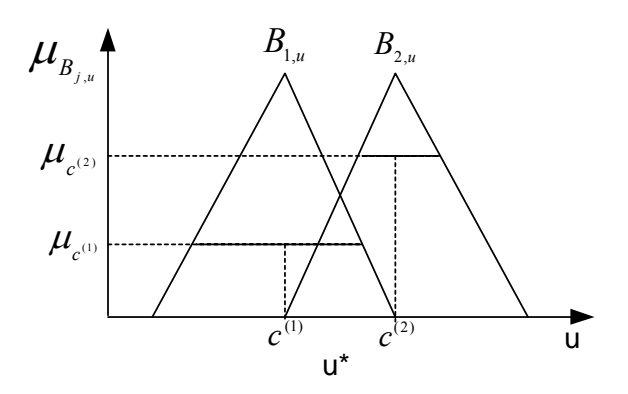

**Figura D.7**. Método de la media ponderada.

## *A.4.4.4 Centro del área más grande*

Se subdivide el conjunto borroso de salida en subconjuntos convexos. La salida escalar, u\*, se estima como el centro de gravedad del subconjunto de mayor área. En la figura D.8 se muestra la interpretación geométrica de este método de dedifuzificación.

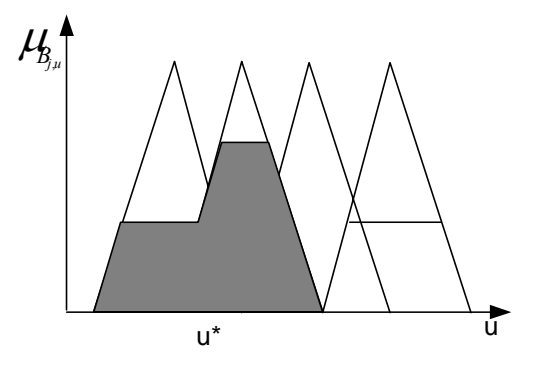

**Figura D.8**. Método del centro del área más grande.

### *A.4.4.5 Primero de los máximos*

Selecciona como escalar de salida, u\*, al menor valor (primero) de la mayor función de pertenencia consecuente inferida. En la figura D.9 se muestra la interpretación geométrica de este método de dedifusificación.

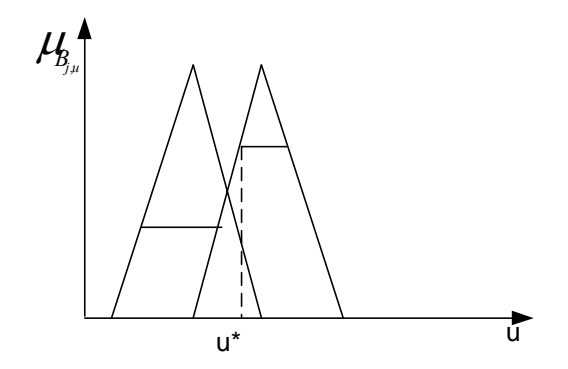

**Figura D.9**. Método del primero de los máximos.

#### *A.4.4.6 Media de los máximos*

Selecciona como escalar de salida, u\*, al valor medio de la mayor función de pertenencia consecuente inferida. En la figura D.10 se muestra la interpretación geométrica de este método de dedifusificación.

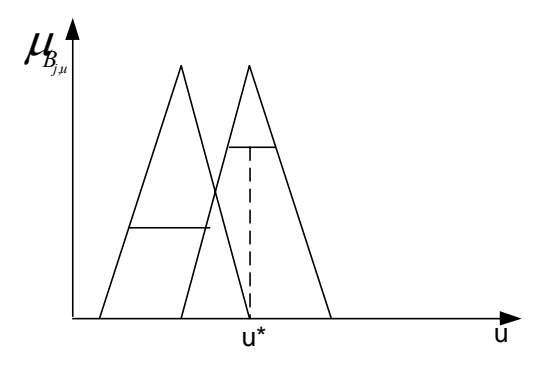

**Figura D.10**. Método del valor medio de los máximos.

En el caso en que las funciones de membresía de los consecuentes de las reglas sean "singletons" de valor *si*, la evaluación del centro de gravedad del conjunto inferido se reduce a la fórmula.

$$
y = \frac{\sum_{i=1}^{i=m} (w_i)(s_i)}{\sum_{i=1}^{i=m} (w_i)}
$$
 (D.8)

siendo m el número de reglas. La expresión A.7 también se emplea para obtener la salida en un controlador de tipo Sugeno, reemplazando  $s_i$  por la función antecedente  $y_i$  de cada regla.

## **D.5 CONTROL TIPO TAKAGI-SUGENO**

El control difuso del tipo Takagi Sugeno divide el espacio de entradas en subespacios difusos con el fin de construir una relación entre las variables de entrada en cada subespacio, el modelo difuso Takagi Sugeno se compone por [4]:

9 **Base de reglas difusas**: Formada por un conjunto de implicaciones lógicas con la forma:

$$
R_j: \text{Si } f(X_1 \text{ es } A_{i,1},..., X_m \text{ es } A_{i,m}) \text{ entonces } y_i = g_i(x_1^*,..., x_m^*)
$$
(D.9)

Donde  $x_1^*$ ,  $x_m^*$  son valores nítidos en el universo de entradas. (*X<sub>1</sub> es A<sub>i, 1</sub>, ..., X<sub>m</sub> es Ai,m*) son proposiciones definidas en el mismo universo de entradas por los conjuntos difusos *Ai,1,…, Ai,m* . *f(.)* es una función lógica (utilizando el conector lógico "y"), y es un valor nítido en el universo de la salida; *gi(.)* es una función nítida que genera el valor de y cuando las entradas  $x_1^*,..., x_n^*$  satisfacen las premisa.

### 9 **Algoritmo de razonamiento:** Comprende tres pasos:

Para cada implicación  $R_i$ , i=1,...,n; y<sub>i</sub> se calcula con:

$$
y_i = g_j(x_1^*,...,x_m^*)
$$
 (D.10)

Donde  $x_1^*,...,x_m^*$  son los valores actuales de las entradas.

El valor de verdad de la regla antecedente es calculada usando el operador utilizado por la función lógica *f(.)* en la ecuación D.10. Por ejemplo si se utiliza el operador lógico "y", el grado de verdad λi se calcula con la norma t de los valores de las funciones de membresía de las entradas difusas:

$$
\lambda_i = A_{i,1} \left( x_1^* \right) \otimes \ldots \otimes A_{i,m} \left( x_m^* \right) \tag{D.11}
$$

La salida final *y* es calculada en base al promedio de todas las *yi* calculadas en el paso 1, con los valores de verdad λ*i* de la ecuación D.12

$$
y = \frac{\int \lambda_i y_i}{\int \lambda_i}
$$
 (D.12)

## **D.6 TOOLBOX DE LÓGICA DIFUSA**

El toolbox de lógica difusa de Matlab es una herramienta para resolver problemas con lógica difusa

### **D.6.1 ¿Qué puede hacer el toolbox de lógica difusa?**

Entre otras potencialidades del toolbox de Lógica Difusa, se tiene la capacidad de crear y editar sistemas de inferencia difusa. Se pueden crear estos sistemas usando herramientas graficas o funciones en la línea de comando, o también se pueden crear automáticamente usando técnicas neuro-difusas adaptivas.

Si se tiene acceso a simulink, se pueden crear pruebas de sistemas difusos en diagramas de simulación.

El toolbox también permite correr programas de usuario creados en C, sin la necesidad de simulink. Se pueden personalizar el "Stand-alone engine" para construir un sistema de inferencia difusa en su propio código, considerando las normas establecidas por el código ANSI. Debido a la naturaleza de MATLAB, se puede crear una herramienta propia para personalizar el toolbox de lógica difusa o comunicarla con otros toolbox, tales como el de redes neuronales u optimización, por mencionar solo algunas posibilidades.

# **D.6.2 ¿Cómo funciona el toolbox de lógica difusa?**

Para implementar el control difuso a través del toolbox de Matlab se propone seguir la siguiente metodología:

- 1. Definición del sistema de inferencia a usar: Mamdani o Sugeno
- 2. Definición del numero de entradas reales y salidas reales
- 3. Asignar los nombres a las entradas y salidas y al sistema general
- 4. Establecer el tipo y numero de funciones de membresía de las salidas y entradas
- 5. Se establece el universo de discurso de las entradas y salidas
- 6. Se escriben las reglas lingüísticas
- 7. se observa la superficie de acción de las reglas

Para lograr que estos pasos se consoliden, el toolbox de Matlab cuenta con las siguientes herramientas:

- 1. El editor del Sistema de inferencia difuso (Editor FIS)
- 2. El editor de funciones de membresía (Editor FM)
- 3. El editor de reglas
- 4. El visor de reglas (herramienta de solo lectura)
- 5. El visor de superficies (herramienta de solo lectura)

A continuación se describen brevemente cada uno de ellos:

## **D.6.3 El editor del sistema de inferencia difuso**

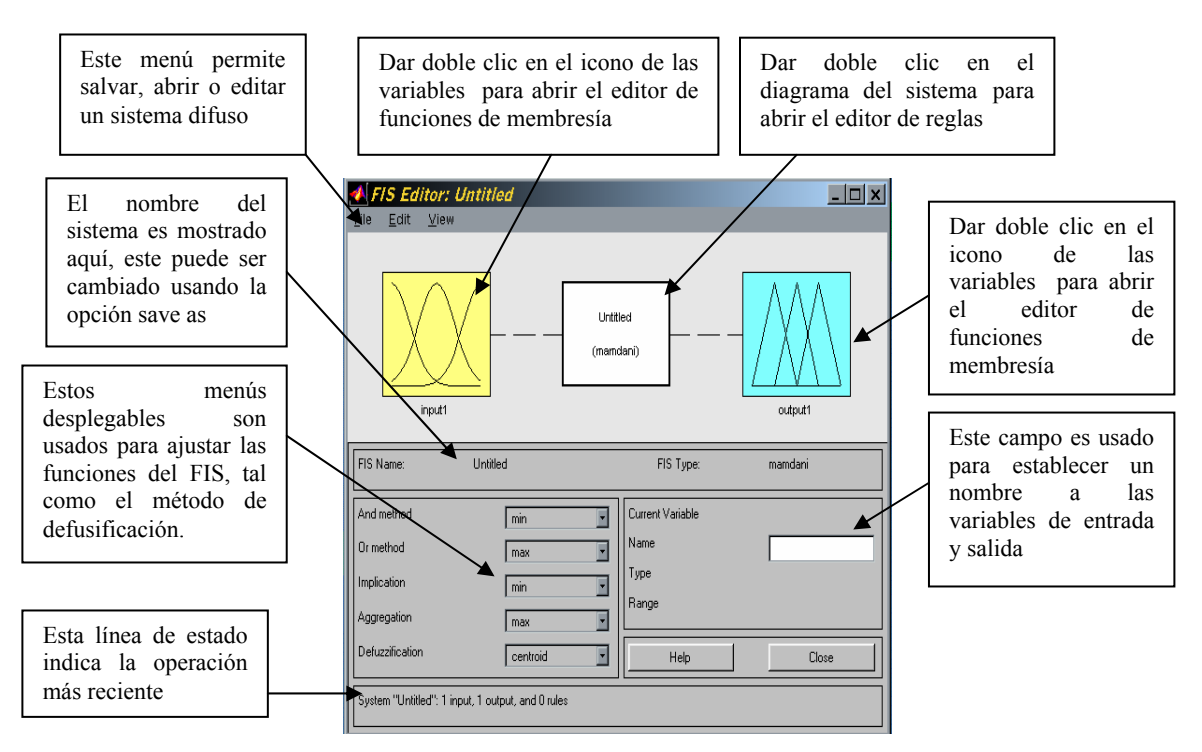

Además de las características mostradas en la figura en el menú Edit se pueden agregar nuevas entradas y nuevas salidas, y en el menú View se podrá intercambiar entre las cinco herramientas de este toolbox.

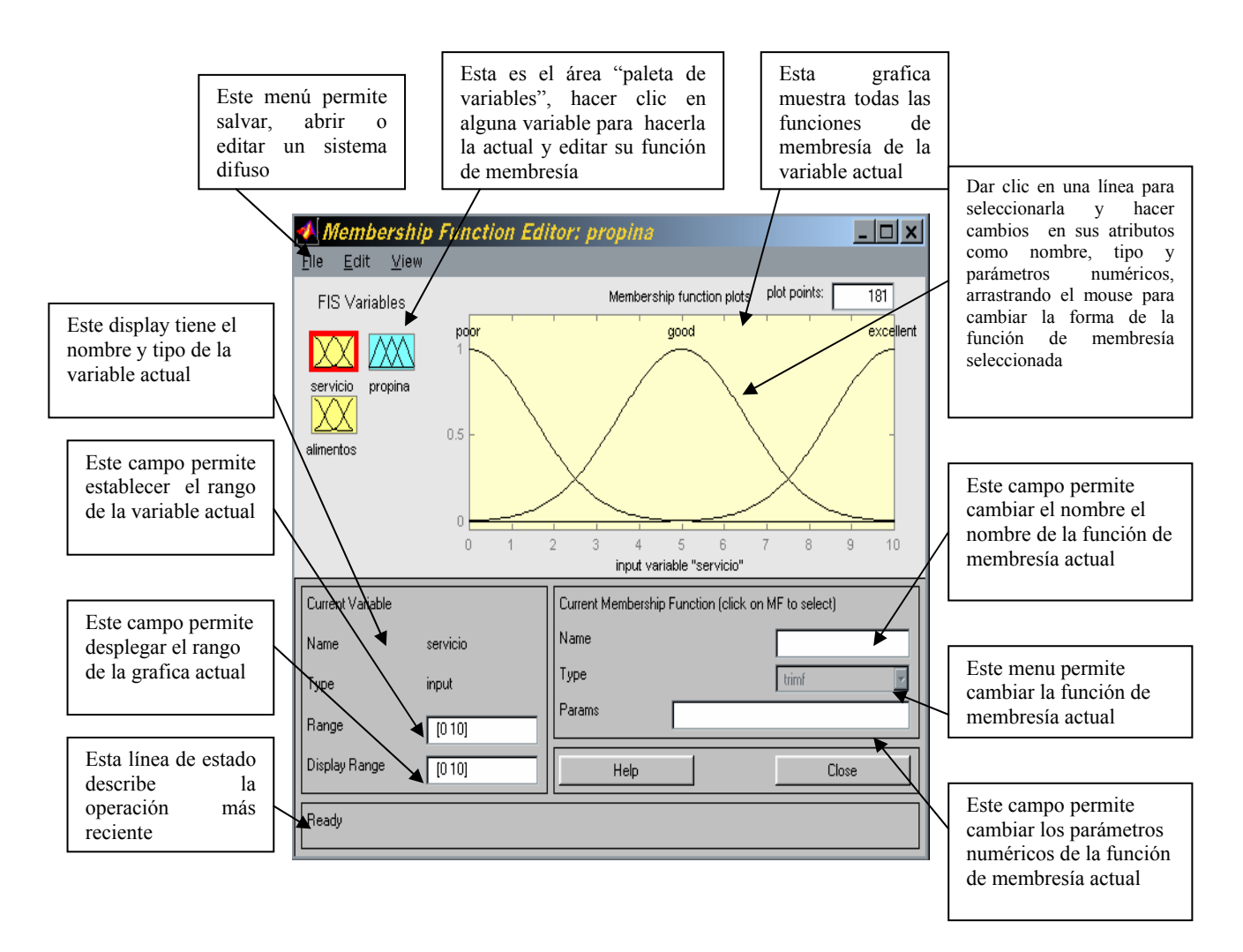

En el editor de Reglas se pueden establecer los tipos de funciones de membresía a usar, así como el numero de ellas por entrada o salida, es importante decir que el toolbox cuenta con 12 funciones prediseñadas, pero se puede editar prácticamente cualquier tipo de funciones de membresía, esto se hace a través de archivos .m y llamarlos desde este toolbox. También es posible combinar el tipo de funciones de membresía en una misma entrada, así es posible combinar funciones tipo triangulo con funciones tipo trapecio o tipo rodilla.

La forma de modificar las características de las funciones de membresía es muy versátil, basta con arrastrar el puntero de ratón sobre el punto que se desee modificar, este cambio se verá reflejado sobre la grafica y sobre el campo de entrada.

Para modificar ya sea la entrada o salida solo bastara con marcarla en la paleta de variables, como se ve este toolbox clasifica las entradas de color amarillo y las salidas de color azul

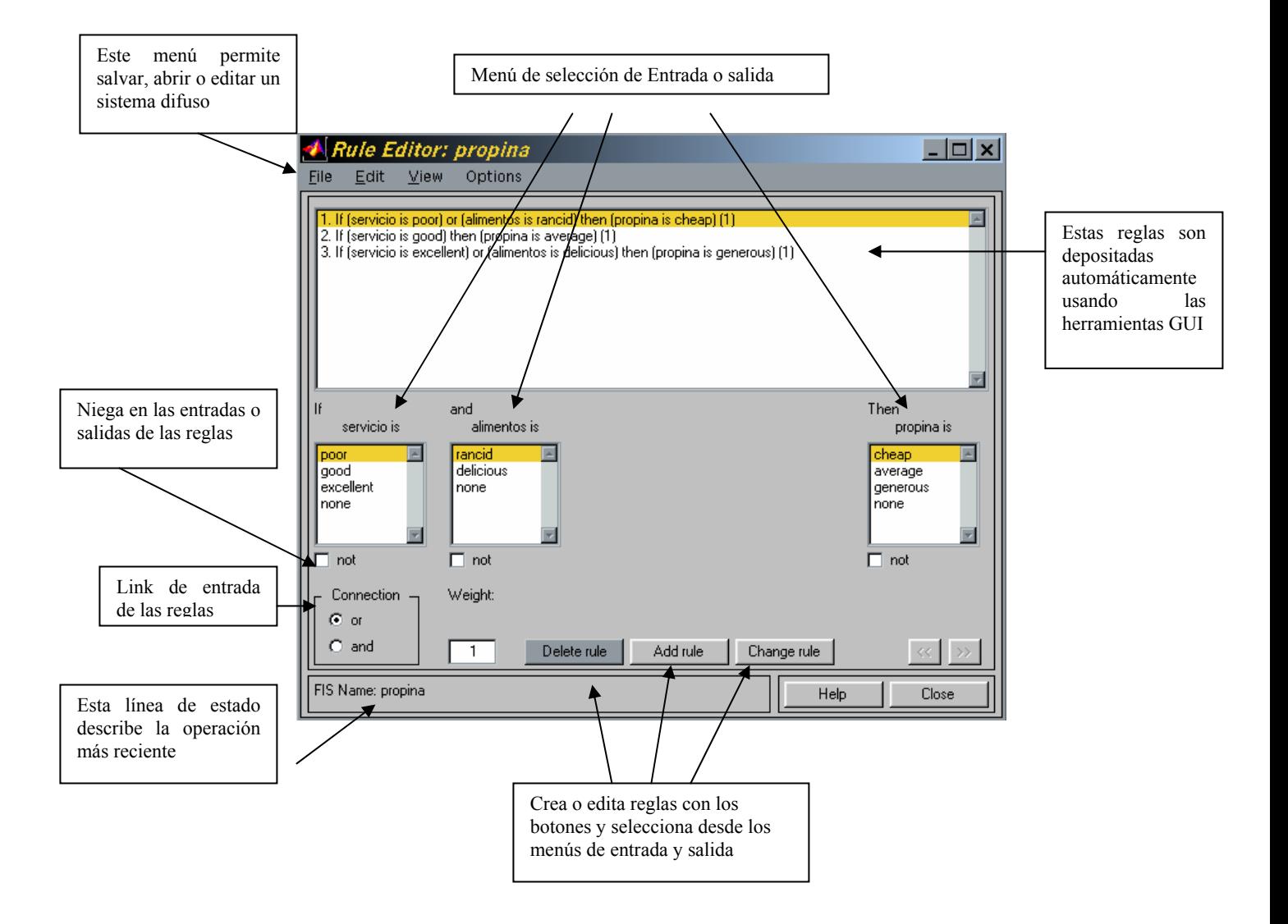

El editor de reglas es una manera automatizada de establecer las reglas lingüísticas que formaran la máquina de inferencia, para generarlas solo se da clic en las opciones de entradas y salidas, a continuación se da *add rule* y automáticamente aparece en el área de reglas

Para cambiar una regla basta con marcarla con el mouse, seleccionar el cambio que se desea en las variables y presionar el botón *change rule*

Para borrar una regla, solo hay que marcarla y presionar el botón *delete rule*.

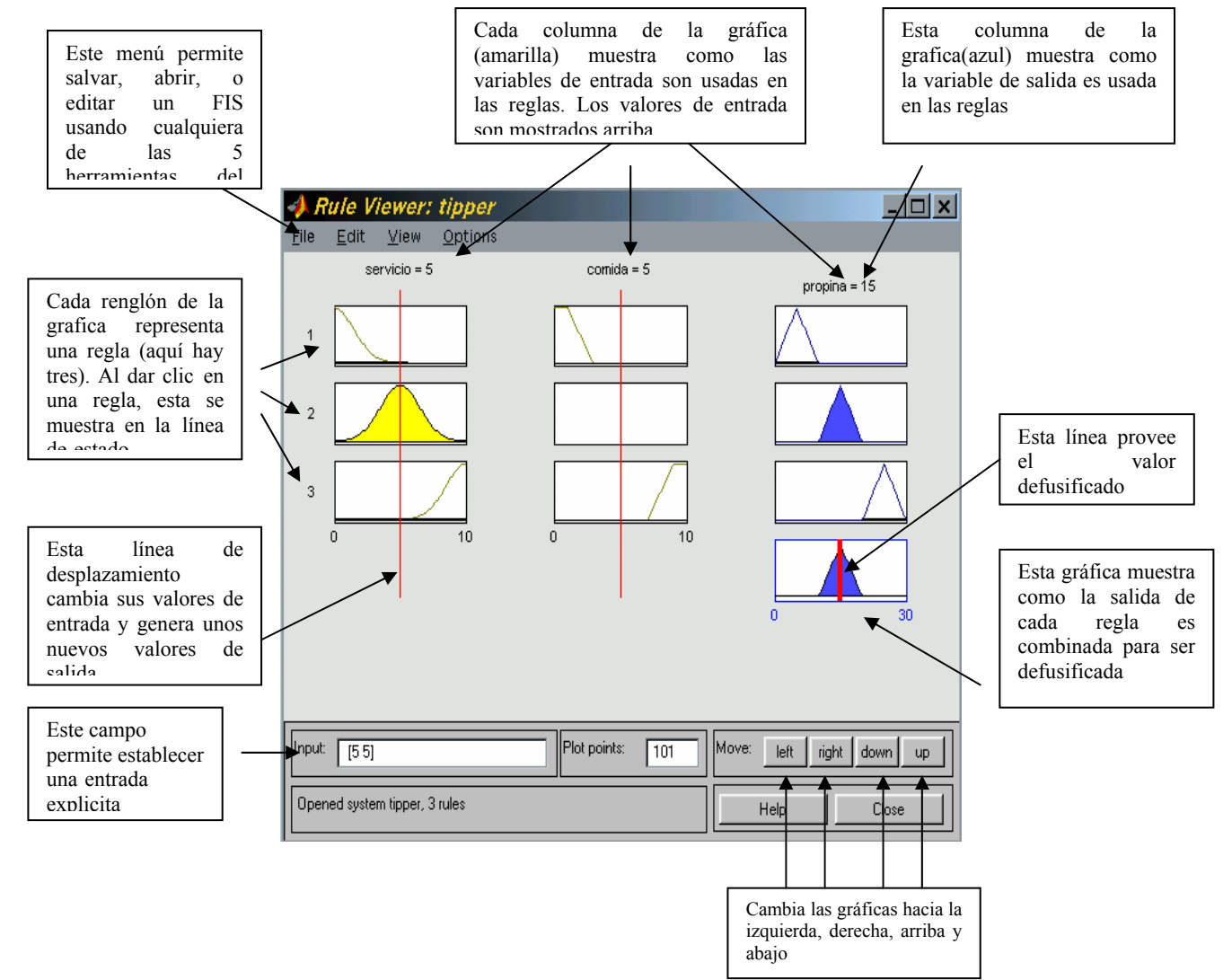

Esta herramienta es de lectura, aquí se podrá visualizar como se evalúan las reglas. En el campo de entrada se pueden escribir los valores de la regla de entrada o se pueden traer de algún otro bloque de simulink.

Esta herramienta permite una visión mas clara de cómo funciona el toolbox de lógica difua

Cabe mencionar que el numero de reglas que se pueden usar/visualizar depende de la capacidad de la computadora.

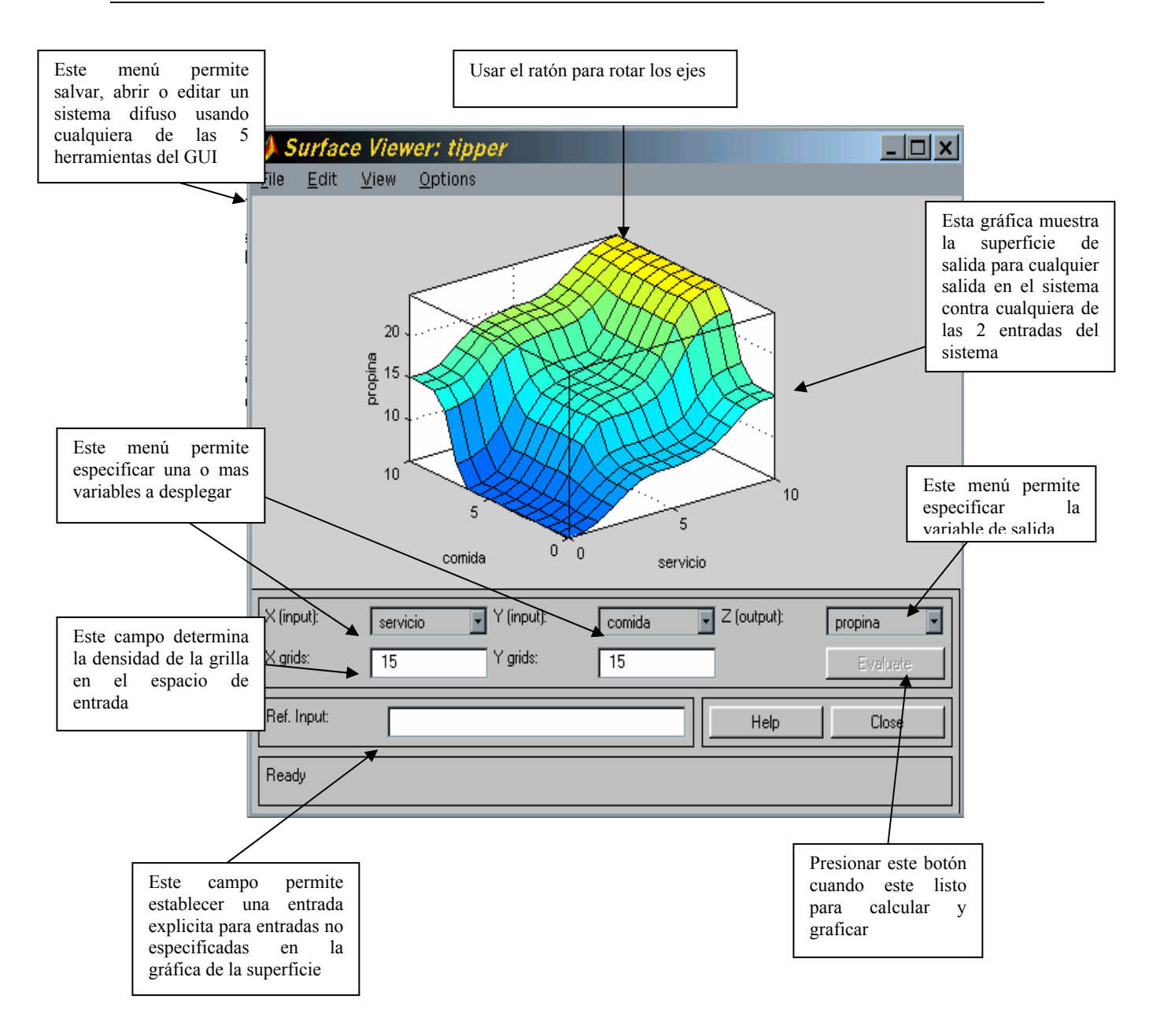

El visor de superficie es la conclusión de la acción que debe de tomar el controlador a ciertas entradas, la grafíca se puede rotar y obtener la mejor perspectiva posible para el ususario.